# Instructions for Use of CNA Assessment Tool v1.2

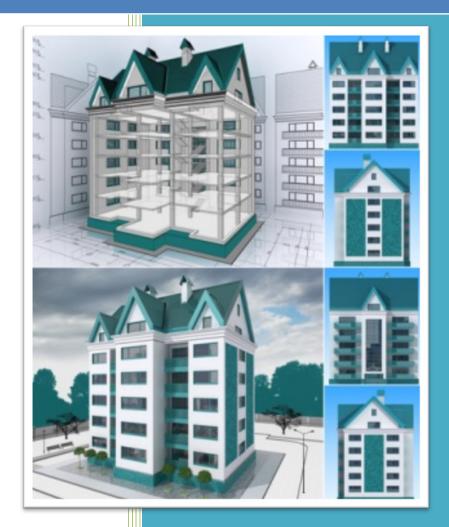

# TABLE OF CONTENTS

| Introduction 11                                                       |
|-----------------------------------------------------------------------|
| How to Use These Materials11                                          |
| Process Overview                                                      |
| Introduction11                                                        |
| Audiences                                                             |
| The CNA Process Flow                                                  |
| CNA Assessment Tool                                                   |
| Web Portal14                                                          |
| CNA Assessment Tool By Phase of Process14                             |
| Pre-Site                                                              |
| On-Site                                                               |
| Post-Site16                                                           |
| Financial Planning16                                                  |
| Example Overall Process                                               |
| Suggested Data Entry Process                                          |
| Pre-Site Phase17                                                      |
| On-Site Phase                                                         |
| Post-Site Phase                                                       |
| Financial Planning Phase 21                                           |
| Common CNA Actions and Where to Record Them in the Assessment Tool 22 |
| Reports and Attachments22                                             |
| Categories of Repairs22                                               |
| Timing and Scope/Location for Repairs22                               |
| CNA Assessment Tool Overview                                          |
| About the CNA Assessment Tool23                                       |
| Microsoft <sup>®</sup> Excel <sup>®</sup> Version Notes               |
| Two Methods for Entering Data24                                       |

| Data Entry for Field Types                                  |    |
|-------------------------------------------------------------|----|
| Units of Measure                                            |    |
| Working with Forms                                          |    |
| General Layout of Forms                                     |    |
| Tips on Working with Forms                                  |    |
| Working with Worksheets                                     |    |
| Tips for Working with Worksheets                            |    |
| Managing Data Load Errors                                   |    |
| Form-By-Form Definitions and Help                           | 32 |
| Pre-Site Forms                                              | 32 |
| Before You Begin: Understanding Relationships               |    |
| Relationship Between Properties, Sites, and Buildings       |    |
| Relationship Between Buildings and Unit Types               |    |
| Participant Information Form                                |    |
| Overview                                                    |    |
| Performing Basic Tasks                                      |    |
| To Add a New Participant                                    |    |
| To Add a New a Participant Based on an Existing Participant |    |
| To Update an Existing Participant                           |    |
| To Delete an Existing Participant                           |    |
| Field Definitions                                           |    |
| Property Information Form                                   |    |
| Property Information: Enter Property Tab                    |    |
| Overview                                                    |    |
| Performing Basic Tasks                                      |    |
| To Enter or Update Property Information                     |    |
| Field Definitions                                           | 40 |
| Additional Topics                                           |    |

| Considerations for the Family or Elderly Indicator           | 43 |
|--------------------------------------------------------------|----|
| Considerations of Federally Assisted Indicator               | 43 |
| Obtaining and Entering Seismic Data                          | 45 |
| "Benchmark Buildings" Do Not Require Seismic Hazard Analysis | 48 |
| Contents of Hazard Analysis                                  | 48 |
| Mitigation of Seismic Hazards                                | 48 |
| Property Information: Assessment Scope Tab                   | 49 |
| Overview                                                     | 49 |
| Field Definitions                                            | 50 |
| Property Information: Property Summary Tab                   | 53 |
| Overview                                                     | 54 |
| Field Definitions                                            | 54 |
| Site Information Form                                        | 55 |
| Overview                                                     | 55 |
| Performing Basic Tasks                                       | 56 |
| To Add a New Site                                            | 56 |
| To Add a New Site Based on an Existing Site                  | 56 |
| To Update an Existing Site                                   | 56 |
| To Delete an Existing Site                                   | 56 |
| Field Definitions                                            | 57 |
| Additional Topics                                            | 59 |
| Entering Parking Data                                        | 59 |
| Unit Type Definition Form                                    | 60 |
| Overview                                                     | 60 |
| Performing Basic Tasks                                       | 61 |
| To Add a New Unit Type                                       | 61 |
| To Add a New Unit Type Based on an Existing Unit Type        | 61 |
| To Update an Existing Unit Type                              | 61 |

| To Delete an Existing Unit Type                 | . 62 |
|-------------------------------------------------|------|
| Field Definitions                               | . 62 |
| Building Information Form                       | . 64 |
| Overview                                        | . 64 |
| Performing Basic Tasks                          | . 65 |
| To Add a New Building                           | . 65 |
| To Add a Building Based on an Existing Building | . 65 |
| To Edit an Existing Building                    | . 65 |
| To Delete a Building                            | . 65 |
| Field Definitions                               | . 66 |
| Building Information: Building Information Tab  | . 67 |
| Overview                                        | . 67 |
| Performing Basic Tasks                          | . 68 |
| To Add a New Building                           | . 68 |
| To Add a Building Based on an Existing Building | . 68 |
| To Edit/Update an Existing Building             | . 68 |
| To Delete a Building                            | . 68 |
| To Copy A Building Multiple Times               | . 69 |
| Field Definitions                               | . 70 |
| Additional Topics                               | . 73 |
| Calculating Number of Stories Below Grade       | . 73 |
| Definitions of HUD Building Types               | . 74 |
| Building Information: Assign Unit Types Tab     | . 75 |
| Overview                                        | . 75 |
| Performing Basic Tasks                          | . 76 |
| To Assign a Unit Type to a Building             | . 76 |
| To Remove a Unit Type from a Building           | . 77 |
| Units and Common Spaces Form                    | . 77 |

| Units and Common Spaces: Units Tab                                            | 78 |
|-------------------------------------------------------------------------------|----|
| Overview                                                                      | 78 |
| Performing Basic Tasks                                                        | 79 |
| To Enter the Count of Units By Type within a Building                         | 79 |
| To Edit Counts of Units Within a Building                                     | 79 |
| Field Definitions                                                             | 80 |
| Units and Common Spaces: Common Spaces Tab                                    | 81 |
| Overview                                                                      | 81 |
| Performing Basic Tasks                                                        | 82 |
| To Add a New Common Area                                                      | 82 |
| To Update an Existing Common Area                                             | 83 |
| To Delete an Existing Common Area                                             | 83 |
| Field Definitions                                                             | 83 |
| Additional Topics                                                             | 86 |
| Title III OF the ADA for HUD                                                  | 86 |
| Utility Type Usage Form                                                       | 87 |
| Overview                                                                      | 87 |
| Performing Basic Tasks                                                        | 88 |
| To Update a Utility Type                                                      | 88 |
| Field Definitions                                                             | 88 |
| On-Site Forms                                                                 | 89 |
| Before You Begin: Understanding Relationships                                 | 89 |
| Relationship Between Components, Alternatives, Recommendations, and Decisions | 89 |
| More about Components                                                         | 91 |
| More About Alternatives                                                       | 91 |
| More About Recommendations                                                    | 92 |
| More About Decisions                                                          | 92 |
| Illustrated Example                                                           | 93 |

| Inspection Sample Form                              |     |
|-----------------------------------------------------|-----|
| Overview                                            |     |
| Performing Basic Tasks                              |     |
| To Add a Unit to the Inspection Sample              |     |
| To Enter Inspection Results for a Sample Unit       |     |
| To Delete a Unit from the Inspection Sample         |     |
| To Edit Inspection Results for an Inspected Unit    |     |
| Field Definitions                                   |     |
| Additional Topics                                   |     |
| Definition of Accessible Path                       |     |
| Components Form                                     |     |
| Overview                                            |     |
| Performing Basic Tasks                              |     |
| To Add a New Component                              |     |
| To Update an Existing Component                     |     |
| To Delete an Existing Component                     |     |
| Field Definitions                                   |     |
| Additional Topics                                   |     |
| Tips on Working with Components                     |     |
| Selecting Need Category/Need Item ID/Component Type |     |
| Selecting Component ID Names                        |     |
| Calculation of TCO Per Year                         |     |
| Understanding Common Spaces versus Unit Interiors   |     |
| Post-Site Forms                                     | 108 |
| Alternatives Form                                   |     |
| Overview                                            |     |
| Performing Basic Tasks                              |     |
| To Add a New Alternative                            |     |

| To Update an Existing Alternative                                                                                                    | 111                                                                |
|----------------------------------------------------------------------------------------------------|--------------------------------------------------------------------|
| To Delete an Existing Alternative                                                                                                    | 111                                                                |
| Field Definitions                                                                                                    | 111                                                                |
| Repair, Replace, Add New Recommendation Form                                                                                                    | 112                                                                |
| Overview                                                                                                    | 113                                                                |
| Performing Basic Tasks                                                                                                    | 115                                                                |
| To Recommend an Alternative                                                                                                    | 115                                                                |
| To Edit an Existing Recommendation                                                                                                    | 115                                                                |
| To View and/or Delete a Recommendation                                                                                                    | 116                                                                |
| Field Definitions                                                                                                    | 117                                                                |
| Additional Topics                                                                                                    | 121                                                                |
| Duration of Action Example                                                                                                    | 121                                                                |
| The Location Field                                                                                                    | 122                                                                |
| Narrative Form                                                                                                    | 123                                                                |
| Overview                                                                                                    | 172                                                                |
| Over view                                                                                                    | 125                                                                |
| Performing Basic Tasks                                                                                                    |                                                                    |
|                                                                                                    | 124                                                                |
| Performing Basic Tasks                                                                                                    | 124<br>124                                                         |
| Performing Basic Tasks<br>To Enter or Update A Narrative                                                                                                    | 124<br>124<br>124                                                  |
| Performing Basic Tasks<br>To Enter or Update A Narrative<br>Field Definitions                                                                                                    | 124<br>124<br>124<br>. <b> 127</b>                                 |
| Performing Basic Tasks<br>To Enter or Update A Narrative<br>Field Definitions<br>Financial Forms                                                                                                    | 124<br>124<br>124<br>127<br>127                                    |
| Performing Basic Tasks<br>To Enter or Update A Narrative<br>Field Definitions<br>Financial Forms<br>Financial Factors Form                                                                                                    | 124<br>124<br>124<br>127<br>127<br>128                             |
| Performing Basic Tasks<br>To Enter or Update A Narrative<br>Field Definitions<br><b>Financial Forms</b><br>Financial Factors Form<br>Overview.                                                                                                    | 124<br>124<br>124<br>127<br>127<br>128<br>128                      |
| Performing Basic Tasks<br>To Enter or Update A Narrative<br>Field Definitions<br>Financial Forms<br>Financial Factors Form<br>Overview<br>Performing Basic Tasks                                                                                   | 124<br>124<br>124<br>127<br>127<br>128<br>128<br>128               |
| Performing Basic Tasks<br>To Enter or Update A Narrative<br>Field Definitions<br>Financial Forms<br>Financial Factors Form<br>Overview<br>Performing Basic Tasks<br>To Enter or Update Financial Factors                                           | 124<br>124<br>124<br>127<br>127<br>128<br>128<br>128<br>128        |
| Performing Basic Tasks<br>To Enter or Update A Narrative<br>Field Definitions<br>Financial Forms<br>Financial Factors Form<br>Overview<br>Performing Basic Tasks<br>To Enter or Update Financial Factors<br>Field Definitions                      | 124<br>124<br>124<br>127<br>127<br>128<br>128<br>128<br>128<br>131 |
| Performing Basic Tasks<br>To Enter or Update A Narrative<br>Field Definitions<br>Financial Forms<br>Financial Factors Form<br>Overview<br>Performing Basic Tasks<br>To Enter or Update Financial Factors<br>Field Definitions<br>Additional Topics | 124<br>124<br>124<br>127<br>127<br>128<br>128<br>128<br>128<br>131 |

| Repair Replace Decision Form                                         |     |
|----------------------------------------------------------------------|-----|
| Overview                                                             | 133 |
| Field Definitions                                                    | 134 |
| Validation and Submission                                            | 138 |
| The CNA Web Portal                                                   | 138 |
| Role of the Web Portal                                               | 138 |
| CNA Web Portal Components                                            | 139 |
| Overview of Validation and Submission Processes Using the Web Portal | 140 |
| Validation Engine                                                    |     |
| Submission Portal                                                    | 142 |
| How Data is Presented in the CNA Web Portal                          |     |
| Panels                                                               | 145 |
| Reports                                                              | 145 |
| Contacting Someone about Problems with the Web Portal                | 146 |
| Performing Basic Tasks                                               | 146 |
| To Expand or Contract a Panel                                        | 146 |
| To Change the Appearance of a Panel                                  | 147 |
| To Hide or Show Columns in a Panel or Change the Order of Panels     | 147 |
| Performing Basic Tasks (Validation Engine and Submission Portal)     | 148 |
| To Upload a CNA for Validation Using the CNA File Panel              |     |
| To Email a CNA For Validation Without Using the Panel                |     |
| To Evaluate the Flags                                                | 149 |
| To Add a Response Comment to a Flag                                  | 150 |
| To Add an Attachment                                                 | 150 |
| Performing Basic Tasks (Submission Portal Only)                      | 151 |
| To Search for a CNA                                                  | 151 |
| To Submit a CNA for Agency Review                                    | 152 |
| Additional Topics                                                    |     |

| Web Portal Data Retention                             | 152 |
|-------------------------------------------------------|-----|
| Additional Tips on Validation                         | 152 |
| Most Common Attachments                               | 154 |
| Appendix A: Important Field Sizes                     | 155 |
| Field Sizes                                           | 155 |
| Appendix B: Flag Code Meanings                        | 156 |
| Flag Codes Table                                      | 156 |
| Appendix C: Estimated Useful Life Tables              | 167 |
| Appendix D: Example Reports Available from Web Portal | 181 |
| Snapshot Report                                       |     |
| Building Unit Mix                                     |     |
| Assessment Summary Report                             |     |

# INTRODUCTION

#### How to Use These Materials

This instructional guide is a companion to the Capital Needs Assessment (CNA) e-Tool created by the U.S. Department of Housing and Urban Development (HUD) and the U.S. Department of Agriculture (USDA). This version of the guide applies to version **1.2 of the tool.** 

This guide contains an indexed table of contents with hyperlinked contents.

Updated versions of this guide can be found at

https://portal.hud.gov/hudportal/HUD?src=/program\_offices/housing/mfh/cna

#### **PROCESS OVERVIEW**

#### INTRODUCTION

This section of the guide provides an orientation to help new users gain an understanding of the CNA e-Tool. This section will answer the following questions:

- For whom is the CNA e-Tool intended?
- What is the flow of the e-Tool?
- How is editing performed in the e-Tool?

#### AUDIENCES

Listed below are the primary audiences involved in the CNA process. For each audience, there is a unique icon. These icons appear throughout this document and other CNA trainings to indicate items of note for each specific role.

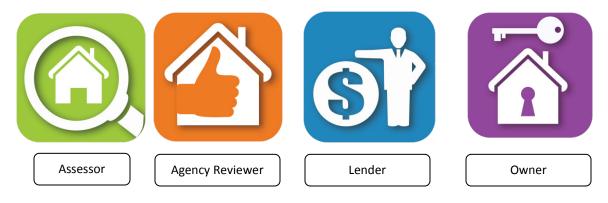

| lcon    | Role Description                                                                                                    |
|---------|----------------------------------------------------------------------------------------------------|
|         | <b>Assessors</b> are firms or persons employed for the purpose of conducting the property assessment. The Assessor reports his/her work in the CNA Assessment Tool.                                                                                                    |
|         | For USDA's direct loan programs and preservation transactions, Assessors will submit CNAs for review by USDA.                                                                                                    |
|         | For HUD programs and USDA guaranteed loan programs, the Assessor will send a completed CNA to the Lender.                                                                                                    |
|         | <b>Agency Reviewers</b> are employees or contractors of HUD or USDA, depending on the specifics of the program, who review and approve the CNA after it is submitted. Agency Reviewers primarily work within the Web Portal, but will need to be familiar with the fields within the Assessment Tool as well.                                                                                                    |
| র্ট     | <b>Lenders</b> are banks, credit unions, or other financial institutions that may be providing financing or servicing an existing loan for a multifamily property where a CNA is required. Lenders are normally responsible for completing the Financial Factors and Repair Replace Decision steps within the Assessment Tool. For HUD Federal Housing Administration (FHA) programs and USDA's 538 Loan Guarantee program, Lenders are responsible for submitting CNAs through the Submission Web Portal. |
|         | <b>Owners</b> are the owners of the properties being evaluated.                                                                                                    |
| NOTE. 1 | bese audiences are defined broadly to illustrate the CNA process. Individual firms                                                                                                    |

**NOTE:** These audiences are defined broadly to illustrate the CNA process. Individual firms, institutions, and agencies may define these roles differently.

### THE CNA PROCESS FLOW

There are two key parts to the CNA e-Tool: the Excel-based Assessment Tool, and the Web Portal. The illustration below demonstrates the flow of the CNA process through both of these parts.

Essentially, data entry begins offline, in the CNA Assessment Tool/Excel. The resulting Excel document is then uploaded to the Web Portal for the second part of the process, where attachments are uploaded, reports are generated, and the reviewing agency makes a decision.

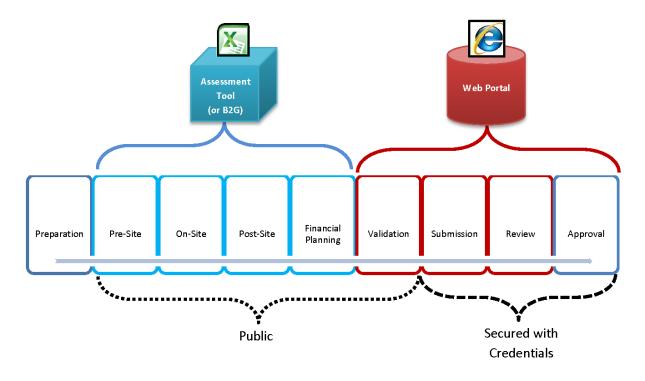

Figure 1 – CNA Process Flow

#### **CNA ASSESSMENT TOOL**

The CNA Assessment Tool is Excel<sup>®</sup>-based. Although the tool contains some basic formulas to help calculate certain values, the tool is primarily intended for data entry. The tool covers these steps in the process:

- Pre-Site
- On-Site
- Post-Site
- Financial Planning

Refer to the <u>CNA Assessment Tool Process</u> topic for additional information about these steps.

NOTE: An alternative to using the CNA Assessment Tool for completing these steps is to use tools created with the business-to-government (B2G) protocol. B2G is an XML schema that allows non-government users (e.g., lenders, due diligence firms) to develop their own in-house tools for completing CNAs. This instructional guide does not cover these independent tools.

# WEB PORTAL

The Web Portal is a web-based solution that contains the "logic" or "rules" of the CNA process. Data that is entered into the CNA Assessment Tool is evaluated by the Web Portal in order to generate flags and reports and to enable review by the reviewing agency.

All of the following take place on the Web Portal:

- The CNA is uploaded for Validation
- Flags are generated, alerting you to potential issues with the file
- Reports, such as the Building Unit Mix and Financial Schedule, are generated
- Supporting attachments are uploaded
- A decision is rendered by the reviewing agency
- NOTE: In the past, many Excel CNA Worksheet tools produced tables, lists, and schedules (such as the Reserve for Replacement Schedule) within the Excel document itself. That is not the case with the CNA e-Tool. To generate reports, the user must perform the Validation step on the Web Portal. Although this requires the user to access the internet, it prevents the formulas from being corrupted by modifications or copy errors, and ensures that the results are consistent for every file.

For more details on the Web Portal, refer to the <u>Overview of Validation and Submission</u> <u>Processes Using the Web Portal</u> topic.

# CNA ASSESSMENT TOOL BY PHASE OF PROCESS

This section breaks down the CNA Assessment Tool based on the steps in the typical CNA process.

The image below demonstrates the tabs in the CNA Assessment Tool and the role primarily responsible for performing data entry at each phase. These phases and roles are merely suggestions. Different agencies may decide to use different processes.

| Capital Needs Assessment | and the state of the second second se | ×     |
|--------------------------|----------------------------------------------------------------------------------------------------|-------|
| Participant Information  | Participant Information                                                                                                    |       |
| Property Information     | - De Hickensk Taforma Kan                                                                                                    |       |
| Site Information         | Pre-Site                                                                                                    |       |
| Unit Type Definition     | Pre-Site Main Street Lending                                                                                                    |       |
| Building Information     | Contact Name                                                                                                    |       |
| Units and Common Space   | Phone                                                                                                    |       |
| Utility Type Usage       |                                                                                                    |       |
| Inspection Sample        | 🗋 On-Site                                                                                                    |       |
| Components               |                                                                                                    |       |
| Alternatives             | Post-Site                                                                                                    |       |
| Repair Replace Recommend |                                                                                                    |       |
| Narrative                |                                                                                                    |       |
| Financial Factors        | Financial Planning                                                                                                    |       |
| Repair Replace Decision  |                                                                                                    |       |
| LoV Admin                | Participant Role  (most applicable)                                                                                                    |       |
|                          |                                                                                                    |       |
|                          |                                                                                                    |       |
|                          |                                                                                                    |       |
|                          |                                                                                                    |       |
|                          |                                                                                                    |       |
|                          |                                                                                                    |       |
|                          |                                                                                                    |       |
|                          |                                                                                                    |       |
| -                        |                                                                                                    |       |
|                          |                                                                                                    | Close |

Figure 2 – Mapping Between Assessment Tool, Process, and Role

#### PRE-SITE

Pre-Site forms may be completed by an  $\bigcirc$  Assessor prior to the site visit, but often require modification or correction based on observations made at the site. The Assessor obtains information from the  $\bigcirc$  Lender and the  $\bigcirc$  Owner to complete this part of the tool.

Forms in this section include:

- Participant Information
- <u>Property Information</u>
- <u>Site Information</u>
- Unit Type Definition
- Building Information
- Units and Common Spaces
- <u>Utility Type Usage</u>

#### **ON-SITE**

On-Site forms are usually completed by an <sup>O</sup> Assessor during or immediately after the site visit. The Assessor meets the <sup>A</sup> Owner or the Owner's designee at the site. Others may participate as well.

**NOTE**: It may be possible and desirable to complete some *On-Site* fields prior to arrival at the site (e.g., the list of units to be inspected may be identified in advance to ensure a random selection).

Forms completed during this step include:

- Inspection Sample
- <u>Components</u>

## POST-SITE

Post-Site forms are usually completed by an O Assessor after the site visit. The Assessor completes the rest of his/her portion of the CNA Assessment Tool and validates (likely multiple times as he or she adjusts values). Forms completed during this step include:

- <u>Alternatives</u>
- <u>Repair, Replace, Add New Recommendation</u>
- <u>Narrative</u>

#### FINANCIAL PLANNING

Financial Planning forms are usually completed by the S Lender after the Assessor submits the CNA Assessment Tool file to the financial institution. The exception is the data item on the Financial Factors form named *Estimate Period* that the Assessor must complete in order to generate a projected schedule of needs over time. Forms completed during this step include:

- <u>Financial Factors</u>
- <u>Repair Replace Decision</u>

# EXAMPLE OVERALL PROCESS

The illustration below demonstrates a possible process flow from start to finish. Note that, depending on the agency and program involved, the exact circumstances may differ. The boxes

on the left refer to general steps in the process, while the arrows on the right refer to the stages within the CNA Assessment Tool.

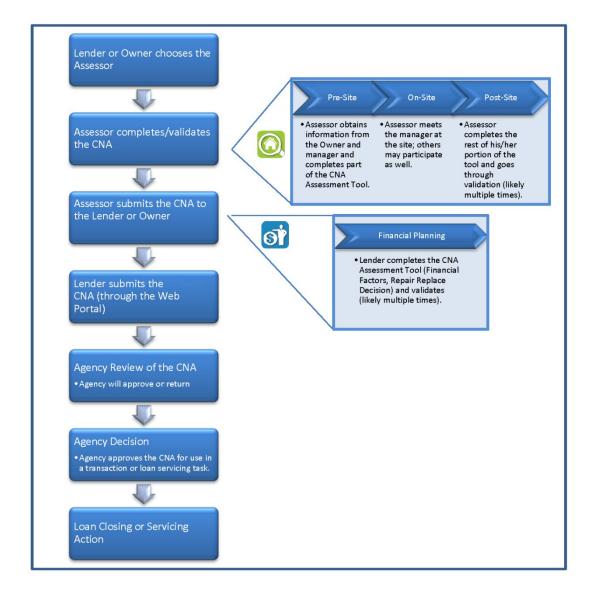

Figure 3 – Example Overall Process

# SUGGESTED DATA ENTRY PROCESS

The tables below list common tasks associated with the creation of a CNA, ordered by task, along with links to the forms where the tasks are completed.

Results and reports generation tasks traditionally associated with CNAs are completed by the Web Portal rather than created and displayed within the Assessment Tool itself.

#### PRE-SITE PHASE

| Step | Task/Data Object                                           | Form/Tab Name                                                                               | Key Points                                                                                                    |
|------|------------------------------------------------------------|---------------------------------------------------------------------------------------------|----------------------------------------------------------------------------------------------------|
| 1.   | Property                                                   | Property Information                                                                        |                                                                                                    |
| 2.   | Assessment Scope                                           | Property Information                                                                        | Identify agency, program, and purpose of CNA.                                                                                                    |
| 3.   | Participants                                               | Participant<br>Information                                                                  | You must create an Owner and Assessor; other participants are optional.                                                                                                    |
| 4.   | Sites                                                      | Site Information                                                                            | Create and describe at least one                                                                                                    |
| 5.   | Global List of All Unit<br>Types for the Property          | Unit Type Definition                                                                        | Includes bedrooms, baths, sq. ft., and number of plumbing fixtures.                                                                                                    |
| 6.   | Buildings                                                  | Building Information<br>(main tab)                                                          | Create buildings, copy, and rename buildings already created.                                                                                                    |
| 7.   | Assign Unit Types to a<br>Building                         | Building Information:<br>Assign Units Tab                                                   | Assign unit types from global list to each building.                                                                                                    |
| 8.   | Number of Units in a<br>Building                           | <u>Units and Common</u><br><u>Spaces: Units Tab</u>                                         | Assign counts of each unit type in<br>building. Identify the count of Section<br>504 accessible units.                                                                                                   |
| 9.   | Common Spaces in a<br>Building                             | Units and Common<br>Spaces (sub-tab)                                                        | Describe common areas for each building.                                                                                                    |
| 10.  | Surface Parking (Including<br>Carports)                    | Site Information                                                                            | Report non-accessible spaces and accessible spaces separately.                                                                                                    |
| 11.  | Garage Parking (Located<br>Within a Unit)                  | Units and Common<br>Spaces: Units Tab                                                       | Report non-accessible spaces and accessible spaces separately.                                                                                                    |
| 12.  | Garage Parking (Located in Common Area)                    | Units and Common<br>Spaces: Common<br>Spaces Tab                                            | Report non-accessible spaces and accessible spaces separately.                                                                                                    |
| 13.  | Total Square Footage,<br>Total Units, etc.                 | Property Information:<br>Property Summary<br>Tab and selected<br>other summary<br>locations | Tool calculates automatically.                                                                                                    |
| 14.  | Review Replacement Cost<br>per Sq. Ft for Each<br>Building | Building Information                                                                        | Tool auto-calculates total replacement cost.                                                                                                    |
| 15.  | Utility Types, Rates,<br>Tenant-Paid versus<br>Owner-Paid  | <u>Utility Type Usage</u>                                                                   | Enter rate for each applicable utility type. May be a weighted average.                                                                                                    |
| 16.  | Accessibility Laws                                         | Section 504: <u>Property</u><br><u>Information</u>                                          | <i>Federally Assisted Indicator</i> determines applicability of <b>Section 504</b> .                                                                                                    |
|      |                                                            | Fair Housing: <u>Building</u><br><u>Information</u>                                         | On the Building Information form, if<br>Year Built is "1990," "1991," or "1992,"<br>permit dates are required to determine<br>the applicability of Fair Housing design<br>and construction requirements. |

| Step | Task/Data Object                    | Form/Tab Name                                 | Key Points                                                                                                  |
|------|-------------------------------------|-----------------------------------------------|----------------------------------------------------------------------------------------------------|
|      |                                     |                                               | If <b>either</b> is "YES," accessibility laws<br>apply, and extra information is required<br>on some forms. |
| 17.  | USGS Seismic Analysis<br>Thresholds | Property Information                          | Refer to <u>special instructions</u> .                                                                      |
| 18.  | Select an Inspection<br>Sample      | Property Information:<br>Assessment Scope Tab | Identify sample % on Assessment Scope sub-tab.                                                              |
|      |                                     | Inspection Sample                             | List selected sample of units on<br>Inspection Sample form. Tool checks<br>sample versus requirement.       |

# **ON-SITE PHASE**

| Step | Task/Data Object                  | Form/Tab Name     | Key Points                                 |
|------|-----------------------------------|-------------------|--------------------------------------------|
| 19.  | Record Unit Inspection<br>Results | Inspection Sample | Include accessibility status.              |
| 20.  | Existing Systems/<br>Features     | <u>Components</u> | Identify and evaluate existing components. |

# POST-SITE PHASE

| Step | Task/Data Object                                   | Form/Tab Name                                  | Key Points                                                                                                    |
|------|----------------------------------------------------|------------------------------------------------|----------------------------------------------------------------------------------------------------|
| 21.  | Describe Potential<br>Replacements                 | <u>Alternatives</u>                            | At least one alternative (which is not<br>a one-time repair) is required for<br>each component. Describe an<br>alternative with a recommended<br>useful life (RUL) for each component.<br>The Tool will suggest the Standard<br>EUL for the Component Type. |
|      |                                                    | <u>Repair/Replace</u><br><u>Recommendation</u> | If a replacement, select action as<br>"Replace."                                                                                                    |
| 22.  | Describe "one-time," or temporary, typically non-  | <u>Alternatives</u>                            | On Alternatives form, select component and identify alternative                                                                                                    |
|      | capital, immediate repairs                         | Repair/Replace                                 | (e.g., "patch drywall holes" or                                                                                                    |
|      | (e.g., patch holes in<br>drywall or replace broken | Recommendation                                 | "replace broken panes").                                                                                                    |
|      | window panes)                                      |                                                | On Recommendation form, select the                                                                                                    |
|      | , ,                                                |                                                | alternative and identify action as                                                                                                    |
|      |                                                    |                                                | "One-Time Repair."                                                                                                    |
| 23.  | Add a periodically repeating repair to a           |                                                | On the Components, Alternatives,<br>Repair/Replace Recommendation                                                                                                    |

| Step | Task/Data Object                                                                      | Form/Tab Name                                                                                           | Key Points                                                                                                    |
|------|---------------------------------------------------------------------------------------|----------------------------------------------------------------------------------------------------|----------------------------------------------------------------------------------------------------|
|      | component (e.g.,<br>waterproof exterior<br>masonry walls, or paint<br>exterior walls) |                                                                                                    | forms, identify <i>Component ID</i> (e.g.,<br>waterproof brick/block veneer, paint<br>cement board siding).<br>On Recommendation form, select the<br>alternative and identify action as                                           |
|      |                                                                                       |                                                                                                    | "Repair."                                                                                                    |
| 24.  | Add New Systems/<br>Components (e.g., add air<br>conditioning to a<br>building)       | <u>Components</u><br><u>Alternatives</u><br><u>Repair/Replace</u>                                       | Identify component (HVAC xxx; enter<br>assessed RUL as "0").<br>Specify new item as alternative with<br>RUL; recommend this alternative                                                                                           |
|      |                                                                                       | Recommendation                                                                                          | with the action "Add New."                                                                                                    |
| 25.  | Record Assessor's<br>Recommendations                                                  | Repair/Replace<br>Recommendation                                                                        | Create one or more<br>recommendations for each<br>component.                                                                                                    |
| 26.  | Identify as Critical<br>Repairs, Non-Critical<br>Repairs, or Future Repairs           | Repair/Replace<br>Recommendation                                                                        | <b>Critical Repairs</b><br>1. When = "Now" <b>and</b><br>2. Life Safety Indicator or Accessibility<br>Indicators = "Yes"                                                                                                    |
|      |                                                                                       |                                                                                                    | Non-Critical Repairs<br>1. When = "Now" and<br>2. Life Safety Indicator and<br>Accessibility Indicators = "No"                                                                                                    |
|      |                                                                                       |                                                                                                    | Future Repairs<br>When = "End of Cycle"                                                                                                    |
| 27.  | Spread Future Repairs<br>Over Multiple Years                                          | Repair/Replace<br>Recommendation                                                                        | Use <i>Duration</i> field. Usually "1" or "2,"<br>indicating +/- number of years each<br>side of end-of-cycle year.                                                                                                    |
| 28.  | "20 Year Schedule"<br>Report                                                          | N/A                                                                                                    | Generated by portal at time of Validation or Submission.                                                                                                    |
| 29.  | Repair Lists (Critical<br>Repairs, Non-Critical<br>Repairs, Future Repairs)           | N/A                                                                                                    | Generated by portal at time of Validation or Submission.                                                                                                    |
| 30.  | Narrative Portion of<br>Report                                                        | <u>Narrative</u> (or prepare a<br>PDF attachment)                                                       | See agency-specific guidance (e.g.,<br>HUD MAP Guide, Mortgagee Letters,<br>USDA Unnumbered Letters).                                                                                                    |
| 31.  | Photographs for Report                                                                | Not entered in CNA<br>Assessment Tool;<br>uploaded by Lender to<br>Web Portal at time of<br>Submission. | Prepare a PDF attachment,<br>annotated photo album in order per<br>American Society of the International<br>Association for Testing and Materials<br>(ASTM) 2018-08 Outline and<br>Standard Estimated Useful Life (EUL)<br>Table. |

| Step | Task/Data Object                              | Form/Tab Name                                 | Key Points                                                                     |  |  |
|------|-----------------------------------------------|-----------------------------------------------|--------------------------------------------------------------------------------|--|--|
| 32.  | ASHRAE Level II Energy<br>Audit (if required) | Property Information                          | On the Property form, indicate whether prepared and who                        |  |  |
|      | Utility Types Usage                           |                                               | prepared.                                                                      |  |  |
|      |                                               | <u>Components</u>                             | Use results to complete Utility Types, and to identify annual utility usage of |  |  |
|      |                                               | <u>Alternatives</u>                           | components and alternatives.                                                   |  |  |
|      |                                               |                                               | Attached at Submission. Refer to                                               |  |  |
|      |                                               |                                               | agency guidance for requirements.                                              |  |  |
| 33.  | Other Forensic Tests/                         | Property Information                          | Include test results/reports as                                                |  |  |
|      | Additional Tests/                             | (identify or name other                       | attachments at time of Submission.                                             |  |  |
|      | Additional Reports                            | tests)                                        | Refer to agency guidance for<br>requirements.                                  |  |  |
| 34.  | EPA Portfolio Manager                         | Not entered in CNA Tool;                      | Refer to agency guidance for                                                   |  |  |
|      | Benchmarking Report                           | Lender attaches to CNA at time of Submission. | requirements.                                                                  |  |  |
|      |                                               |                                               |                                                                                |  |  |

# FINANCIAL PLANNING PHASE

| Step | Task/Data Object                                            | Form/Tab Name            | Key Points                                                                                                    |
|------|-------------------------------------------------------------|--------------------------|----------------------------------------------------------------------------------------------------|
| 35.  | Length of Estimate<br>Period                                | Financial Factors        | Assessor should enter number of years, per agency guidance. Lenders enter all other Financial Factors.                                                  |
| 36.  | RfR Minimum Balance<br>Requirements                         | <u>Financial Factors</u> | Choose and enter \$/unit or % of estimate period needs based on agency guidance.                                                                        |
| 37.  | Inflation Rates and<br>Interest Rates on<br>Escrow Balances | <u>Financial Factors</u> | Refer to agency guidance. Select<br>values based on current and/or long-<br>term averages of indicated factor.                                          |
| 38.  | % Graduated Increase in Annual RfR Deposit                  | <u>Financial Factors</u> | Refer to agency guidance. Enter % of<br>proposed annual increase in amount<br>of annual deposit.                                                        |
| 39.  | Trial Initial and<br>Annual RfR Deposits                    | <u>Financial Factors</u> | Refer to agency guidance. Enter<br>estimated values and re-validate with<br>re-estimated values to achieve<br>balanced schedule for estimate<br>period. |
| 40.  | "Reserve 20 Year<br>Schedule" Report                        | N/A                      | Generated by portal at time of Validation or Submission.                                                                                                |
| 41.  | Changes Required by<br>Lender                               | Repair Replace Decision  | Lender modifications to Needs<br>Assessor recommendations.                                                                                              |

# COMMON CNA ACTIONS AND WHERE TO RECORD THEM IN THE ASSESSMENT TOOL

This section is intended to help users understand where and how key CNA actions and decisions are recorded in the tool.

#### **REPORTS AND ATTACHMENTS**

Reports, such as the Building Unit Mix and Financial Schedule, are not handled within the CNA Assessment Tool itself. These reports are generated by the Web Portal upon Validation.

The same is true of attachments. It is not possible to add attachments, such as supporting photographs, directly to the CNA Assessment Tool. The Web Portal provides panels for uploading the attachments after the CNA is successfully validated.

Refer to the <u>CNA Web Portal</u> section of this guide for more information.

#### **CATEGORIES OF REPAIRS**

The Assessment Tool supports the following categories of repairs. The entries discussed below are made in the Repair, Replace, Add New Recommendation form.

- A Critical Repair is specified by (1) setting When to "Now," and (2) either setting the Accessibility Indicator to "YES" (for repairs necessary to remedy accessibility deficiencies) or setting the Life Safety Indicator to "YES" (for any other type of Critical Repair).
- A Non-Critical Repair is specified by (1) setting *When* to *"Now,"* and (2) selecting *"NO"* for both the *Accessibility Indicator* and the *Life Safety Indicator*. Non-critical repairs and replacements are those necessary or desirable for current maintenance and operation of the property, or necessary to maintain or improve marketability.
- A Future Repair is specified by setting When to "End of Cycle."
- The term *Immediate Repairs* refers to a combination of Critical Repairs and Non-Critical Repairs.

#### TIMING AND SCOPE/LOCATION FOR REPAIRS

This section explains how to distinguish between Immediate Repairs and Future Repairs when using the tool.

- Immediate Repairs consists of two sub-categories, each with its own specifications:
  - For Accessibility Critical Repairs, (1) indicate which accessibility statute contains the applicable requirement, (2) indicate the appropriate timing (recognizing that "as expeditious as possible" may vary by type of repair), and (3) indicate the scope/location of the repair in sufficient detail (e.g., grade, quality, make or

model, size, color, location of work) so that the property owner will understand what is required, bidders will understand what is required, and inspectors will be able to determine (post-repair) that the repair was correctly completed.

- For Life Safety Critical Repairs, indicate the scope/location of the repair in sufficient detail (e.g., grade, quality, make or model, size, color, location of work) so that the property owner will understand what is required, bidders will understand what is required, and inspectors will be able to determine (postrepair) that the repair was correctly completed.
- A **Future Repair** may be described generically without detailed specifications or location.
- NOTE: The CNA Tool does not dictate *when* an Immediate Repair is to be completed (e.g., number of days, weeks, months). Agency or Lender policy applicable to specific circumstances will determine the time permitted for completion of the different categories of Immediate Repairs.

# CNA ASSESSMENT TOOL OVERVIEW

#### ABOUT THE CNA ASSESSMENT TOOL

The CNA Assessment Tool is an Excel-based tool that allows the user to quickly and easily enter data about an assessment. The sections that follow will explain how the tool works and provide general tips on using it to create a CNA.

#### MICROSOFT<sup>®</sup> EXCEL<sup>®</sup> VERSION NOTES

Before you begin, it is important to note that the Assessment Tool may exhibit different behaviors in different versions of Excel.

- Excel 2013. The tool should not have any unusual behaviors in this version.
- Versions of Excel prior to 2013, but after 2009. Users may experience a Run Time error warning box upon enabling macros. Selecting *End* should allow you to continue without issues.
- Excel 2009 or prior. These versions of Excel are not supported and should not be used.

#### Two Methods for Entering Data

|                             |                               |                                         |                                              |                             |                     |                     |                                | CD CD 100          | h E AutoSum - An                             |               |       |  |
|-----------------------------|-------------------------------|-----------------------------------------|----------------------------------------------|-----------------------------|---------------------|---------------------|--------------------------------|--------------------|----------------------------------------------|---------------|-------|--|
| Cut Calibri                 | - 11 - A' A' = = =            | 🛛 🏶 ** 📑 Wrap Text 🛛 Gen                | eral 🔹 📷 🌌                                   | 20% - Acce Comma 2 2        | Currency 2 N        | formal 2            | Normal 2 2                     | i i i i            | E Autosum · 2                                |               |       |  |
| Format Painter B I U -      | 🗄 •   加 • 🗛 • 🔳 🖩 🖷           | I 🕸 🕅 Merge & Center * S                | - % , 30 40 Conditional Format               | Normal 2 3 Normal 3         | Normal 3.2 N        | iormal 6            | Normal 7                       | Insert Delete Form |                                              | t & Find &    |       |  |
| board 12 For                |                               | Alignment G                             | Number G                                     |                             |                     |                     |                                |                    | C CHE FILE                                   | er * select * | -     |  |
| 84 • (* fr                  |                               |                                         |                                              | 10                          |                     |                     | Capital Needs Ass              | essment            |                                              |               |       |  |
| 8                           | C                             | 0                                       |                                              | Participants                | Components          |                     |                                |                    |                                              |               |       |  |
| 8                           | U.                            | U                                       | E                                            |                             | Choose Comp         |                     |                                |                    |                                              |               |       |  |
|                             |                               |                                         |                                              | Property                    | Need Catego         |                     | Need Item ID                   |                    |                                              |               |       |  |
| Open Form                   | 1                             |                                         |                                              | Stes                        | Interiors-C         | ommon Areas         | Finished walls, cei            | ings, floors       | ·                                            |               |       |  |
| Components                  |                               |                                         |                                              | Unit Type Definition        | Component T         | ype                 |                                |                    |                                              |               |       |  |
| Need Category               | Need item ID                  | Component Type                          | Component ID                                 |                             | Drynal - C          | nommon              |                                |                    |                                              |               |       |  |
| Interiors-Common Areas      | Finished walls, ceilings, flo |                                         | Mech Room Ceiling 2nd+3rd Floors             | Buildings                   | Added Compo         | ments               |                                |                    |                                              |               |       |  |
| Site Systems                |                               | Earthwork, swales, drainways, eros      |                                              | Units and Common Spaces     | Mech Room           | Cellino 2nd+3rd Flo | 2073                           |                    |                                              |               |       |  |
| MechElectPlumbing           |                               | Boilers, Oil/ Gas/ Dual Fuel, Low Mi    |                                              | Utility Type Usage          |                     |                     |                                |                    |                                              |               |       |  |
| Interiors-Dwelling Units    | Appliances                    | Refrigerator/freezer                    | Existing Unit Refrigerators                  |                             |                     |                     |                                |                    |                                              |               |       |  |
| Interiors-Common Areas      | Appliances                    | Refrigerator/freezer - Common           | Refrigerator community kitchen               | Inspection Samples          |                     |                     |                                |                    | Delete                                       |               |       |  |
| MechElectPlumbing           |                               | Lighting- interior common space         | Existing CA Lighting                         | Components                  |                     |                     |                                |                    |                                              |               |       |  |
| MechElectPlumbing           | Electric Lighting & Fixtures  | Lighting - Tenant Spaces                | Existing Unit Lighting                       | Inc Alternatives            | Enter/Hodify Co     | mponent Detail      |                                |                    |                                              |               |       |  |
| MechElectPlumbing           | Electric Lighting & Fixtures  | Lighting - exterior entry               | Existing Exterior Lighting                   | Inc Atenatives              | Component ID        | March Room P        | leling 2nd+3rd Floors          | - 2                |                                              |               |       |  |
| MechElectPlumbing           | Fixtures                      | Faucets & valves                        | Existing Faucets                             | Repair Replace Recommen     | dation Component ab | Hechikoon c         | deing 210+310 ribbra           |                    |                                              |               |       |  |
| MechElectPlumbing           | Fixtures                      | Tub/shower units or integrated ass      | er Existing Shower Heads                     | Narrative                   | Notes               |                     |                                |                    |                                              |               |       |  |
| Site Systems                | Paving, Curbing and Parking   | Asphalt Pavement                        | Asphalt Paving Area                          |                             |                     |                     |                                |                    |                                              |               |       |  |
| Building Frame & Envelope   | Roof Drainage, Trim & Acce    | Gutters/Downspouts, aluminum            | Gutters                                      | Financial Factors           |                     | -                   |                                |                    |                                              |               |       |  |
| Site Systems                | Paving, Curbing and Parking   | Asphalt Seal Coat                       | Asphalt Seal Coat                            | Repair Replace Decision     | Unit Cost           | \$1.00              | Unit of Measure                | Each •             | Quantity                                     | 1             |       |  |
| Site Systems                | Paving, Curbing and Parking   | Striping and Marking                    | Parking Space Stripes                        | LoV Admin                   | Type of Utility     | N/A                 |                                | -                  | Usage / Year                                 |               |       |  |
| Site Systems                | Landscaping and Appurtena     | Signage, Entrance/Monument              | Property ID Sign                             |                             | - ipe or overy      | Links               |                                |                    | Conge / real                                 |               |       |  |
| Site Systems                | Landscaping and Appurtena     |                                         | Dumpster Fence                               |                             | Year Installed      | 1999                | Current Age                    | 17                 |                                              |               |       |  |
| Building Frame & Envelope   | Windows                       | Vinyl/Alum Clad Wood                    | Existing Windows                             |                             | Standard Estimates  | 40                  | - Standard Remain              | ng 23              | Percent Standard                             | 57.5000       |       |  |
| Building Frame & Envelope   | Sidewall System               | Vinyl Siding                            | Existing Vinyl Siding                        |                             | Useful Life         | 1-0                 | Useful Life                    | - 14               | Remaining Useful Life                        | 1 37.3000     |       |  |
| Building Frame & Envelope   | Sidewall System               | Aluminum Siding                         | Fascia/Soffit (Existing, Aluminum)           |                             |                     |                     | Assessed Remain<br>Useful Life | ing 25             | Percent Recommended<br>Remaining Useful Life | 62.5000       |       |  |
| Building Frame & Envelope   | Sloped Roofs                  | Asphalt Shingle                         | Roof (Existing: Asphalt Shingle)             |                             | Remaining Useful L  |                     | Useru ure                      |                    | Remaining Opera Line                         |               |       |  |
| MechElectPlumbing           | Domestic Water Heating        |                                         | DHW Storage Tanks (Existing)                 |                             | Comments            | ne Comment          |                                |                    |                                              | Add           | 1     |  |
| MechElectPlumbing           |                               |                                         | er HVAC Air Handler (units, existing)        |                             |                     |                     |                                |                    |                                              |               | _     |  |
| MechElectPlumbing           |                               | Central exhaust fans/blowers            | Make-Up Air Unit (Existing)                  |                             | TCO per Year        | \$0.02              | Location                       |                    |                                              | Update        |       |  |
| Vertical Transportation     | Elevators/Escalators          | Elevator cab, interior finish           | Elevator cab (existing)                      | 2                           |                     | 1                   |                                | 1.                 |                                              |               |       |  |
| Life Safety/Fire Protection |                               |                                         | ; Fire Suppression System (Existing)         |                             |                     |                     |                                |                    |                                              |               | Close |  |
| Interiors-Dwelling Units    | Millwork (doors, trim, cabin  |                                         | Cabinets (Kitchen, Existing)                 |                             |                     |                     | (decision)                     |                    |                                              |               |       |  |
| Interiors-Common Areas      | Appliances                    | Dishwasher - Common                     | Dishwasher (CA Kitchen)                      |                             |                     |                     | 32.00 Each                     | N/A                |                                              |               |       |  |
| Interiors-Dwelling Units    | Appliances                    | Range, cook top, wall oven              | Ranges (Unit, Existing)                      |                             |                     |                     | 59.00 Each                     | N/A                |                                              |               |       |  |
| Interiors-Common Areas      |                               | Cabinets & vanities - Common            | Cabinets & Tops (CA Kitchen)                 |                             |                     |                     | 98.00 Each                     | N/A<br>N/A         |                                              |               |       |  |
| Interiors-Common Areas      | Appliances                    | Microwave - Common                      | Microwave (CA Kitchen)                       |                             |                     |                     | 16.00 Each<br>60.00 Each       | N/A<br>N/A         |                                              |               |       |  |
| Interiors-Dwelling Units    |                               | Resilient tile or sheet floor (vinyl, I |                                              |                             |                     |                     | 90.00 Each<br>29.00 Each       | N/A<br>N/A         |                                              |               |       |  |
| Interiors-Dwelling Units    | Finished walls, ceilings, flo |                                         | Carpet (Units)                               |                             |                     |                     | 29.00 Each<br>12.55 SY         | N/A<br>N/A         |                                              |               |       |  |
| Interiors-Common Areas      | Finished walls, ceilings, flo |                                         | Carpet (CA)                                  |                             |                     |                     |                                |                    |                                              |               |       |  |
| Interiors-Common Areas      |                               | Resilient tile or sheet floor (vinyl, l |                                              | There are three total pads. | aboth a new locks!  | 4305                | 2.00 SF<br>1.59 SF             | N/A<br>N/A         |                                              |               |       |  |
| Site Systems                | Paving, Curbing and Parking   | Concrete Pavement<br>Storage sheds      | Concrete Pad 2008<br>Storage Shed (Existing) | there are three total pads. | mity une one instai |                     | 1.59 SF<br>20.00 Each          | N/A<br>N/A         |                                              |               |       |  |

Figure 4 – The Assessment Tool Showing the Worksheet and Forms

The CNA Assessment Tool consists of two main features:

- Worksheets (presented as rows and columns of data)
- Forms (presented as pop-ups with context-enabled drop-down menus and list boxes for many fields)

It is possible to enter or review data using either the worksheets or the forms. However, it is **highly** recommended that new users rely on the forms. Working directly with worksheets is considered an advanced technique, and may introduce errors. The materials in this instruction guide refer to the forms rather than the worksheets, unless specifically stated otherwise.

NOTE: The labels on the fields inside the forms are not always an exact match for the labels on the worksheets for the same field. This guide uses the labels that appear on the forms.

#### DATA ENTRY FOR FIELD TYPES

Regardless of whether you are working with the form or the worksheets, it is important that the data you provide to the tool matches the expected format. For example, if a field expects data as a percentage, you should type the percentage without the % sign.

In general, the CNA Assessment Tool itself does not restrict data entry, making it important to know how to format the data yourself. Refer to the detailed Field Definitions data in this guide for a field-by-field breakdown.

| Туре          | Expected Data Entry                                                                                                    | Example                              |  |
|---------------|----------------------------------------------------------------------------------------------------|--------------------------------------|--|
| Percent       | The whole value, without the % sign.                                                                                                    | 10                                   |  |
| Dollar Amount | For most fields, this should be entered as a<br>whole dollar amount, without the \$ sign or<br>any commas. No decimals should be<br>included. | 3000                                 |  |
|               | NOTE: Some exceptions exist,<br>such as utility rates, and the cost<br>of components and alternatives,<br>which may include decimals.         |                                      |  |
| Date          | The date is mm/dd/yyyy.                                                                                                    | 10/03/2013                           |  |
| State         | The code recognized by the U.S. Postal Service.                                                                                               | СА                                   |  |
| Phone Number  | The phone number (including area code) with or without dashes.                                                                                | 2345556789 <b>or</b><br>234-555-6789 |  |

The table below explains the general requirements for entering data entry for each field type.

#### UNITS OF MEASURE

The table below lists units of measure you will encounter in the tool.

| Unit | Meaning               |
|------|-----------------------|
| BED  | Number of Beds        |
| CFM  | Cubic Feet per Minute |
| DAY  | Days                  |
| Each | Each                  |
| GPM  | Gallons per Minute    |

| Unit  | Meaning                    |
|-------|----------------------------|
| НР    | Horsepower                 |
| KW    | Kilowatts                  |
| kWh   | Kilowatt Hours             |
| LBS   | Pounds                     |
| LF    | Linear Feet                |
| MBH   | Thousands of BTUs per Hour |
| RM    | Running Meter              |
| SF    | Square Feet                |
| SY    | Square Yards               |
| TON   | Ton                        |
| Other | Other Unit of Measurement  |

#### WORKING WITH FORMS

## **GENERAL LAYOUT OF FORMS**

Most forms in the CNA Assessment Tool follow the same basic design. The Site Information form pictured below illustrates the general pattern.

|                                                                                                    | Capital Needs Assessment                                                                                                    | ×     |
|----------------------------------------------------------------------------------------------------|----------------------------------------------------------------------------------------------------|-------|
| Participants                                                                                                    | Site Information                                                                                                    |       |
| Selecting an object<br>from the list box loads<br>content<br>Inspecton Samples<br>Component<br>Bottom area displays<br>information about<br>selected object | Site     Delete Site       Site Information     Site Information       Site ID     Site       Street Address     123 Main Street       City     Anytown       State     XX     Zip       Total Site     90,000     Total Buildings       Square Feet     90,000     Total Buildings       Surface Parking     25     Accessible       Covered Surface     Accessible     Covered Parking       Surface Area     15,870 |       |
| Update and Add buttons                                                                                                    | Update Site                                                                                                    |       |
| allow you to update<br>existing or add new                                                                                                    | Spaces     Garage Spaces     Obdate Site       Total Parking Spaces     25     Total Accessible<br>Parking Spaces     2                                                                                                    |       |
| records                                                                                                    |                                                                                                    | Close |

Figure 5 - General Layout of a Form in the CNA Assessment Tool

- A selectable list at the top of the page lists the objects associated with this form (in the case of this example, a site named "Site").
- The section at the middle and bottom of the page contains information about the object selected.
- *Update* and *Add* buttons are available to allow you to update an existing record or add a new one.

Not every form follows this exact design. For example, some forms, such as the Components form pictured below, require you to select from multiple, connected lists to access data for an object for editing.

|                                                                            |                                                         |                                                                                                    | Ca                                                                 | pital Needs Assess                                                                                | ment                         |                                                                                                    |                                              | × |
|----------------------------------------------------------------------------|---------------------------------------------------------|----------------------------------------------------------------------------------------------------|--------------------------------------------------------------------|---------------------------------------------------------------------------------------------------|------------------------------|----------------------------------------------------------------------------------------------------|----------------------------------------------|---|
| Pro<br>Site<br>Uni<br>Bui                                                  | it Type Definition<br>ildings<br>nits and Common Spaces | Components<br>Choose Compone<br>Need Category<br>Interiors-Comm<br>Component Type<br>Drywall - Comm<br>Added Componen<br>Mech Room Cel | ion Areas 💌                                                        | Need Item ID<br>Finished walls, ceilings                                                          | , floors                     | ▼<br>▼                                                                                                    |                                              |   |
| requires you to us<br>multiple drop-dow<br>before you can acces<br>object. | VNS Recommendation                                      | Enter/Hodify Comp<br>Component ID<br>Notes<br>Unit Cost                                                                                | Mech Room Ceiling                                                  | 2nd+3rd Floors<br>Unit of Measure                                                                 | Each 💌                       | Quantity                                                                                                  | 1                                            |   |
| <u></u>                                                                    | V Admin                                                 | Type of Utility<br>Year Installed<br>Standard Estimated<br>Useful Life<br>Comments<br>TCO per Year                                     | N/A           1999           40           Comment           \$0.02 | Current Age<br>Standard Remaining<br>Useful Life<br>Assessed Remaining<br>Useful Life<br>Location | 17           23           25 | Usage / Year<br>Percent Standard<br>Remaining Useful Life<br>Percent Recommended<br>Remaining Useful Life | 57.5000<br>62.5000<br>Add<br>Update<br>Close |   |

#### Figure 6 - Screenshot of the Components Form

Detailed instructions are available for every form in the tool. Refer to the related documentation for each form elsewhere in this document for a detailed breakdown.

#### **TIPS ON WORKING WITH FORMS**

Below are some general important tips for working with the forms in the CNA Assessment Tool.

| No. | Тір                                                                                                    |
|-----|----------------------------------------------------------------------------------------------------|
| 1.  | <b>Set the zoom level in Excel to 100%.</b> Higher or lower zoom settings can cause portions of the forms to be hidden.                                                                                                    |
| 2.  | <b>Select Add or Update prior to leaving each form.</b> Each form has an <i>Add</i> or <i>Update</i> button. In order to transfer your entries on a form to the corresponding worksheet, you must select <i>Add</i> or <i>Update</i> . Moving to another form without selecting <i>Add</i> or <i>Update</i> may result in loss of information. |
| 3.  | <b>Save frequently.</b> You must save the worksheet in order to retain any changes prior to closing Excel. Remember that selecting <i>Add</i> or <i>Update</i> is <b>not</b> the same as saving.                                                                                                    |
| 4.  | <b>Close the form before going to another Excel worksheet.</b> If you fail to do so, Excel may crash.                                                                                                    |

| No. | Тір                                                                                                    |
|-----|----------------------------------------------------------------------------------------------------|
| 5.  | <b>Enable macros.</b> You must enable macros for the forms to work correctly. If prompted when opening the spreadsheet, select <i>Enable</i> to enable macros contained in the file. |

#### WORKING WITH WORKSHEETS

It is possible to bypass the forms and edit the worksheets directly. An example of a worksheet is pictured below.

| inte e | X Cut<br>Copy -<br>✓ Format Painter<br>pboard G For | $\begin{array}{c} \mathbf{x} \mid \mathbf{x} \mid $ |                                          | enal •<br>% • 58 43<br>Number 15          | Conditional Format<br>Formatting * as Table * |                                            | mai 3 2   | Normal 2<br>Normal 6 | Normal      |       | Insert Delete Format  | AutoSum * 27<br>Fill * Sort I<br>Clear * Filter<br>Editing | A Find &   |              |
|--------|-----------------------------------------------------|----------------------------------------------------------------------------------------------------|------------------------------------------|-------------------------------------------|-----------------------------------------------|--------------------------------------------|-----------|----------------------|-------------|-------|-----------------------|------------------------------------------------------------|------------|--------------|
|        | D3 • (* 🍂                                           |                                                                                                    |                                          |                                           |                                               |                                            |           |                      |             |       |                       |                                                            |            |              |
| A      | В                                                   | C                                                                                                    | D                                        |                                           | E                                             | F                                          |           | G                    | н           | 10    | J                     | К                                                          | L          | м            |
|        | Open Form                                           |                                                                                                    |                                          | 1                                         |                                               |                                            |           |                      |             |       |                       |                                                            |            |              |
|        | Components                                          |                                                                                                    | 1                                        |                                           |                                               |                                            | 1.0       |                      |             |       |                       |                                                            |            |              |
|        | Need Category                                       | Need Item ID                                                                                                    | Component Type                           |                                           | ponent ID                                     | Notes                                      | q         | uanuty               |             |       | isure Type of Utility | Utility type                                               | Usage/Year | Year Install |
|        | Interiors-Common Areas                              | Finished walls, ceilings, flo                                                                                                    |                                          |                                           | ing 2nd+3rd Floors                            |                                            |           | 1                    | 1.00 E      |       | N/A                   |                                                            |            |              |
|        | Site Systems                                        | Storm Water Drainage                                                                                                    | Earthwork, swales, drainways, eros       |                                           |                                               |                                            |           | 1                    | 1.00 E      |       | N/A                   |                                                            |            |              |
|        | MechElectPlumbing                                   |                                                                                                    | Boilers, Oil/ Gas/ Dual Fuel, Low MI     |                                           |                                               | Includes all 3 existing boilers (one for I | DHW and   | 1                    | 38,615.00 € |       | Common Natural 0      |                                                            | 14052      |              |
|        | Interiors-Dwelling Units                            | Appliances                                                                                                    | Refrigerator/freezer                     | Existing Unit Refe                        |                                               |                                            |           | 51                   | 400.00 E    |       | Common Electricit     |                                                            | 624        |              |
|        | Interiors-Common Areas<br>MechElectPlumbing         | Appliances                                                                                                    | Refrigerator/freezer - Common            |                                           | ommunity kitchen                              |                                            |           | -                    | 400.00 E    |       | Common Electricit     |                                                            | 98691      |              |
|        | MechElectPlumbing                                   | Electric Lighting & Fixtures                                                                                                    | Lighting- interior common space          | Existing CA Lighti<br>Existing Unit Light |                                               | Includes two T8 fixtures plus various Er   | diam fix  | 1                    | 11,721.00 E |       | Common Electricit     |                                                            | 46721      |              |
|        | MechElectPlumbing                                   | Electric Lighting & Fixtures                                                                                                    |                                          |                                           |                                               |                                            |           |                      | 3.144.00 E  |       | Common Electricit     |                                                            | 14988      |              |
|        | MechElectPlumbing                                   | Fixtures                                                                                                    | Faucets & valves                         | Existing Exterior<br>Existing Faucets     | ugnung                                        | Includes 7 mercury vapor post lights pl    | CUS 4 Wat |                      | 108.00 8    |       | Common Water an       |                                                            | 2906       |              |
|        | MechElectPlumbing                                   | Fixtures                                                                                                    | Tub/shower units or integrated ass       |                                           | Header                                        |                                            |           | 50                   | 1.00 0      |       | Common Water an       |                                                            | 2271       |              |
|        | Site Systems                                        | Paving, Curbing and Parking                                                                                                    |                                          | Asphalt Paving A                          |                                               |                                            |           | 15879                | 0.50 5      |       | N/A                   | 1 Sener                                                    | 22/1       |              |
|        | Building Frame & Envelope                           |                                                                                                    | Gutters/Downspouts, aluminum             | Gutters                                   | rea                                           |                                            |           | 1050                 | 4.00 L      |       | N/A                   |                                                            |            |              |
|        | Site Systems                                        | Paving, Curbing and Parking                                                                                                    |                                          | Asphalt Seal Coal                         |                                               |                                            |           | 15870                | 0.19 5      |       | N/A                   |                                                            |            |              |
|        | Site Systems                                        | Paving, Curbing and Parkin                                                                                                    |                                          | Parking Space Str                         |                                               |                                            |           | 25                   | 11.90 6     |       | N/A                   |                                                            |            |              |
|        | Site Systems                                        |                                                                                                    | Signage, Entrance/Monument               | Property ID Sign                          |                                               |                                            |           |                      | 2,380.00    |       | N/A                   |                                                            |            |              |
|        | Site Systems                                        | Landscaping and Appurten                                                                                                    |                                          | Dumpster Fence                            |                                               |                                            |           | 2                    | 715.00 8    |       | N/A                   |                                                            |            |              |
|        | Building Frame & Envelope                           | Windows                                                                                                    | Vinyl/Alum Clad Wood                     | Existing Window                           |                                               |                                            |           | 171                  | 321.00 E    |       | Common Natural G      |                                                            |            |              |
|        | Building Frame & Envelope                           | Sidewall System                                                                                                    | Vinyl Siding                             | Existing Vinyl Sid                        |                                               |                                            |           | 2250                 | 1.92 5      |       | Common Natural G      |                                                            | 0          |              |
|        | Building Frame & Envelope                           | Sidewall System                                                                                                    | Aluminum Siding                          | Fascia/Soffit (Exi                        |                                               |                                            |           | 667                  | 6.91 5      |       | N/A                   |                                                            |            |              |
|        | Building Frame & Envelope                           | Sloped Roofs                                                                                                    | Asphalt Shingle                          | Roof (Existing: A                         |                                               |                                            |           | 18000                | 3.66 5      |       | Common Natural 0      |                                                            |            |              |
|        | MechElectPlumbing                                   |                                                                                                    | DHW storage tanks                        | DHW Storage Tan                           |                                               |                                            |           | 10000                | 1,213.00    |       | N/A                   |                                                            |            |              |
|        | MechElectPlumbing                                   |                                                                                                    | /Hydronic heat/electric AC air handle    |                                           |                                               |                                            |           | 72                   | 601.00      |       | Common Natural G      |                                                            | 0          |              |
|        | MechElectPlumbing                                   |                                                                                                    | Central exhaust fans/blowers             | Make-Up Air Unit                          |                                               |                                            |           | 2                    | 6.099.00 E  |       | Common Electricit     |                                                            |            |              |
|        | Vertical Transportation                             | Elevators/Escalators                                                                                                    | Elevator cab, interior finish            | Elevator cab (exit                        |                                               |                                            |           | 1                    | 7.513.00 E  |       | N/A                   |                                                            |            |              |
|        | Life Safety/Fire Protection                         |                                                                                                    | Building fire suppression sprinklers     |                                           |                                               |                                            |           | 41020                | 0.13 5      |       | N/A                   |                                                            |            |              |
|        | Interiors-Dwelling Units                            | Millwork (doors, trim, cabin                                                                                                    |                                          | Cabinets (Kitcher                         |                                               |                                            |           | 50                   | 1,650.00    |       | N/A                   |                                                            |            |              |
|        | Interiors-Common Areas                              | Appliances                                                                                                    | Dishwasher - Common                      | Dishwasher (CA)                           |                                               |                                            |           | 1                    | 232.00      |       | N/A                   |                                                            |            |              |
|        | Interiors-Dwelling Units                            | Appliances                                                                                                    | Range, cook top, wall oven               | Ranges (Unit, Exi                         |                                               |                                            |           | 51                   | 259.00 0    |       | N/A                   |                                                            |            |              |
|        | Interiors-Common Areas                              |                                                                                                    | Cabinets & vanities - Common             | Cabinets & Tops                           |                                               |                                            |           | 1                    | 3.398.00 E  |       | N/A                   |                                                            |            |              |
|        | Interiors-Common Areas                              | Apoliances                                                                                                    | Microwave - Common                       | Microwave (CA K                           |                                               |                                            |           | 1                    | 116.00 E    |       | N/A                   |                                                            |            |              |
|        | Interiors-Dwelling Units                            |                                                                                                    | Resilient tile or sheet floor (vinyl, li |                                           |                                               |                                            |           | 50                   | 260.00 E    |       | N/A                   |                                                            |            |              |
|        | Interiors-Dwelling Units                            | Finished walls, ceilings, flo                                                                                                    |                                          | Carpet (Units)                            |                                               |                                            |           | 50                   | 729.00      |       | N/A                   |                                                            |            |              |
|        | Interiors-Common Areas                              | Finished walls, ceilings, flo                                                                                                    |                                          | Carpet (CA)                               |                                               |                                            |           | 855                  | 12.55 5     | Y     | N/A                   |                                                            |            |              |
|        | Interiors-Common Areas                              |                                                                                                    | Resilient tile or sheet floor (vinyl, li |                                           |                                               |                                            |           | 4305                 | 2.00 5      | £     | N/A                   |                                                            |            |              |
|        | Site Systems                                        | Paving, Curbing and Parking                                                                                                    |                                          | Concrete Pad 200                          | 08                                            | There are three total pads. Only the or    | ne instal | 700                  | 1.59 5      | F     | N/A                   |                                                            |            |              |
|        | Site Systems                                        | Landscaping and Appurten                                                                                                    |                                          | Storage Shed (Ex                          |                                               |                                            |           |                      | 1.920.00 E  | and a | N/A                   |                                                            |            |              |

Figure 7 - Worksheet View of the Components Form

NOTE: Entering data in the worksheets, as opposed to entering data in the forms, is considered a technique for experienced users only, due to the possibility of creating errors within the tool. If you are new to the tool, you should enter data in the forms instead.

#### TIPS FOR WORKING WITH WORKSHEETS

The below tips apply to data entry using worksheets.

# No. Tip

| No. | Тір                                                                                                    |  |  |  |  |  |
|-----|----------------------------------------------------------------------------------------------------|--|--|--|--|--|
| 1.  | Maintain data integrity. It is important that you:                                                                                                    |  |  |  |  |  |
|     | <ul> <li>a. Do not change the order of columns.</li> <li>b. Do not cut and paste information. Copying and pasting is fine, but not cutting and pasting.</li> </ul>                                                                                                    |  |  |  |  |  |
| 2.  | Do not leave any blank rows. Blank rows can cause the calculated fields to fail.                                                                                                    |  |  |  |  |  |
| 3.  | <b>Do not enter invalid values.</b> For example, do not enter " <i>N/A</i> ," " <i>NA</i> " or " <i>Not Applicable</i> " unless a drop down list in the form version of the field includes this option. If you have no value to enter, leave the cell blank or enter "0," depending on the value the form expects. |  |  |  |  |  |
| 4.  | Use the proper technique for deleting rows. If you wish to delete a row, be sure the entire row is deleted. Deleting values in single cells or a selected range of cells can cause errors.                                                                                                    |  |  |  |  |  |
| 5.  | Make backup copies of your CNA Assessment tool file. You can use the Save As feature to save a copy as you work.                                                                                                    |  |  |  |  |  |

#### MANAGING DATA LOAD ERRORS

Entering data incorrectly into the worksheets can result in an error known as a "Data Load Error." These errors appear as a pop-up message that prompts you when you attempt to access a form. The image below provides an example.

| G      | Loading Dictionary                                                                                                    |
|--------|----------------------------------------------------------------------------------------------------|
| 0000   | adding Common Areas to Buildings    adding Units to Buildings    checking Inspections against Units     Starting Unit Types     Starting Component Types    adding Alternatives to Component Types           |
| e<br>e | adding Components to Component Typesadding Recommendations to Componentsadding Decisions to Recommendations Starting Need Categoriesadding Need Items to Need Categoriesadding Component Types to Need Items |
| 000    | ок                                                                                                    |

Figure 8 - Example Data Load Error Message

If you receive this message, select *OK* and a further error message will appear explaining where the error occurred. In the image below, the error occurred on the Alternatives worksheet.

| DA | ATA LOAD ERRORS        |                             |                           |    |                                                | 23 |
|----|------------------------|-----------------------------|---------------------------|----|------------------------------------------------|----|
|    | OBJECT<br>Alternatives | ERROR<br>Bad Component Type | KEY VALUE                 | (  | HANDLING<br>SEVERE: Fix Alternatives worksheet | >  |
|    |                        | (                           | PRINT<br>(default device) | ок |                                                |    |

Figure 9 - Example Data Load Error Message, Second Screen

Below are instructions on how to locate the source of this error and correct it.

- 1. When this error is displayed, note the worksheet referenced in the error message, then select *OK*. The corresponding form will open.
- 2. Close the form and go to the referenced worksheet.
- 3. Identify the row that is incomplete or contains an invalid value.
- 4. Delete the entire row of the record.
- 5. Open the form and recreate the record in the form.

# FORM-BY-FORM DEFINITIONS AND HELP

This section of the Instruction Guide contains detailed help regarding each form in the CNA Assessment Tool. Below are some tips on using this section of the guide.

- For forms with multiple tabs, there is a separate section for each tab.
- Field names marked with an asterisk (\*) indicate fields that will trigger a Severe flag (preventing progression to the Submission phase) if they are left null (empty).

## **PRE-SITE FORMS**

#### BEFORE YOU BEGIN: UNDERSTANDING RELATIONSHIPS

This section briefly introduces some of the major concepts that define the relationships between sites, buildings, and unit types that are maintained in this section of the CNA Assessment Tool.

#### **RELATIONSHIP BETWEEN PROPERTIES, SITES, AND BUILDINGS**

There is a hierarchal relationship between properties, sites, and buildings:

- 1. There is only one property per CNA.
  - A property contains one or more sites.
    - A site contains one or more buildings.

Most CNAs will have only one site. However, there are rare situations where this is not the case. The CNA Assessment Tool is capable of processing multiple sites with multiple buildings within a single CNA.

The image below illustrates a relationship where there are two sites, each with two buildings.

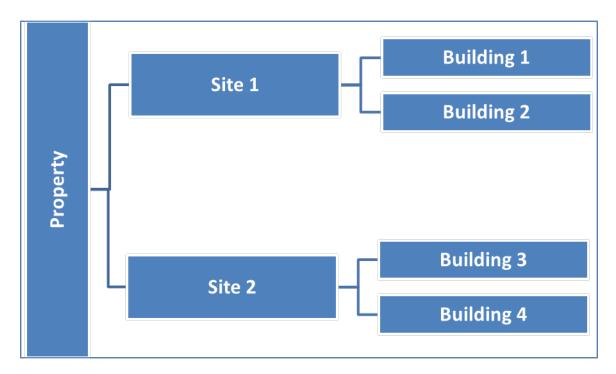

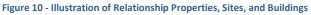

NOTE: This relationship is especially important to understand for users who choose to edit worksheets, as opposed to working with forms. A building without a link to a site, or a site without a link to a property, will create a database error. This is why new users are highly encouraged to use forms for editing, because forms will enforce this relationship.

# RELATIONSHIP BETWEEN BUILDINGS AND UNIT TYPES

Most multifamily buildings contain units that have similar characteristics with many other units in the building. For example, it is common for apartment buildings to use the same floor plan for most of the units in the building.

In the CNA Assessment Tool, these similarities are described as "unit types." A "unit type" for these purposes is specifically defined as a unique combination of:

- Square footage
- Number of bedrooms
- Number of bathrooms

The image below demonstrates a situation where there are three unit types: A, B, and C, each with a varying number of square feet, bedrooms, and bathrooms. In the case of this building, there are five instances of unit type A, two of unit type B, and one of unit type C in the building.

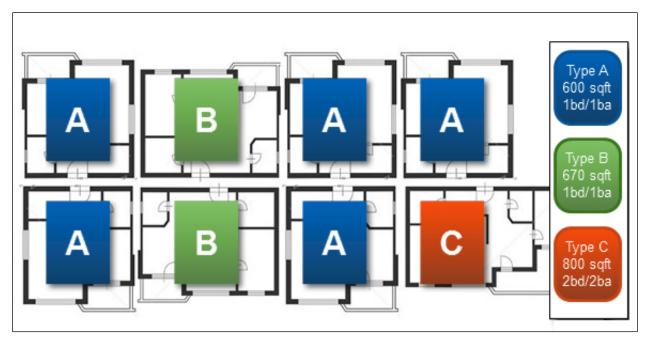

Figure 11 - A Building with Three Unit Types: A, B and C

If the Assessor were evaluating the building above, he or she would implement the following process to create the unit types and assign them. Note that the Assessor would need to visit multiple forms and tabs in order to complete the process.

- 1. Define three unit types ("A," "B," and "C") along with their square footage and number of bedrooms and bathrooms. (Unit Type Definition Form)
- 2. Assign all three unit types to the building (indicating that at least one of this unit type is present in the building). (<u>Building Information: Assign Unit Types Tab</u>)
- 3. Indicate that there are five instances of unit type A, two of unit type B, and one of unit type C in the building. (Units and Common Spaces: Units Tab)
- NOTE: If you choose to edit worksheets, make note that deleting a unit type definition without removing it from a building will cause an error.

#### PARTICIPANT INFORMATION FORM

| Capital Needs Assessment |                                       |                     |        |                              | × |
|--------------------------|---------------------------------------|---------------------|--------|------------------------------|---|
| Participant Information  | Participant Informati                 | on                  |        |                              |   |
| Property Information     | Participant Information —             |                     |        |                              |   |
| Site Information         |                                       |                     |        | Assessor Associates<br>Owner |   |
| Unit Type Definition     | Firm Name                             | Assessor Associates |        |                              |   |
| Building Information     | Contact Name                          | Assessor            |        |                              |   |
| Units and Common Space   | Phone                                 | 123-34-3456         |        |                              |   |
| Utility Type Usage       |                                       | 1                   |        |                              |   |
| Inspection Sample        | Email                                 | Assessor@gmail.com  |        |                              |   |
| Components               |                                       |                     |        | Delete                       |   |
| Alternatives             | Street Address                        | 123 Main Street     |        |                              |   |
| Repair Replace Recommend | City                                  | Reston              |        |                              |   |
| Narrative                |                                       |                     |        |                              |   |
| Financial Factors        | State                                 | VA                  | Add    |                              |   |
| Repair Replace Decision  | Zip                                   | 22034               | Update |                              |   |
|                          | Participant Role<br>(most applicable) | Needs Assessor      | Clear  |                              |   |
|                          |                                       |                     |        |                              |   |
|                          |                                       |                     |        |                              |   |
|                          |                                       |                     |        |                              |   |
|                          |                                       |                     |        |                              |   |
|                          |                                       |                     |        |                              |   |
|                          |                                       |                     |        |                              |   |
| -                        |                                       |                     |        | Close                        |   |

Figure 12 – Participant Information Form

#### **OVERVIEW**

Use the Participant Information form to enter information about all participants in the CNA process.

This form is normally completed by the 🙆 Assessor during the Pre-Site phase.

This list of participants should include the contact names of persons physically present at the site for the purpose of completing the site visit (e.g., the Assessor, on-site property manager, contractors, maintenance supervisors). Also enter the contact information for Borrowers, Property Managers, Owners, Lenders, Assessors, and others involved but not present at the site inspection.

#### PERFORMING BASIC TASKS

#### TO ADD A NEW PARTICIPANT

- 1. Select *Clear* to clear all fields (if not already blank).
- 2. Type information in the fields in the *Participant Information* section on the left side of the form.
- 3. Select Add.

#### TO ADD A NEW A PARTICIPANT BASED ON AN EXISTING PARTICIPANT

- 1. Select the participant you wish to copy from the list on the right. Information for that participant will populate the *Participant Information* section on the left.
- 2. Edit any values you wish to change in the fields in the *Participant Information* section on the left.
- 3. Select Add.

#### TO UPDATE AN EXISTING PARTICIPANT

- 1. Select the participant you wish to edit from the list on the right. Information for that participant will populate the *Participant Information* section on the left.
- 2. Edit the information in the *Participant Information* section.
- 3. Select Update.

#### TO DELETE AN EXISTING PARTICIPANT

- 1. Select the participant you wish to delete from the list on the right. Information for that participant will populate the *Participant Information* section on the left.
- 2. Select *Delete*.

#### FIELD DEFINITIONS

\* Indicates a required field that must not be left empty or null.

| Item      | How to Complete                                                                                                    |
|-----------|----------------------------------------------------------------------------------------------------|
| Firm Name | Enter the name of the company or firm. If there is no company name or firm because the participant is acting as a sole proprietor, then a personal name or "doing business as" name may be entered. |

| Item           | How to Complete                                                                                                    |  |
|----------------|----------------------------------------------------------------------------------------------------|--|
| Contact Name*  | Enter the name of the contact person at the firm.<br><i>(Field size limit: 100 characters)</i>                                                                             |  |
|                | <b>NOTE:</b> If the <i>Firm Name</i> is a person, then the <i>Firm Name</i> and <i>Contact Name</i> may be the same.                                                       |  |
| Phone          | Enter the phone number of the participant.<br><i>(Field size limit: 100 characters)</i>                                                                                    |  |
| Email          | Enter an email address that can be used to contact the participant.<br><i>(Field size limit: 100 characters)</i>                                                           |  |
| Street Address | Enter the U.S. Postal Service street address of the participant.                                                                                                    |  |
| City           | Enter the city of the address of the participant.<br><b>(Field size limit: 100 characters)</b>                                                                             |  |
| State          | Enter the state of the address of the participant, which should be the standard two-letter U.S. Postal Service abbreviation for a state or territory of the United States. |  |
| Zip            | Enter the U.S. Postal Service ZIP code for the address of the participant.                                                                                                 |  |

| Item                                  | How to Complete                                                                                                    |
|---------------------------------------|----------------------------------------------------------------------------------------------------|
| Participant Role (most<br>applicable) | Select the most applicable participant role from the drop-down list.                                                                                                    |
|                                       | NOTE: You must create at least one of each of the entries<br>below that are marked with an asterisk (*) in order for the<br>assessment to successfully validate.                                                                                                    |
|                                       | <ul> <li>"Architect"</li> <li>"Borrower"</li> <li>"Construction/Trades Contractor"</li> <li>"Consulting Engineer"</li> <li>"Current Owner*"</li> <li>"Developer"</li> <li>"Energy Auditor"</li> <li>"Lender – Originator"</li> <li>"Lender – Servicer"</li> <li>"Needs Assessor*"</li> <li>"Other"</li> <li>"Property Manager"</li> </ul> |

# **PROPERTY INFORMATION FORM**

Use the Property Information form to enter global information about a property. This form includes three tabs. The Enter Property tab is pictured below.

| Capital Needs Assessment      |                          |                            |           |                      |     |            | × |
|-------------------------------|--------------------------|----------------------------|-----------|----------------------|-----|------------|---|
| Participants                  | Property Information     |                            |           |                      |     |            |   |
| Property                      | Enter Property           | t Scope Property Summary   |           |                      |     |            |   |
| Sites                         | Assessmen                | c scope   Property summary |           |                      |     |            | 1 |
| Unit Type Definition          | Name                     | Rococo Arms                |           |                      |     |            |   |
| Buildings                     | Street Address           | 123 Main Street            |           |                      |     |            |   |
| Units and Common Spaces       | City                     | Anytown                    |           |                      |     |            |   |
| Utility Type Usage            | State                    | XX Zip                     | 12345     |                      |     |            |   |
| Inspection Samples            |                          |                            | I         |                      |     |            |   |
| Components                    | Approving Agency         | HUD                        | Associa   | ted Agency           |     | •          |   |
| Alternatives                  | HUD IREMS #              | 8000xxxx                   |           |                      |     |            |   |
| Repair Replace Recommendation | USDA AMAS #              |                            |           |                      |     |            |   |
| Narrative                     | FHA #                    | 123-45-6789                |           |                      |     |            |   |
| Financial Factors             | MSA/Non-MSA              | MSA                        |           |                      |     |            |   |
| Repair Replace Decision       | Family/Elderly Indicator |                            | Es de sel |                      | YES |            |   |
| LoV Admin                     | Panily/clueny Indicator  |                            | Federal   | y Assisted Indicator | 100 | •          |   |
|                               | Seismic - SXS            | 1.000                      |           |                      |     |            |   |
|                               | Seismic - SX1            | 1.000                      |           |                      |     |            |   |
|                               |                          |                            |           |                      |     | Add/Update |   |
|                               |                          |                            |           |                      |     |            |   |
|                               |                          |                            |           |                      |     |            |   |
|                               |                          |                            |           |                      |     |            |   |
|                               |                          |                            |           |                      |     |            | 1 |
|                               |                          |                            |           |                      |     | Close      |   |

Figure 13 – Property Information Form

# SEE ALSO:

- Enter Property Tab
- Assessment Scope Tab
- Property Summary Tab

### PROPERTY INFORMATION: ENTER PROPERTY TAB

| Capital Needs Assessment      |                          | 1000                     |                              |            | ×  |
|-------------------------------|--------------------------|--------------------------|------------------------------|------------|----|
| Participants                  | Property Information     |                          |                              |            |    |
| Property                      | Enter Property Assessmen | t Scope Property Summary |                              |            |    |
| Sites                         | ,                        |                          |                              |            |    |
| Unit Type Definition          | Name                     | Rococo Arms              |                              |            |    |
| Buildings                     | Street Address           | 123 Main Street          |                              |            |    |
| Units and Common Spaces       | City                     | Anytown                  |                              |            |    |
| Utility Type Usage            | State                    | XX Zip                   | 12345                        |            |    |
| Inspection Samples            |                          |                          |                              |            |    |
| Components                    | Approving Agency         |                          | Associated Agency            | · ·        |    |
| Alternatives                  | HUD IREMS #              | 8000xxxx                 |                              |            |    |
| Repair Replace Recommendation | USDA AMAS #              |                          |                              |            |    |
| Narrative                     | FHA #                    | 123-45-6789              |                              |            |    |
| Financial Factors             | MSA/Non-MSA              | MSA                      |                              |            |    |
| Repair Replace Decision       | Family/Elderly Indicator | Elderly 🔻                | Federally Assisted Indicator | YES        |    |
| LoV Admin                     |                          |                          | receiving Assisted Indicator |            |    |
|                               | Seismic - SXS            | 1.000                    |                              |            |    |
|                               | Seismic - SX1            | 1.000                    |                              |            |    |
|                               |                          |                          |                              | Add/Update |    |
|                               |                          |                          |                              |            |    |
|                               |                          |                          |                              |            |    |
|                               |                          |                          |                              |            |    |
|                               |                          |                          |                              |            |    |
|                               |                          |                          |                              | Clo        | se |

Figure 14 – Enter Property Tab

#### **OVERVIEW**

Use the Enter Property tab to enter the property's address and key information, such as its name and address, the name of the agency for which the CNA is being prepared, the project numbers that agency may use to identify the property, whether the property is federally assisted, whether it is family or elderly, and so on.

### PERFORMING BASIC TASKS

#### TO ENTER OR UPDATE PROPERTY INFORMATION

- 1. Select the Enter Property tab.
- 2. Enter or Update the information.
- 3. Select *Add/Update*.

#### FIELD DEFINITIONS

| ltem                 | How to Complete                                                                                                    |  |
|----------------------|----------------------------------------------------------------------------------------------------|--|
| Name*                | Enter the name commonly associated with the property, usually consistent with the name of the mortgagor or owner entity, but sometimes only a "doing business as" name.<br>(Field size limit: 100 characters) |  |
| Street Address*      | Enter the U.S. Postal Service street address for the property.                                                                                                    |  |
|                      | (Field size limit: 100 characters)                                                                                                    |  |
| City*                | Enter the name of the city (or county or parish, when applicable) that would be a part of, or associated with, the U.S. Postal Service address for the property.                                              |  |
| State*               | Enter the two-letter U.S. Postal Service abbreviation for the name of the state or territory where the property is located.                                                                                   |  |
|                      | (Field size limit: 30 characters)                                                                                                    |  |
| Zip*                 | Enter the U.S. Postal Service ZIP code for the address of the property.                                                                                                    |  |
| Approving<br>Agency* | Enter the agency or entity that will approve the assessment. Select from the drop-down list, which includes: <ul> <li><i>"HUD"</i></li> <li><i>"USDA"</i></li> <li><i>"Other"</i></li> </ul>                  |  |

| ltem                 | How to Complete                                                                                                    |
|----------------------|----------------------------------------------------------------------------------------------------|
| Associated<br>Agency | <ul> <li>When applicable, enter the agency or entity with a regulatory or program oversight role for the property when another agency is the approving agency. The choices are:</li> <li><i>"HUD"</i></li> <li><i>"USDA"</i></li> <li><i>"Other"</i></li> </ul>                                                                                                    |
|                      | Examples of this situation include:                                                                                                    |
|                      | <ul> <li>USDA may be the approving agency in a preservation transaction for a Section 515 property, which also has a Housing Assistance Payments (HAP) contract supervised by HUD, and so HUD would be the Associated Agency.</li> <li>A Mark-to-Market (M2M) recapitalization application to HUD may be financed with an uninsured loan (e.g., state agency, government sponsored enterprise (GSE), commercial bank) in which event the Associated Agency would be "HUD."</li> </ul> |
| HUD iREMS #          | If HUD is the <i>Approving Agency</i> or <i>Associated Agency</i> , enter the iREMS<br>Property ID number (i.e., the number assigned by HUD's asset management<br>system to each asset in the portfolio). If the property is not already insured<br>or assisted by HUD, there will be no iREMS #.                                                                                                    |
|                      | (Field size limit: 30 characters)                                                                                                    |
|                      | NOTE: The iREMS number is used by the Web Portal to track<br>assessment submissions. You cannot submit an assessment with<br>an identical iREMS number while another is being processed.                                                                                                    |
| USDA AMAS #          | If USDA is selected in either the <i>Approving Agency</i> or the <i>Associated Agency</i> fields, enter the Asset Management ID # (AMAS ID) for the property.                                                                                                    |
|                      | NOTE: The AMAS number is used by the Web Portal to track<br>assessment submissions. You cannot submit an assessment with<br>an identical AMAS number while another is being processed.                                                                                                    |
| FHA #                | Enter the FHA loan application number, if applicable.                                                                                                    |

| ltem                                             | How to Complete                                                                                                    |
|--------------------------------------------------|----------------------------------------------------------------------------------------------------|
| MSA/Non-MSA*                                     | Select either "MSA" or "Non-MSA" from the drop-down list.                                                                                                    |
|                                                  | <ul> <li>"MSA" means that the property is located in a Metropolitan<br/>Statistical Area, as defined by the U.S. Census Bureau.</li> </ul>                                            |
| Family/Elderly<br>Indicator                      | If 50% or more of the units are restricted to occupancy by persons ages 55+ or disabled adults, select " <i>Elderly</i> ." Otherwise, select " <i>Family</i> ."                       |
|                                                  | SEE ALSO:                                                                                                    |
|                                                  | <u>Considerations of the Family or Elderly Indicator</u>                                                                                                    |
| Federally<br>Assisted<br>Indicator*              | Section 504 of the Rehabilitation Act of 1973 applies to recipients of "federal financial assistance." Determine whether the property is federally assisted and select "YES" or "NO." |
|                                                  | SEE ALSO:                                                                                                    |
|                                                  | <u>Considerations of Federally Assisted Indicator</u>                                                                                                    |
| Seismic – S <sub>xs</sub> and<br>S <sub>x1</sub> | Enter values obtained from a Design Maps Summary Report obtained from the U.S. Geological Survey.                                                                                     |
|                                                  | SEE ALSO:                                                                                                    |
|                                                  | Obtaining and Entering Seismic Data                                                                                                    |

# ADDITIONAL TOPICS

# CONSIDERATIONS FOR THE FAMILY OR ELDERLY INDICATOR

The purpose of this field is to indicate whether the CNA should use the Elderly EUL table (in which items such as carpets and appliances have longer useful lives) versus the Family EUL table. The indicator states whether the property is designated or restricted for occupancy by age (*"Elderly"*) or not restricted (*"Family"*).

# CONSIDERATIONS OF FEDERALLY ASSISTED INDICATOR

If "YES" is selected for the Federally Assisted Indicator, it indicates that:

- The property is or was a recipient of "federal financial assistance," and
- The property is subject to Section 504.

• NOTE: Be aware that the phrase "federal financial assistance" is used in these materials as a technical term. HUD and USDA each have published specific definitions of this term. Each time this term is used below, it refers to the specific definition the agency has published.

Note that if the property ever received "federal financial assistance" (in any amount, for any unit) you will select "YES," even if the assistance was provided long ago, and even if the property no longer has the loan or subsidy or grant that was originally attached to the "federal financial assistance."

# Key Requirements for HUD Properties

HUD's regulations implementing Section 504 for properties receiving "federal financial assistance" became effective on July 11, 1988. Any property that received "federal financial assistance" (which is distinct from being built) after that date must fully comply with UFAS and provide a set-aside of 5% of units that are accessible for mobility impaired persons, and 2% of units that are accessible for sensory impaired persons. A single unit may not count for both set-asides.

Properties that received "federal financial assistance" before that date were obligated to create and implement a transition plan to achieve compliance as and when repairs, replacements, and alterations were made.

Given the number of years since the regulation went into effect, HUD now assumes all assisted properties should be in full compliance, barring proof that compliance could not be achieved without removing or altering a structural bearing wall or imposing an undue financial or administrative burden on the owner.

See the 2016 MAP Guide, Appendix 5B for a complete discussion of HUD's accessibility requirements for insured multifamily properties.

# HUD Programs that Constitute "Federal Financial Assistance"

The following is not an all-inclusive list. See 24 CFR Part 8 for the full text of HUD's regulations implementing Section 504 for HUD programs.

- Project-based Section 8.
- Other project-based rental assistance such as project-based vouchers, project-based certificates, Rental Assistance Program (RAP), Rent Supplement, Mod Rehab, PAC and PRAC.
- Section 202 development funding.
- Section 811 development funding.

- Section 221(d)(3) Below Market Interest Rate (BMIR) financing.
- Section 236 financing.
- Community Development Block Grant (CDBG) funding.
- Home Investment Partnerships (HOME) Program funding.
- Housing Opportunities for Persons with AIDS (HOPWA) funding.
- Any contribution of federal land or services.
- Any funding from HUD under the American Recovery and Reinvestment Act (ARRA) such as the Green Retrofit Program.

# USDA Programs That Constitute "Federal Financial Assistance"

The following is not an all-inclusive list. See 7 CFR Part 15(b) for the full text of USDA's regulations implementing Section 504 for USDA programs.

- Section 514 Farm Labor Housing funding.
- Section 515 Rental Housing funding.
- Section 516 Farm Labor Housing funding.
- Section 521 Rental Assistance.
- Any contribution of federal land or services.
- Any funding from USDA under the American Recovery and Reinvestment Act (ARRA).

# Federal Programs That Do Not Constitute "Federal Financial Assistance"

The following programs do not constitute "federal financial assistance."

- The Low Income Housing Tax Credit (LIHTC) program, except for the TCAP and Exchange programs, which **do** constitute "federal financial assistance."
- The Historic Preservation Tax Credit program.
- The New Markets Tax Credit program.
- FHA mortgage insurance, unless an interest subsidy was provided.
- The USDA Section 538 loan guarantee program, unless an interest subsidy was provided.
- There is a difference between HUD and USDA rules on timing and the particulars of applying UFAS standards to any assisted housing.

# OBTAINING AND ENTERING SEISMIC DATA

To improve seismic safety in older buildings and to preserve existing housing, Assessors must determine whether seismic risks exceed prescribed thresholds in accordance with the relevant standards published by the American Society of Civil Engineers (ASCE) and its affiliate, the Structural Engineering Institute (ASCE/SEI). The thresholds are values for indicators called "S<sub>xs</sub>"

and " $S_{X1}$ ." If thresholds are exceeded, then further research is required in accordance with the standard.

# Standards and Exemptions

The relevant standard is ASCE 41-13, Seismic Evaluation and Retrofit of Existing Buildings. Many buildings are exempt from the seismic hazard and building performance analysis required by ASCE 41-13. The intent of the two seismic indicators is to assist Assessors in identifying properties that are exempt.

Exemptions include:

- Any single-story, wood, or steel-frame building with a total building area equal to or less than 3,000 square feet.
- Any single-story accessory building (i.e., no dwellings in the structure).
- Any detached or semi-detached dwelling structure where the Design Earthquake Spectral Response Acceleration Parameter SXS, BSE-1N is less than .400 g.
- Any building with both Design Earthquake Spectral Response Acceleration Parameters.
  - $\circ$  S<sub>xs</sub>, BSE-1N less than .330 g.
  - $\circ~S_{X1},$  BSE-1N less than .133 g.

# Finding the Values for $S_{xs}$ and $S_{x1}$

The values for  $S_{XS}$  and  $S_{X1}$  may be seen as provided output from a Design Maps Summary Report obtained from the U.S. Geological Survey at

http://earthquake.usgs.gov/designmaps/us/application.php

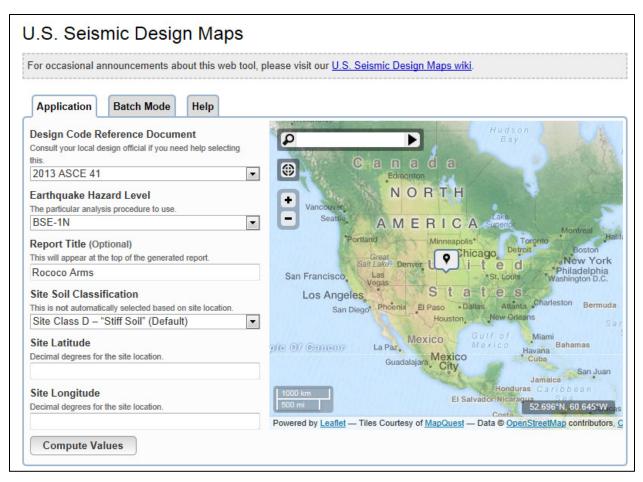

Figure 15 – Screenshot of U.S. Seismic Design Maps Website

You must use the following values on this screen:

- Design Code Reference Document must be entered as "2013 ASCE-41."
- Earthquake Hazard Level must be entered as "BSE-1N."
- *Report title* should be the name of the property (so that it prints on the report).
- *Site Soil Classification* should be entered as one of the five International Building Codedefined possibilities. If not known, this may be obtained from local building code officials.
  - o "1– Hard rock"
  - o *"2– Rock"*
  - o "3- Very dense soil and soft rock"
  - o "4– Stiff soil"
  - o "5– Soft clay"
- Latitude and Longitude may be entered directly or will populate automatically when the user specifies an address in the adjacent mapping tool.

After completing these queries, select *Compute Values*. The website will generate a Design Maps Summary Report as a PDF file.

The values that need to be input into the CNA Assessment Tool are found in the report under the heading *USGS-Provided Output*. Enter the indicated values for  $S_{XS}$  and  $S_{X1}$  into the CNA Assessment Tool on the Property Form.

# "BENCHMARK BUILDINGS" DO NOT REQUIRE SEISMIC HAZARD ANALYSIS

Buildings that are not exempt require a seismic hazard analysis prepared in accordance with ASCE 41-13 or a determination that the building is a *benchmark building* as defined by ASCE 41-13.

A *benchmark building* is an existing building originally built to or later retrofitted to an identified design code that equals or exceeds the standards defined by ASCE 41-13. The determination that the building is a benchmark building or, if not, the preparation of a seismic hazard analysis should be by a civil or structural engineer familiar with lateral force design.

# CONTENTS OF HAZARD ANALYSIS

The hazard analysis should include an examination of the structure for continuity, ductility, and resistance to lateral forces. The analysis shall assume a building performance objective of *life safety* as defined by ASCE 41-13.

# MITIGATION OF SEISMIC HAZARDS

Mitigation shall be required to meet minimum life safety requirements, meaning, in general, that for a design earthquake (i.e., a measure of the anticipated event), the building may be expected to avoid partial or total structural collapse, or damage to nonstructural components that is life threatening (e.g., damage leading to fire, blocked egress, release of hazardous materials).

### PROPERTY INFORMATION: ASSESSMENT SCOPE TAB

| Capital Needs Assessment      |                                    | A location front Name           | FII Normali           | 1 North    |            | × |
|-------------------------------|------------------------------------|---------------------------------|-----------------------|------------|------------|---|
| Participants                  | Property Information               |                                 |                       |            |            |   |
| Property                      | Enter Property Assessment Sco      | pe Property Summary             |                       |            |            |   |
| Sites                         | HUD/USDA CNA Type & Pro            | aram                            |                       |            |            |   |
| Unit Type Definition          |                                    | HUD                             |                       | USDA       |            |   |
| Buildings                     | Туре                               | Asset Management 👻              | Туре                  |            |            |   |
| Units and Common Spaces       | Relevant Program                   | Section 202 - Loan Prepayment 👻 | User's CNA ID Number  |            |            |   |
| Utility Type Usage            | Relevant Frogram                   | Seculi 202 - Loan Prepayment    | USER'S CIVA ID NUMBER | 1          |            |   |
| Inspection Samples            | General CNA Factors                |                                 |                       |            |            |   |
| Components                    | # Vacant Units                     | 2                               | Date of Site Visit    | 01/01/2014 |            |   |
| Alternatives                  | Minimum Sample %                   | 20                              |                       |            |            |   |
| Repair Replace Recommendation |                                    |                                 |                       |            |            |   |
| Narrative                     | ASHRAE Energy Audit?               | YES                             |                       |            |            |   |
| Financial Factors             | ASHRAE Auditor<br>Name/Credentials | Quals                           |                       |            |            |   |
| Repair Replace Decision       | Numerca caenada                    | ,                               |                       |            |            |   |
| LoV Admin                     | Additional Tests?                  | NO                              |                       |            |            |   |
|                               | Additional Test(s) Comments        |                                 |                       |            |            |   |
|                               |                                    |                                 |                       |            |            |   |
|                               |                                    |                                 |                       |            | Add/Update |   |
|                               |                                    |                                 |                       |            |            |   |
|                               |                                    |                                 |                       |            |            |   |
|                               |                                    |                                 |                       |            |            |   |
|                               |                                    |                                 |                       |            |            |   |
|                               |                                    |                                 |                       |            | Close      |   |

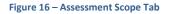

#### **OVERVIEW**

The Assessment Scope tab is one of three tabs on the Property Information tab. Use this tab to enter the following:

- Which agency purpose or program triggers the need for this CNA (CNA type
- Date of site visits
- Number of vacant units at the property and the minimum percentage of units that must be inspected
- Whether an ASHRAE Level II Energy Audit has been completed and, if so, by whom
- Whether any additional testing or inspection was completed or is recommended, and an explanation

On this tab, the O Assessor also notes whether the CNA includes an energy audit, and whether the CNA includes additional exhibits such as a sewer scoping report or asbestos baseline survey.

#### **FIELD DEFINITIONS**

| ltem                    | How to Complete                                                                                                    |  |
|-------------------------|----------------------------------------------------------------------------------------------------|--|
| HUD Type                | <b>Only applies when HUD is the </b> <i>Approving Agency</i> . Indicate the type of CNA from the drop-down list. If uncertain, ask the Lender or Owner about the purpose of the CNA. The choices are:                                                                                                    |  |
|                         | <ul> <li><i>"Application Development."</i> A HUD-approved Lender has retained the Assessor to provide the assessment in support of an application for a HUD FHA-insured mortgage.</li> <li><i>"Asset Management."</i> A HUD-approved servicing Lender or Owner has retained the Assessor to complete the assessment as a required update or an assessment in support of a Mortgage Modification, a Transfer of Physical Assets, a Partial Payment of Claim, or other Asset Management requirement.</li> <li><i>"M2M."</i> A CNA prepared for a Participating Administrative Entity (PAE) in support of a Mark-to-Market (M2M) transaction through the Office of Recapitalization.</li> <li><i>"RAD."</i> Rental Assistance Demonstration. Select when converting existing public housing to private ownership or recapitalizing certain assisted housing projects. Select <i>"RAD"</i> even if the transaction may involve HUD FHA-insured financing.</li> </ul> |  |
| HUD Relevant<br>Program | <b>Only applies when HUD is the</b> <i>Approving Agency</i> . Enter the name of the program (or, when appropriate, the section of the National Housing Act) for which the application is being made.                                                                                                    |  |
|                         | If the application is for recapitalization under the Mark-to-Market (M2M) program or for conversion of existing public housing to private ownership (RAD), enter a section of the Act only if an application will be filed for insured financing or for modification of an existing loan insured under that section of the Act.                                                                                                    |  |
|                         | <b>NOTE:</b> If HUD is the <i>Approving Agency</i> , and the CNA type is<br><i>"Asset Management,"</i> then no entry is needed in this field.                                                                                                    |  |
| USDA Type               | <b>Only applies when USDA is the <i>Approving Agency</i>.</b> Select a <i>"CNA Type"</i> from the items in the drop-down list.                                                                                                    |  |
|                         | <ul> <li>"As – Is"</li> <li>"As – Improved"</li> <li>"Post Rehab"</li> <li>"Construction "</li> </ul>                                                                                                    |  |

| ltem            | How to Complete                                                                                                    |  |  |
|-----------------|----------------------------------------------------------------------------------------------------|--|--|
| User's CNA ID # | Enter the user's CNA number, if applicable. This is a custom ID that may<br>be assigned by Assessors, Lenders, or other non-Agency Reviewers to<br>reflect any internal task or document tracking system used by their<br>institution.                                                                                                    |  |  |
|                 | If none, leave blank.                                                                                                    |  |  |
|                 | NOTE: This entry is not a HUD or USDA requirement and has no<br>impact on HUD or USDA tracking, disposition, or retention of<br>assessment data.                                                                                                    |  |  |
| # Vacant Units  | Determine, on the basis of the best available evidence, the number of<br>units at the property that are vacant at the time of the initial site visit. A<br>vacant unit is one that no tenant is lawfully and currently occupying. The<br>reason for the vacancy does not matter; if there is no current tenant, the<br>unit counts as vacant for the purposes of the Assessment Tool. A rented<br>or leased unit where the tenant is not physically present due to a<br>vacation, hospital stay, or a move-in or -out date not concurrent with the<br>lease date is an occupied unit. |  |  |
|                 | Did You Know? Number of Vacant Units                                                                                                    |  |  |
|                 | The best available evidence may include a rent roll for the current month, or the informed testimony of on-site management present on the day of the site visit.                                                                                                    |  |  |
|                 | The Assessor is not responsible for, or obligated to confirm or<br>certify, the accuracy of any rent roll or management testimony<br>concerning vacancy, but should comment on any physical<br>evidence that suggests that vacancy is not as reported.                                                                                                    |  |  |

| Item                               | How to Complete                                                                                                    |  |  |
|------------------------------------|----------------------------------------------------------------------------------------------------|--|--|
| Minimum Sample %                   | Enter the percentage of units at the property that must be inspected. This value is based on the guidance published by the approving agency for the relevant CNA type and relevant agency program.                                                     |  |  |
|                                    | Did You Know? Minimum Sample %                                                                                                    |  |  |
|                                    | Where the published guidance specifies conditions or a sliding<br>scale (such as a percentage that varies depending on the total<br>number of units), calculate the required sample as a<br>percentage of total units and enter that percentage.       |  |  |
|                                    | When guidance specifies a sampling percentage plus all units<br>with a certain status (e.g., all vacant units), enter only the<br>required sampling percentage. Do not add a vacancy rate to<br>the sampling percentage.                               |  |  |
|                                    | The number of vacant units and the number of inspected units<br>that are vacant are separately reported and may be compared<br>to determine whether vacant units have been inspected when<br>guidance requires inspection of some or all vacant units. |  |  |
|                                    | Other terms sometimes used to identify a subset of vacant<br>units (e.g., "Down" or "Not Ready" units) are not recognized<br>by the CNA e-Tool. "Down" or "Not Ready" units are "Vacant."                                                              |  |  |
| Date of Site Visit*                | Enter the date of the Assessor's visit to the property to perform the assessment.                                                                                                    |  |  |
|                                    | NOTE: If the Assessor made multiple visits to the site, use the date on which the Assessor provided observations and opinions that are deemed true and correct.                                                                                        |  |  |
| ASHRAE Energy<br>Audit?            | Select "YES" or "NO" to indicate whether an ASHRAE Level 2 Energy Audit was performed as part of this assessment.                                                                                                    |  |  |
|                                    | An ASHRAE Level 2 Energy Audit is required for some programs. Consult agency guidance to determine whether the approving agency requires an ASHRAE Level 2 Energy Audit for this assessment.                                                           |  |  |
| ASHRAE Auditor<br>Name/Credentials | <b>Only applies when an ASHRAE Level 2 Energy Audit is performed.</b> If an ASHRAE Level 2 Energy Audit is completed, enter the name and credentials of the energy auditor.                                                                            |  |  |
| Additional Test(s)<br>Comments     | Select "YES" or "NO" to indicate whether additional testing or examination is needed or was completed.                                                                                                    |  |  |

| ltem              | How to Complete                                                                                                    |
|-------------------|----------------------------------------------------------------------------------------------------|
| Additional Tests? | Enter a comment describing additional testing or research that you recommended or which has been completed.                                                                                                    |
|                   | Examples of additional tests could include any report already prepared or<br>yet to be prepared that is outside the scope of ASTM 2018-08 and that<br>the Assessor believes is necessary to describe the property (e.g., a seismic<br>report or a Wood Destroying Insect report). It also includes any report<br>that is needed to meet the requirements of a funder's program (e.g.,<br>some programs may require an ASHRAE Level 2 Energy Audit or an<br>asbestos baseline survey). It also includes any report that will be<br>separately attached. It does not include intrusive testing that the Assessor<br>carried out and that is described in the body of the report (however, if<br>the same forensic testing were discussed in a separate report, then it<br>would be an additional test). |

### PROPERTY INFORMATION: PROPERTY SUMMARY TAB

| Capital Needs Assessment      |                                  | - 38.000                 | tone front Reveal I           | 12 Normal CT | Served 1 |       | × |
|-------------------------------|----------------------------------|--------------------------|-------------------------------|--------------|----------|-------|---|
| Participants                  | Property Informa                 | tion                     |                               |              |          |       |   |
| Property                      | Enter Property Asset             | ssment Scope Property S  | Summary                       |              |          |       |   |
| Sites                         |                                  | sament scope in operty e |                               |              |          | 1     |   |
| Unit Type Definition          | Year Built                       | 1999 to 1999             | <br>Number of Sites           | 1            |          |       |   |
| Buildings                     | Year of Rehab                    | 0 to 0                   | Total Number of               | 1            |          |       |   |
| Units and Common Spaces       | Replacement                      |                          | Buildings                     |              |          |       |   |
| Utility Type Usage            | Cost-New                         | \$8,061,375              | Total Units                   | 50           |          |       |   |
| Inspection Samples            | Section 504 of<br>Rehabilitation | YES                      | Total Building Sq.<br>Footage | 46,065       |          |       |   |
| Components                    | Act/UFAS Applies                 |                          |                               |              |          |       |   |
| Alternatives                  |                                  |                          |                               |              |          |       |   |
| Repair Replace Recommendation |                                  |                          |                               |              |          |       |   |
| Narrative                     |                                  |                          |                               |              |          |       |   |
| Financial Factors             |                                  |                          |                               |              |          |       |   |
| Repair Replace Decision       |                                  |                          |                               |              |          |       |   |
| LoV Admin                     |                                  |                          |                               |              |          |       |   |
|                               |                                  |                          |                               |              |          |       |   |
|                               |                                  |                          |                               |              |          |       |   |
|                               |                                  |                          |                               |              |          |       |   |
|                               |                                  |                          |                               |              |          |       |   |
|                               |                                  |                          |                               |              |          |       |   |
|                               |                                  |                          |                               |              |          |       |   |
|                               |                                  |                          |                               |              |          |       |   |
|                               |                                  |                          |                               |              |          | Close |   |
|                               |                                  |                          |                               |              |          |       |   |

Figure 17 – Property Summary Tab

### OVERVIEW

Use the Property Summary tab to review totals for site, building, and unit data entered elsewhere in the CNA Assessment Tool. No entries should be made here, as all of these fields are auto-calculated and intended to provide a running count of data entered. It is updated each time new data is entered or existing data updated on a worksheet. However, remember that even though new or updated data entered in worksheets is counted on the Property Summary tab, if you close the Assessment Tool Worksheet without saving, that newly entered or updated data will be lost. Upon re-opening the Worksheet, only the saved data will appear in the Property Summary totals. To make form and worksheet entries permanent, you must save the Worksheet.

NOTE: You do not need to enter any data on this form. All of the fields on this form are auto-calculated.

#### **FIELD DEFINITIONS**

| Field                                                   | Definition                                                                                                    |
|---------------------------------------------------------|----------------------------------------------------------------------------------------------------|
| Year Built                                              | <b>Read-only.</b> Displays the year or range of years (earliest to most recent) indicating the year or years when the buildings composing the property were first constructed. |
| Year of Rehab                                           | <b>Read-only.</b> Displays the year or range of years in which buildings in the property were rehabilitated, if rehabilitation was undertaken.                                 |
| Replacement<br>Cost – New                               | <b>Read-only.</b> Displays the sum of the estimated replacement cost of all buildings on the property.                                                                         |
| Section 504 of<br>Rehabilitation<br>Act/UFAS<br>Applies | <b>Read-only.</b> Displays <i>"YES"</i> or <i>"NO,"</i> indicating whether Section 504 of the Rehabilitation Act of 1973 applies to the assessed property.                     |
| Number of<br>Sites                                      | <b>Read-only.</b> Displays the number of sites that make up a property.                                                                                                    |
| Total Number<br>of Buildings                            | <b>Read-only.</b> Displays the sum of the total number of buildings that compose the property, including both buildings with units and <i>"accessory buildings."</i>           |

| Field                               | Definition                                                                                                    |
|-------------------------------------|----------------------------------------------------------------------------------------------------|
| Total Units                         | <b>Read-only.</b> Displays the sum of all of the units assigned to, and counted in, buildings of the property.                                      |
| Total Building<br>Square<br>Footage | <b>Read-only.</b> Displays the sum of all of the square footage reported for all common spaces and units identified in each building of a property. |

### SITE INFORMATION FORM

| Participants                  | Site Information                   |                |                                   |       |             |  |
|-------------------------------|------------------------------------|----------------|-----------------------------------|-------|-------------|--|
| Property                      |                                    |                |                                   |       |             |  |
| Sites                         | Main Site                          |                |                                   |       |             |  |
| Jnit Type Definition          |                                    |                |                                   |       |             |  |
| Buildings                     |                                    |                |                                   |       | Delete Site |  |
| Units and Common Spaces       | 1                                  |                |                                   |       |             |  |
| Jtility Type Usage            | Site Information                   |                |                                   |       |             |  |
| Inspection Samples            | Site ID                            | 1ain Site      |                                   |       |             |  |
| Components                    |                                    |                |                                   |       |             |  |
| Alternatives                  | Street Address 1                   | 23 Main Street |                                   |       |             |  |
| Repair Replace Recommendation | City                               | nytown         |                                   |       |             |  |
| Narrative                     | State X                            | x              | Zip                               | 12345 |             |  |
| Financial Factors             | Total Site<br>Square Feet          | 0,000          | Total Buildings                   | 1     |             |  |
| Repair Replace Decision       | Surface Parking                    | 25             | Accessible                        | 2     |             |  |
| .oV Admin                     | Spaces<br>Covered Surface          |                | Surface Parking<br>Accessible     | 0     |             |  |
|                               | Parking spaces                     |                | Covered Parking                   |       |             |  |
|                               | Improved Vehicular<br>Surface Area | 5,870          |                                   |       |             |  |
|                               | Total Garage Parking<br>Spaces     | 0              | Total Accessible                  | 0     | Update Site |  |
|                               | Total Parking Spaces               | 25             | Garage Spaces<br>Total Accessible | 2     | Add Site    |  |
|                               | . start arting oputes              | 1.5            | Parking Spaces                    |       | Add Site    |  |

Figure 18 – Site Information Form

### OVERVIEW

Use the Site Information form to add, edit, or delete sites associated with the property.

This form is normally completed by the 🙆 Assessor during the Pre-Site phase.

Parking spaces (surface and covered, but not garages), improved vehicular surface area, and site square footage are entered and recorded for each site included in the property.

#### PERFORMING BASIC TASKS

#### TO ADD A NEW SITE

- 1. Type information in the fields in the *Site Information* section on the bottom half of the form including a name for the site in the *Site ID* box.
- 2. Select Add Site.
- 3. The newly added *Site ID* (or name) should now appear in the list box at the top.
- NOTE: Each site you create must be given a unique Site ID. If the property contains only a single site, it is helpful to enter "Single Site" as the name. Otherwise, this is an address, but sometimes a name with an address, or (if the site is adjacent and lacking an address separate from the property address) an alphanumerical or directional label such as north or south.

### TO ADD A NEW SITE BASED ON AN EXISTING SITE

- 1. Select the site you wish to copy from the list box on top. Information for that site will populate the *Site Information* section on the bottom.
- 2. Edit any values you wish to change in the fields in the Site Information section.
- 3. Select *Add Site*.

### TO UPDATE AN EXISTING SITE

- 1. Select the site you wish to edit from the list box on top. Information for that site will populate the *Site Information* section below.
- 2. Edit the information in the *Site Information* section.
- 3. Select *Update Site*.

### TO DELETE AN EXISTING SITE

- 1. Select the site you wish to delete from the list box on top. Information for that site will populate the *Site Information* section below.
- 2. Select *Delete Site*.
- ! **CAUTION:** If you delete a site, any buildings or other objects attached to the site are also deleted.

#### **FIELD DEFINITIONS**

| Form Data Field            | Definition                                                                                                    |  |
|----------------------------|----------------------------------------------------------------------------------------------------|--|
| Site ID*                   | Enter a descriptive name or identifying label for the site. If the property has multiple, separately addressed sites, then a street address may be used as the Site ID.                                                                                                    |  |
| Street Address             | Enter a street address, if available and different from the property address.                                                                                                    |  |
| City                       | Enter if a street address is provided.                                                                                                    |  |
| State                      | Enter if a street address is provided.                                                                                                    |  |
|                            | NOTE: It is extremely unlikely that any approving agency would<br>consider a multi-site property with sites located in different states. If<br>this circumstance arises, the Assessor should stop work on the<br>assignment and consult the Owner or Lender, who can contact the<br>approving agency to confirm that the assignment should proceed for<br>sites located in different states.                                                                                                    |  |
| Zip                        | Enter if a street address is provided.                                                                                                    |  |
| Total Site Square<br>Feet* | Enter the number of square feet for the land area of the site.<br>This may be calculated, or obtained from the most reliable sources available.<br>Such sources may include the land and tax records of the local jurisdiction or a<br>land survey by a registered land surveyor. The survey need not be current,<br>provided there is no evidence that the boundaries of the site have been<br>altered since the date of the survey, and inquiry is made to the Owner to<br>verify this finding. |  |
| Total Buildings            | <b>Read-only.</b> Displays the total number of buildings located on this site.                                                                                                    |  |

| Form Data Field           | Definition                                                                                                    |
|---------------------------|----------------------------------------------------------------------------------------------------|
| Surface Parking<br>Spaces | Enter the number of standard (i.e., non-accessible) surface parking spaces on this site.                                                                                                    |
|                           | Surface parking is defined as parking that is completely exposed, with no carport or similar sheltering.                                                                                                    |
|                           | <b>NOTE:</b> Accessible surface parking spaces are counted separately and not included in this entry.                                                                                                    |
| Accessible Surface        | Enter the number of surface parking spaces that are accessible.                                                                                                    |
| Parking                   | <b>NOTE:</b> Do not confuse this field with the <i>Surface Parking Spaces</i> field.                                                                                                    |
| Covered Surface           | Enter the number of non-accessible covered parking spaces on this site.                                                                                                    |
| Parking Spaces            | Covered parking is defined as surface parking (not in a building or garage) that<br>is covered or partially protected by means of a carport structure or similar<br>constructed shelter or shed and has no door. |
|                           | <b>NOTE:</b> Do not confuse this field with the Accessible Covered Parking field.                                                                                                    |
|                           | NOTE: Exposed parking located underneath a structure erected on<br>piers (not a basement or enclosed garage) is considered covered<br>parking.                                                                   |
| Accessible Covered        | Enter the number of accessible covered surface parking spaces.                                                                                                    |
| Parking                   | <b>NOTE:</b> Do not confuse this field with the <i>Covered Surface Parking Spaces</i> field.                                                                                                    |

| Form Data Field                       | Definition                                                                                                    |  |
|---------------------------------------|----------------------------------------------------------------------------------------------------|--|
| Improved<br>Vehicular Surface<br>Area | Estimate the number of square feet of improved or paved vehicular traffic ways, lanes, and parking. This estimate should not include any public right of way for which the property has no maintenance responsibility.                                                                                                    |  |
|                                       | NOTE: When the costs of vehicular traffic ways, lanes, or parking are<br>"shared" with another property because of a "common use and<br>access easement," do not subtract area from the estimate. Instead,<br>state in <i>Comments</i> that estimated repair and replacement costs are<br>adjusted because of the easement and state the basis or percentage<br>of the adjustment. |  |
| Total Garage<br>Parking Spaces        | Read-only. Displays the total number of non-accessible garage parking spaces n all of the buildings on this site.                                                                                                    |  |
| Total Accessible<br>Garages Spaces    | <b>Read-only.</b> Displays the total number of accessible garage parking spaces, which is the sum of all accessible garage parking for all of the buildings on this site.                                                                                                    |  |
| Total Parking<br>Spaces               | <b>Read-only.</b> Displays the total number of non-accessible parking spaces (surface + covered + garage) on this site.                                                                                                    |  |
| Total Accessible<br>Parking Spaces    | <b>Read-only.</b> Displays the total number of accessible parking spaces of all kinds (surface + covered + garage) on this site.                                                                                                    |  |

# ADDITIONAL TOPICS

# ENTERING PARKING DATA

Parking information is entered in four separate places:

- Surface parking (i.e., parking open to rain/sunlight)—enter counts on the Sites form
- **Covered surface parking**—enter counts on the Sites form
- **Parking, integral part of the unit**—enter counts on the Units and Common Spaces form, Units tab
- Garage-part of an apartment building or a free standing parking structure (e.g., Building ID = "Garage Building 3")—enter counts in the Units and Common Spaces form, Common Spaces tab

The Assessment Tool asks for two counts for parking: the number of parking spaces that are accessible, and all other parking spaces. That is, *Surface Parking Spaces* means "surface parking spaces other than the accessible spaces."

| pital Needs Assessment        | Broughtions - 8 - 5 - 12 - 2 - Institute Front Named 11 Named |       |
|-------------------------------|---------------------------------------------------------------|-------|
| Participants                  | Unit Type Definition                                          |       |
| Property                      |                                                               |       |
| Sites                         | IBR IBA Add                                                   |       |
| Unit Type Definition          | Update                                                        |       |
| Buildings                     | Delete                                                        |       |
| Units and Common Spaces       |                                                               |       |
| Utility Type Usage            |                                                               |       |
| Inspection Samples            |                                                               |       |
| Components                    | ,                                                             |       |
| Alternatives                  | Unit Type ID 1BR 1BA                                          |       |
| Repair Replace Recommendation | Bedrooms 1 Faucets/Hookups 2                                  |       |
| larrative                     | Bathrooms 1 Toilets 1                                         |       |
| inancial Factors              | Shower Heads 1 Square Feet 490                                |       |
| Repair Replace Decision       |                                                               |       |
| oV Admin                      |                                                               |       |
|                               |                                                               |       |
|                               |                                                               |       |
|                               |                                                               |       |
|                               |                                                               |       |
|                               |                                                               |       |
|                               |                                                               |       |
|                               |                                                               |       |
|                               |                                                               | Close |

### **UNIT TYPE DEFINITION FORM**

Figure 19 – Unit Type Definition Form

#### OVERVIEW

Use the Unit Type Definition form to add, edit, and delete unit types.

Unit types define the types of units that can be assigned to buildings. A unit type is a unique combination of at least three characteristics: number of bedrooms, number of baths, and unit size (square footage). Additional distinctions may also be noted in the Unit Type ID if useful to the assessment, such as design (e.g., townhouse versus flat).

This form is normally completed by the  $\overline{O}$  Assessor during the Pre-Site phase.

- NOTE: This screen is only used for creating and maintaining defined unit types that exist at a property. The minimum set of parameters defining a unit type is number of bedrooms, number of baths, and number of square feet in the unit. Each combination of these parameters defines a different unit type. Except in rare cases (such as a property composed of numerous scattered site single-family homes and/or unique small buildings), unit size in square feet should not be averaged among units with a like number of bedrooms and/or baths. The number of showerheads, faucets/hookups, and toilets should be counted for each unit type.
- NOTE: The square footage of units may be calculated using the perimeter of the units without adjustment for interior partitions. However, common areas should never be included in, or allocated to, unit square footage. Only enclosed space should be included, not porches, balconies, or patios.

### PERFORMING BASIC TASKS

# TO ADD A NEW UNIT TYPE

- 1. Select *Clear* to clear all fields (if not already blank).
- 2. Type information in the fields in the *Unit Type Information* section below the list box.
- 3. Select Add.
- 4. The newly entered Unit Type ID (name) should now appear in the list box at the top.

# TO ADD A NEW UNIT TYPE BASED ON AN EXISTING UNIT TYPE

- 1. Select the unit type you wish to copy from the list box on top. Information for that unit type will populate the *Unit Type Information* section below.
- 2. Edit any values you wish to change in the fields in the Unit Type Information section.
- 3. Select Add.

# TO UPDATE AN EXISTING UNIT TYPE

- 1. Select the unit type you wish to edit from the list box on top. Information for that unit type will populate the *Unit Type Information* section below.
- 2. Edit the information in the Unit Type Information section.
- 3. Select *Update*.

# TO DELETE AN EXISTING UNIT TYPE

- 1. Select the unit type you wish to delete from the list box on top. Information for that unit type will populate the *Unit Type Information* section below.
- 2. Select *Delete*.

### FIELD DEFINITIONS

| Form Data Field | Definition                                                                                                    |  |
|-----------------|----------------------------------------------------------------------------------------------------|--|
| Unit Type ID*   | Enter a unique name for the unit. This name will appear in drop-down lists elsewhere in the tool where identifying units is required. <b>You must enter a unique name in this field.</b>                                                                                                    |  |
|                 | Example: A one-bedroom, one-bath 575-sq. ft. unit that is called a<br>"Penfold" for marketing purposes, and that is the only type of one-<br>bedroom, one-bath unit in the property might be named "1Br 1Ba"<br>or "1/1" or "1/1 575" or "1/1 Penfold" in the Assessment Tool. Note<br>that if there are two types of one-bedroom, one-bath units,<br>different Unit Type IDs are required for each (e.g. "1/1 575" and<br>"1/1 650"). This would help you and other users recall the<br>characteristics of this unit type at a glance. |  |
| Bedrooms*       | Enter the number of bedrooms in this unit type.                                                                                                    |  |

| Form Data Field  | Definition                                                                                                    |  |
|------------------|----------------------------------------------------------------------------------------------------|--|
| Faucets/Hookups* | Enter the total number of kitchen faucets, bathroom faucets, and laundry hookups in this unit type.                                                                                                    |  |
|                  | Example: A three-bedroom unit that has one kitchen faucet, two<br>bathroom faucets, and one laundry hookup has a total of four<br>faucets.                                                                                                    |  |
|                  | NOTE: The intent is to count hot and cold water at a sink or<br>lavatory as a single faucet, no matter whether the style of the<br>fixture is unilever or dual valves. Similarly, the hot and cold water<br>at a laundry hookup is a single "hookup." That is, each of the<br>following counts as one "faucet or hookup" no matter what type of<br>plumbing hardware is in place: a kitchen sink, a bathroom sink, a<br>laundry hookup, or a laundry tub. A bathtub with no showerhead is<br>a faucet, but a bathtub with a showerhead is a showerhead. (The<br>premise is that both faucet and showerhead are not used<br>simultaneously and that the showerhead is more commonly used.) |  |
| Bathrooms*       | Enter the number of bathrooms in this unit type.                                                                                                    |  |
| Toilets*         | Enter the total number of toilets in this unit type.                                                                                                    |  |
| Showerheads*     | Enter the total number of showerheads in this unit type.                                                                                                    |  |
| Square Feet*     | Enter the number of square feet of living space in this unit type.                                                                                                    |  |
|                  | NOTE: This figure should be based on dimensions from exterior (or demising) wall to exterior (or demising) wall. Do not attempt to extract space for interior partitions, plenums, and so forth.                                                                                                    |  |

#### BUILDING INFORMATION FORM

| articipants                   | Building Information                       |                               |                                |                              |            |
|-------------------------------|--------------------------------------------|-------------------------------|--------------------------------|------------------------------|------------|
|                               | <b>_</b>                                   |                               |                                | Replacement Cost of Building | \$8,061,37 |
| roperty                       | Sites                                      | Buildings                     |                                | Accessory Building           | NC         |
| ites                          | Site                                       | 123 Main Street               | Delete Building                | Total Building SQ FT         | 46,06      |
| nit Type Definition           |                                            |                               |                                | Total Faucets/Hookups        | 10         |
| uildings                      |                                            |                               | Copy Building                  | Total Toilets                | 5          |
| nits and Common Spaces        | 1                                          |                               |                                | Total Showerheads            | 5          |
| tility Type Usage             |                                            |                               |                                | Total Residential SQ FT      | 24,76      |
| nspection Samples             | Building Information Assign Unit T         | ypes                          |                                |                              |            |
|                               | Building ID<br>Name/Address 123 Main Stree | et                            |                                |                              |            |
| Components                    |                                            |                               |                                |                              |            |
| lternatives                   | Year 1999 Occupancy<br>Built Permit Date   | Building Permit<br>Date       | Fair Housing<br>Act Applies    | YES Year of<br>Rehab         |            |
| Repair Replace Recommendation |                                            | , Date ,                      | Act Applies                    | , Kenab                      |            |
| Varrative                     | Building Types 2-5 Story Ele               | evator Vumber of 3<br>Stories | Number of Stori<br>Below Grade | es 0 Number of Elevators     |            |
| inancial Factors              |                                            | above Grade                   |                                | Ecvators -                   |            |
| lepair Replace Decision       | Foundation Slab on Grad                    | e Basement<br>Floor           | Foundation     Comments        |                              |            |
| oV Admin                      |                                            |                               |                                |                              |            |
|                               | Construction Type Wood Frame               | Floor System Woo              | od Trusses 🔻                   |                              |            |
|                               |                                            |                               |                                |                              |            |
|                               | Replacement Cost \$175.00                  | Source of Replacement Source  | Constructio                    |                              |            |
|                               | of Building per SQ                         | Cost Data                     | Type Comr                      | nents                        |            |
|                               |                                            |                               |                                | ,                            |            |
|                               |                                            |                               |                                | Update Building Add I        | Building   |
|                               |                                            |                               |                                | apond to bolicanty           |            |
|                               |                                            |                               |                                |                              |            |

Figure 20 – Building Information Form

#### **OVERVIEW**

The Building Information form has two tabs or subforms.

The first of these is the Building Information tab that displays by default when the Building Information form is opened. The second is the Assign Unit Types tab that opens a subform used to identify which of the Unit Type IDs are present in this building. The user selects either of these by selecting the tabs. The tabs are located below the Sites list box. Data entry for each subform is described in following sections.

In the upper right corner of the form, there are seven read only data items. These report facts and counts for the selected building based on entries you have made including any units and common spaces you have added to the building. Do not enter data in these fields.

#### PERFORMING BASIC TASKS

#### TO ADD A NEW BUILDING

- 1. Select the site to which to add a building.
- 2. Type information in the fields in the *Building Information* section on the bottom.
- 3. Select Add Building.
- 4. The name of the added building will appear in the Buildings list box

### TO ADD A BUILDING BASED ON AN EXISTING BUILDING

- 1. Select the building you wish to copy from the list on top. Information for that building will populate the *Building Information* section on the bottom.
- 2. Edit any values you wish to change in the fields in the *Building Information* section on the bottom.
- 3. Select *New Building*.

### TO EDIT AN EXISTING BUILDING

- 1. Select the site on which the building is located.
- 2. Type information in the fields in the *Building Information* section on the bottom.
- 3. Select *Update*.

### TO DELETE A BUILDING

- 1. Select the site from which to delete the building.
- 2. Select *Delete*.
- NOTE: The *Totals* fields in the upper right of this form are auto-calculated, running totals of data for this building entered on this screen or elsewhere. They should not be changed.

#### **FIELD DEFINITIONS**

| Form Data Field                     | Definition                                                                                                    |
|-------------------------------------|----------------------------------------------------------------------------------------------------|
| Replacement Cost<br>of Building     | <b>Read-only.</b> Displays the total dollar amount of the replacement cost of the building (not including land or site improvements).                                                                                                    |
|                                     | This value is calculated using the total building square feet and the<br>Assessor's estimate of the replacement cost per square foot of the<br>building as if new. The sum is material to estimates of required<br>insurance coverage per building and other underwriting considerations. |
| Accessory Building                  | <b>Read-only.</b> Indicates <i>"YES"</i> (the building includes zero units) or " <i>NO</i> " (the building includes one or more units).                                                                                                    |
| Building Square<br>Footage          | <b>Read-only.</b> Displays the sum of the number of square feet of all of the spaces (units and common spaces) identified in the building.                                                                                                    |
| Total Sinks/<br>Faucets             | <b>Read-only.</b> Displays the number of faucets (e.g., sinks, lavatories, tubs) and laundry hookups in all units and common spaces in this building.                                                                                                    |
| Total Toilets                       | <b>Read-only.</b> Displays the total number of toilets in all units and common spaces in this building.                                                                                                    |
| Total<br>Showerheads                | <b>Read-only.</b> Displays the total number of showerheads in all units and common spaces in this building.                                                                                                    |
| Total Residential<br>Square Footage | <b>Read-only.</b> Displays the total square footage of all units in this building.                                                                                                    |

\* Indicates a required field that must not be left empty or null.

### SEE ALSO:

- Building Information Tab
- Assign Unit Type Tab

| BUILDING | INFORMATION: | BUILDING | INFORMATION | ГАВ |
|----------|--------------|----------|-------------|-----|
|          |              |          |             |     |
|          |              |          |             |     |

| Capital Needs Assessment      | X                                                                                                    |
|-------------------------------|----------------------------------------------------------------------------------------------------|
| Participants                  | Building Information                                                                                                    |
| Property                      | Replacement Cost of Building \$8,061,375.                                                                                          |
| Sites                         | Sites Buildings Accessory Building NO                                                                                              |
|                               | Delete Building 46,065                                                                                                    |
| Unit Type Definition          | Total Faucets/Hookups 108                                                                                                    |
| Buildings                     | Copy Building Total Toilets 52                                                                                                    |
| Units and Common Spaces       | Total Showerheads 50                                                                                                    |
| Utility Type Usage            | Total Residential SQ FT 24,765                                                                                                    |
| Inspection Samples            | Building Information Assign Unit Types                                                                                             |
| Components                    | Building ID<br>Name/Address 123 Main Street                                                                                        |
| Alternatives                  |                                                                                                    |
|                               | Year 1999 Occupancy Building Permit Date Pair Housing YES Year of Act Applies Rehab                                                |
| Repair Replace Recommendation |                                                                                                    |
| Narrative                     | Building Types 2-5 Story Elevator Vindex of Stories 0 Number of Elevators                                                          |
| Financial Factors             | above Grade                                                                                                    |
| Repair Replace Decision       | Foundation         Slab on Grade         Basement         Foundation         Comments                                              |
| LoV Admin                     |                                                                                                    |
|                               | Construction Type Wood Frame  Floor System Wood Trusses                                                                            |
|                               |                                                                                                    |
|                               | Replacement Cost<br>of Building per SQ         \$175.00         Source of Replacement<br>Cost Data         Source<br>Type Comments |
|                               |                                                                                                    |
|                               |                                                                                                    |
|                               | Update Building Add Building                                                                                                    |
|                               |                                                                                                    |
|                               |                                                                                                    |
|                               | Close                                                                                                    |
|                               |                                                                                                    |

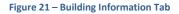

#### **OVERVIEW**

Use the Building Information tab to:

- Add buildings to a site;
- Edit the characteristics of a building already added;
- Copy a building. with or without units and/or common spaces included;
- Modify or edit a copied building before making additional copies when a site has multiple copies of similar but distinct building designs;
- Describe for each building information such as the year built, occupancy and building permit dates, and physical characteristics.

This form is normally completed by the 🙆 Assessor during the Pre-Site phase.

A best practice is to create a building, then assign units to the building, and then add units and common areas to that building, to fully describe the building, before creating additional

buildings. This supports optimum use of the "copy building" feature and use of the read only reference data in the upper right corner of the form.

NOTE: The *Totals* fields in the upper right of this form are auto-calculated, running totals of data for this building entered on this screen or elsewhere. Use this information for reference. Do not enter data in these fields.

# PERFORMING BASIC TASKS

### TO ADD A NEW BUILDING

- 1. In the Sites list box on top, select the site on which the building is located. If the correct site is not listed in the Sites list box, you must first return to the Sites form and create the site.
- 2. Type information in the fields in the *Building Information* section on the bottom.
- 3. Select New Building.
- 4. The newly created building name/address should appear in the Buildings list box located right of the Sites list box.

# TO ADD A BUILDING BASED ON AN EXISTING BUILDING

- 1. Select the site where the building is located from the Sites list box. Then select the building you wish to copy from the Buildings list box. Information for that building will populate the *Building Information* section on the bottom.
- 2. Edit any values you wish to change in the fields in the *Building Information* section on the bottom.
- 3. Select New Building.
- 4. The newly created building name/address should appear in the Buildings list box.

# TO EDIT/UPDATE AN EXISTING BUILDING

- 1. In the sites list box select the site on which the building is located.
- 2. Select the building you wish to edit in the Buildings list box
- 3. Type information in the fields in the *Building Information* section on the bottom.
- 4. Select **Update**.

### TO DELETE A BUILDING

- 1. In the sites list box select the site from which to delete the building.
- 2. Select the building you wish to delete from the Buildings list box.

- 3. Select Delete.
- 4. The building name/address should disappear from the Buildings list box.
- 5. Any units or common areas added to the deleted building will also be deleted.

# TO COPY A BUILDING MULTIPLE TIMES

Use this feature when a site has multiples of a standard building or combinations of several standard buildings.

- 1. In the *Sites* list box, select the appropriate site.
- 2. Select the building to copy from the *Buildings* list on top.
- 3. Be sure the selected building has all the all the units and common areas added (or deleted) matching the standard building you wish to duplicate.
- 4. Select Copy Building.
- 5. The newly created building will be added to the Buildings list box with a name which is the name of the copied building followed by the word "copy" and the number of the copy (e.g. "1") indicating how many copies have been created of that building (for example, the first copy of building "A" will show as "Acopy1."
- 6. Select the newly created building and edit the Building Name to its actual number or address (e.g. change "Acopy1" to "F"). Select **Update**.
- 7. Repeat the copy building process as many times as needed to replicate the number of buildings of that design on the site.
- 8. If applicable, update each copied building for year built, building or occupancy permit date, or other data items on the Building Information form and edit the Units and Commons areas for variables such as the number of units that are accessible for mobility or sensory impaired persons.
- NOTE: In most cases, you should assign units and common spaces to a building prior to copying it. Otherwise, you will have to manually add units and common spaces to each copy.

#### **FIELD DEFINITIONS**

| Form Data Field              | Definition                                                                                                    |  |
|------------------------------|----------------------------------------------------------------------------------------------------|--|
| Building ID<br>Name/Address* | Enter a descriptive name for the building.<br>(Field size: 100 characters)                                                                                                    |  |
| Year Built*                  | <ul> <li>Enter the year in which the building was constructed. Generally, this should be the year in which construction was completed.</li> <li><b>NOTE:</b> In general, <i>Year Built</i> may be described simply as a calendar year in which construction either began or ended. However, such a loose definition is not acceptable when the <i>Year Built</i> is proximate to the effective date of the design and construction requirements of the Fair Housing Act.</li> <li>24 CFR 100.205 defines a transition rule for buildings that may have been in some stage of construction proximate to the March 13, 1991, effective date. It reads " [a] dwelling shall be deemed to be designed and constructed for first occupancy on or before March 13, 1991, if the dwelling is occupied by that date, or if the last building permit or renewal thereof for the dwelling is issued on or before June 15, 1990."</li> <li>Accordingly, if the year built is 1990, 1991, or 1992, the Assessor must enter the dates of the building and occupancy permits for the building. If occupancy is after March 13, 1991, and the building permit is after June 15, 1990, then the unit or building must meet the design and construction requirements.</li> </ul> |  |
| Building Permit<br>Date      | Applicable if Year Built is 1990, 1991, or 1992. Enter the building permit date.                                                                                                    |  |
| Occupancy Permit<br>Date     | Applicable if Year Built is 1990, 1991, or 1992. Enter the occupancy permit date.                                                                                                    |  |
| Fair Housing Act<br>Applies  | <b>Read-only.</b> Indicates whether the Design and Construction<br>Requirements of the Fair Housing Amendments Act of 1988 and 24 C<br>100.205 apply (occupied after March 13, 1991 and building permit af<br>June 15, 1990 = "YES"). Year built < 1990 defaults to "NO," >1992<br>defaults to "YES".                                                                                                    |  |

| Form Data Field                                                                                                    | orm Data Field Definition                                                                                                    |  |
|----------------------------------------------------------------------------------------------------|----------------------------------------------------------------------------------------------------|--|
| Year of Rehab                                                                                                    | <b>Optional.</b> Report the year in which any significant, building-wide rehabilitation occurred.                                                                                                    |  |
|                                                                                                    | NOTE: The level of effort that may be considered<br>rehabilitation is subjective, and the actual level of effort may<br>be difficult to verify. For this assessment, assume that<br><i>rehabilitation</i> means "a level of effort that would have reset<br>the remaining useful life of most of the components now<br>existing in the building." |  |
| Building Types*                                                                                                    | Select a value from the drop-down list that best describes this building.<br>The choices are:                                                                                                    |  |
|                                                                                                    | <ul> <li>"Detached"</li> <li>"Semi-detached"</li> </ul>                                                                                                    |  |
|                                                                                                    | <ul> <li>"Rowhouse/Townhouse"</li> <li>"Walkup"</li> </ul>                                                                                                    |  |
|                                                                                                    | <ul> <li>"2-5 story elevator"</li> <li>"Highrise"</li> </ul>                                                                                                    |  |
|                                                                                                    | See also: <u>Definitions of HUD Building Types</u>                                                                                                    |  |
| Number of Stories<br>Above Grade                                                                                          | Enter the number of floors in this building at or above grade. Basements<br>are counted as a story below grade. The count of floors should not<br>include crawl spaces or plenum spaces between floors.                                                                                                    |  |
| Number of Stories<br>Below GradeWhen a building contains basement space, enter the number of st<br>that are below ground. |                                                                                                    |  |
|                                                                                                    | SEE ALSO:                                                                                                    |  |
|                                                                                                    | <u>Calculating Number of Stories Below Grade</u>                                                                                                    |  |
| Number of<br>Elevators                                                                                                    | When the building is an elevator-serviced building, enter the number of elevators, including any that are described as service elevators.                                                                                                    |  |
| Foundation*                                                                                                    | Enter a choice from the drop-down list that best describes the type of<br>foundation on which the building is erected. The choices are:<br><i>"Crawl Space"</i><br><i>"Slab on Grade"</i><br><i>"Partial Basement"</i><br><i>"Full Basement"</i><br><i>"Other "</i>                                                                               |  |

| Form Data Field        | Definition                                                                                                    |  |
|------------------------|----------------------------------------------------------------------------------------------------|--|
| Basement Floor         | If this building has a basement, select the description that best<br>describes its basement construction. The choices are:<br>• "Structural Slab"<br>• "Slab on Grade"<br>• "N/A"                                                                                                    |  |
| Foundation<br>Comments | Enter comments to identify other foundation types or to explain a mixed or unusual condition. A typical <i>"Other"</i> might be a building constructed on wooden or concrete piers extending above a mean flood elevation in order to raise the finished floor elevation or to leave open space or parking below the building.                                                                                                    |  |
| Construction<br>Type*  | <ul> <li>space or parking below the building.</li> <li>Identify the <i>Construction Type</i> (i.e., the nature of its structural frame). The choices that appear in the drop-down list are: <ul> <li><i>"Wood Frame"</i></li> <li><i>"Masonry/CMU "</i></li> <li><i>"Steel Frame"</i></li> <li><i>"Concrete Frame"</i></li> <li><i>"Other"</i></li> </ul> </li> <li><b>NOTE:</b> Masonry or concrete masonry unit (CMU) veneer is not a structural frame. The references to masonry as a structural element indicates that the masonry is load bearing. Solid masonry is not reinforced or supported by a frame, metal, or concrete members and is now obsolete, but is still found in old low-rise buildings and some structures that may be converted to multifamily use, such as old warehouse buildings.</li> </ul> |  |
| Floor System           | System       Select from the drop-down list the choice which best describes the floor frame system used in the construction of the building. The choices are:         • "Steel Frame"         • "Reinforced Concrete"         • "Wood Frame"         • "Wood Trusses"         • "Steel Trusses"         • "Other"                                                                                                    |  |

| Form Data Field                          | Definition                                                                                                    |
|------------------------------------------|----------------------------------------------------------------------------------------------------|
| Replacement Cost<br>of Building per S.F. | Estimate the replacement cost per square foot of the existing building<br>(not including land or site improvements). This estimate should be<br>based on the building and construction type and quality, and should<br>reflect current construction cost averages for the locality or region in<br>which the building is located. This is not an estimate of construction<br>cost comparable to that prepared in support of a bid on a contract for<br>construction based on detailed drawings and specifications. However,<br>the user should consult current information from industry-recognized,<br>publicly available construction cost indices. Assessors may also maintain<br>construction cost data, using HUD or USDA construction cost data from<br>recently completed projects and similar sources to identify a dollar cost<br>per square foot representing a reasonable and realistic figure that<br>would be required to reconstruct the building as of the year of the<br>assessment.<br>The estimate should assume all costs that would be included on HUD<br>Form 2328, Mortgagor's Cost Estimate, excluding land improvements<br>but including general requirements and the building contractor's<br>allowance for overhead and profit, as though the contractor were an<br>independent third-party unrelated to the Owner.<br>HUD Form 2328 may be found at<br>http://portal.hud.gov/hudportal/documents/huddoc?id=2328.pdf |
| Source of<br>Replacement Cost<br>Data    | Identify and explain the sources of information, cost indices, and methods used to estimate the replacement cost per square foot of the building.                                                                                                    |
| Construction Type<br>Comments            | Describe mixed or <i>"Other"</i> construction types with a text description in this field. Comments concerning the floor frame and other construction-related comments may be entered here as needed.                                                                                                    |

## ADDITIONAL TOPICS

## CALCULATING NUMBER OF STORIES BELOW GRADE

The *Number of Stories Below Grade* entry is intended to count simple basements, as well as the below-ground levels of parking, utility spaces, leased space, or other spaces that may be found typically in an urban, high-density environment.

Note that this does not refer to floors that are partially underground due to sloping terrain, but have a full front elevation with direct access to ground at grade. That is, a "daylight basement" or "terrace units" or "terrace level " would not be "below grade" for purposes of this entry. However, a basement with access via an exterior stairwell up to grade *would be* "below grade" for the purposes of this entry.

If you have to go down stairs to get to the floor elevation and there is no primary entry door atgrade, then it is below grade. This does not apply to units on terraced sites where there may be an external set of steps from one terrace ground level to another, all outside the building, and not part of the building, and not an English basement sidewalk access.

NOTE: If the basement is entirely below grade (no windows), but can be accessed from grade via external stairs (i.e., you do not have to go through the interior of the floor above in order to access the basement), the floor is below grade. A basement does not cease to be a basement just because it has exterior stairs. Likewise, a unit at grade does not cease to be a unit at grade just because the grade outside the unit changes rapidly (i.e., at short intervals of distance) and requires some terracing or steps to get from the building to another building or parking, etc.

# DEFINITIONS OF HUD BUILDING TYPES

The following building types are those used on HUD forms 92013 and 92264, the application for mortgage insurance and the summary multifamily appraisal report, respectively. The definitions are mutually exclusive (i.e., only one is correct). The definitions are:

**Detached.** A dwelling structure containing one living unit, surrounded by permanent open spaces.

**Semi-detached.** A dwelling structure containing two contiguous living units separated by a vertical division termed a *common, party, or lot line wall*.

**Rowhouse or Townhouse.** A non-elevator structure containing three or more contiguous living units separated by a vertical division termed *common, party, or lot line walls*. Row/Townhouse units may not be enclosed on more than two sides by party or lot line walls and must have permanent open space contiguous to no fewer than two sides. Units will usually have a private entrance and private interior stairs.

**Walkup.** A multilevel structure of two or more living units that does not contain an elevator, with the units separated horizontally by floor and/or ceiling structural elements. Does not include detached, semi-detached (e.g., duplex), or rowhouse/townhouse.

NOTE: A note in the HUD 92013 instructions indicates that any non-elevator building that is not a detached, semi-detached, or row/townhouse is a *Walkup*. A "one up, one down" duplex is a *Walkup*. A single-story 3-plex or 4-plex (back-to-back duplex) is a *Row-Townhouse* building.

Elevator Buildings are defined as follows:

- Two to five story elevator (any elevator building of two to five stories)
- Highrise (any elevator building of six or more stories)

### BUILDING INFORMATION: ASSIGN UNIT TYPES TAB

| apital Needs Assessment                       |                                        |                                   |                 |                              | >                  |
|-----------------------------------------------|----------------------------------------|-----------------------------------|-----------------|------------------------------|--------------------|
| Participants                                  | Building Information                   |                                   |                 | Replacement Cost of Building |                    |
| Property                                      | Sites                                  | Buildings                         |                 | Accessory Building           | \$8,061,375.<br>NO |
| Sites                                         | Site                                   | 123 Main Street                   | I               | Total Building SQ FT         | 46,065             |
| Unit Type Definition                          |                                        |                                   | Delete Building | Total Faucets/Hookups        | 108                |
| Buildings                                     | ī                                      |                                   | Copy Building   | Total Toilets                | 52                 |
| Units and Common Spaces                       |                                        | J                                 |                 | Total Showerheads            | 50                 |
| Utility Type Usage                            | ]                                      |                                   |                 | Total Residential SQ FT      | 24,765             |
| Inspection Samples                            | Building Information Assign Unit Types | 123 Main Street                   |                 |                              |                    |
| Alternatives<br>Repair Replace Recommendation | Available Unit Types                   | Assigned to<br>IBR 1BA<br>2BR 1BA | Building        |                              |                    |
| Narrative<br>Financial Factors                |                                        | Assign>                           |                 |                              |                    |
| Repair Replace Decision                       |                                        | < Remove                          |                 |                              |                    |
|                                               |                                        |                                   |                 |                              |                    |
|                                               |                                        |                                   |                 |                              |                    |
|                                               |                                        |                                   |                 |                              |                    |
|                                               |                                        |                                   |                 |                              |                    |
|                                               |                                        |                                   |                 |                              |                    |
|                                               |                                        |                                   |                 | Close                        |                    |

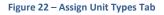

#### OVERVIEW

Use the Assign Unit Types tab to indicate that a unit type is present in a particular building.

- NOTE: Neither unit types nor buildings can be created on this screen. They must be created on the Unit Type Definition form in order to appear in the list of Available Unit Types here.
- NOTE: This screen merely creates the relationship between the building and the unit type. It does not allow you to determine the number of unit types in the building. Instead, that is done on the Units and Common Spaces Form after assignment is performed here.

#### PERFORMING BASIC TASKS

### TO ASSIGN A UNIT TYPE TO A BUILDING

| Capital Needs Assessment      |                                        |                 |                 |                                                    | ×         |
|-------------------------------|----------------------------------------|-----------------|-----------------|----------------------------------------------------|-----------|
| Participants                  | Building Information                   |                 |                 |                                                    |           |
| Property                      | Citar                                  | Buildings       |                 | Replacement Cost of Building<br>Accessory Building |           |
| Sites                         | Sites                                  | 123 Main Street | 1               | Total Building SQ FT                               | NO 46,065 |
| Unit Type Definition          |                                        |                 | Delete Building | Total Faucets/Hookups                              | 108       |
| Buildings                     |                                        |                 | Copy Building   | Total Toilets                                      | 52        |
| Units and Common Spaces       | J                                      |                 |                 | Total Showerheads                                  | 50        |
| Utility Type Usage            |                                        |                 |                 | Total Residential SQ FT                            | 24,765    |
| Inspection Samples            | Building Information Assign Unit Types |                 |                 |                                                    | 1         |
| Components                    | Site                                   | 123 Main Street |                 |                                                    |           |
| Alternatives                  | Available Unit Types                   | Assigned to     | Building        |                                                    |           |
| Repair Replace Recommendation | 2BR 1BA                                | 1BR 1BA         |                 |                                                    |           |
| Narrative                     |                                        | Assign>         |                 |                                                    |           |
| Financial Factors             |                                        | Assign>         |                 |                                                    |           |
| Repair Replace Decision       |                                        | < Remove        |                 |                                                    |           |
| LoV Admin                     |                                        | < Remove        |                 |                                                    |           |
|                               |                                        |                 |                 |                                                    |           |
|                               |                                        |                 |                 |                                                    |           |
|                               |                                        |                 |                 |                                                    |           |
|                               |                                        |                 |                 |                                                    |           |
|                               |                                        |                 |                 |                                                    |           |
|                               |                                        |                 |                 |                                                    |           |
|                               |                                        |                 |                 |                                                    |           |
|                               |                                        |                 |                 | Close                                              |           |

Figure 23 - Building Information Form, Assign Unit Types Tab with Partial Selection

- 1. Select the appropriate site from the *Sites* list box on top.
- 2. Select the appropriate building from the *Buildings* list box on top.
- 3. Select the unit type to be assigned from the list of *Available Unit Types*.

- 4. Select Assign -->.
- 5. The selected *Unit Type ID* should be transferred from the Available Unit Types list box to the Assigned to Building list box.

## TO REMOVE A UNIT TYPE FROM A BUILDING

- 1. Select the appropriate site from the *Sites* list box.
- 2. Select the appropriate building from the *Buildings* list box.
- 3. Select the unit type to remove from the list of unit types in the *Assigned to Building* list.
- 4. Select <-- Remove.
- 5. The selected *Unit Type ID* should be transferred from the Assigned to Building list box to the Available Unit Types list box.

## UNITS AND COMMON SPACES FORM

Use the Units and Common Spaces form to add a count of units to a building, and to name and characterize common areas assigned to each building.

This form has two tabs: the Units tab and the Common Spaces tab.

This form is normally completed by the 🙆 Assessor during the Pre-Site phase.

## SEE ALSO:

- Units Tab
- <u>Common Spaces Tab</u>

| Participants       Units and Common Spaces         Property       Sites         Sites       Site         Unit Type Definition       Site         Buildings       Units and Common Spaces         Utility Type Usage       Units         Inspection Samples       Units         Components       Units         Alternatives       Image IIIA         Financial Factors       Image IIIA         Repair Replace Decision       In-Unit Gara         LoV Admin       Image IIIA |                                                                                                    |
|----------------------------------------------------------------------------------------------------|----------------------------------------------------------------------------------------------------|
| Components         Alternatives         Repair Replace Recommendation         Narrative         Financial Factors         Repair Replace Decision         LoV Admin                                                                                                    | 123 Main Street                                                                                                    |
|                                                                                                    | 3     Bathrooms     1.00       1     Shower Heads     1       I     Toilets     1       Dle     Faucets/Hookups     2       24.010     Square Feet     490 |

Figure 24 – Units Tab

### OVERVIEW

Use the Units tab of the Units and Common Spaces form to specify the number or count of units that exist in a building. This tab is also used to indicate the number of each unit type reported to be accessible for persons with mobility or sensory impairment.

In addition, if garages are included in the units, the count of such garage parking spaces can be entered. (Detached, semi-detached, and row or townhouse units sometimes have garages in units for use only by the tenant of that unit [i.e., not common space].) The user selects a site from the list box at the top and then a building from the list box for buildings at that site, and then the unit types assigned to that building appear in the list box of *Unit Type IDs* at the lower left.

The values displayed at the lower right of the Units tab are read only and remind the user of the specific characteristics of the Unit Type ID selected.

- NOTE: The square footage of an "in unit" garage should be included in the definition of a unit with in an "in unit" garage on the Unit Types form. When there are units present on a site that have "in unit" garages the Unit Type ID and the unit square footage should reflect this fact, e.g. a 3 bedroom, 2 bath townhouse with a garage would be named "3/2 TH Garage."
- NOTE: When using the copy building feature, variability in the distribution of UFAS accessible units for mobility or sensory impaired persons will require editing and updating unit counts in some or all copies of buildings.

## PERFORMING BASIC TASKS

## TO ENTER THE COUNT OF UNITS BY TYPE WITHIN A BUILDING

- 1. Select the appropriate site from the *Site* list box on top.
- 2. Select the appropriate building from the *Building* list box on top.
- 3. Select the *Unit Type ID* from the *Unit Type ID* list box.
- 4. Enter the count of units of this type, the number, if any, that are accessible for the mobility or sensory impaired (per Section 504 and UFAS), and the number of in-unit garage parking spaces, if any.
- 5. Select Update.
- 6. The total square footage of this count of units should display in the Total Unit Square Footage read only box at the bottom center of the form.

## TO EDIT COUNTS OF UNITS WITHIN A BUILDING

- 1. Select the appropriate site from the *Sites* list box.
- 2. Select the appropriate building from the *Buildings* list box.
- 3. Select the Unit Type ID.
- 4. Edit the counts as required.
- 5. Select *Update*.
- 6. The recomputed total square footage of this amended count of units should display in the Total Unit Square Footage read only box.

### **FIELD DEFINITIONS**

| Form Data Field                      | Definition                                                                                                    |  |  |
|--------------------------------------|----------------------------------------------------------------------------------------------------|--|--|
| Number of Units*                     | Enter the number of units of this unit type that are present in this building.                                                                                                    |  |  |
| Total Mobility<br>Impaired Units*    | Enter the number of units of this unit type located in this building that are reported to be accessible for persons with mobility impairments.                                                                                                    |  |  |
| Total Sensory<br>Impaired Units      | Enter the number of units of this unit type located in this building that are reported to be accessible for persons with sensory impairments. If the CNA is being prepared for HUD, and if property is subject to Section 504 accessibility requirements, this field cannot be left empty (null).                                                                                        |  |  |
|                                      | Ø Did You Know? Section 504 of the Rehabilitation Act of 1973                                                                                                    |  |  |
|                                      | HUD and USDA rules implementing Section 504 of the<br>Rehabilitation Act of 1973 vary on key particulars. Some notable<br>differences include dates when compliance was required, the<br>timing and extent of UFAS compliance, and whether units must<br>be set aside specifically for sensory impaired persons. See also:<br><u>Considerations for the Federally Assisted Indicator</u> |  |  |
| In-Unit Garage<br>Parking Spaces     | Enter the total number of parking spaces of this unit type that are non-<br>accessible.                                                                                                    |  |  |
| In-Unit Accessible<br>Parking Spaces | Enter the total number of parking spaces of this unit type that are accessible.                                                                                                    |  |  |
| Total Unit Square<br>Footage         | <b>Read-only.</b> Displays the total square footage of the units of this type that the Assessor has identified at this building.                                                                                                    |  |  |
| Bedrooms                             | <b>Read-only.</b> Displays the number of bedrooms for each unit of this type within the currently selected building.                                                                                                    |  |  |
| Bathrooms                            | <b>Read-only.</b> Displays the number of bathrooms for each unit of this type within the currently selected building.                                                                                                    |  |  |
| Showerheads                          | <b>Read-only.</b> Displays the number of showerheads for each unit of this type within the currently selected building.                                                                                                    |  |  |
| Toilets                              | <b>Read-only.</b> Displays the number of toilets for each unit of this type within the currently selected building.                                                                                                    |  |  |

\* Indicates a required field that must not be left empty or null.

| Form Data Field | Definition                                                                                                    |
|-----------------|----------------------------------------------------------------------------------------------------|
| Faucets/Hookups | <b>Read-only.</b> Displays the number of faucets or laundry hookups for each unit of this type within the currently selected building. |
| Square Feet     | <b>Read-only.</b> Displays the square feet of living space in this unit type.                                                          |

ВАСК ТО:

Units and Common Spaces Form

### UNITS AND COMMON SPACES: COMMON SPACES TAB

| Participants                  |                                    |                       |                                     |                            |                  |
|-------------------------------|------------------------------------|-----------------------|-------------------------------------|----------------------------|------------------|
| Property                      | Units and Common Sp                | aces                  |                                     |                            |                  |
| Sites                         |                                    |                       |                                     |                            |                  |
| Unit Type Definition          | Site Main Site                     | Bui                   | ilding 123 Main Street              |                            |                  |
| Buildings                     |                                    |                       |                                     |                            |                  |
| Units and Common Spaces       |                                    |                       |                                     |                            |                  |
| Utility Type Usage            |                                    |                       |                                     |                            |                  |
| Inspection Samples            | Units Common Areas                 |                       |                                     |                            | 1                |
| Components                    |                                    |                       |                                     | Common Are                 | a IDs            |
| Alternatives                  | Type of Common<br>Space            | Mechanical/Utility    | •                                   |                            | 2nd + 3rd Floors |
| Repair Replace Recommendation |                                    | Mech Room 2nd + 3rd F |                                     | Leasing Offi<br>Common Ha  | ce i i           |
| Narrative                     | Common Space ID                    |                       | loors                               | Lobby<br>Community         |                  |
| Financial Factors             | Square Footage                     | 300                   |                                     | Laundry Roo<br>Lounges (2n | om (2nd floor)   |
| Repair Replace Decision       | Comments                           |                       | Number of<br>Faucets/Hookups        | 0 Craft Room               | (2nd floor)      |
| LoV Admin                     |                                    |                       | Number of Toilets                   | 0                          | Add              |
|                               | Commercial/Public<br>Accommodation | NO                    | Number of<br>Showerheads            | 0                          | Delete           |
|                               | Compliance Required                | FALSE                 | Common Garage<br>Parking Spaces     |                            | Update           |
|                               | Compliance Exists                  | NO 🔻                  | Common Accessible<br>Parking Spaces |                            |                  |
|                               |                                    |                       |                                     |                            |                  |

Figure 25 – Common Spaces Tab

#### **OVERVIEW**

Use the Units and Common Spaces tab to name and describe the common areas within a building. Examples of common areas include community rooms, offices, maintenance shops, storage rooms, laundry rooms, recreational areas, and so forth.

For purposes of the CNA Assessment Tool, every space within a building—other than units—is a common area.

Note that the total building square feet has implications for computation of replacement cost as well as for ENERGY STAR<sup>®</sup> scores. Accordingly, it is necessary to indicate the square footage for every common area in the building when preparing a CNA for a HUD property.

## PERFORMING BASIC TASKS

## TO ADD A NEW COMMON AREA

- 1. Select the appropriate site from the *Site* list box on top.
- 2. Select the appropriate building from the *Building* list box on top.
- 3. Select the type of common space from the drop-down list.
- 4. Name the common space. Each *Common Space ID* must be unique within each building.
- 5. Enter data in the fields describing the common space.
- 6. Select Add.
- 7. The newly created *Common Space ID* appears in the *Common Space ID* list box on the right.
- NOTE: If there are multiples of a type of common area within the same building (e.g., hallways or corridors on separate floors), those that are identical in all respects (including size, accessibility requirements and compliance, and plumbing fixtures) may be grouped together under a single *Common Space ID*, (e.g. "Corridors flrs 1-10") and the aggregate of square footage, plumbing fixtures, etc. However, if the space or groups of spaces vary in characteristics, then use descriptive text in the *Common Space ID* field to distinguish among them (e.g., "Hallway 1st Fl.," "Hallway 2nd Fl.," or "Hallways Flrs 1-5" and "Hallways Flrs 6-10") and enter the square footage and characteristics for each hallway or grouping of hallways. Similarly, if one hallway is a public accommodation (e.g. on the ground floor and providing access to the leasing office) and others are not, this dissimilarity prevents including all hallways in a single group. For example, laundry rooms of different size and numbers of hookups would be separately named and characterized.
- NOTE: When using the copy building feature, variability of common spaces among otherwise identical buildings will require editing and updating such spaces in some or all copies of a building.

NOTE: When the CNA Assessment Tool calculates the number of residential square feet, only the square footage of the units is included. Total building square footage includes both units and common areas. Any space that is not in a unit is considered a common area (e.g., management offices, community rooms, parking garages).

## TO UPDATE AN EXISTING COMMON AREA

- 1. Select the appropriate site from the *Site* list box on top.
- 2. Select the appropriate building from the *Building* list box on top.
- 3. Select the *Common Space ID* you wish to edit from the list box on the right. Information for that common area will populate elsewhere on the tab.
- 4. Edit the information about the common area as needed.
- 5. Select *Update*.

## TO DELETE AN EXISTING COMMON AREA

- 1. Select the *Common Space ID* you wish to delete from the list on the right. Information for that common area will populate the *Common Area Information* section on the left.
- 2. Select *Delete*.
- 3. The *Common Space ID* deleted from the list box

### FIELD DEFINITIONS

\* Indicates a required field that must not be left empty or null.

| Form Data Field          | Definition                                                                                                    |  |  |
|--------------------------|----------------------------------------------------------------------------------------------------|--|--|
| Type of Common<br>Space* | Select the type that most closely describes the common space from the<br>drop-down list.<br>"Amenity/Recreation"<br>"Balcony – Common"<br>"Breezeway – Common"<br>"Hallway – Common"<br>"Laundry – Common"<br>"Laundry – Common"<br>"Laasing/Marketing"<br>"Leasing/Marketing"<br>"Leobby"<br>"Mechanical/Utility"<br>"Rentable Commercial Space"<br>"Tenant Storage"<br>"Other – Management/Maintenance"<br>"Other"                                                                                                    |  |  |
| Common Space ID*         | <ul> <li>Enter a unique label that helps to identify the common space.</li> <li>If there are multiples of the same type in the same building, only group those that are identical in all characteristics, otherwise the name should distinguish this space from others of the same type in the same building. For example, if there is a lobby and a hallway on each of several floors, the <i>Common Space ID</i> might be "2nd floor lobby."</li> <li>(Field size limit: 100 characters)</li> <li>NOTE: Each common space that you create must have a unique <i>Common Space ID</i>.</li> </ul> |  |  |
| Square Footage*          | Calculate and enter the square footage of the identified common space,<br>which should be based on dimensions from exterior (or demising) to exterior<br>(or demising) walls, with no attempt to extract space for interior partitions,<br>plenums, and so forth.                                                                                                    |  |  |
| Comments                 | Enter comments when needed to clarify any description of a common space.<br>(Field size limit: 2000 characters)                                                                                                    |  |  |

| Form Data Field                     | Definition                                                                                                    |
|-------------------------------------|----------------------------------------------------------------------------------------------------|
| Commercial/Public<br>Accommodation* | Select "YES" or "NO" to indicate whether the identified space is a public accommodation.                                                                                                    |
|                                     | Typically, a leasing office or marketing center in a clubhouse is a public accommodation. A laundry room or exercise facility for the use of tenants is not a public accommodation.                                                                                                    |
|                                     | NOTE: The Commercial/Public Accommodation field indicates<br>whether this Common Space ID is subject to the Americans with<br>Disabilities Act (ADA) requirements for accessibility of "public<br>accommodations" (e.g., the rental office is open to the public and<br>thus is subject to the ADA). |
|                                     | SEE ALSO:                                                                                                    |
|                                     | • <u>Title III OF the ADA for HUD</u>                                                                                                    |
| Compliance Required                 | <b>Read-only.</b> This is an auto-calculated indicator that is "YES" if compliance with the ADA is required, or "NO" if compliance is not required. For any space identified as a public accommodation, this indicator will be "YES."                                                                |
| Compliance Exists                   | When the <i>Compliance Required</i> indicator is "YES," determine that the space complies with the accessibility requirements of Title III of the ADA.                                                                                                    |
|                                     | The regulations implementing Title III of the ADA are found at 28 CFR Part 36.                                                                                                    |
|                                     | Regulatory and technical assistance is available at <a href="http://www.ada.gov">http://www.ada.gov</a> or by calling 1-800-514-0301 (voice) or 1-800-514-0383 (TTY).                                                                                                    |
| Number of<br>Faucets/Hookups*       | Enter the number of faucets or hookups in the common space. If zero, enter "0."                                                                                                    |
| Number of Toilets*                  | Enter the number of toilets in the identified common space. If zero, enter <i>"0."</i>                                                                                                    |
| Number of<br>Showerheads*           | Enter the number of showerheads in the common space. If zero, enter "O."                                                                                                    |

| Form Data Field                     | Definition                                                                                                    |
|-------------------------------------|----------------------------------------------------------------------------------------------------|
| Common Garage<br>Spaces             | When the common space is garage parking, enter the count of the number of garage parking spaces in this common area. This count should not include any garage parking spaces that are accessible.                                                                                                    |
|                                     | The count of accessible garage parking spaces for this common space is<br>separately reported. Garage parking may be one of several or many common<br>spaces in a single building or may be the only use of space in a building.<br>However, if a number of parking spaces is entered in this field, then the<br><i>Common Space Type</i> should be <i>"Garage Parking."</i>                                                                                                    |
|                                     | NOTE: Parking spaces that are not in common space garages and<br>not "in unit" garages should be classified as surface parking and<br>reported as part of site information on the Site Information form.<br>The fact that a common garage may have a space or spaces<br>assigned or rented to individual tenants does not change their<br>characterization as common garage spaces because any tenant is<br>able to rent the space or have such a space assigned. ""In-unit"<br>garage spaces are reported on the <u>Units tab</u> . |
| Accessible Common<br>Parking Spaces | If the common space offers garage parking, enter the number of accessible common garage spaces.                                                                                                    |
|                                     | NOTE: The count of accessible common garage spaces entered in<br>this field is independent of the count of common (i.e., non-<br>accessible) garage spaces entered elsewhere in the tool. Accessible<br>and non-accessible common garage parking spaces are separate,<br>mutually exclusive counts.                                                                                                    |

### ВАСК ТО:

Units and Common Spaces Form

## ADDITIONAL TOPICS

## TITLE III OF THE ADA FOR HUD

HUD Mortgage Letter 2012-25, Appendix 4, states: Title III of the ADA applies to any portion of a property that is a public accommodation, i.e., a portion intended for use by, and open to, the general public. This includes any leasing office or facility together with public restrooms and

public lobbies. Common areas available only for use by tenants or the guests of tenants are not subject to the ADA [but are subject to the Fair Housing Act and/or Section 504].

Any commercial uses included in an insured multifamily property are also covered by the ADA. This includes any retail, office, hotel, or special-purpose facility, such as a daycare center, senior center, and so forth.

| UTILITY TYPE USAGE                                                                                                    | FORM                                                                                                    |                                                                                       |                                                                                                    |       |
|----------------------------------------------------------------------------------------------------|----------------------------------------------------------------------------------------------------|---------------------------------------------------------------------------------------|----------------------------------------------------------------------------------------------------|-------|
| Capital Needs Assessment                                                                                                    |                                                                                                    |                                                                                       |                                                                                                    | ×     |
| Participants                                                                                                    | Utility Type Usage                                                                                                    |                                                                                       |                                                                                                    |       |
| Property         Sites         Unit Type Definition         Buildings         Units and Common Spaces         Utility Type Usage         Inspection Samples         Components         Alternatives         Repair Replace Recommendation         Narrative         Financial Factors         Repair Replace Decision         LoV Admin | Utility Paid By<br>Utility Type<br>Consumption Unit<br>Utility Rate per Unit<br>As of Date<br>Utility Provider Name<br>Comments | Owner       Electricity       KWH       \$0.14       01/01/2014       Mid State Power | Utility & Usage Entries<br>Tenant Electricity<br>Tenant Natural Gas<br>Tenant Natural Gas<br>Tenant Kerosene<br>Tenant Water<br>Tenant Water<br>Tenant Water and Sewer<br>Tenant Other<br>Common Electricity<br>Common Fuel Oil<br>Common Natural Gas<br>Common Natural Gas<br>Common Natural Gas<br>Common Kerosene<br>Common Water<br>Common Water<br>Common Water<br>Common Other |       |
|                                                                                                    |                                                                                                    |                                                                                       |                                                                                                    | Close |

Figure 26 – Utility Type Usage Form

### OVERVIEW

Use the Utility Type Usage form to enter data about the utilities used by the property. You can input data for each individual utility type.

- NOTE: Utility types are pre-defined. The box on the right side of the form contains all of the possible combinations of utility type and tenant-paid/owner-paid that are supported by the software. In the names, *Tenant* means tenant-paid, *Common* means owner-paid.
- NOTE: Utility types are global for the entire property (all sites and all buildings). The CNA Assessment Tool is not currently capable of accommodating utility rates that differ for buildings located on scattered sites, where there may be different rates for the same resource.
- NOTE: The Assessment Tool does not support the multi-tiered rate schemes that exist in many localities (e.g., peak and off-peak rates, or deregulated markets where consumers choose from multiple suppliers and pay separately for transmission infrastructure costs). If you encounter this circumstance, then weighted average or estimated average rates should be calculated and used.

### PERFORMING BASIC TASKS

## TO UPDATE A UTILITY TYPE

- 1. Select an option in the *Utility & Usage Entries* list on the right.
- 2. Complete the *Consumption Unit*, *Utility Rate per Unit*, *As of Date*, *Utility Provider Name*, and *Comments* information about the selected utility type.
- 3. Select Update.

### FIELD DEFINITIONS

\* Indicates a required field that must not be left empty or null.

| Form Data Field  | Definition                                                                                                    |
|------------------|----------------------------------------------------------------------------------------------------|
| Utility Paid by* | <b>Read-only.</b> Displays the Assessor's selection of a utility resource and payer combination from the <i>Utility &amp; Usage Entries</i> field. The entry will be <i>"Tenant," "Owner,"</i> or <i>"N/A"</i> for not applicable.                                          |
| Utility Type*    | <b>Read-only.</b> Displays the Assessor's selection of a utility resource and payer combination from the <i>Utility &amp; Usage Entries</i> field. The entry will be the name of the utility resource used (e.g., gas, electric). <i>(Field size limit: 200 characters)</i> |

| Form Data Field           | Definition                                                                                                    |
|---------------------------|----------------------------------------------------------------------------------------------------|
| Consumption Unit*         | Select the unit of measure in which the consumption of the identified utility resource is measured and billed to the consumer.                                                   |
| Utility Rate per Unit*    | Enter the rate in dollars (to the nearest mill, or \$0.000) charged by the utility provider per unit of measure identified for this utility resource (e.g., kWh of electricity). |
|                           | NOTE: Remember to take into account taxes, fees, surcharges, and<br>other features of the utility company's rate structure.                                                      |
| As of Date*               | Enter the date as of which the utility rate information is true.                                                                                                    |
| Utility Provider<br>Name* | Enter the name of the company or firm that provides the identified utility resource to the property.<br>( <i>Field size limit: 100 characters</i> )                              |
| Comments                  | Enter comments on any aspect of the configuration of utilities available and used at the property and the rates payable for these utilities.                                     |
|                           | (Field size limit: 2,000 characters)                                                                                                    |

# **ON-SITE FORMS**

### BEFORE YOU BEGIN: UNDERSTANDING RELATIONSHIPS

This section briefly introduces some of the major concepts that define the relationships that are maintained in this section of the CNA Assessment Tool.

### RELATIONSHIP BETWEEN COMPONENTS, ALTERNATIVES, RECOMMENDATIONS, AND DECISIONS

Components, alternatives, recommendations, and decisions form a hierarchy, which is described below.

- A **component** is a building or site improvement system. For example, an existing refrigerator.
  - An alternative is an optional replacement for the component. There must be at least one alternative per component, and there may be more than one. For example, two alternatives for a refrigerator component might be an existing refrigerator of the same model versus an ENERGY STAR<sup>®</sup> model.

- A recommendation is the alternative that the Assessor (typically) recommends. Along with selecting a particular alternative, the recommendation also includes details on when the alternative is needed (for example, "Now" versus "End of Cycle."). For an example involving the refrigerator, the Assessor might recommend replacing the refrigerator with the same model right now.
  - A decision is a decision made (typically) by the Lender, overriding the recommendation from the Assessor. For example, the Lender may decide to override the Assessor's recommendation for the refrigerator, replacing the refrigerator with an ENERGY STAR<sup>®</sup> model at the end of the cycle.

The chart below illustrates the relationship.

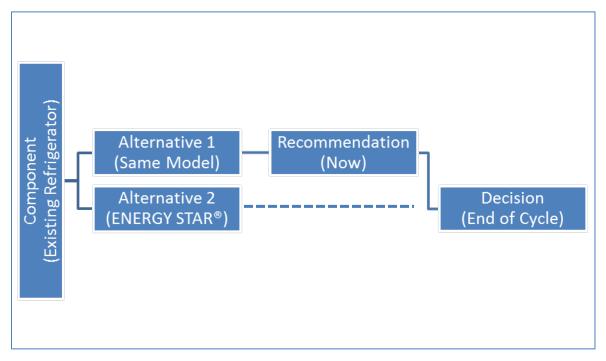

Figure 27 - Chart Illustrating Relationship between Components, Alternatives, Recommendations, and Decisions

NOTE: If you edit worksheets directly instead of using forms, as you edit you must ensure to maintain the links described above. For example, if you delete an alternative that is used in a recommendation, you will encounter an error. Similarly, if you delete a recommendation that has an associated decision, you will encounter an error.

## MORE ABOUT COMPONENTS

A **component** is a building or site improvement system or physical part of a property. A simple example would be an existing refrigerator.

When defining a component, the Assessor selects the appropriate, predefined *Component Type* (for example, "*Unit Refrigerator*") and then creates a unique *Component ID* (for example, "15 *CF Frostfree 2008*") to represent the component within the appropriate *Component Type*.

HUD and USDA chose to use the standard outline for CNAs published in ASTM standard 2018-08 to create a Standard Table of Estimated Useful Life. This table assigns a Standard Estimated Useful Life for Family properties, and a Standard Estimated Useful Life for Elderly properties, for each *Component Type*.

NOTE: The list of *Component Types* is fixed. The Assessor creates each *Component ID*. When creating a *Component ID*, the Assessor must take care to create the *Component ID* within the appropriate *Component Type* so that the Assessment Tool will assign the correct Standard Estimated Useful Life.

When defining a component, the Assessor will specify the component's Remaining Useful Life (RUL).

## SEE ALSO:

• <u>Selecting Need Category/Need Item ID/Component Type</u>

## MORE ABOUT ALTERNATIVES

An **alternative** is a potential repair to or a replacement for one or more components.

An alternative entry includes a thumbnail specification which is the *Alternative Name* (for example "15 CF EnergyStar") and describes cost, Assessed Estimated Useful Life (AEUL), and (for alternatives that consume utilities) utility consumption. Alternatives are entered on the Alternatives form.

The Assessor must specify at least one alternative for every component. Often, the Assessor will describe more than one. Each alternative identifies a possible upgrade option or addresses individual or groups of *Component ID*s of the same *Component Type*.

Sometimes multiple *Component IDs* of the same *Component Type* will need a single alternative (e.g. multiple ages of roofing may all be replaced [at different times] with a single new kind of roof). Conversely, a single *Component Type* or *Component ID* may require multiple alternatives (e.g., remodeling of a single kitchen design present in all units into graded solutions for different groups of units may require multiple appliance alternatives). The Assessor may specify more than one alternative in order to compare different options (e.g., a traditional refrigerator

and a more efficient ENERGY STAR refrigerator) or to stage different tasks (e.g., an immediate one-time repair to a broken windowpane and a future replacement of the entire window assembly).

NOTE: While the Assessment Tool does not require more than one alternative, Assessors will often find multiple alternatives necessary to address components or groups of components distinguished by variations in age, condition, size, fit, and finish. In addition, some Agency programs require specification of more efficient ("sustainable," in Assessment Tool terminology) alternatives.

# MORE ABOUT RECOMMENDATIONS

The Assessor will make a **recommendation** by selecting a particular *Alternative Name* as the intended replacement for a particular *Component ID*. Recommendations are entered on the Repair, Replace, Add New Recommendation form. More than one recommendation can be made for a single component (e.g., a one-time repair and a future replacement or repair).

As part of a recommendation, the Assessor will also indicate timing (i.e., when the recommendation should be implemented). In the Assessment Tool, timing is either *"Now"* for immediate repairs (Critical Repairs and Non-Critical Repairs) or *"End of Cycle"* (for Future Repairs).

A recommendation must have an "action." An action can be replacement, one-time repair (not to be repeated in the future), repair (which may be a periodic repair to be repeated at intervals defined by the Assessor), or "add new" (such as the addition of an appliance not previously present).

NOTE: The Assessor can recommend an "add new" item (e.g., adding air conditioning to a building that is not currently air-conditioned) by identifying the item on the Components form and entering an assessed RUL of zero and then defining the appropriate alternative (describing the item to be added), and then recommending the alternative with an action of "add new." The Assessor must specify a recommendation for *each* component, even if the component will not require any repair or replacement during the estimate period.

# MORE ABOUT DECISIONS

The term **decision** refers to a choice by the Lender to override some aspect of a recommendation. For example, the Lender may choose a different alternative, a different time when the action is to occur, or update the expected cost based on a bid received or similar new information.

### **ILLUSTRATED EXAMPLE**

The example below walks through the full process of components, alternatives, recommendations, and decisions. In the CNA Assessment Tool, this process establishes a chain of logic linking *Need Category, Need Item, Component Type,* and *Component ID* on the Component worksheet, and also linking *Component Type, Component ID, Alternative Name, Recommendation,* and *Decision* as the user's entries in each successive form add further links to this chain of logic.

Each row of a worksheet establishes such a set of logical relationships. Improper copying, pasting, sorting or deleting parts of a row or rows or entering invalid values (e.g. a Component Type name not found in the EUL Table) will break this chain of logic and result in an error.

### SEE ALSO:

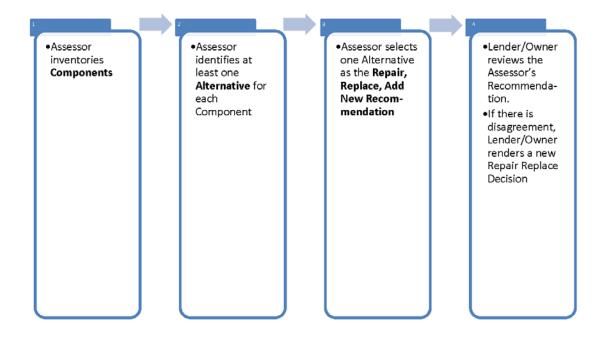

Managing Data Load Errors

Figure 28 – Component, Alternative, Recommendation, Decision Process Flow

#### **INSPECTION SAMPLE FORM**

| apital Needs Assessment       |                           |                                                       |                               |                           |          |   | ×       |
|-------------------------------|---------------------------|-------------------------------------------------------|-------------------------------|---------------------------|----------|---|---------|
| Participants                  | Inspection San            | valo                                                  |                               |                           |          |   |         |
| Property                      | Inspection San            | ipie                                                  |                               |                           |          |   |         |
| Sites                         | Site                      | 123 Main Street                                       | 18R 18A                       | 101                       |          |   | 1       |
| Unit Type Definition          | Site<br>Site              | 123 Main Street<br>123 Main Street                    | 2BR 1BA<br>1BR 1BA            | 301<br>410                |          |   |         |
| Buildings                     | Site<br>Site<br>Site      | 123 Main Street<br>123 Main Street<br>123 Main Street | 1BR 1BA<br>1BR 1BA<br>2BR 1BA | 422                       |          |   |         |
| Units and Common Spaces       | Site                      | 123 Main Street<br>123 Main Street                    | 1BR 1BA<br>1BR 1BA            | 503<br>103                |          |   |         |
| Utility Type Usage            | Site                      | 123 Main Street<br>123 Main Street                    | 1BR 1BA<br>1BR 1BA            | 122                       |          |   |         |
| Inspection Samples            | Site<br>Site<br>Site      | 123 Main Street<br>123 Main Street<br>123 Main Street | 1BR 1BA<br>1BR 1BA<br>1BR 1BA | 204                       |          |   |         |
| Components                    | Site                      | 123 Main Street                                       | 1BR 1BA                       |                           |          |   |         |
| Alternatives                  |                           |                                                       |                               |                           |          |   |         |
| Repair Replace Recommendation |                           |                                                       |                               |                           |          |   |         |
| Narrative                     | Site                      | Site                                                  | •                             | Accessibility Compliance  |          |   |         |
| Financial Factors             | Building Inspected        | 123 Main Street                                       | •                             | Fair Hsg Act Covered Unit | YES      |   |         |
| Repair Replace Decision       | Unit Type                 | 1BR 1BA                                               | •                             | Fair Hsg Act Compliant    | YES 💌    |   |         |
| LoV Admin                     | Unit Number               | 101                                                   |                               | Accessible Path Needed    | YES      |   |         |
|                               | Inspection Status         | Inspected                                             | •                             | Accessible Path Exists    | YES 💌    |   |         |
|                               | Unit Status               | Occupied                                              | •                             | 504/UFAS Compliance       | Mobility | - |         |
|                               | Unit Floor                | 1                                                     | •                             |                           |          |   | Add New |
|                               | Ground Floor<br>Indicator | YES 🔻                                                 |                               | Comments                  |          |   | Update  |
|                               |                           |                                                       |                               |                           |          |   | Delete  |
|                               |                           |                                                       |                               |                           |          |   | Close   |

Figure 29 – Inspection Sample Form

#### **OVERVIEW**

Use the Inspection Sample form to input data about inspections or attempted inspections.

An inspection sample is defined by a combination of:

- Site
- Building
- Unit Type
- Unit Number or Address

An inspection sample can be created only after all sites, unit types and buildings in the property have been created, including assignment of unit types to buildings and the count of units added to each building.

### TO ADD A UNIT TO THE INSPECTION SAMPLE

- 1. Select a site, building, and unit type in the *Site*, *Building Inspected*, and *Unit Type* fields.
- 2. Enter the number or address of the sample unit.
- 3. Select Add New.
- 4. The unit selected for inspection should appear in the *Inspection Sample* list box at the top of the form.

### TO ENTER INSPECTION RESULTS FOR A SAMPLE UNIT

- 1. Select the inspection sample unit you wish to edit from the list box on top. Enter inspection results for the sample unit in the appropriate fields.
- 2. Select *Update*.

### TO DELETE A UNIT FROM THE INSPECTION SAMPLE

- Select the inspection sample unit you wish to delete from the list box on top. Information for that inspection sample, if any has been entered, will populate the *Inspection Sample Information* section on the bottom.
- 2. Select *Delete*.
- 3. The selected unit should disappear from the *Inspection Sample* list box

### TO EDIT INSPECTION RESULTS FOR AN INSPECTED UNIT

- 1. Select the inspection sample unit you wish to edit from the list box on top. All information previously entered for that inspected unit will populate the *Inspection Sample* information fields in the lower half of the form.
- 2. Edit the information concerning the inspection results as needed.
- 3. Select Update.

#### **FIELD DEFINITIONS**

\* Indicates a required field that must not be left empty or null.

| Form Data Field     | Definition                                                                       |
|---------------------|----------------------------------------------------------------------------------|
| Site*               | Select the site where the building is located.                                   |
| Building Inspected* | Select the building where the inspected unit or unit to be inspected is located. |

| Form Data Field    | Definition                                                                                                    |
|--------------------|----------------------------------------------------------------------------------------------------|
| Unit Type*         | Select the unit type of the unit that was or will be inspected.                                                                                                    |
| Unit Number        | Identify the specific unit that was or will be inspected. Typically, this would be the address of the unit (i.e., the identifier that a tenant would use to describe his/her address, usually one or more alphanumeric characters).                                                                                                    |
| Inspection Status* | <ul> <li>This is the Assessor's determination, chosen from a drop-down list, of the status of the inspection. The choices are:</li> <li><i>"Inspected.</i>" The unit was selected as part of the sample. The Assessor was able to enter, and completed the inspection.</li> <li><i>"Unable to Enter.</i>" The unit was selected for inspection and the Assessor attempted to inspect the unit but was not able to enter or otherwise was unable to complete an inspection.</li> <li><i>"Prescribed.</i>" The Assessor was required by guidance or directed by the agency to inspect this particular unit, and did so, (e.g. complying with a requirement to inspect all or a fixed portion of vacant units).</li> <li>Brief explanations for inspections not completed should be entered in the <i>Comments</i> field.</li> <li><b>NOTE:</b> In many cases, it is possible to pre-select a list of units that will be inspected and enter much of the information required for this form prior to the site visit. However, if the pre-selected units cannot be inspected (e.g., because the tenant is home sick, not to be disturbed), an additional or substitute unit may be needed. In this case, the original unit would be marked as <i>"Unable to Enter"</i> in the <i>Inspection Status</i> field, and a new unit would be added to the list of inspected units.</li> </ul> |
| Unit Status        | <ul> <li>Select the Unit Status from the drop-down list.</li> <li>"Vacant"</li> <li>"Occupied"</li> </ul>                                                                                                    |
|                    | No other terms can be used, and there should be no distinction between <i>"Vacant"</i> and other common descriptions such as "down" or "not ready." Conditions that render a vacant unit "down" or "not ready" should be identified in the Assessor's description of the components and conditions.                                                                                                    |

| Form Data Field             | Definition                                                                                                    |  |  |  |
|-----------------------------|----------------------------------------------------------------------------------------------------|--|--|--|
| Unit Floor*                 | Identify the floor of the building in which the inspection sample took place.<br>The available selections are <i>"Below Ground"</i> (for any floor that is below grade, <i>"1"</i> (the first floor that is at grade), and <i>"2 through 26."</i>                                                                                                    |  |  |  |
|                             | <b>NOTE:</b> The main entrance to a building is not necessarily located on floor #1.                                                                                                    |  |  |  |
|                             | <b>NOTE:</b> The first floor of a building erected on piers (such as coastal waterfront buildings) is floor #1, not floor #2 because of its elevation above grade.                                                                                                    |  |  |  |
|                             | <b>NOTE:</b> "Below Ground" indicates a true basement, not a floor<br>partially in ground to accommodate sloping terrain. The Assessor<br>should comment on egress for any unit located "Below Ground."                                                                                                    |  |  |  |
| Ground Floor<br>Indicator   | Indicate whether the unit is located on a ground floor. There may be more<br>than one ground floor in a building. A ground floor is any floor with an entry<br>door accessible at grade, even if access is by means of a ramp, from a point<br>of arrival to the building.                                                                                                |  |  |  |
|                             | All ground floor units in a building first occupied after March 13, 1991, are<br>"covered units" and must meet the design and construction requirements of<br>the Fair Housing Act, including an accessible path.                                                                                                    |  |  |  |
| Fair Housing<br>Compliance  | When the inspected unit is a "covered unit," the Assessor must indicate <i>"YES"</i> or <i>"NO"</i> regarding whether the unit was built so that it meets the design and construction requirements of the Fair Housing Amendments Act of 1988, as defined at 24 CFR 100.205, and further detailed in the <i>Fair Housing Act Design Manual</i> , published March 6, 1991. |  |  |  |
| Fair Housing Act<br>Covered | <b>Read-only.</b> This is an auto-calculated field that indicates "YES" if the inspected unit is a <i>covered unit</i> as defined by the Fair Housing Amendments Act of 1988 and its implementing regulation at 24 CFR 100.201. If it is not a covered unit, this indicator is "NO."                                                                                      |  |  |  |
| Accessible Path             | <b>Read-only.</b> This indicates whether an accessible path is required. The next field indicates whether an accessible path is present.                                                                                                    |  |  |  |
|                             | SEE ALSO:<br>• Definition of Accessible Path                                                                                                    |  |  |  |

| Form Data Field            | Definition                                                                                                    |  |
|----------------------------|----------------------------------------------------------------------------------------------------|--|
| Accessible Path<br>Exists* | If the Accessible Path indicator is "YES," then you are required to examine the path to the unit and determine whether it meets the definition of an accessible path. The choices are either "YES" or "NO."                                                                                                    |  |
| 504/UFAS<br>Compliance     | When the property is federally assisted, Section 504 of the Rehabilitation Act<br>of 1973 and 24 CFR Part 8 (HUD) or 7 CFR 15b (USDA) apply. In this event,<br>you must indicate whether the inspected unit is an accessible unit as defined<br>by 24 CFR Part 8 (HUD) or 7 CFR 15b (USDA). There are three choices in the<br>drop-down list:                                                                                                    |  |
|                            | <ul> <li><i>"Mobility</i>." The unit complies fully with the requirements for a unit accessible to a person with mobility impairment.</li> <li><i>"Sensory</i>." HUD only. The unit is not counted as a mobility unit and complies fully with the requirements for a unit accessible to a person with sensory (e.g., vision, hearing) impairments.</li> <li><i>"None.</i>" The unit does not comply fully with the standard.</li> <li>Partial compliance may be noted in <i>Comments</i>.</li> </ul> |  |
|                            | NOTE: For HUD properties, compliance with both mobility and<br>sensory requirements in a single unit may be noted in <i>Comments</i> ,<br>but only one form of compliance may be recognized. This is<br>because the HUD regulation does not permit a single unit to be<br>counted toward both the required 5% mobility set-aside and the<br>2% sensory set-aside.                                                                                                    |  |
| Comments                   | Enter comments concerning the conditions observed in the unit and when accessibility requirements are applicable and are not met.                                                                                                    |  |
|                            | (Field size limit: 2,000 characters)                                                                                                    |  |

## ADDITIONAL TOPICS

### DEFINITION OF ACCESSIBLE PATH

The *Accessible Path* field is an auto-calculated indicator that will show "YES" if the inspected unit is a "covered unit," or when the unit is a fully accessible mobility or sensory impaired unit. It is a reminder to the user that an accessible path to the unit must exist.

## **HUD Definitions of Accessible Paths**

HUD's Mortgagee Letter 2012-25, Appendix 5, states: For the purposes of the Fair Housing Act, an "accessible route" is defined as a "continuous unobstructed path connecting accessible elements and spaces in a building or within a site" negotiable by a person with a severe disability using a wheelchair and that is also safe and usable by persons with other disabilities (24 CFR 100.201). Any route that complies with American National Standards Institute (ANSI) A117.1-1986 or a comparable standard is an accessible route.

For Section 504, 24 CFR 8.3 defines an "accessible route" as a continuous unobstructed path connecting accessible elements and spaces in a building or facility that complies with the space and reach requirements of applicable standards prescribed by 24 CFR 8.32. Currently, UFAS is the standard under 24 CFR 8.32.

# **USDA Definitions of Accessible Path**

Currently, UFAS is USDA's standard under 7 CFR 15b.19. Per Rural Development's regulations, projects ready for occupancy on or before March 13, 1991, are required to meet UFAS requirements of at least one accessible route connecting accessible buildings, facilities, and spaces elements (including parking and passenger loading) on the same site (UFAS 4.1.1.(1) & (2)). Projects ready for occupancy after March 13, 1991, are required to meet the Fair Housing Act (24 CFR 100.201). Any route that complies with ANSI A117.1-1986, or comparable standards, is an accessible route.

### **COMPONENTS FORM**

| Capital Needs Assessment      |                                   |                       |                                   |        |                                              | ×        |
|-------------------------------|-----------------------------------|-----------------------|-----------------------------------|--------|----------------------------------------------|----------|
| Participants                  | Components<br>— Choose Compone    | nt                    |                                   |        |                                              | _        |
| Property                      | Need Category                     |                       | Need Item ID                      |        |                                              |          |
| Sites                         | Interiors-Dwelli                  | ng Units 👻            | Appliances                        |        | •                                            |          |
| Unit Type Definition          | Component Type                    |                       |                                   |        |                                              |          |
| Buildings                     | Refrigerator/fro                  | eezer                 |                                   |        | <b>-</b>                                     |          |
|                               | Added Componen                    |                       |                                   |        |                                              |          |
| Units and Common Spaces       | Existing Unit Re                  | frigerators           |                                   |        |                                              |          |
| Utility Type Usage            |                                   |                       |                                   |        |                                              |          |
| Inspection Samples            |                                   |                       |                                   |        | Delete                                       |          |
| Components                    |                                   |                       |                                   |        |                                              |          |
| Alternatives                  | Enter/Modify Comp                 | onent Detail          |                                   |        |                                              |          |
| Repair Replace Recommendation | Component ID                      | Existing Unit Refrige | rators                            |        |                                              |          |
| Narrative                     | Notes                             |                       |                                   |        |                                              |          |
| Financial Factors             |                                   |                       |                                   |        |                                              |          |
| Repair Replace Decision       | Unit Cost                         | \$400.00              | Unit of Measure                   | Each 💌 | Quantity                                     | 51       |
| LoV Admin                     | Type of Utility                   | Common Electricity    |                                   | •      | Usage / Year                                 | 624.00   |
|                               | Year Installed                    | 1999                  | Current Age                       | 17     |                                              |          |
|                               | Standard Estimated<br>Useful Life | 15                    | Standard Remaining<br>Useful Life | -2     | Percent Standard<br>Remaining Useful Life    | -13.3300 |
|                               |                                   |                       | Assessed Remaining<br>Useful Life | 0      | Percent Recommended<br>Remaining Useful Life | 0.0000   |
|                               | Remaining Useful Life<br>Comments | Comment               |                                   |        |                                              | Add      |
|                               | TCO per Year                      | \$110.89              | Location                          |        |                                              | Update   |
|                               |                                   |                       |                                   |        |                                              | Close    |

Figure 30 – Components Form

#### **O**VERVIEW

Use the Components form to identify components at the property.

The components created and edited on this form have two important classifications:

- *Need Category, Need Item ID,* and *Component Type* cascade down to the standard specification for the component.
- **Component ID** is a unique label for each component. When opened, the Components form will display in the Added Component list box all the Component IDs, if any, named by the Assessor. No Need Category, Need Item, or Component Type will be selected. When a Need Category, Need Item, and Component Type are selected, the Component Added list box will display only those Component IDs of the selected Component Type, if any.

See the <u>Selecting Need Category/Need Item ID/Component Type</u> topic for more information.

### PERFORMING BASIC TASKS

### TO ADD A NEW COMPONENT

- 1. Select the appropriate *Need Category*.
- 2. Select the appropriate *Need Item ID.*
- 3. Select the appropriate *Component Type*. This is the type of component, as listed on EUL tables.
- 4. In the *Component ID* field, add a unique descriptive label for this component.
- 5. Type the information in the data fields under Enter/Modify Component Detail.
- 6. Select Add.
- 7. The newly created Component ID will appear in the Added Component IDs list box below any others already named for the selected Component Type, which list may become lengthy. Use the scroll bar to see the last entry to a long list.
- **NOTE:** The difference between *Component Type* and *Component ID* is that the *Type* is an entry in the EUL table, while the *ID* is a unique, user-created label. Multiple *Component IDs* may point to a single *Component Type*.
- **NOTE:** In later forms where components are used (such as for designating alternatives and recommendations), only the *Component ID* will be visible, not additional characteristics such as *Year Installed*. For this reason, each *Component ID* should be descriptive enough to make it distinctive from similar *Component IDs*. For example, if you create three different refrigerator components, the *Component ID* for each should contain enough information to distinguish one from another.

#### TO UPDATE AN EXISTING COMPONENT

- 1. Locate the Component ID in the *Added Component IDs* box by scrolling through the list. Select the Component ID, or alternatively:
  - a. Select the *Need Category*.
  - b. Select the Need Item ID.
  - c. Select the *Component Type*. All the *Component ID*s for the selected *Component Type* will appear in the Added Component list box.
- 2. In the Added Components box, select the component you wish to edit.
- 3. Modify the data fields under Enter/Modify Component Detail.
- 4. Select **Update**.

## TO DELETE AN EXISTING COMPONENT

- 1. Locate the *Component ID* in the Added Components box by scrolling through the list. Select the *Component ID*, or alternatively:
  - a. Select the Need Category.
  - b. Select the Need Item ID.
  - c. Select the *Component Type*.
- 2. In the *Added Components* list, select the component you wish to delete.
- 3. Select *Delete Component*.
- 4. The selected *Component ID* should disappear from the Added Components list box

NOTE: The three tiers are described below for *Need Category, Need Item*, and *Component Type Name*. These components have also been mapped to a Standard EUL table. Users may search for the most detailed components by starting with the broadest category of description, which is *Need Category*.

### **FIELD DEFINITIONS**

\* Indicates a required field that must not be left empty or null.

| Form Data Field | Definition                                                                                                    |  |
|-----------------|----------------------------------------------------------------------------------------------------|--|
| Need Category*  | Select a category of needed item. The value selected in this field controls the selections available in the <i>Need Item ID</i> field.                                |  |
| Need Item ID*   | Select an ID for the needed item. The value selected in this field controls the selections available in the <i>Component Type</i> field.                              |  |
| Component Type* | Select from the drop-down list to associate the component with the correct Standard Useful Life.                                                                      |  |
|                 | NOTE: Component Type differs from Component ID. Component<br>Type is a pre-generated list of standard types of components,<br>whereas Component ID is a custom value. |  |

| Form Data Field  | Definition                                                                                                    |
|------------------|----------------------------------------------------------------------------------------------------|
| Component ID*    | Enter a unique label for this component.                                                                                                    |
|                  | Use words that describe the item as precisely as necessary to inform and delimit the description of both an alternative and an action.                                                                                                    |
|                  | The description may be as specific as brand name, color, size or capacity, age, specific location, or any adjectives that the Assessor deems necessary to describe this particular component, or multiples of the same items, and to distinguish it or them from others of the same <i>Component Type</i> . Each of the values or inputs defined below refers to a named <i>Component ID</i> .                                                                          |
|                  | SEE ALSO:                                                                                                    |
|                  | <u>Selecting Component ID Names</u>                                                                                                    |
|                  | (Field size limit: 200 characters)                                                                                                    |
| Notes            | Enter any notes you may have about the existing component.                                                                                                    |
|                  | (Field size limit: 2,000 characters)                                                                                                    |
| Unit Cost*       | Enter the estimated original cost in dollars of the existing component based on the unit of measure.                                                                                                    |
|                  | This figure is used to estimate the value of any unused RUL for the cost-<br>benefit analysis of alternatives.                                                                                                    |
|                  | The significance of this field for older components with a short RUL is marginal. For such components, a "best guess" is sufficient. Do not enter " <i>0</i> ," as this will distort the life cycle cost analysis.                                                                                                    |
| Unit of Measure* | Select the option that indicates how the existing component is measured.<br>See the <u>Units of Measure</u> section for a list of values.                                                                                                    |
| Quantity*        | Enter the number of existing components being analyzed, measured in the selected Unit of Measure.                                                                                                    |
| Type of Utility* | When the <i>Component ID</i> consumes a utility, select the resource or utility consumed (e.g., water, gas, electricity) and who (tenant or owner [i.e., "common"]) is paying for the resource (e.g., Tenant – Water). Only the utility options the user identified on the Utility Types Usage form will appear in the drop-down list for selection. If there is no utility consumption for this <i>Component ID</i> , then select " <i>N/A</i> " for "not applicable." |

| Form Data Field                                    | Definition                                                                                                    |
|----------------------------------------------------|----------------------------------------------------------------------------------------------------|
| Usage/Year*                                        | If " <i>N/A</i> " is not entered in the Type of Utility box, you must enter the estimated annualized quantity or amount, expressed in the selected unit of measure, of utility resource consumption (e.g., water, gas, electricity) for the existing component being analyzed. If Type of Utility is " <i>N/A</i> ," leave this cell blank.                                                                                       |
| Year Installed*                                    | Enter the year (estimated or actual) when the existing <i>Component ID</i> , or multiples of the same <i>Component ID</i> , was installed.<br>For example, sets of buildings, with roofs installed at different intervals, may be expressed as different <i>Component ID</i> s with different years of installation (e.g., 1990, 1998, 2005) and, if material, a different description of location (e.g., Bldgs. 1–4, 4–7, 8–12). |
| Current Age                                        | <b>Read-only.</b> Displays the current age in years of the existing component. This is calculated by subtracting the year of installation from the current year.                                                                                                    |
| Standard Estimated<br>Useful Life*                 | <b>Read-only.</b> Displays the EUL for this type of component, as determined by the Standard EUL table published as part of the USDA HUD CNA e-Tool. This value is auto-filled based on the <i>Component Type</i> .                                                                                                    |
| Standard Remaining<br>Useful Life                  | <b>Read-only.</b> Displays the RUL based on the Standard EUL less the current age of the component. This is an auto-filled field.                                                                                                    |
| Percent Standard<br>Remaining Useful<br>Life       | <b>Read-only.</b> Displays the auto-calculated percentage of the Standard EUL that remains (i.e., the RUL) based only on the <i>Component Type</i> and the actual or estimated year installed, notwithstanding the actual observed condition.                                                                                                    |
| Assessed Remaining<br>Useful Life                  | This is the Assessor's best professional judgment of the actual RUL of the Component ID based on observed conditions that may not agree with the auto-populated value in the <i>Standard Remaining Useful Life</i> field.           Image: If the Assessed RUL differs from the Standard RUL, you                                                                                                    |
|                                                    | must justify or explain the variance by entering an explanatory comment in the <i>Remaining Useful Life Comments</i> field.                                                                                                    |
| Percent<br>Recommended<br>Remaining Useful<br>Life | <ul> <li>Read-only. This displays the percentage obtained by dividing the Assessed RUL by the Standard EUL, that is: Assessed RUL/Standard EUL.</li> <li>Example: A refrigerator with a Standard EUL of 15 years, and an Assessed RUL of 5 years, would be calculated as 5/15 = 33%.</li> </ul>                                                                                                    |

| Form Data Field                   | Definition                                                                                                    |  |  |  |
|-----------------------------------|----------------------------------------------------------------------------------------------------|--|--|--|
| Remaining Useful<br>Life Comments | If you entered a value in the <i>Remaining Useful Life</i> field that differs from the standard, use this field to enter a comment justifying or explaining the difference                                                                                                    |  |  |  |
|                                   | (Field size limit: 2,000 characters)                                                                                                    |  |  |  |
| TCO per Year                      | <b>Read-only.</b> Total Cost of Ownership (TCO) displays the average annual cost of ownership, including acquisition and yearly utilities, over the estimated life of the component.                                                                                                    |  |  |  |
|                                   | SEE ALSO:                                                                                                    |  |  |  |
|                                   | <u>Calculation of TCO Per Year</u>                                                                                                    |  |  |  |
| Location                          | Enter the location, if necessary, to distinguish the <i>Component ID</i> . Note that because this information will not be visible on the Alternative form or on the Repair, Replace, Add New Recommendation form, the Component worksheet should be opened underneath these respective forms and referred to when location or other values are needed for reference. Assessors may also find it useful to specify the location or other critical distinctions in the <i>Component ID</i> itself. |  |  |  |
|                                   | (Field size limit: 200 characters)                                                                                                    |  |  |  |
|                                   | Example: For a replacement now of damaged siding observed at a particular location, the Component ID might be "Bad siding 200 sf 1st story, north end wall, Building 20."                                                                                                    |  |  |  |

### **ADDITIONAL TOPICS**

## TIPS ON WORKING WITH COMPONENTS

The tips below provide additional background that may be helpful for working with components.

- Use the *Additional Considerations* category to track items such as environmental remediation items or commercial tenant improvements that do not fall under other categories.
- For each *Component ID*, you must later recommend an alternative. However a single alternative may apply to multiple Component IDs (e.g., refrigerators may be grouped by age or condition, indicating a different RUL for each group and hence a different time

when each group might be replaced, but the specified alternative could be for the same new refrigerator to be used for all replacements).

- No alternative can be identified for any component that is not first identified on the Components form and no recommendation can be made without an alternative. Accordingly, to add a component that does not exist at the property, the proposed component must be identified on the Components form as though it did exist, but given an assessed RUL of "zero." The proposed component is then identified as the alternative for the item named on the Components form. Then this alternative may be recommended on the Repair Replace Recommendation form with the action "Add New."
- Assessed Remaining Useful Life differs from Standard Remaining Useful Life in that it is determined by the Assessor rather than auto-calculated (standard EUL less age of component in years), and is only entered when the Assessor disagrees with the standard value. When Assessors complete this field, they must add a comment to the Remaining Useful Life Comments field.

# SELECTING NEED CATEGORY/NEED ITEM ID/COMPONENT TYPE

Before entering a component, it is necessary to select the appropriate *Need Category*, *Need Item ID*, and *Component Type*. This is necessary for three reasons:

- To find the right *Component Type* for the item observed onsite. The *Component Type* drop-down list is not live unless a *Need Item ID* is selected. The *Need Item ID* drop-down list is not live unless a *Need Item* is selected.
- To associate the component with the appropriate section of the ASTM 2018-08 standard table of contents for CNAs; and
- To associate the component with the correct Standard EUL.

# SELECTING COMPONENT ID NAMES

In many cases, you will need to specify multiple Component IDs.

For example, for unit refrigerators, the property may have 15 CF refrigerators in some units and 18 CF refrigerators in other units. Similarly, the existing refrigerators may have been installed at different times. In this situation, typically you would specify multiple *Component ID*s: one for each combination of refrigerator size and year of installation. For example, *"Unit Refrigerator 15 CF 2002."* 

It is useful to think ahead to your eventual alternatives and recommendations as well. Continuing the previous example, you would need to think about whether you will be recommending replacement with the existing size of refrigerators (some units with 15 CF and some with 18 CF refrigerators). Typically, you would evaluate two alternatives for each size of refrigerator: a sustainable component (such as an ENERGY STAR-rated refrigerator) and a traditional (less efficient but less expensive) component. You might recommend replacement of all existing refrigerators at once, or you might recommend staggered replacement as each vintage of existing refrigerator reaches its end of cycle. These types of decisions might affect how you specify the *Component IDs* for the existing refrigerators.

Continuing the example, if you recommend replacement of **all** of the unit refrigerators **at the same time** using **the same alternative**, it would be workable to specify a single *Component ID* (perhaps named *"All Existing Unit Refrigerators"*). However, this approach would not be ideal for two reasons: (1) if you (or the Lender or Owner) later decided on staggered replacement, or on continuing the use of refrigerators of two different sizes, you would need to re-specify the *Component IDs* for the existing refrigerators (specifying the existing refrigerators according to the year of installation and size) in order to be able to enter the appropriate recommendations on the Repair, Replace, Add New Recommendation screen; and (2) the existing refrigerators probably use different amounts of electricity annually, so the Total Cost of Operations computation would be inaccurate if you specified a single *Component ID*.

# CALCULATION OF TCO PER YEAR

The software auto-calculates the TCO per Year value for each component. This is the sum of:

• Unit Cost divided by Standard EUL

plus

- Utility Usage Per Year times Utility Cost per unit of measure
- Example: A refrigerator costs \$450. If it has a Standard EUL of 15 years, \$450/15 = \$30.

If the refrigerator uses 725 kWh per year, at a cost of 16 cents per kWh, the cost is 725 kWh x 0.16 = 116.

\$30 + \$116 = \$146

The software uses *TCO per Year* to calculate whether early replacement of the component is financially advisable. For this reason, it is important to enter a *Unit Cost*, a *Type of Utility*, and a *Usage/Year* for each component that consumes utilities.

TCO is also calculated for components that do not consume energy and in that case, measures the relative value of replacing an old item with some remaining life with a new, longer lasting product. TCO is also used to measure the relative value of multiple alternatives for the same Component *Type* or *Component ID*.

## UNDERSTANDING COMMON SPACES VERSUS UNIT INTERIORS

Note that the ASTM numbering system places components in different sections according to whether they are used in common areas or in unit interiors. For example, common area refrigerators fall within ASTM 3.7.1.3 (Component Type is "Refrigerator/Freezer – Common Area"), whereas unit refrigerators fall within ASTM 3.7.2.3 (Component Type is "Unit Refrigerator/Freezer").

### **POST-SITE FORMS**

| ALTERNATIVES FORM        |                                                                                                    |  |  |  |  |
|--------------------------|----------------------------------------------------------------------------------------------------|--|--|--|--|
|                          |                                                                                                    |  |  |  |  |
| Capital Needs Assessment |                                                                                                    |  |  |  |  |
| Participants             | Alternatives                                                                                                    |  |  |  |  |
| Property                 |                                                                                                    |  |  |  |  |
| Sites                    | Choose Component Type                                                                                                   |  |  |  |  |
| Unit Type Definition     | Drywall - Common<br>Earthwork, swales, drainways, erosion controls<br>Boilers, Oil/Gas/Dual Fuel, Low MBH - Centralized |  |  |  |  |
| Buildings                | Refrigerator/freezer                                                                                                    |  |  |  |  |
| Units and Common Spaces  | Refrigerator/freezer - Common<br>Lighting- interior common space<br>Lighting - Tenant Spaces                            |  |  |  |  |
| Utility Type Usage       | Lighting - exterior entry<br>Faucets & valves                                                                           |  |  |  |  |
| Inspection Samples       | ,                                                                                                    |  |  |  |  |
| Commente                 | - Manage Alternatives                                                                                                   |  |  |  |  |

| Property                      |                                                                                                    |
|-------------------------------|----------------------------------------------------------------------------------------------------|
| Sites                         | Choose Component Type Existing Component IDs                                                                                                    |
| Unit Type Definition          | Drywall - Common Earthwork, swales, drainways, erosion controls Boilers, Oil / Gas/ Dual Fuel, Low MBH - Centralized Existing Unit Refrigerators |
| Buildings                     | Refrigerator/freezer<br>Refrigerator/freezer - Common                                                                                            |
| Units and Common Spaces       | Lighting- interior common space<br>Lighting - Tenant Spaces                                                                                      |
| Utility Type Usage            | Lighting - exterior entry<br>Faucets & valves                                                                                                    |
| Inspection Samples            |                                                                                                    |
| Components                    | Manage Alternatives                                                                                                    |
| Alternatives                  | Existing Alternatives E/S Refrigerator                                                                                                    |
| Repair Replace Recommendation |                                                                                                    |
| Narrative                     |                                                                                                    |
| Financial Factors             |                                                                                                    |
| Repair Replace Decision       | Alternative Name E/S Refrigerator Sustainable Alternative Indicator YES                                                                          |
| LoV Admin                     | Notes                                                                                                    |
|                               |                                                                                                    |
|                               | Unit Cost \$509.00 Unit of Measure Each 💌                                                                                                    |
|                               | Type of Utility Common Electricity  Usage per Year 322.00                                                                                        |
|                               | EUL 15 Owner Proposed Indicator Update                                                                                                    |
|                               | TCO \$79.01 Delete                                                                                                    |
|                               | Add                                                                                                    |
|                               | Close                                                                                                    |

Figure 31 – Alternatives Form

Х

### OVERVIEW

Use the Alternatives form to create one or more alternatives that could possibly replace a *Component Type* and/or *Component ID*.

- NOTE: For reference purposes, most users will find it useful to open the Alternatives form on top of the Components worksheet so that all details on components can be observed if needed when describing Alternatives.
- NOTE: This screen is used to create a list of possible alternatives. The Assessor should list appropriate alternatives for consideration. However, the selection of a particular alternative is not made on this screen. An alternative is selected on the <u>Repair</u>, <u>Replace, Add New Recommendation</u> screen, and (potentially) by the Lender on the <u>Repair Replace Decision</u> screen. At least one alternative must be identified for each *Component Type*. A single alternative may be appropriate for multiple *Component IDs* (if more than one) identified under a *Component Type*. More often, multiple alternatives should be identified to describe possible qualitative utility conservation or sustainable options, and/or to describe alternatives that may be specific for particular *Component IDs* as opposed to a generic *Component Type*.

**NOTE:** No alternative can be identified for any *Component Type* that does not first have one or more *Component IDs* named on the Components screen.

This form is normally completed by the 🔘 Assessor during the Post-Site phase.

During the site visit, the Assessor will need to consider alternatives and recommendations (e.g., to ensure that there is sufficient room in the mechanical areas to accommodate the selected alternatives and that there is sufficient space in the kitchen to accommodate the selected alternatives for appliances).

Keep in mind the following:

- You must supply at least one alternative for every *Component Type* with a *Component ID* added on the Components screen. Entering an alternative for a component is the only way that a repair, replace, or add new action for a component can be selected for recommendation on the Repair, Replace, Add New Recommendation screen and included in the lists of immediate or future repairs and replacements.
- Identifying an alternative does not necessarily mean suggesting a more energyefficient or sustainable item. The item does not necessarily need to be different in any

way from the currently existing component. However, when the user observes that a meaningful improvement in utility consumption, sustainability, or durability are likely achievable by specifying alternative products and/or methods, then these alternatives should be identified and the costs estimated. The Assessment Tool will auto-calculate an estimated annual *Total Cost of Operation* for each alternative, as well as for the existing component, and indicate the most cost beneficial of these.

- In the next step (on the Repair, Replace, Add New Recommendation form), an alternative must be recommended for each *Component ID*.
- **EUL.** This entry is the *Assessor's* EUL. It will prepopulate with the Standard EUL for the *Component Type,* but can be changed by the Assessor. Any change from the Standard EUL requires an explanation in the *Notes* field.
- **Sustainable Alternatives Indicator.** *"YES"* means that this alternative has a longer-thantypical useful life, and/or is energy or resource efficient.
- **Example:** The alternative for an existing three-tab shingle roof may be a new three-tab shingle roof. A second alternative also may be identified (e.g., a "cool" asphalt shingle roof). The *Sustainable Alternative Indicator* field is the Assessor's judgment regarding whether this alternative is a green (sustainable) alternative.

# PERFORMING BASIC TASKS

# TO ADD A NEW ALTERNATIVE

- Select a component type from the list box on top. The *Choose Component Type* field will prepopulate with each component type for which a *Component ID* has been named. Upon selection of a Component Type all, the Component IDs for that Type will be displayed in the Existing Component IDs list box.
- 2. Create an alternative name descriptive of the alternative and entries in the fields on the bottom.
- 3. Select Add.
- 4. The newly created Alternative Name will appear in the Existing Alternatives list box.

NOTE: When you enter a new alternative, the EUL field is prepopulated with the Standard EUL for the Component Type, and the Assessor can modify the EUL. If you modify the EUL, include an explanation in the Notes field.

# TO UPDATE AN EXISTING ALTERNATIVE

- 1. Select the *Component Type* from the list box on top. Existing alternatives for that *Component Type* will appear in the Existing Alternatives list box
- 2. Select the alternative you wish to edit from the Existing Alternatives list box.
- 3. Edit the information in the fields on the bottom.
- 4. Select Update.

# TO DELETE AN EXISTING ALTERNATIVE

- 1. Select the *Component Type* from the list box on top. Existing alternatives for that *Component Type* will appear in the Existing Alternatives list box.
- 2. In the Existing Alternatives list box, select the alternative you wish to delete.
- 3. Select Delete.
- 4. The selected alternative will disappear from the Existing Alternatives list box

### **FIELD DEFINITIONS**

\* Indicates a required field that must not be left empty or null.

| Form Data Field                      | Definition                                                                                                    |
|--------------------------------------|----------------------------------------------------------------------------------------------------|
| Alternative Name*                    | Enter the name of the alternative to the existing component, which may be generic or may be a specific brand, make, size, color, or similarly specific description. Alternatives for anticipated immediate repairs and replacements must be specific since the resulting list of immediate repairs must be inspectable. Future repairs (included in the RfR schedule) may be generic since timing and exact location are likely uncertain.<br>(Field size: 200 characters) |
| Sustainable<br>Alternative Indicator | Select "YES" or "NO" to indicate whether you consider the proposed alternative a sustainable (sometimes called "green") product.                                                                                                    |
| Notes                                | Enter any comments on the proposed alternative, which may include further specification not provided in the <i>Alternative Name</i> , such as color or style, or any other clarifying or descriptive notes.<br>( <i>Field size limit: 2,000 characters</i> )                                                                                                    |
| Unit Cost*                           | Enter the estimated cost in dollars per unit of measure of the alternative.                                                                                                    |
| Unit of Measure*                     | Select the unit of measure in which the quantity of the alternative is measured. See the <u>Units of Measure</u> section for a list of values.                                                                                                    |

| Form Data Field             | Definition                                                                                                    |
|-----------------------------|----------------------------------------------------------------------------------------------------|
| Type of Utility*            | When the <i>Component ID</i> consumes a utility, select the resource or utility consumed (e.g., water, gas, electricity) and who (tenant or owner [i.e., "common"]) is paying for the resource (e.g., Tenant – Water). Only the utility options that the user identified on the Utility Types Usage form will appear in the drop-down list for selection. If there is no utility consumption for this <i>Component ID</i> , then select " <i>N/A</i> " for "not applicable." |
| Usage per Year              | If N/A is not entered in the Type of Utility box then you must enter the estimated annual utility resource consumption expressed as the total number of units of the resource (e.g., gas, electric) for the selected unit of measure (e.g., kWh, gallons).                                                                                                    |
| EUL                         | Enter the EUL measured in years for the proposed alternative.                                                                                                    |
|                             | NOTE: This value will auto-populate the field based on the selected<br>alternative. You can change this value based on the quality of<br>product specified as the alternative.                                                                                                    |
| тсо                         | <b>Read-only.</b> This is the total operating cost per year. See notes regarding the calculation of TCO on the <u>Components</u> form.                                                                                                    |
| Owner-Proposed<br>Indicator | Select "YES" or "NO" to indicate whether the proposed alternative was specified or requested by the Owner.                                                                                                    |
|                             | <b>NOTE:</b> If the program for which you are preparing the CNA tracks<br>owner-proposed repairs separately from other repairs, indicate<br><i>"YES"</i> for this field.                                                                                                    |

# REPAIR, REPLACE, ADD NEW RECOMMENDATION FORM

This form has two tabs that the Assessor uses to recommend/select an alternative for each *Component ID* that s/he has identified. The first tab will be used for most tasks; the second tab must be used when deleting an existing recommendation and can be used to view all recommendations.

This form is normally completed by the 🔘 Assessor during the Post-Site phase.

| perty     Add/Modify by Component Type     View/Delete Existing Entries       es     Component Types     Addumicur Siding       t Type Definition     Acoustic Tile (CA, Existing)     Atternative Names       Acoustic Tile (CA, Existing)     Atternative Names       Acoustic Tile (CA, Existing)     Acoustic Tile (CA, Existing)       its and Common Spaces     Boilers, Gas/Dual Fuel, Low Mbh     Acoustic Tile (CA, Existing)       Pipetion Samples     Recommendations       reatives     Component ID:     Acoustic Tile (CA, Existing)       When     End of Cycle     Life Safety Indicator       rative     Action     Replace       ancial Factors     Duration     Accessibility Indicator       pair Replace Decision     Cost     \$2,779       Time to Complete     Components       TCO Savings     \$0       TCO Savings     \$0       TCO Per Year     \$0       Indicated Alternative     Acoustic Tile (CA, Repl)                                                                                                    | ticipants                   | Repair, Replace, Add N                       | ew Recommendation                |                       |                          |
|----------------------------------------------------------------------------------------------------|-----------------------------|----------------------------------------------|----------------------------------|-----------------------|--------------------------|
| Component Types       Component Names       Alternative Names         Idings       Acoustic Tile (CA, Existing)       Acoustic Tile (CA, Existing)       Acoustic Tile (CA, Repl)         Idings       Asphalt Pavement, Roads & Parl<br>Asphalt Seal Coat       Acoustic Tile (CA, Existing)       Acoustic Tile (CA, Repl)         Ity Type Usage       Ity Type Usage       Recommendations       Acoustic Tile (CA, Existing)       Alternative Names:         mponents       Component ID:       Acoustic Tile (CA, Existing)       Alternative Name:       Acoustic Tile (CA, Repl)         when       End of Cycle       Life Safety Indicator       NO       Ity Safety Indicator         mratives       When       End of Cycle       Life Safety Indicator       NO       Ity Alternative Name:         ancial Factors       Location       Replace       Accessibility Statute       N/A       Ity Compliance         pair Replace Decision       Cost       \$2,779       Scope of Accessibility Statute       N/A       Ity Compliance         Time to Complete       Comments       Comments       Comments       Ity Complete       Ity Complete       Ity Compliance       Ity Compliance         Time to Complete       \$2,779       \$0       Comments       Ity Complete       Ity Compliance       Ity Compliance       Ity Compliance       <                                                                                                    | perty                       | Add/Modify by Component Ty                   | /pe View/Delete Existing Entries |                       |                          |
| th Type Definition       Acoustic Tile (Drop Celling - Com         Idings       Aluminum Siding         Aluminum Siding       Asphalt Pavement, Roads & Parl         Asphalt Seal Coat       Bollers, GaS/Dual Fuel, Low Mbh         Building Fire Sprinklers, Standpip       Recommendations         components       Component ID:         ernatives       Uhen         uration       End of Cycle         Uration       Accustic Tile (CA, Existing)         Alumin       Component ID:         Acoustic Tile (CA, Existing)       Alternative Name:         Accustic Tile (CA, Existing)       Alternative Name:         ancial Factors       Duration         pair Replace Decision       Accustic Tile (CA, Existing)         / Admin       Cost         Cost       \$2,779         Time to Complete       Comments         TCO per Year       \$0                                                                                                    | 'S                          |                                              |                                  |                       |                          |
| Idings       Aluminum Siding         Asphalt Pavement, Roads & Parl         Asphalt Pavement, Roads & Parl         Asphalt Pavement, Roads & Parl         Asphalt Pavement, Roads & Parl         Asphalt Pavement, Roads & Parl         Asphalt Pavement, Roads & Parl         Asphalt Pavement, Roads & Parl         Bollers, Gas/Dual Fuel, Low Mbh         Bollers, Gas/Dual Fuel, Low Mbh         Ity Type Usage         spection Samples         mponents         component ID:       Acoustic Tile (CA, Existing)         Ven       End of Cycle         Uration       End of Cycle         Duration       Replace         Action       Replace         Action       Replace         Location       Scope of Accessibility         Complance       Complance         Image: Complete       Comments         Code (\$0)       Time to Complete         TCO per Year       \$0                                                                                                    | t Type Definition           |                                              |                                  |                       |                          |
| Asphalt Seal Coat:   Boilers, Gas/Dual Fuel, Low Mbh   Building Fire Sprinklers, Standpip     recommendations   Component ID:   Acoustic Tile (CA, Existing)   When   End of Cycle   When   End of Cycle   Uife Safety Indicator   NO   pair Replace Recommendation   rrative   ancial Factors   pair Replace Decision   / Admin   Cost   \$2,779   Scope of Required   Replace/Refurbishment   Time to Complete   TCO per Year                                                                                                    | dings                       | Aluminum Siding                              |                                  |                       |                          |
| Ity Type Usage         spection Samples         mponents         Component ID:       Acoustic Tile (CA, Existing)         vernatives         uration         pair Replace Recommendation         rrative         ancial Factors         pair Replace Decision         / Admin         Cost       \$2,779         Time to Complete         Time to Complete         Time to Pair (\$0)         Time to Complete         Time to Complete         Time to Complete         Time to Complete         Time to Complete         Time to Complete         Time to Complete         Time to Complete         Time to Complete         Time to Complete         Tim                                                                                                    | ts and Common Spaces        | Asphalt Seal Coat<br>Boilers, Gas/Dual Fuel, | Low Mbh                          |                       |                          |
| mponents       Component ID:       Acoustic Tile (CA, Existing)       Alternative Name:       Acoustic Tile (CA, Repl)         uernatives       When       End of Cycle       Life Safety Indicator       NO       •         pair Replace Recommendation       Duration       Replace       Accessibility Indicator       NO       •         ancial Factors       Action       Replace       Accessibility Statute       N/A       •         pair Replace Decision       Location       Compliance       Compliance       Compliance       Compliance         / Admin       Cost       \$2,779       Scope of Required<br>Replace/Refurbishment       Comments       Comments         TCO Savings       (\$0)       TCO per Year       \$0       Image: Comments       Comments                                                                                                    | ity Type Usage              | Building Fire Sprinklers,                    | Standpip_                        |                       |                          |
| ernatives       When       End of Cycle       Life Safety Indicator       NO       Image: Control of Cycle         pair Replace Recommendation       Duration       Accessibility Indicator       NO       Image: Control of Cycle       Image: Control of Cycle | pection Samples             | Recommendations                              |                                  |                       |                          |
| when     End of Cycle     Life Safety Indicator     NO     •       pair Replace Recommendation     Duration     Accessibility Indicator     NO     •       ancial Factors     Action     Replace     •     Accessibility Statute     N/A     •       pair Replace Decision     Location     Scope of Accessibility Compliance     Scope of Required Replace/Refurbishment     Image: Complete Complete     Comments       TCO per Year     \$0     Image: Stope of Scope of Accessibility Statute     Image: Stope of Required Replace/Refurbishment     Image: Stope of Required Replace/Refurbishment     Image: Stope of Required Replace/Refurbishment                                                                                                    | mponents                    | Component ID:                                | Acoustic Tile (CA, Existing)     | Alternative Name:     | Acoustic Tile (CA, Repl) |
| pair Replace Recommendation       Duration       Accessibility Indicator       NO         mrative       Action       Replace       Accessibility Indicator       NO         ancial Factors       Location       Scope of Accessibility Statute       N/A       Image: Compliance         / Admin       Cost       \$2,779       Scope of Required<br>Replace/Refurbishment       Image: Comments         Time to Complete       Comments       Comments       Image: Comments       Image: Comments         TCO per Year       \$0       Image: Comments       Image: Comments       Image: Comments                                                                                                    | ernatives                   | When                                         | End of Cycle                     | Life Safety Indicator | NO                       |
| rative Action Replace ✓ Accessibility Statute N/A ✓ Accessibility Statute N/A ✓ Accessibility Compliance Cost \$2,779 Scope of Accessibility Compliance Time to Complete Cost Complete Comments TCO Savings (\$0) TCO per Year \$0                                                                                                    | pair Replace Recommendation |                                              |                                  |                       |                          |
| Inclai Factors     Location     Scope of Accessibility       air Replace Decision     Cost     \$2,779       Admin     Cost     \$2,779       Time to Complete     Comments       TCO Savings     (\$0)       TCO per Year     \$0                                                                                                    | rative                      | Duration                                     |                                  |                       |                          |
| Admin     Cost     \$2,779     Scope of Required<br>Replace/Refurbishment       Time to Complete     Comments       TCO Savings     (\$0)       TCO per Year     \$0                                                                                                    | ancial Factors              | Action                                       | Replace 🔻                        | Accessibility Statute | N/A 💌                    |
| Cost     \$2,779     Replace/Refurbishment       Time to Complete     Comments       TCO Savings     (\$0)       TCO per Year     \$0                                                                                                    | oair Replace Decision       | Location                                     |                                  |                       |                          |
| TCO Savings (\$0)<br>TCO per Year \$0                                                                                                    | Admin                       | Cost                                         | \$2,779                          |                       |                          |
| TCO per Year \$0                                                                                                    |                             | Time to Complete                             |                                  | Comments              |                          |
| TCO per Year \$0                                                                                                    |                             | TCO Savings                                  | (\$0)                            |                       |                          |
|                                                                                                    |                             | TCO per Year                                 | \$0                              |                       |                          |
| Indicated Alternative Acoustic Life (CA, Kepl) Add Update                                                                                                    |                             |                                              |                                  |                       |                          |
|                                                                                                    |                             | Indicated Alternative                        | Acoustic Tile (CA, Repi)         |                       | Add Update               |
|                                                                                                    |                             |                                              |                                  |                       |                          |

Figure 32 – Add/Modify by Component Type Tab

### OVERVIEW

Use the Add/Modify by Component Type tab to make recommendations for a *Component ID*.

The list of *Component Types* the Assessor identified at the property will populate the Component Types list box at the upper left. The user scrolls through the list and highlights one of these listed *Component Types*. The *Component ID*s identified for that *Component Type* will populate the top center list box. When one of the *Component ID*s is highlighted, any alternatives for that *Component Type* will populate the list box on the right. There must be at least one Component ID and one Alternative for each Component Type. The Assessor selects the alternative to recommend. If multiple alternatives have been identified for that *Component ID*, the alternative performing best on the cost-benefit analysis (based on *Total Cost of Operations*) will be indicated with a plus sign (+) next to the name of the alternative. The indicated alternative will also be named at the bottom left of the form in a read only box.

After selecting the alternative, describe when the repair/replace/add new action will occur, either "now" or at "end of cycle." If "end of cycle" is selected the user may distribute the cost of the action over a period of years by using the *Duration* entry. Selecting *"Now"* will result in an

immediate repair, either a Critical Repair or a Non-Critical Repair. Selecting "End of Cycle" will result in a Future Repair.

Critical repairs must be one of two categories (not both), Life Safety or Accessibility. A Life Safety repair may address an accessibility problem, but if the item is a remedy for a life threatening condition it is classified as a Life Safety Critical Repair.

- Selecting "Now" in the When field, combined with "YES" in the Life Safety Indicator field, will result in a Life Safety Critical Repair. These require a detailed entry in the Location field plus a detailed description of the recommended action in the Comments field.
- Selecting "Now" in the When field, combined with "YES" in the Accessibility Indicator field, will result in an Accessibility Critical Repair. These require the same detailed *Location* and *Comments* entries as Life Safety Critical Repairs, but Accessibility Critical Repairs also require entries in the, Time to Complete, Accessibility Statute, Scope of Accessibility Compliance, and Scope of Required Replace/Refurbishment fields.
- Selecting "Now" in the When field, while selecting "NO" for both the Life Safety Indicator and Accessibility Indicator fields, will result in a Non-Critical Repair. A monthto-month schedule for completion of non-critical repairs may be completed by entering a number of months for each recommended alternative in the Time to Complete box.
- Selecting *"End of Cycle"* in the *When* field will result in a Future Repair. The Assessor may spread the cost of a Future Repair over multiple years by using the *Duration* field.

Next, identify the action: *Repair, Replace, One-time Repair,* or *Add New*. A *One-time Repair* occurs usually "*Now*" and does not re-occur. Instead it restores the repaired component to its otherwise established RUL. A *Repair* occurs at the scheduled time and then repeats at end of cycle based on the EUL the assessor attached to this periodic repair.

Enter any comments supporting the recommendation. For any action where the *When* field shows the "*Now*" value, identify the specific location of the action. The Assessor may use the *Scope* entries to better define the work.

NOTE: Of the four kinds of actions, "Repair" and "One-time Repair" require at least two Component ID/Alternative pairs, one to define the repair and the other to define a replacement at end of cycle. One-time repairs fix an item and return it to its normal or assessed RUL. For example: assume a group of windows is identified as a Component ID with standard EUL and with an Alternative named as the replacement for this group of windows in the future (end of cycle). However, two of these windows have broken sash that must be repaired now and once the repairs are complete, the windows will last through a normal useful life. The user specifies the "two broken sash" as a Component ID and their repair as an additional alternative with an estimated cost. On the Recommendations form, the Assessor identifies the exact location(s) of the broken sash, enters an action of "one-time repair" and completes the remaining fields

## PERFORMING BASIC TASKS

## TO RECOMMEND AN ALTERNATIVE

- 1. Select the *Component Type*.
- 2. Select the *Component ID*.
- 3. Select the Alternative Name to recommend.
- In Note: The alternative with the best (lowest) TCO per Year will display a plus (+) sign in the Alternative Name list.
- 4. Complete the remaining fields describing when, duration, time to complete, whether the item is a life safety or accessibility remedy, etc.
- 5. Select Add.

# TO EDIT AN EXISTING RECOMMENDATION

- 1. Select the Component Type.
- 2. Select the Component ID (name) . The recommended alternative name will be highlighted and the fields below will auto-populate for the recommendation.
- 3. Modify field entries below as needed
- 4. Select *Update*.

# TO VIEW AND/OR DELETE A RECOMMENDATION

- 1. On the Repair, Replace, Add New Recommendation form select the View/Delete Existing Entries tab.
- 2. Select the Recommendation to view or delete. The recommendation is a row combining a Component Type, a Component ID, and an Alternative Name. (This form is for viewing or deleting only. The recommendation cannot be edited here.
- 3. Select **Delete** to delete the highlighted Recommendation.
- 4. The highlighted row (Recommendation) disappears from the list of recommendations.

| Participants                  | Repair, Replace, Add                                                    | New Recommendation                 |                                                                                              |                          |
|-------------------------------|-------------------------------------------------------------------------|------------------------------------|----------------------------------------------------------------------------------------------|--------------------------|
| Property                      | Add/Modify by Component                                                 | Type View/Delete Existing Entries  |                                                                                              |                          |
| Sites                         | Component Types                                                         | Component IDs                      | Alternative Names                                                                            |                          |
| Unit Type Definition          | Wood, (dbl, sgl hung,                                                   | Originals in Bldgs E, F Vinyl Clad | Wood 1 over 1 dbl hung, triple insulate                                                      |                          |
| Buildings                     | Wood, (dbl, sgl hung,                                                   | Originals in Bldgs O, R Vinyl Clad | Wood 4 over 4 dbl hung, dbl insulated,<br>Wood 1 over 1 dbl hung, dbl insulated.             | solar shield             |
| Units and Common Spaces       | Wood, (dbl, sgl hung,<br>Wood, (dbl, sgl hung,<br>Wood, (dbl, sgl hung, | Originals in Bldgs M,N Vinyl Clad  | Wood 1 over 1 dbl hung, dbl insulated,<br>Wood 1 over 1 dbl hung, dbl insulated,<br>ken gade | solar shield Delete      |
| Utility Type Usage            | Vinyl Siding                                                            | Vinyl -Pressure Wash Pressure w    |                                                                                              | •                        |
| Inspection Samples            | Recommendations                                                         |                                    |                                                                                              |                          |
| Components                    | Component Type:                                                         | Wood, (dbl, sgl hung, casen        | nent, a                                                                                      |                          |
| Alternatives                  | Component ID:                                                           | Originals in Bldgs Q, R            | Alternative Name:                                                                            | Vinyl Clad Wood 1 over 1 |
| Repair Replace Recommendation | When                                                                    | End of Cycle                       | Life Safety Indicator                                                                        | NO                       |
| Narrative                     | Duration                                                                |                                    | Accessibility Indicator                                                                      | NO                       |
| Financial Factors             | Action                                                                  | Replace                            | Accessibility Statute                                                                        |                          |
| Repair Replace Decision       | Location                                                                |                                    | Scope of Accessibility<br>Compliance                                                         |                          |
| LoV Admin                     | Cost                                                                    | \$37,600.00                        | Scope of Required<br>Replacement/ Refurbishment                                              | Remove existing, install |
|                               | Time to Complete                                                        |                                    | Comments                                                                                     |                          |
|                               | TCO Savings                                                             | \$11.26                            |                                                                                              |                          |
|                               | TCO per Year                                                            | (\$9.36)                           |                                                                                              |                          |
|                               | Indicated                                                               | View Cled Wood 1 over 1 db         | hung, dbl insulated, solar shield                                                            |                          |
|                               | Alternative                                                             |                                    | nung, ubi insulateu, solar shielu                                                            |                          |
|                               |                                                                         |                                    |                                                                                              |                          |

Figure 33 - Repair, Replace, Add New Recommendation Form

#### **FIELD DEFINITIONS**

| Form Data Field      | Definition                                                                                                    |
|----------------------|----------------------------------------------------------------------------------------------------|
| Component<br>Types   | This will be prepopulated on the Repair, Replace, Add New<br>Recommendation form and is the list of <i>Component Types</i> identified at the<br>site by the Assessor and for which the Assessor has described one or more<br><i>Component ID</i> s and Alternatives.                                                                                                    |
| Component ID         | Displays the Component IDs (at least one) associated with the selected <i>Component Type</i> .                                                                                                    |
| Alternative<br>Name* | Displays the name(s) of the Alternative(s) previously identified by the Assessor for the selected <i>Component ID</i> .                                                                                                    |
| When                 | <ul> <li>Indicate when the recommended action should take place:</li> <li>Now. "Now" means "the immediate future"; the specific timing may vary according to approving agency guidance for the program(s) for which the CNA is being prepared. It is not the Assessor's responsibility to determine the adequacy of funding; no adjustment of time when an action is recommended should be made by the Assessor based on financing or funding considerations.</li> <li>"Now" plus a <i>Life Safety Indicator</i> of "YES" creates a Life Safety Critical Repair.</li> <li>"Now" plus an Accessibility Indicator of "YES" creates an Accessibility Critical Repair. Accessibility Critical Repairs are required to be completed as expeditiously as possible and require an entry in the <i>Time to Complete</i> field (the Assessor uses this field to describe what "as expeditiously as possible" means in the context of this particular Accessibility Critical Repair).</li> <li>"Now" while selecting "NO" for both the <i>Life Safety Indicator</i> and Accessibility Indicator fields creates a Non-Critical Repair.</li> <li>End of Cycle. The recommended action should occur at the projected end of the RUL of the existing component. If "End of Cycle" is the recommended time, then the Assessor may also want to distribute the cost of the action(s) over a period of years rather than a single year in which the RUL of the existing component(s) expires. For this purpose, see <i>Duration</i> of action. Selecting "End of Cycle" results in a Future Repair.</li> </ul> |

\* Indicates a required field that must not be left empty or null.

| Form Data Field | Definition                                                                                                    |
|-----------------|----------------------------------------------------------------------------------------------------|
| Duration*       | Enter the number of years before and after the last year of RUL for a component's replacement costs to be distributed. This value is used to populate the <i>Estimate Period Schedule</i> by spreading the cost of the repair or replacement over multiple years.                                                                                                    |
|                 | You may enter a value of "0" to indicate that the cost of the replacement will all occur in the single year when the components RUL expires, i.e., end of cycle.                                                                                                    |
|                 | SEE ALSO:                                                                                                    |
|                 | • <u>Duration of Action Example</u>                                                                                                    |
| Action          | Identify the type of action recommended.                                                                                                    |
|                 | <ul> <li>"Add New." Install a component that did not previously exist. See the instructions for the Components form on how to create a component name that enables the Assessor to identify an alternative that will be added new.</li> <li>"Repair." An existing component is resurfaced, refinished, or is an item of a type where periodic overhaul and replacement of subcomponents is customary (e.g., elevators, boilers). A Repair reoccurs at its own end of cycle.</li> <li>"Replace." Replace with a new component performing the same or augmented function.</li> <li>"One-time Repair." A One-time Repair is the same as a Repair except that it has no recurring cycle and usually is an immediate repair, i.e. something is broken and needs fixing now.</li> </ul> |
| Location        | Enter a description of the location for the recommended action. If the answer to <i>When</i> is "Now" then this description must be precise, allowing a follow-on inspector to locate the component.                                                                                                    |
|                 | (Field size limit: 200 characters)                                                                                                    |
|                 | SEE ALSO:                                                                                                    |
|                 | • <u>The Location Field</u>                                                                                                    |
| Cost            | <b>Read-only.</b> This is a calculated and prepopulated sum of the cost of the recommended alternative based on the Assessor's prior estimate of cost per unit of measure entered on the Alternatives form and the quantity or count of items entered for the Component ID on the Components form.                                                                                                    |

| Form Data Field           | Definition                                                                                                    |  |
|---------------------------|----------------------------------------------------------------------------------------------------|--|
| Time to<br>Complete       | If <i>When</i> equals "Now" and/or if the <i>Accessibility Indicator</i> is "YES," provide<br>an estimated number of months that represent the minimum elapsed time<br>from start of any work to completion of this recommendation. The<br>standard for time of completion of accessibility remedies is as soon as<br>possible. |  |
|                           | <b>NOTE:</b> This field is required for the accessibility Corrective Action<br>Plan.                                                                                                    |  |
| TCO Savings               | <b>Read-only.</b> Displays the difference (savings) between the annual cost of ownership (including amortized acquisition cost and utilities) of the proposed alternative when compared to the existing component.                                                                                                    |  |
| TCO per Year              | <b>Read-only.</b> Displays the auto-calculated Total Cost of Ownership (TCO), including amortized cost of acquisition plus estimated yearly utilities for the proposed alternative.                                                                                                    |  |
| Indicated<br>Alternative  | <b>Read-only.</b> The auto-selected alternative that the e-Tool recommends is based only on the cost-benefit analysis.                                                                                                    |  |
| Life Safety<br>Indicator* | Select "YES" or "NO" to indicate whether the recommendation is intended<br>to address a life safety issue. This is defined as an issue that is an<br>immediate risk to health and safety that requires immediate attention by<br>the Owner.                                                                                     |  |
|                           | <i>"YES"</i> places this recommendation on the list of critical life safety repairs<br>that the Lender and Owner must address in accordance with agency<br>guidance, typically before the closing of a transaction or within a fixed,<br>short-term period acceptable to the approving agency.                                  |  |
|                           | <b>NOTE:</b> If this field is marked "YES," you must enter a precise description of the location of the work in the <i>Location</i> field.                                                                                                    |  |

| Form Data Field             | Definition                                                                                                    |  |
|-----------------------------|----------------------------------------------------------------------------------------------------|--|
| Accessibility<br>Indicator* | Select <i>"YES"</i> or <i>"NO"</i> to indicate whether the recommendation is intended to address an accessibility deficiency.                                                                                                    |  |
|                             | <i>"YES"</i> identifies the Assessor's recommended repair or replacement as a remedy for a deficiency identified by the Assessor when analyzing whether a unit, building, or site conforms to the applicable accessibility statutes and regulations. Selecting <i>"YES"</i> designates this particular repair, replace, or add new action as part of a Corrective Action Plan to address identified accessibility deficiencies.                                                                                                    |  |
|                             | NOTE: If this field is marked "YES," you must enter data in the Location field. In addition, if the CNA is being prepared for HUD, you must enter data in the Accessibility Statute, Scope of Accessibility Compliance, and Time to Complete fields.                                                                                                    |  |
| Accessibility<br>Statute*   | When the Assessor identifies a recommended repair, replacement, or add<br>new action as a remedy for an identified accessibility deficiency (i.e., the<br>Accessibility Indicator is <i>"YES"</i> ), then the Assessor must also identify which<br>of the principal statutes or regulations defines the deficiency. This answers<br>the question of which statute, regulation, or standard was violated or<br>requirement is unmet. The choices are selected from the drop-down list<br>and are UFAS, indicating Section 504 of the Rehabilitation Act of 1973 and<br>24 CFR Part 8, Subpart C (HUD) or 7 CFR 15b (USDA); Fair Housing Act,<br>indicating the design and construction requirements of the Fair Housing<br>Amendments Act of 1988 as implemented by 24 CFR 100.205 and the <i>Fair<br/>Housing Act Design Manual</i> ; or the Americans with Disabilities Act (ADA),<br>indicating Title III of that Act and implementing regulations at 28 CFR Part<br>36. |  |
|                             | NOTE: This field is required in HUD's CNAs for the Corrective<br>Action Plan. USDA Assessors are required to comment on the<br>adequacy of the existing Transition Plan (if applicable) and<br>identify any accessibility deficiencies found during the site<br>inspection and not already included in the Transition Plan.                                                                                                    |  |

| Form Data Field                                   | Definition                                                                                                    |
|---------------------------------------------------|----------------------------------------------------------------------------------------------------|
| Scope of<br>Accessibility<br>Compliance           | For HUD:<br>When a repair or replacement is a remedy for an accessibility deficiency,<br>the Assessor may need to define or describe the recommended action,<br>particularly when the action is composed of a necessary sequence of<br>related work tasks with essential performance measures that are<br>dimensioned, and/or timed.                                                                                                    |
|                                                   | For the scoping of accessibility actions, sketches or drawings of "as is" and "proposed" conditions are often necessary. Such sketches and illustrations should be provided to the lender to be uploaded as attachments to the CNA.                                                                                                    |
|                                                   | For USDA:<br>If the Assessor determines that the property's Transition Plan is adequate,<br>the Assessor may base the cost for an accessibility deficiency on the<br>Transition Plan's estimated cost. If the Transition Plan is missing<br>deficiencies or the Assessor feels that the Transition Plan's costs are<br>inadequate, then the Assessor must formulate an estimated cost for the<br>necessary repair/correction. While the estimated cost must be based on an<br>understanding of what is required to correct the deficiency, a detailed<br>description and/or drawings are not required.<br><i>(Field size limit: 100 characters)</i> |
| Scope of<br>Required<br>Replace/<br>Refurbishment | Enter a text description of the scope of work for the repair/replacement/<br>add new action. This should be used whenever aspects of work sequence,<br>methods, product details, colors, styles, or similar variables cannot be<br>captured in other entries.<br>( <i>Field size limit: 100 characters</i> )                                                                                                    |
| Comments                                          | Enter any comments regarding the recommendation.<br>(Field size limit: 2,000 characters).                                                                                                    |

### ADDITIONAL TOPICS

# DURATION OF ACTION EXAMPLE

The following is an explanation for possible values in the *Duration of Action* field.

If a component scheduled to be replaced in Year 5 has a *Duration of Action* of 2, then the cost would be spread out evenly between years three through seven (two years prior [RUL-2], the

base year, and two years after [RUL+2]). *Duration of Action* is most useful in estimating the probable distribution of replacement of multiples of the same generic component grouped by similar age or condition (e.g., various appliances). Such replacement of any single item (e.g., one refrigerator) among multiples of the same component would have no specific location.

Similarly, replacing roofs on six identical buildings might be distributed over three years by entering a *Duration of Action* of 1, thus scheduling two roofs per year for replacement beginning in the relative year before the assessed RUL of these roofs expires. This *Duration of Action* entry can also be used to spread the cost of a single replacement (e.g., a single boiler system) over several years when the actual year when a replacement might be needed is necessarily uncertain.

Changing the *Duration* or spread of costs/replacements over a shorter or longer timeframe moderates sharp changes in future costs from year to year that otherwise result from numerous replacements scheduled in a single year. This is one of the most common changes a lender might make in an Assessor's recommendation.

NOTE: If the Duration of Action is greater than or equal to the RUL of the component in question, then the prior costs that are distributed prior to Year 1 are recognized all in Year 1 because they cannot be recognized prior to Year 1. For example, IF RUL = 2, DOA = 3, Total Cost = \$700, THEN cost per year is Year 1 = \$300, Year 2 = \$100, Year 3 = \$100, Year 4 = \$100, Year 5 = \$100.

# THE LOCATION FIELD

For some types of components (e.g., carpet, appliances) that are often replaced at unit turnover, the location for immediate repairs may be indefinite. Effort should be made to identify units where such immediate (first 12 months) repairs will be made.

**Example:** An Assessor is performing a site visit and discovers damaged siding in one of the buildings that requires immediate replacement. The Assessor will need to clearly identify the location of the damage for future inspectors. The Assessor defines the location as precisely as possible: "*North elevation of building 2, 2nd floor, damaged siding, of Unit 2E.*"

When/If follow-up inspection occurs and the location was not specific, Owners will be required to provide documentation by unit.

In the case of future repairs and replacements scheduled for the estimate period, the location is often not needed, or is necessary only to distinguish one action from another similar action

(e.g., replace boiler, Building A versus Building B) or where the action, timing, or other relevant characteristics are different.

#### SEE ALSO:

NARRATIVE FORM

• Duration field on the Repair, Replace, Add New Recommendation Form

| Narrative - ASTM Outline Topics                                |                                                                                                    |                                                                                                    |
|----------------------------------------------------------------|----------------------------------------------------------------------------------------------------|----------------------------------------------------------------------------------------------------|
|                                                                |                                                                                                    |                                                                                                    |
| 1.0 Executive Summary                                          |                                                                                                    |                                                                                                    |
| 2.0 Purpose & Scope<br>3.1 Overall General Description         |                                                                                                    |                                                                                                    |
| 3.2 Site<br>3.3 Structural Frame - Building Envelop            |                                                                                                    |                                                                                                    |
| 3.5 Elevators                                                  |                                                                                                    |                                                                                                    |
| 3.7 Interior Elements - Common                                 |                                                                                                    |                                                                                                    |
| 4.0 Additional Considerations                                  |                                                                                                    |                                                                                                    |
| 6.0 Opinions of Probable Costs                                 |                                                                                                    |                                                                                                    |
| 7.2 Intrusive & Other Examinations                             |                                                                                                    |                                                                                                    |
| 7.3 Owner Proposed Improvements<br>8.0 Assessor Qualifications |                                                                                                    |                                                                                                    |
| 9.0 Limiting Conditions                                        |                                                                                                    |                                                                                                    |
|                                                                |                                                                                                    |                                                                                                    |
|                                                                |                                                                                                    |                                                                                                    |
| Commentary                                                     |                                                                                                    |                                                                                                    |
|                                                                |                                                                                                    | Update                                                                                                    |
|                                                                |                                                                                                    |                                                                                                    |
|                                                                |                                                                                                    |                                                                                                    |
|                                                                |                                                                                                    |                                                                                                    |
|                                                                |                                                                                                    |                                                                                                    |
|                                                                |                                                                                                    |                                                                                                    |
|                                                                |                                                                                                    |                                                                                                    |
|                                                                |                                                                                                    |                                                                                                    |
|                                                                | <ul> <li>2.0 Purpose &amp; Scope</li> <li>3.1 Overall General Description</li> <li>3.2 Site</li> <li>3.3 Structural Frame - Building Envelop</li> <li>3.4 Mechanical &amp; Electrical Systems</li> <li>3.5 Elevators</li> <li>3.6 Life &amp; Fire Safety</li> <li>3.7 Interior Elements - Common</li> <li>3.7 Interior Elements - Tenant</li> <li>4.0 Additional Considerations</li> <li>5.0 Document Review &amp; Interviews</li> <li>6.0 Opinions of Probable Costs</li> <li>7.1 Accessibility</li> <li>7.2 Intrusive &amp; Other Examinations</li> <li>7.3 Owner Proposed Improvements</li> <li>8.0 Assessor Qualifications</li> <li>9.0 Limiting Conditions</li> </ul> | 2.0 Purpose & Scope<br>3.1 Overall General Description<br>3.2 Site<br>3.3 Structural Frame - Building Envelop<br>3.4 Mechanical & Electrical Systems<br>3.5 Elevators<br>3.6 Life & Fire Safety<br>3.7 Interior Elements - Common<br>3.7 Interior Elements - Common<br>3.7 Interior Elements - Tenant<br>4.0 Additional Considerations<br>5.0 Document Review & Interviews<br>6.0 Opinions of Probable Costs<br>7.1 Accessibility<br>7.2 Intrusive & Other Examinations<br>7.3 Owner Proposed Improvements<br>8.0 Assessor Qualifications<br>9.0 Limiting Conditions |

Figure 34 – Narrative Form

#### OVERVIEW

Use the Narrative form to enter free-form text descriptions of various conditions of the property, or other items that may require commentary. Narratives created on this form can be up to 2,000 characters in length.

This form provides an optional space to input any narrative that is pertinent to the CNA and is in addition to the information already provided in previous forms. The narrative sections on this form are organized in accordance with the standard outline for CNAs published in ASTM 2018-08.Alternative outlines or presentation order are not permitted.

**NOTE:** If preferred, it is possible to leave this form blank and submit a narrative document as an attachment instead. If an attachment is used instead of this form, the order of the narrative in the attachment should match the order on this form.

## PERFORMING BASIC TASKS

### TO ENTER OR UPDATE A NARRATIVE

- 1. Select a *Narrative ASTM Outline Topic* from the list on top of the form.
- 2. Enter new text or edit existing using the *Commentary* field on the bottom of the form.
- 3. Select Update.

#### **FIELD DEFINITIONS**

\* Indicates a required field that must not be left empty or null.

| Form Data Field                             | Definition                                                                                                    |
|---------------------------------------------|----------------------------------------------------------------------------------------------------|
| 1.0 Executive<br>Summary                    | Enter an Executive Summary narrative, including ASTM outline Sections 1.1 through 1.5. <i>(Field size limit: 2,000 characters)</i>                              |
| 2.0 Purpose and<br>Scope                    | Enter a statement of purpose and scope of the assessment assignment, which is ASTM outline Section 2.<br>(Field size limit: 2,000 characters)                   |
| 3.1 Overall General<br>Description          | Enter an overall general description of the property, which is ASTM outline Section 3.1.<br>( <i>Field size limit: 2,000 characters</i> )                       |
| 3.2 Site                                    | Enter an overall general description of the site, which is ASTM outline Section 3.2.<br>(Field size limit: 2,000 characters)                                    |
| 3.3 Structural Frame<br>– Building Envelope | Enter a narrative description of the structural frame and building envelope features for buildings included in the property, which is ASTM outline Section 3.3. |
|                                             | (Field size limit: 2,000 characters)                                                                                                    |

| Form Data Field                          | Definition                                                                                                    |
|------------------------------------------|----------------------------------------------------------------------------------------------------|
| 3.4 Mechanical and<br>Electrical Systems | Enter a narrative description of mechanical, electrical, and plumbing systems, which is ASTM outline Section 3.4.                                                                                                    |
|                                          | (Field size limit: 2,000 characters)                                                                                                    |
| 3.5 Elevators                            | Enter a narrative description of elevators or other vertical lift systems, if any, found at the property, which is ASTM outline Section 3.5.                                                                                                    |
|                                          | (Field size limit: 2,000 characters)                                                                                                    |
| 3.6 Life and Fire<br>Safety              | Enter a narrative description of life safety and fire protection systems, which is ASTM outline Section 3.6.                                                                                                    |
|                                          | (Field size limit: 2,000 characters)                                                                                                    |
| 3.7 Interior Elements<br>– Common        | Enter a narrative description of interior elements in common spaces, which is ASTM outline Section 3.7.1.                                                                                                    |
|                                          | (Field size limit: 2,000 characters)                                                                                                    |
| 3.7 Interior Elements<br>– Tenant        | Enter a narrative description of interior elements in tenant spaces, which is ASTM outline Section 3.7.2.                                                                                                    |
|                                          | (Field size limit: 2,000 characters)                                                                                                    |
| 4.0 Additional<br>Considerations         | Enter a narrative description of additional considerations, if any, relevant to the property or the assessment assignment, which is ASTM outline Section 4.                                                                                                    |
|                                          | (Field size limit: 2,000 characters)                                                                                                    |
| 5.0 Document<br>Review and<br>Interviews | Enter a narrative description of documents reviewed and persons<br>interviewed in conjunction with the assessment assignment, which is ASTM<br>outline Section 5.                                                                                                    |
|                                          | (Field size limit: 2,000 characters)                                                                                                    |
| 6.0 Opinions of<br>Probable Costs        | Enter a narrative comment supplemental to, but not duplicative of, the tables and forms created by this CNA, describing the costs to remedy physical deficiencies, and/or a description of the assumptions, data sources and estimating premises used in concluding costs for particular items, categories of item and/or in the aggregate, which is ASTM outline Section 6. |
|                                          | (Field size limit: 2,000 characters).                                                                                                    |

| Form Data Field                         | Definition                                                                                                    |  |
|-----------------------------------------|----------------------------------------------------------------------------------------------------|--|
| 7.1 Accessibility                       | Enter a narrative discussion of the applicability of statutes and rules<br>concerning accessibility for persons with disabilities and the extent of the<br>property's compliance with these requirements, which is ASTM outline<br>Section 7.1. Any accessibility deficiencies identified during the site inspection<br>must be described in the CNA report. CNA reports for USDA must include an<br>opinion of the adequacy of the property's existing Transition Plan.                                                                                                    |  |
|                                         | <b>On HUD Projects only,</b> the CNA must include a narrative description of how these deficiencies will be remedied and, when necessary for comprehension, illustrate the deficiencies and recommended remedies with scaled and dimensioned drawings or sketches that the assessor may provide to the lender to be uploaded as attachments to the CNA at Submission.                                                                                                    |  |
|                                         | (Field size limit: 2,000 characters)                                                                                                    |  |
|                                         | NOTE: USDA projects should have Transition Plans (TPs) in place<br>based on self-evaluations of accessibility compliance. Owners<br>should not be required to re-do this work if it has already been<br>done. However, if the existing TP is inadequate, then the CNA is an<br>opportunity to assess and correct the existing TP, or identify non-<br>compliant issues that should form the basis of a TP.                                                                                                    |  |
| 7.2 Intrusive and<br>Other Examinations | Enter a narrative description of any intrusive methods used by the Assessor<br>or others to complete the assessment and any further examination or study<br>recommended but not completed, which is ASTM outline Section 7.2. For<br>HUD, Assessors should prepare a description of standard work describing<br>methods used to make field observations that confirm actual components<br>and materials installed and the condition of same even when these items are<br>not observable if methods are limited to "non-intrusive" measures as defined<br>in ASTM 2018-08. In short, describe your intrusive standard work. |  |
|                                         | (Field size limit: 2,000 characters)                                                                                                    |  |
| 7.3 Owner-Proposed<br>Improvements      | Enter a narrative description of the Owner's desired or proposed<br>improvements and the extent to which these improvements were/are<br>incorporated in recommended repairs and replacements, which is ASTM<br>outline Section 7.3.                                                                                                    |  |
|                                         | (Field size limit: 2,000 characters)                                                                                                    |  |

| Form Data Field                | Definition                                                                                                    |
|--------------------------------|----------------------------------------------------------------------------------------------------|
| 8.0 Assessor<br>Qualifications | Enter the statement of qualifications, experience, and education/credentials<br>both for the persons performing the assignment and the firm or organization<br>employing them, which is ASTM outline Section 8.<br><i>(Field size limit: 2,000 characters)</i> |
| 9.0 Limiting<br>Conditions     | Enter a narrative description of limiting conditions, matters excluded, and<br>limits of liability for the assessment assignment, which is ASTM outline<br>Section 9.<br><i>(Field size limit: 2,000 characters)</i>                                           |

# FINANCIAL FORMS

#### **FINANCIAL FACTORS FORM**

| Capital Needs Assessment      | x                                                                                                    |
|-------------------------------|----------------------------------------------------------------------------------------------------|
| Participants                  | Financial Factors                                                                                                    |
| Property                      |                                                                                                    |
| Sites                         | Financial Factors                                                                                                    |
| Unit Type Definition          | Estimate Period 20 Min. RfR Balance Per Unit \$631.00                                                                                                    |
| Buildings                     | Initial Deposit \$62,500.00 Min. RFR Balance % (of Needs) 5.0000 %                                                                                                    |
| Units and Common Spaces       | YR-1 Annual deposit Per Unit \$670.00 Required Minimum RFR \$31,550.00                                                                                                    |
| Utility Type Usage            | First Year RFR \$33,500.00                                                                                                    |
| Inspection Samples            | Start Add Rate RY of Change                                                                                                    |
| Components                    | Annual Deposit 2.5000 % %                                                                                                    |
| Alternatives                  | Capital Needs 2.5000 % %                                                                                                    |
| Repair Replace Recommendation | RfR Balance 1.000 % %                                                                                                    |
| Narrative                     | Reserve Comments                                                                                                    |
| Financial Factors             | Reserve Comments                                                                                                    |
| Repair Replace Decision       |                                                                                                    |
| LoV Admin                     | Guidance                                                                                                    |
|                               | The above matrix can be used to define a starting Inflation Rate for the 'Annual Deposit'<br>and 'Capital Needs', as well as the starting Interest Rate for 'RfR Balance' by entering a<br>rate (e.g. 2 for 2%) in the Start Rate column. |
|                               | If a rate change is planned, the new rate can be added into the Add. Rate column and the Relative Year that the new rate will take affect into the RY of Change column.                                                                   |
|                               | e.g. If the Annual Deposit inflates at a rate of 2% for the first 5 years followed by 3% for the remaining 7 years of a 12yr CNA, the following can be entered: 2   3   6 Update                                                          |
|                               | Close                                                                                                    |

#### Figure 35 – Financial Factors Form

### OVERVIEW

Use the Financial Factors form to specify the parameters used to structure the Financial Plan for funding-recommended repairs and replacements.

While the  $\bigcirc$  Assessor may use this form, the  $\bigcirc$  Lender is responsible for the judgments used to specify each parameter consistent with the agency guidance applicable to this CNA.

For USDA, often USDA itself serves in the place of the  $\overline{\mathfrak{S}}$  Lender role.

## PERFORMING BASIC TASKS

## TO ENTER OR UPDATE FINANCIAL FACTORS

- 1. Enter new or edit existing values in the fields on the Financial Factors form.
- 2. Select Update.

#### FIELD DEFINITIONS

\* Indicates a required field that must not be left empty or null.

| Form Data Field               | Definition                                                                                                    |
|-------------------------------|----------------------------------------------------------------------------------------------------|
| Estimate Period*              | Enter the number of years being analyzed on the CNA, not greater than 20.<br>HUD and USDA require that the estimate period be 20 years for any<br>assessments prepared for their programs except when the remaining term of<br>a loan or contract is less than 18 years, in which case the estimate period is<br>the remaining term plus 2 years.                                                                                |
|                               | If the <i>Approving Agency</i> entered on the Property Information form is <i>"Other,"</i> then this number of years may reflect whatever estimate period is specified by the other approving agency, but not more than 20 years.                                                                                                    |
| Min. RfR Balance per<br>Unit* | Enter the dollar amount per unit of the minimum ending balance for the first relative year if any minimum balance is required and when agency guidance requires that such a minimum balance be expressed as a "dollars per unit" figure. If no "dollars per unit" minimum balance is required, enter "0."                                                                                                    |
| Initial Deposit*              | Enter the amount in dollars of any lump sum deposit to be made to the RfR<br>account before or at the beginning of the first relative year of the estimate<br>period. The sum may include, be the same as, or be a portion of an existing<br>balance carried over from a prior estimate period, from a prior period of<br>ownership, or from similar accounts released from terminating deeds of<br>trust, or similar covenants. |

| Form Data Field                  | Definition                                                                                                    |
|----------------------------------|----------------------------------------------------------------------------------------------------|
| Min. RfR Balance %<br>(of Needs) | Enter the percentage of the total uninflated capital needs used to calculate<br>the minimum ending balance in the first relative year when a minimum<br>balance is required and when agency guidance requires that the minimum<br>ending balance be expressed as a percentage of total uninflated capital<br>needs for the estimate period. If no percentage calculation of a minimum<br>balance is required, enter "0."                                                                                                    |
| YR-1 Annual Deposit<br>per Unit* | Enter the trial dollar amounts per unit to test possible funding solutions<br>given a set of realistic assumptions about cost inflation, interest rates on<br>short-term maturities, and a modest percent annual change in an Owner's<br>annual deposit to the RfR escrow.                                                                                                    |
| First Year RfR<br>Deposit*       | <b>Read-only.</b> This is the auto-calculated sum of money estimated as the required contribution to the RfR account for the first relative year of the estimate period, which is an auto-filled value resulting from multiplying the per unit annual deposit to the RfR for the first relative year times the number of units in the property.                                                                                                    |
| Required Minimum<br>RfR          | <b>Read-only.</b> Displays the sum of the minimum ending balance in the RfR account, if any is required, for the relative year. This is based on either the <i>"Dollars per Unit"</i> method, or the <i>"Minimum Percentage of Total Uninflated Capital Needs"</i> method, whichever is indicated.                                                                                                    |
| Start/Annual Deposit             | Enter the proposed initial annual percentage rate of change in the amount of<br>the annual deposit to the RfR account. If none is proposed, enter "0." This<br>feature allows the user to propose a graduated annual increase in owner<br>contributions to the RfR.<br>No proposed rate of change should exceed the rate of inflation expected and<br>applied to the costs of repairs and replacements. This initial rate of change,<br>when used with the next rate of change, enables the user to adjust the<br>funding plan in light of current cost inflation rates that are significantly<br>higher or lower than long-term averages and that may be used in the early<br>years of the estimate period to better reflect actual circumstances. |
| Start/Capital Needs              | Enter the estimated initial annual percentage rate of inflation expected in<br>the cost of repairs and replacements. If none expected, enter "O." This initial<br>rate of inflation when used with the "next inflation rate" enables the user to<br>recognize a current rate of inflation that is significantly different, higher or<br>lower, when compared to long-term averages and that may be used in the<br>early years of the estimate period to better reflect actual circumstances.                                                                                                    |

| Form Data Field                | Definition                                                                                                    |
|--------------------------------|----------------------------------------------------------------------------------------------------|
| Start/RfR Balance*             | The estimated initial annual percentage rate of interest earnings on the current balances in the RfR account for the early years of the estimate period. This should always be an estimate of expected interest rates for short-term maturities consistent with the need for liquidity in the RfR account. The initial percentage rate of interest, when used with the next rate of interest, enables the user to recognize current interest rates for short-term maturities that are significantly higher or lower than long-term averages for such maturities. The initial rate may be applied to the early years of the estimate period to better reflect current conditions and changed by use of the next interest rate to a rate that is consistent with long-term averages. |
| Add Rate/Annual<br>Deposit     | If a change in the annual rate of change proposed for the annual deposit to<br>the RfR is reasonably anticipated during the estimate period, a second rate of<br>change may be entered as the next rate of change and will be applied to the<br>amount of the annual deposit in each relative year after the year specified as<br>the start year for this second rate of change.                                                                                                    |
|                                | No rate of change proposed should exceed the rate of inflation expected and<br>applied to the costs of repairs and replacements. When the initial rate of<br>change in the annual deposit addresses a cost inflation rate that is<br>significantly higher or lower than long-term averages, this next rate of<br>change enables the user to apply a change rate for the balance of the<br>Estimate Period which rate is consistent with historical averages for inflation.                                                                                                    |
| Add Rate/Capital<br>Needs      | The next inflation rate for the costs of repairs and replacements is the percentage rate of inflation that will be applied to the costs of repairs and replacements in all years of the estimate period following the relative year identified as the "start year" for the next inflation rate. This next inflation rate enables the user to apply to future years of the estimate period a rate of inflation that is consistent with long-term historical averages even when the "initial" rate of inflation may reflect current inflation rates that are significantly higher or lower than historical averages.                                                                                                    |
| Add Rate/RfR<br>Balance        | If there is a reasonably anticipated change in interest rates for short-term<br>maturities after the first years of the estimate period, a second rate of<br>interest earnings may be entered and will be applied to the balances in the<br>RfR account for each relative year after the year specified as the "start year"<br>for the second rate of interest earnings.                                                                                                    |
| RY of Change/Annual<br>Deposit | This is the number of the relative year in which the next percentage rate of change in annual deposits is applied.                                                                                                    |

| Form Data Field               | Definition                                                                                                    |
|-------------------------------|----------------------------------------------------------------------------------------------------|
| RY of Change/Capital<br>Needs | The number of the relative year in which the next rate of inflation estimated<br>for the costs of repairs and replacements is applied to such costs for each<br>relative year after this start year. The number of the relative year should not<br>exceed 4 because the fifth and later relative years of the estimate period<br>should reflect cost inflation rates that are consistent with long-term<br>historical averages, notwithstanding current and immediately foreseeable<br>market conditions that may differ significantly from historical averages. |
| RY of Change/RfR<br>Balance   | The number of the relative year in which the next rate of interest for short-<br>term maturities is applied to the RfR account balances in each relative year<br>after this start year. The number of the relative year should not exceed 4<br>because the fifth and later relative years of the estimate period should<br>reflect rates for short-term maturities that are consistent with historical<br>averages, notwithstanding current and immediately foreseeable market<br>conditions that may differ significantly from historical averages.             |
| Reserve Comments              | <ul> <li>The Lender's or Assessor's comments, if any, on the financial structure of the RfR schedule, include comments on:</li> <li>Expected rates of inflation</li> <li>Interest</li> <li>Projected changes therein or justifications</li> <li>Size of the initial deposit or prior balances held over</li> </ul> (Field size limit: 2,000 characters)                                                                                                    |

# ADDITIONAL TOPICS

# INFLATION RATES AND INTEREST RATES

Inflation or other percentage annual rates of change may be specified for three situations:

- Costs of repairs and replacements
- Interest earnings on RfR escrow account balances
- Amount of annual deposits to the escrow account

Each of these three rates of change can accommodate a separate value for:

- An initial period of years
- The balance of years in the estimate period

These three percentage rates and the start year for any second rate will usually not be identical. An inflation rate is not the same as an interest rate, and these rates often do not change simultaneously. Meanwhile, the percentage rate of change for annual deposits is intended to permit a modest graduation of such deposits, not necessarily consistent with inflation or interest rate changes.

# OBTAINING HISTORICAL NORMS/AVERAGES FOR INTEREST RATES AND INFLATION RATES

Historical norms and averages can be found by using external materials, such as:

- Federal Reserve Board Averages
- The Wall Street Journal

# INITIAL AND ANNUAL RESERVE DEPOSITS, RESERVE MINIMUM BALANCE REQUIREMENTS

The YR-1 Annual Deposit per Unit field allows you to enter trial dollar amounts per unit to test possible funding solutions given a set of realistic assumptions about cost inflation, interest rates on short-term maturities, and a modest percent annual change in an Owner's annual deposit to the RfR escrow. Use the tab to model capital needs expectations, including the estimate period, expected deposit amount details, and the minimum balance calculation methods and metrics required by the approving agency.

In addition, two methods for specifying the minimum allowable estimated reserve balance are accommodated in this Tool: a dollar per unit method and a percentage of total uninflated cost method (required by HUD). Both generate a minimum balance amount for the first Relative Year in the Estimate Period which initial amount is adjusted for inflation in each relative year using the same inflation rate as for costs.

NOTE: Remember that this financial structure and its underlying assumptions, including the scheduling of individual repairs and replacements, is merely a plan. Like all plans, it must be adjusted periodically to reflect actual events. The minimum balance is used only for estimating and sizing purposes and is not intended to inhibit owners' future use of the Reserve for Replacement Escrow to fund actual capital needs as they occur.

### **REPAIR REPLACE DECISION FORM**

| articipants                   | Repair Replace Decisio                                                          | n                                                                              |                                                |                        |          |
|-------------------------------|---------------------------------------------------------------------------------|--------------------------------------------------------------------------------|------------------------------------------------|------------------------|----------|
| Property                      | Remmendation List                                                               |                                                                                | Decision List                                  |                        |          |
| Sites                         | Boilers, Gas/Dual Fuel, Lc E                                                    | xisting AFUE Boilers High Efficiency<br>Hech Room Ceiling 2nd + Repair fire wa |                                                |                        | <u> </u> |
| Jnit Type Definition          | Earthwork, Swales, Erosi E<br>Unit Refrigerator/Freezei E                       | rosion Control NE Corne Erosion Contro<br>xisting Refrigerators EnergyStar Re  | ol NE Cc<br>frigera                            |                        |          |
| Buildings                     | Lighting - Exterior Entry E                                                     |                                                                                | ghting                                         |                        |          |
| Units and Common Spaces       | Lighting - Interior Commc E<br>Lighting - Tenant Spaces E<br>Faucets & Valves E |                                                                                | ighting                                        |                        | -        |
| Utility Type Usage            | Tub/Shower Units or Inte                                                        | xisting Shower Heads Low Flow Show                                             | ver Hea                                        | Delete                 |          |
| Inspection Samples            | Decisions                                                                       |                                                                                |                                                |                        |          |
| Components                    | Component Type:                                                                 | Boilers, Gas/Dual Fuel, Low Mbh                                                | Alternative<br>Recommendation:                 | High Efficiency Boiler |          |
| Alternatives                  | Component ID:                                                                   | Existing AFUE Boilers                                                          | Decision Alternative                           | -                      | 7        |
| Repair Replace Recommendation | When                                                                            | Now                                                                            | Life Safety Indicator                          | NO                     | -        |
| Narrative                     |                                                                                 |                                                                                |                                                | -                      | -        |
| Financial Factors             | Duration                                                                        |                                                                                | Accessibility Indicator                        | NO                     |          |
| Repair Replace Decision       | Action                                                                          | Replace 💌                                                                      | Accessibility Statute                          | -                      | ·]       |
| LoV Admin                     | Location                                                                        | Place holder                                                                   | Scope of Accessibility<br>Compliance           |                        |          |
|                               | Cost                                                                            | \$62,328                                                                       | Scope of Required<br>Replacement/ Refurbishmer | nt                     |          |
|                               | Time to Complete                                                                |                                                                                | Comments                                       |                        |          |
|                               | TCO Savings                                                                     | \$14,542                                                                       |                                                |                        |          |
|                               | TCO per Year                                                                    | \$2,483                                                                        |                                                |                        |          |
|                               | Indicated<br>Alternative                                                        |                                                                                |                                                | Add Update             |          |

Figure 36 – Repair Replace Decision Form

#### **OVERVIEW**

This screen is completed during the Financial Planning phase. For CNAs prepared for a Lender, this form is completed by the Scheder. If the Approving Agency is the Lender (e.g., the CNA is for a USDA direct loan program, this form is completed by the Agency Reviewer. The following discussion assumes that an Agency approved lender/servicer is submitting the CNA.

Decisions only need to be entered when the Si Lender disagrees with and intends to change the Assessor's recommendation. If the Lender enters no decision, then the Assessor's recommendation is accepted.

The Si Lender selects the Recommendation from the *Recommendation List* in the top left of the screen. The data fields in the lower portion of the screen should auto-populate with the Assessor's entries. The lender may edit the entries to change the Assessor's recommended timing, duration, or other factors about the recommended alternative.

Or the lender may select an entirely different alternative from the "Decision Alternative" box in the center-left of the form. This box will show any other alternatives that exist for the Component ID other than the one recommended by the Assessor. If the lender selects a different alternative, then the other data fields will turn blank and the lender must determine the appropriate timing, duration, and whether the newly selected alternative is a Life Safety or Accessibility item, etc.,

NOTE: The lender does not have the option of creating new Alternatives. Only Alternatives defined by the Assessor will appear in the "Decision Alternative" box. If new Alternatives are desired, the CNA should be returned to the Assessor for editing.

When the lender has changed data entries, including the name of the selected alternative, if applicable, the lender then selects *"Add"*. *The Decision is* added to the *Decision List* in the top right of the screen.

Should the lender later change his or her mind or need to edit the decision, the lender selects the decision from the Decision List box at the upper left. The data fields for the chosen decision will auto-populate and the lender may either select **Delete**, or edit the data fields and select **Update**.

**Update** enters the edited decision in the Repair Replacement Decision worksheet. **Delete** removes the decision from the Decision List box and the worksheet and the effect is to restore the Assessor's recommendation.

NOTE: While it is possible for the Lender to change any of several values on this form, including choosing a different Alternative, the most typical changes are to the *When* field changing the time when a recommendation will be implemented, and to the *Duration* field, spreading costs over multiple years to moderate otherwise abrupt changes in costs in future years.

# FIELD DEFINITIONS

\* Indicates a required field that must not be left empty or null.

| Form Data Field | Definition                                                                                                    |
|-----------------|----------------------------------------------------------------------------------------------------|
| Component Type  | <b>Read-only.</b> Displays the name of a generic class or group of components. The Component ID identified by the Assessor at the site is a component of this type |

| Form Data Field | Definition                                                                                                    |
|-----------------|----------------------------------------------------------------------------------------------------|
| Component ID    | <b>Read-only.</b> This displays the name of the Component ID that is the subject of the recommendation or decision.                                                                                                    |
| When*           | Review the Assessor's recommendation, and change this value if necessary.<br>As with <i>Duration</i> , the time ( <i>When</i> : " <i>Now</i> " versus " <i>End of Cycle</i> ") is an<br>Assessor's recommendation that you may choose to alter. For example,<br>components with limited RUL, but not requiring immediate replacement,<br>may be replaced early, or "Now", for marketing, repositioning, or investment<br>purposes, or conversely, a recommended immediate ("Now") repair may be<br>deferred out of necessity for lack of current funds.                                                                                                    |
| Duration        | Review the duration specified by the Assessor and edit if necessary. This field identifies the number of relative years before (-) and after (+) the last year of RUL for a component over which years the costs of the action may be spread.<br>This is used to populate the <i>Estimate Period Schedule</i> by spreading the cost of a repair or replacement over multiple years.<br><b>NOTE:</b> Duration of Action is not used if the entry for When is "Now."<br>Duration of Action only applies to repairs and replacements recommended for the end of cycle (i.e., the end of the RUL of the existing component).<br><b>SEE ALSO:</b><br>Duration of Action Example                                                                                                    |
| Action*         | <ul> <li>Review the Assessor's recommendation for action and make revisions if necessary. The possible actions are noted in the drop-down list:</li> <li><i>"Repair."</i> Repair means to resurface, repaint, or refurbish an existing component. A Repair will be repeated at its end of cycle.</li> <li><i>"One-time Repair."</i> A One-time Repair is the same as a Repair except that it <i>is not</i> repeated at its end of cycle.</li> <li><i>"Replace."</i> Replace means to remove the existing component and replace it with a new one performing the same function.</li> <li><i>"Add New."</i> Add New means to add a component that did not previously exist at the unit(s) or building(s) (e.g., add smoke detectors).</li> <li>See instructions for the <u>Components</u> form on how to add a new component when it has no counterpart among the existing components.</li> </ul> |

| Form Data Field       | Definition                                                                                                    |
|-----------------------|----------------------------------------------------------------------------------------------------|
| Location              | Review the location specified by the Assessor and edit if changes are necessary. SEE ALSO: <ul> <li><u>The Location Field</u></li> </ul>                                                                                                    |
| Cost                  | <b>Read-only.</b> This displays the Assessor's estimated cost of the recommended <i>Repair/Replacement/Add New</i> action and will prepopulate for each recommended action. You may determine that the cost estimate should be changed. This determination might result from a bid or price quote obtained after the Assessor completed the assessment or from another similar specific discovery, which should be documented in <i>Comments</i> and/or with an attachment to the CNA. A cost change must be entered on the Alternatives form. |
| Time to Complete      | Review the Assessor's recommendation for when a repair or replacement is a remedy for an accessibility deficiency. The time to complete should be as soon as possible and should be specified as a number of months from the later of the date when the assessment decision is accepted by the approving agency or the date of closing of any transaction for which the assessment is/was prepared.                                                                                                    |
|                       | For example, you may disagree with the Assessor's estimated elapsed time<br>needed or feasible for the completion of accessibility remedies. If you decide<br>on a different number of months for completion, that decision should be<br>entered here and represents a decision that requires explanation and<br>justification in <i>Comments</i> . All parties should understand that the regulatory<br>requirement for the time of completion is as soon as possible.                                                                        |
| TCO Savings           | <b>Read-only.</b> This displays the difference (savings) between the annual cost of ownership (including amortized acquisition cost and utilities) of the proposed alternative when compared to the existing component.                                                                                                    |
| TCO per Year          | <b>Read-only.</b> This displays the auto-calculated Total Cost of Ownership (TCO), including amortized cost of acquisition plus estimated yearly utilities for the proposed alternative.                                                                                                    |
| Indicated Alternative | <b>Read-only.</b> This displays the auto-selected alternative that the e-Tool recommends based only on the cost-benefit analysis.                                                                                                    |

| Form Data Field               | Definition                                                                                                    |  |
|-------------------------------|----------------------------------------------------------------------------------------------------|--|
| Alternative<br>Recommendation | <ul> <li>Read-only. This displays the name or description of the alternative <i>Repair/Replacement/Add New</i> component item prepopulated with the name of the alternative selected by the Assessor on the Repair, Replace, Add New Recommendation form.</li> <li>If other alternatives were considered, they may be seen and selected from the drop-down list associated with the <i>Decision Alternative</i> field. The choice of a different alternative substitutes your decision in place of the Assessor's recommendation. This will require the decision maker to review and possibly</li> </ul> |  |
|                               | alter other entries concerning the selected alternative.                                                                                                    |  |
| Life Safety Indicator*        | Review the Assessor's selection on the <i>Life Safety Indicator</i> field, a setting that indicates whether the repair or replacement item is a Critical Repair intended to remedy an immediate risk to health and safety. Such items require immediate attention by the Owner.                                                                                                    |  |
|                               | NOTE: While you may choose a different alternative than what was recommended by the Assessor, this would not change whether the alternative was needed to remedy a life safety hazard. Choosing "YES" or "NO" from the drop-down list contrary to the Assessor's recommendation indicates that your judgment of the life safety hazard differs from the Assessor's and must be explained or justified in the Comments section.                                                                                                    |  |
| Accessibility<br>Indicator*   | Review the Assessor's selection on the <i>Accessibility Indicator</i> field, a setting that indicates whether a unit, building, or site conforms to the applicable accessibility statutes and regulations.                                                                                                    |  |
|                               | Choosing "NO" from the drop-down list indicates that this repair or replacement is not a remedy for an accessibility deficiency.                                                                                                    |  |
|                               | NOTE: If you choose an alternative different from the Assessor's recommendation, the Lender may enter "YES" or "NO" notwithstanding a contrary entry by the Assessor on the Repair, Replace, Add New Recommendation form. However, when doing so, you should explain the change in the <i>Comments</i> field.                                                                                                    |  |

| Form Data Field                                      | Definition                                                                                                    |  |
|------------------------------------------------------|----------------------------------------------------------------------------------------------------|--|
| Accessibility<br>Statute/Standard*                   | If the <i>Accessibility Indicator</i> field is "YES" for the specific alternative recommended by the Assessor, then this field will be prepopulated with the Assessor's identification of which federal statute or regulation is addressed by the action. If you decide on an alternative that is different from that recommended by the Assessor, then you must specify which of the accessibility statutes the chosen repair or replacement addresses.<br>Available choices are: |  |
|                                                      | <ul> <li><i>"UFAS.</i> "Section 504 of the Rehabilitation Act of 1973 and 24 CFR Part 8, Subpart C (HUD) or 7 CFR 15b (USDA).</li> <li><i>"Fair Housing Act."</i> The design and construction requirements of the Fair Housing Amendments Act of 1988 as implemented by 24 CFR 100.205 and the <i>Fair Housing Act Design Manual</i>.</li> <li><i>"ADA."</i> Title III of ADA and implementing regulations at 28 CFR Part 36.</li> </ul>                                           |  |
| Scope of Required<br>Accessibility<br>Compliance     | Review the Assessor's selection for <i>Accessibility Compliance</i> and change this value if necessary.<br>This field should normally require revision only for clarity or precision, or if you select an alternative that is not recommended by the Assessor.                                                                                                    |  |
| Scope of Required<br>Replacement or<br>Refurbishment | Review the Assessor's selection for the scope of work. This field should require revision only for clarity or precision, or if you select an alternative that is not recommended by the Assessor.                                                                                                    |  |
| Comments                                             | Enter comments to explain or clarify decisions made on this form that differ from the Assessor's original recommendation.<br>(Field size limit: 2,000 characters)                                                                                                    |  |

# VALIDATION AND SUBMISSION

# THE CNA WEB PORTAL

## ROLE OF THE WEB PORTAL

The CNA Web Portal is the online component of the CNA e-Tool. The Web Portal supports the Validation, Submission, Review, and Approval stages of the CNA process.

NOTE: It may be helpful to think of the CNA Web Portal as primarily a tool for maintaining *rules and generating reports*. The system behind the Portal checks for compliance with program rules and creates reports. Unlike conventional CNA preparation spreadsheets, the Assessment Tool does not show results beyond basic counts. Detailed results and schedules are only obtained from the CNA Web Portal. By this means, the analytics of CNAs are standardized for all users and data integrity is protected.

In contrast, the CNA Assessment Tool is primarily a tool for *data entry*. However, keep in mind that there is some data entry that takes place in the Web Portal (in particular, adding comments to flags, which is discussed later in this document).

## CNA WEB PORTAL COMPONENTS

The CNA Web Portal consists of three websites. Each website is intended for a different audience, and requires a different level of access to use its features.

| Site              | Intent                                                                                                    |
|-------------------|----------------------------------------------------------------------------------------------------|
| Validation Engine | This is a public-facing site that does not require login credentials. It is<br>designed with Assessors in mind. It allows users to validate CNAs (receiving a<br>list of flags, reports, and so on), but does not allow submission of CNAs to the<br>reviewing agency.                                                                        |
|                   | A common technique for using the Validation Engine is to upload the CNA<br>when it is only partly complete. Doing so can generate helpful reports and<br>pointers on what areas need changes. This process can be repeated over and<br>over, with the user making incremental changes, until the user is satisfied<br>with the final product. |
|                   | When the Assessor has completed the CNA, is satisfied with the validation results, and has assembled any exhibits intended for attachment to the CNA, the Assessor will e-mail the completed Assessment Tool file (in .xls format) and proposed attachments to the Lender.                                                                    |

| Site              | Intent                                                                                                    |  |  |
|-------------------|----------------------------------------------------------------------------------------------------|--|--|
| Submission Portal | The Submission Portal is a secured website and is available only to users who<br>have been issued a User ID and password. The Submission Portal allows the<br>submission of CNAs for review by the reviewing agency and allows users to<br>see results and receive reports for both recently validated CNAs as well as<br>those already submitted to the reviewing agency. |  |  |
|                   | However, for some HUD Section 8 assets with no insured mortgage (i.e., no HUD-approved lender), the submitter will be the Assessor who must obtain an ID for this purpose.                                                                                                    |  |  |
|                   | USDA's process differs from HUD's largely because USDA is in most cases t<br>Lender. Accordingly, Assessors will e-mail the completed Assessment Tool<br>and any exhibits directly to USDA. (Check USDA guidance for specific<br>instructions.)                                                                                                    |  |  |
|                   | NOTE: For details on obtaining credentials, refer to the User Access<br>Guide, which can be accessed from<br><u>https://portal.hud.gov/hudportal/HUD?src=/program_offices/hous_ing/mfh/cna</u>                                                                                                    |  |  |
| Reviewer Tool     | This segment of the CNA Web Portal is only accessible to HUD and USDA staff. It is the tool used internally to review CNA results.                                                                                                    |  |  |

# OVERVIEW OF VALIDATION AND SUBMISSION PROCESSES USING THE WEB PORTAL

A general workflow for Validation and Submission with the Web Portal is described in this section.

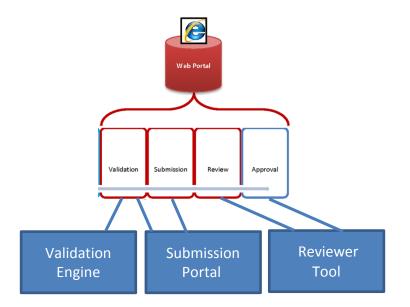

Figure 37 - CNA Workflow with the Steps that Take Place within the Web Portal Portion Highlighted

#### VALIDATION ENGINE

| Capital Needs Validation Tool<br>U.S. Department of Housing and Urban Development<br>U.S. Department of Agriculture - Rural Development<br>CNA VALIDATION |                |  |  |  |
|----------------------------------------------------------------------------------------------------|----------------|--|--|--|
| Select CNA File<br>This system only accepts XLS files for import. Imported files must conform to HUD's published data standards for CNA files.            |                |  |  |  |
| Choose File No file chosen                                                                                                    | Validate Reset |  |  |  |

U.S. Department of Housing and Urban Development, 451 7th Street S.W., Washington, DC 20410

Validation Engine: When working in the CNA Assessment Tool, the user periodically uploads the file to the Validation Engine to view results. An Assessor may send the tool through the Validation Engine multiple times. Each time, after viewing results, the Assessor may add or change values in the CNA Assessment Tool and upload again to see how the altered values affect the CNA. Because the Validation Engine does not require login credentials, access is available to anyone at any time. CNAs uploaded to the Validation Engine are retained in the system for only four days and are only retrievable by system administrators for the purpose of trouble shooting problems Assessors may experience using the Validation Engine. They are not visible or retrievable by any other persons. NOTE: In the special case of CNA files generated with a custom solution per the B2G Protocol, Validation does require a User ID. Check documentation for your custom program for details.

#### SUBMISSION PORTAL

| Capital Needs Assessment Tool                                                                                               | Contact Us   Help   Logout |
|----------------------------------------------------------------------------------------------------|----------------------------|
| *                                                                                                    | USDA                       |
| U.S. Department of Housing and Urban Development                                                                            |                            |
| U.S. Department of Agriculture - Rural Development                                                                          | Logged in as: I38933       |
| CNA SUBMISSION LOCATE CNA                                                                                                   |                            |
|                                                                                                    | Expand All Collapse All    |
| Select CNA File                                                                                                    |                            |
| This system only accepts XLS files for import. Imported files must conform to HUD's published data standards for CNA files. |                            |
| Choose File No file chosen                                                                                                  | Validate Reset             |
| U.S. Department of Housing and Urban Development, 451 7th Street S.W., Washington, DC 20                                    | 9410                       |

Figure 38 - CNA Submission Panel

- Submission Portal: The Submission Portal displays two tabs: CNA Submission and Locate CNA. Upon selecting the CNA Submission tab, a user can validate a CNA and then proceed with steps to submit the CNA. CNAs validated in the CNA Submission tab are retained for a longer period and are retrievable by the submitter and system administrators but not others. When selecting the Locate CNA tab, the user is able to locate, select, and then open results for any CNA that this same user has validated or submitted, including any that the reviewing agency has returned or approved.
- Preparing for Submission: Lenders (submitters), like Assessors are expected to validate repeatedly to test their results as they remedy validation Flags and complete their portion of the Assessment Tool, i.e. the Financial Factors form and entering decisions, if any, on the Decisions form. While Lenders can use the public Validation Engine, it is better to use the validation screen on the CNA Submission tab in the secured Submission Portal. This is because CNAs validated through the secured portal may be located and opened by the submitter for review and analysis, whereas CNAs uploaded to the public Validation Engine are not visible to Lenders. Lenders should use the Locate CNA tab to locate and open a recently validated CNA and view results in panels and reports. In particular, Lenders may want to export the Flags results in order to consider how best to remove or mitigate flags and draft their Flag Notes responses prior to submission. Lenders may edit the Assessment Tool file to mitigate or eliminate Flags obtained from Validation. If the Assessment Tool file is altered, it must be re-validated in order to capture the changes and reflect these changes in results. All Severe flags must

be removed. For Warning flags that remain, the Lender should prepare explanations describing mitigation steps or reasons why mitigation is not needed. These explanations will be entered as Flag Notes. In addition, the Lender will assemble the documents (.xls, .doc, .pdf files) that are intended as attachments to the CNA. Once the CNA is perfected in the Assessment Tool and draft Flag Notes are prepared and attachments assembled, the Lender is ready to Validate a final time and complete the submission process.

- **NOTE:** A CNA with Severe flags cannot be submitted. A Flag Note is required for any remaining Warning flags.
- **Submission Procedure**: After a final validation of the CNA Assessment Tool file, the user begins the Submission process by completing the following tasks in the CNA Submission tab:
  - On the <u>Flags</u> panel, which displays any issues or warnings that remain with the CNA, the user enters notes explaining, mitigating, or remedying the flagged problem. Longer or more complex notes should be prepared in advance and copied into the text box provided. For example, a flag may indicate that an inspected unit is a "covered unit" per the Fair Housing Act, but does not comply with the Act's design and construction requirements. A user can write a Flag Note explaining that remedies for this unit are specified on the list of critical accessibility repairs found in the Critical Repairs panel.
  - o If necessary, the user can review results of the final validation in relevant panels.
  - On the <u>Attachments</u> panel, the user can upload any necessary supporting attachments. A list of common attachments is provided later in this document.
  - At the bottom of the screen, the user can enter their name and their e-mail address (to which system generated messages will be sent), review the certification language, if any, and select the **Submit Button**.
- NOTE: Submissions cannot be undone. Users should be careful in their preparation and in their selection of attachments. If, after Submission, the user finds an error or omission that requires revision, the only remedy is to contact the reviewing agency and ask for the submitted CNA to be returned. A corrected CNA may then be submitted by repeating the original procedure.
  - Once begun, the Submission procedure must be completed before exiting the Submission Portal. Flag Notes and attachments are not saved unless and until the "Submit Button" is selected. This is another reason why careful advance preparation is advised. A Submission should not be attempted when interruption

is likely. HUD is working on a "save submission in progress" remedy, but this is not currently available.

- After Submission: After Submission, the submitter will receive an e-mail message confirming the Submission. Submitters may locate a submitted CNA in the Locate CNA tab to see its status, the name of the reviewer if one has been assigned, and to open the CNA to see all the results and reports that are available to the reviewer.
- HUD Review: The HUD reviewer does not see the uploaded Assessment Tool Excel file. Except in exceptional cases, the Assessment Tool file should NOT be provided to HUD, as it is HUD's intent that CNAs be amended or revised only by Lenders and their Assessors. Instead, the reviewer evaluates the CNA by examining the reports generated from the data entered in the Assessment Tool and by reading any attachments. HUD then renders a decision, which may be Approval or Return. A returned CNA is one that the agency has concluded needs revision. The submitter will receive a system-generated e-mail describing any decision made. The user may then locate the CNA in the Locate CNA tab and see the decision with any comments. Agency comments may be offered in Flag Notes and in a general comment box.
- HUD Returned CNAs: When a CNA is returned, the submitter should review the notes and comments, and develop a response that may require alterations to the Assessment Tool file, changes or additions to attachments or more explanation in Flag Notes. The user should prepare a response using the same approach as described for preparing the initial Submission. Once a response is prepared, the user resubmits the revised CNA by repeating the Submission Procedure.
- USDA CNAs: Because USDA is most often the lender in a transaction, USDA will receive CNA Assessment Tool files directly and the Submission and review tasks will be completed by USDA staff.

# HOW DATA IS PRESENTED IN THE CNA WEB PORTAL

The CNA Web Portal displays data in two primary formats:

- As a series of **panels** that display data directly on the website (with options to rearrange the data, expand the view of the data ("detach") and to download the data ("export") as an Excel file)
- As fixed format **reports**

The key difference between panels and reports is that panels are primarily intended to be used while the user is working with a submitted CNA (with an option to download an Excel version to further explore the numbers), while the reports are primarily intended as "finished" documents that can be included in loan documents once the work is complete.

| Example of<br>reports list | ≥ Reports<br>Snapshat<br>Building Unit Ho<br>Assessment Summary Report |         |                                    |                        |               |                    |                      |                 |                              |  |
|----------------------------|------------------------------------------------------------------------|---------|------------------------------------|------------------------|---------------|--------------------|----------------------|-----------------|------------------------------|--|
|                            | NA                                                                     |         |                                    | NA                     |               | NA                 | CNA eTool v1.2 v1    | CNA             | 11/29/2016                   |  |
|                            | View • 🛃                                                               | Detach  |                                    |                        | d Category 1D | Need Item ID       | File Type            | Attachment Type | Document Date                |  |
|                            | •                                                                      |         |                                    |                        |               |                    |                      |                 |                              |  |
|                            | 2016-005708                                                            | Site    | 123 Main Street                    | Inspected              | 1             | 188 184            | Occupied             | 204             | Heblity                      |  |
|                            | 2016-005708                                                            | Site    | 123 Main Street<br>123 Main Street | Inspected              | 1             | 18R 18A<br>18R 18A | Occupied<br>Occupied | 122 201         | Hobility                     |  |
|                            | 2016-005708                                                            | Sibe    | 123 Main Street                    | Inspected              | 1             | 18R 18A            | Occupied             | 118             | Hobility                     |  |
|                            | 2016-005708                                                            | Site    | 123 Main Street                    | Inspected              | 1             | 18R 18A            | Occupied             | 103             | Hobility                     |  |
| the browser                | 2006-005708                                                            | Site    | 123 Main Street                    | Inspected              | 1             | 108 104            | Occupied             | 503             | Hobility                     |  |
| data directly in           | 2006-005708 2006-005708                                                | Site    | 123 Main Street<br>123 Main Street | Inspected<br>Inspected | 1             | 10R 10A<br>10R 10A | Occupied             | 419 422         | Hobility                     |  |
|                            | 2016-005708                                                            | Site    | 123 Main Street                    | Inspected              | 1             | 18R 18A            | Occupied             | 410             | Hobility                     |  |
| panel showing              | 2016-005708                                                            | Site    | 123 Main Street                    | Inspected              | 1             | 18R 18A            | Occupied             | 101             | Hobility                     |  |
| Example of a               | Property Id                                                            | Site 1d | Building Inspected                 | Inspection Status      | Unit Floor    | Unit Type          | Unit Status          | Unit Identifi   | er S04 UFAS Ps<br>Accessible |  |

Figure 39 - Image of the Web Portal Displaying a Panel and a List of Reports

### PANELS

Panels display data directly on the CNA Web Portal website. It is possible to expand or contract the panel, modify the appearance of a panel, and hide or show columns in a panel. More details about working with panels appears later in this document.

# REPORTS

The list of reports that is available depends on whether the Validation Engine or the Submission Portal is used to validate the CNA. The Submission Portal (which requires login credentials and is generally only available to Lenders) provides extra reports that are not available to Validation Engine users.

Reports have two types, each of which behaves slightly differently:

- ADF. These reports load in a separate browser window. Note that you may need to minimize your current browser window to see the report.
- PDF. These reports generate PDFs. You can choose to save the PDF, or to open it immediately. If you choose to open it, you may need to minimize your browser window to see the report.

A list of reports available in this release, and their types, is provided below, along with which system the report is available for.

| Report                    | Туре | System Availability                        |
|---------------------------|------|--------------------------------------------|
| Snapshot                  | ADF  | Validation Engine and<br>Submission Portal |
| Building Unit Mix         | ADF  | Submission Portal only                     |
| Assessment Summary Report | PDF  | Submission Portal only                     |

#### SEE ALSO:

• Appendix D – Example Reports Available from CNA e-Tool

#### CONTACTING SOMEONE ABOUT PROBLEMS WITH THE WEB PORTAL

To report a problem with the Web Portal, call the Real Estate Assessment Center (REAC) Technical Assistance Center (TAC) at 1-888-245-4860 or send an email to <u>reac\_tac@hud.gov.</u>

#### PERFORMING BASIC TASKS

#### TO EXPAND OR CONTRACT A PANEL

1. You can expand or collapse a panel by selecting the > icon.

| Flags                       |
|-----------------------------|
| > Financial Schedule        |
| 2 Critical Repair Needs     |
| > Non Critical Repair Needs |
| > Future Repair Needs       |
| Component Schedule Summary  |
| Estimate Period Recap       |
| Reports                     |
| Select Attachment Files     |

Figure 40 – Validation Screen with Flags Panel Highlighted

### TO CHANGE THE APPEARANCE OF A PANEL

There are several ways to change the appearance of a panel. Use the **View** menu to access options.

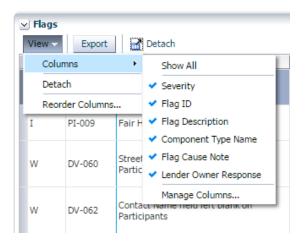

#### Figure 41 – View Menu

Selecting **View > Detach** allows you to view a panel full screen.

| View + Export       | Detach   |           |           |           |           |           |           |           |           |           |           |           |           |           |
|---------------------|----------|-----------|-----------|-----------|-----------|-----------|-----------|-----------|-----------|-----------|-----------|-----------|-----------|-----------|
| Description         | Year 01  | Year 02   | Year 03   | Year 04   | Year 05   | Year 06   | Year 07   | Year 08   | Year 09   | Year 10   | Year 11   | Year 12   | Year 13   | Year 14   |
| Calendar Year       | 2016     | 2017      | 2018      | 2019      | 2020      | 2021      | 2022      | 2023      | 2024      | 2025      | 2026      | 2027      | 2028      | 2029      |
| Beginning Balance   | \$62,500 | \$97,463  | \$129,110 | \$139,986 | \$143,785 | \$104,697 | \$134,179 | \$169,358 | \$175,391 | \$187,274 | \$194,920 | \$156,926 | \$146,799 | \$117,745 |
| Interest Income     | \$625    | \$975     | \$1,291   | \$1,400   | \$1,438   | \$1,047   | \$1,342   | \$1,694   | \$1,754   | \$1,873   | \$1,949   | \$1,569   | \$1,468   | \$1,177   |
| Annual Deposit      | \$34,338 | \$35,196  | \$36,076  | \$36,978  | \$37,902  | \$38,850  | \$39,821  | \$40,817  | \$41,837  | \$42,883  | \$43,955  | \$45,054  | \$45,180  | \$47,335  |
| Inflated Needs (WI. | \$0      | \$4,523   | \$26,492  | \$34,578  | \$78,428  | \$10,415  | \$5,983   | \$36,477  | \$31,709  | \$37,110  | \$83,897  | \$56,751  | \$76,698  | \$73,666  |
| Ending Balance      | \$97,463 | \$129,110 | \$139,986 | \$143,785 | \$104,697 | \$134,179 | \$169,358 | \$175,391 | \$187,274 | \$194,920 | \$156,926 | \$146,799 | \$117,749 | \$92,595  |
| Required Minimum.   | \$32,339 | \$33,147  | \$33,976  | \$34,825  | \$35,696  | \$36,588  | \$37,503  | \$38,441  | \$39,402  | \$40,387  | \$41,396  | \$42,431  | \$43,492  | \$44,579  |
| Interest Rate on B  | 1%       | 1%        | 1%        | 1%        | 1%        | 1%        | 1%        | 1%        | 1%        | 1%        | 1%        | 2%        | 1%        | 1%        |
| Inflation Rate on   | 2.5%     | 2.5%      | 2.5%      | 2.5%      | 2.5%      | 2.5%      | 2.5%      | 2.5%      | 2.5%      | 2.5%      | 2.5%      | 2.5%      | 2.5%      | 2.5%      |
| Inflation Rate on   | 2.5%     | 2.5%      | 2.5%      | 2.5%      | 2.5%      | 2.5%      | 2.5%      | 2.5%      | 2.5%      | 2.5%      | 2.5%      | 2.5%      | 2.5%      | 2.5%      |
| RFRR Deposit / Un   | \$687    | \$704     | \$722     | \$740     | \$758     | \$777     | \$796     | \$816     | \$837     | \$858     | \$879     | \$901     | \$924     | \$947     |
| Inflated Needs / U  | \$0      | \$90      | \$530     | \$692     | \$1,569   | \$208     | \$120     | \$730     | \$634     | \$742     | \$1,678   | \$1,135   | \$1,534   | \$1,473   |

Figure 42 – A Detached Table

Selecting **View > Attach** restores the panel to its normal size.

### TO HIDE OR SHOW COLUMNS IN A PANEL OR CHANGE THE ORDER OF PANELS

 In the panel menu, select View > Columns > Manage Columns. The Manage Columns screen will appear.

| Manage Columns |           |              |       |          |
|----------------|-----------|--------------|-------|----------|
| Hidden Columns |           | Visible Colu | mns   | - 1      |
|                |           | Description  |       | - 1      |
|                | ~         | Year 01      |       | - 1      |
|                | 1         | Year 02      | -     | - 1      |
|                | <b>SS</b> | Year 03      | Ξ     |          |
|                | 90        | Year 04      |       |          |
|                |           | Year 05      |       | - →      |
|                | 3         | Year 06      |       | <b>Z</b> |
|                | :7373     | Year 07      |       | _ [      |
|                |           | Year 08      |       | - 1      |
|                |           | Year 09      | -     | - 1      |
|                |           | Vear 10      |       | L        |
|                |           | 0            | kl Ca | ancel    |
|                | _         |              |       |          |

Figure 43 – Manage Columns Screen

- **2.** To make a column visible or hidden, use the controls to move the panel from one list to the other.
- **3.** To change the order of panels, use the provided arrow icons on the right side of the screen to change the order of the list.

#### PERFORMING BASIC TASKS (VALIDATION ENGINE AND SUBMISSION PORTAL)

### TO UPLOAD A CNA FOR VALIDATION USING THE CNA FILE PANEL

NOTE: When uploading a CNA Assessment Tool document for Validation, there are small variations in the appearance of the screen depending on whether you are using the Validation Portal or the Submission Engine. The process for both sites remains essentially the same.

| Capital Needs Validation Tool                                                                                                    |                       |
|----------------------------------------------------------------------------------------------------|-----------------------|
| U.S. Department of Housing and Urban Development                                                                                            | agen DEVELO           |
| U.S. Department of Agriculture - Rural Development                                                                                          |                       |
| CNA VALIDATION                                                                                                    |                       |
| Select CNA File This system only accepts XLS files for import. Imported files must conform to HUD's published data standards for CNA files. | Browse Validate Reset |
| U.S. Department of Housing and Urban Development, 451 7th Street S.W., Washington, DC 2                                                     | 20410                 |

Figure 44 – Uploading a CNA for Validation

- With a web browser, navigate to the CNA Web Portal page (<u>http://webapps.hud.gov/CNAeTool/faces/CnaValidation</u>).
- 2. In the Select CNA File panel, select **Browse**.
- Select the completed CNA Assessment Tool document you wish to validate. Select
   Open. The file name you selected will appear in the blank box and the *Browse* button
   will become an *Update* button.
  - a. If the file uploaded is not the file you intend to review, use the **Update** button to select a different file.
  - b. You may select the *Reset* button if you need to start over.
- 4. Once an appropriate Assessment Tool is uploaded, select **Validate**. The e-Tool will begin the process of Validation. A response should appear in less than one minute.

# TO EMAIL A CNA FOR VALIDATION WITHOUT USING THE PANEL

- NOTE: This process mimics the use of the CNA File Panel without accessing the Web Portal. It is intended mainly for CNA preparers with slow internet connections.
- 1. Attach the CNA Assessment Tool to an email message and send to the designated Validation email address.
- 2. You should receive a return email with the results attached in Excel format in less than one minute.

# TO EVALUATE THE FLAGS

The Flags panel (available in the Validation Engine and in the Submission Portal) allows you to review and enter comments about flags.

Three levels of flags are generated by the Validation process.

- Severe (S). This flag indicates the most severe situation. If a document contains Severe flags, the assessment is not eligible for Submission until the flags are cleared. Examples of Severe flags include missing IDs (such as *Component ID*) or components that lack alternatives.
- Warning (W). This flag indicates an issue that needs to be resolved or needs an explanation. It does not prevent Submission.
- **NOTE:** Prior to Submission, the Lender should enter a Response Comment justifying the presence of any Warning (W) flags.
- Informational (I). This flag provides information that the user may need to consider. It does not prevent Submission.

For a detailed list of flag codes, see <u>Appendix A: Flag Code Meanings</u>.

# TO ADD A RESPONSE COMMENT TO A FLAG

Lenders can add a Response Comment for any Warning (W) flag. It may also be helpful to add them to Informational (I) flags if you believe it would be useful to the reviewing agency.

| View 🕶  | Export  | Detach                                  |         | Add Response Comments                                                                                                    |                                                                    |                       |  |
|---------|---------|-----------------------------------------|---------|----------------------------------------------------------------------------------------------------|--------------------------------------------------------------------|-----------------------|--|
| Sedency | Flag ID | Flag Description                        | Compo   | Assessor feels this is justified by                                                                                                |                                                                    | Lender Owner Response |  |
| w       | UL-001  | Estimated/Standard Useful Life Conflict | Cabine  | circumstances                                                                                                    | aining Useful<br>Indard<br>1 an<br>ype: Cabinets &<br>native: CA K | edit                  |  |
| w       | UL-001  | Estimated/Standard Useful Life Conflict | Call st | OK Cancel                                                                                                    | aining Useful<br>Indard<br>1 an<br>Iype: Call<br>Station           | edit                  |  |
| W       | UL-001  | Estimated/Standard Useful Life Conflict | Carpet  | The "Recommended Rer<br>Life" differs from the "St<br>Remaining Useful Life"<br>Alternative; Component<br>Alternative; Carpet (Uni | andard<br>on an<br>Type: Carpet,                                   | edit                  |  |

Figure 45 - Add Response Comments Box

- 1. In the Flags panel, find the row containing the flag to which you wish to add a Response Comment.
- 2. In the Lender Owner Response column, select *Edit*.
- 3. Enter the text of your comment in the provided field and select **OK**.

### TO ADD AN ATTACHMENT

Use the Attachments panel to upload supporting attachments.

| is system accepts Excel, Word doc | and Images |                     |                                          |
|-----------------------------------|------------|---------------------|------------------------------------------|
|                                   |            |                     |                                          |
| File To Uploa                     | d          | Component Type Name | Attachment Type Name                     |
| Inspection Photos.pdf             | Update     | T                   | Evidentiary Support - EUL                |
|                                   |            |                     | EPA Portfolio Manager Performance Report |

- 1. In the Select Attachment Files section, select Choose File.
- 2. From the Attachment Type Name box, select a type for the attachment.

NOTE: Although a drop-down box named *Component Type Name* is available in this panel, it is generally recommended to leave it blank. This drop-down box was originally intended to allow you to classify each attachment component by component (e.g. for separately uploading photos of carpets, refrigerators, or microwaves). Instead of using this drop-down box and uploading multiple files, it is preferred that you instead combine these materials into a PDF file and upload as a single file.

#### SEE ALSO:

• Most Common Attachments

### PERFORMING BASIC TASKS (SUBMISSION PORTAL ONLY)

#### TO SEARCH FOR A CNA

Users of the Submission Portal can search for a CNA that has been previously uploaded for Validation.

| CNA SUBMISSION       | LOCATE CNA     |                   |                       |                      |                      |                   |         |                |               |
|----------------------|----------------|-------------------|-----------------------|----------------------|----------------------|-------------------|---------|----------------|---------------|
| ✓ Search             |                |                   |                       |                      |                      |                   |         |                |               |
| ** Property Name     |                |                   |                       |                      |                      |                   |         | ** At least on | e is required |
| ** Assessment ID     | rococo arms    |                   |                       |                      |                      |                   |         |                |               |
|                      |                |                   |                       |                      |                      |                   |         |                |               |
| ** Property ID       |                |                   |                       |                      |                      |                   |         |                |               |
| ** State<br>** City  |                |                   |                       |                      |                      | -                 |         |                |               |
| ** iRems Property ID |                |                   |                       |                      |                      |                   |         |                |               |
| ** AMAS ID           |                |                   |                       |                      |                      |                   |         |                |               |
| ** Reviewer          |                | *                 |                       |                      |                      |                   |         |                |               |
| ** Internal Status   |                | • •               |                       |                      |                      |                   |         |                |               |
|                      |                | •                 |                       |                      |                      |                   |         |                |               |
| ** Approving Agency  |                |                   |                       |                      |                      |                   |         |                |               |
|                      |                |                   |                       |                      |                      |                   |         | Searc          | h Reset       |
| View - DefaultSe     | earch 🛃 Detacl | h                 |                       |                      |                      |                   |         |                |               |
|                      |                | Status            | Date CNA Submitted    | Case Number          | Reviewer             | iRems Property ID | City    | State          | Postal Cod    |
| Rococo Arms          | 2016-005708    | Submitted         | 11/29/2016            |                      |                      | 123-45-6789       | Anytown | XX             | 12345         |
|                      |                |                   |                       |                      |                      |                   |         |                |               |
|                      |                |                   |                       |                      |                      |                   |         |                |               |
|                      |                |                   |                       |                      |                      |                   |         |                |               |
|                      |                |                   |                       |                      |                      |                   |         |                |               |
|                      |                |                   |                       |                      |                      |                   |         |                |               |
|                      |                |                   |                       |                      |                      |                   |         |                |               |
|                      |                |                   |                       |                      |                      |                   |         |                |               |
|                      |                |                   |                       |                      |                      |                   |         |                |               |
|                      |                |                   |                       |                      |                      |                   |         |                |               |
| 4                    |                |                   |                       |                      |                      |                   |         |                | •             |
| Columns Hidden 1     |                |                   |                       |                      |                      |                   |         |                |               |
|                      |                |                   |                       |                      |                      |                   |         |                |               |
|                      |                | U.S. Department o | f Housing and Urban [ | Development, 451 7th | Street S.W., Washing | ton, DC 20410     |         |                |               |

- 1. Select the Locate CNA tab.
- 2. In the provided fields, enter the search criteria you wish to search for. For example, to search by property name, use the *Property Name* field.
- 3. Select *Search*. A list of matching CNAs will appear below.

4. To view the contents of a listed CNA, select its value from the Assessment ID column.

## TO SUBMIT A CNA FOR AGENCY REVIEW

Use the CNA Certification panel to submit a CNA for Agency Review

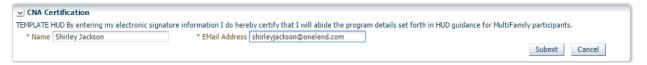

Figure 46 – CNA Certification Panel

NOTE: Before submitting the CNA, it is important to add any necessary attachments and to add Response Comments to any flags that require them. Once the CNA is submitted, it is not possible to make edits, add attachments, or add comments unless the reviewing agency returns the CNA.

- 1. Ensure that any necessary attachments are uploaded using the steps above for adding an attachment.
- 2. Complete the *Name* and *Email Address* fields, which serve as a form of electronic signature for the Submission.
- 3. Select Submit.

You will receive email notification of the Submission at the email address you supplied.

### **ADDITIONAL TOPICS**

### WEB PORTAL DATA RETENTION

The table below lists the retention times for CNAs uploaded to the Web Portal. The retention time is based on how many steps were completed.

| Step Completed                            | Time Retained |
|-------------------------------------------|---------------|
| Validation                                | 4 days        |
| Submission (whether Rejected or Approved) | Permanent     |

### ADDITIONAL TIPS ON VALIDATION

Validation can be used to identify errors, needed corrections, and compare scenarios. Typically, needed changes must be entered in the Assessment Tool that must then be Validated again.

Below are some tips to make the process more likely to succeed.

- Check key values for the property, such as total units, total square footage, and total replacement cost.
- Verify that the inspection sample meets all applicable requirements.
- Look for any Component IDs that do not have a corresponding alternative and recommendation.
- Review the Critical Repair Needs to verify that the appropriate repairs appear.
- Review the Non-Critical Repair Needs to verify that the appropriate repairs appear.
- Review the Future Repair Needs schedule to verify that all of the intended and appropriate building systems and features appear on the schedule.
- Use Estimate Period Recap to quickly identify years with minimum and maximum remaining balances and highest/lowest replacement costs (withdrawals). If a deficit exists, use Suggested Add to ADRR \$/Unit (i.e., the auto-calculated estimate of added \$/unit in annual deposit that would eliminate the deficit).
- Review the Financial Schedule (reserve balances by year for the estimate period) for compliance with the applicable minimum balance requirements.

# MOST COMMON ATTACHMENTS

Below is a list of some of the most common attachments.

- **Narrative.** If the Assessor chose to create a single PDF or Word file containing the narrative portion of the report, a Narrative Attachment must follow the numbering sequence shown in the Narrative form.
- **Photographs.** Assessors are likely to find it most efficient to create a single attachment containing all appropriate photographs (rather than uploading individual photographs one at a time). Each photograph should be appropriately labeled. Order the photographs under headings, using the standard order of EUL tables.
- Additional Tests and Reports. Tests and reports may include a seismic report, energy audit, or Wood Destroying Insect report.
- EPA Portfolio Manager Benchmarking Report. This is required.

**NOTE:** Do not adjust the formatting of EPA Portfolio Manager Benchmarking reports. The Web Portal will automatically determine whether the report follows the exact file format.

Additional documents that are commonly attached for HUD-specific programs include:

- Financial Factors Worksheet
- SEP Benchmarking
- Design Maps Summary Report, obtained from the U.S. Geological Survey addressing earthquake risk

# APPENDIX A: IMPORTANT FIELD SIZES

The table below lists the character limit of several important fields used by the CNA Assessment Tool. Note that not all fields in with character limits are listed here. Field names are listed based on their Excel database names.

| FIELD SIZES                                                                                     |        |  |
|-------------------------------------------------------------------------------------------------|--------|--|
| Category                                                                                        | Length |  |
| Alternative Name                                                                                | 200    |  |
| Alternative Source Of Replace Cost Est                                                          | 100    |  |
| Assessment Amas Property Id                                                                     | 30     |  |
| Assessment Ashrae Lvl2 Energy Auditor                                                           | 100    |  |
| Assessment FHA Application Id                                                                   | 30     |  |
| Assessment Other Site Visit Dates                                                               | 50     |  |
| Assessment Unique Id                                                                            | 30     |  |
| Attachment File Type                                                                            | 300    |  |
| Building Foundation                                                                             | 100    |  |
| Building Name / Building Id                                                                     | 100    |  |
| Building Type                                                                                   | 100    |  |
| Common Space Common Space Id                                                                    | 100    |  |
| Component Location                                                                              | 200    |  |
| Inspection Sample Unit Identifier                                                               | 100    |  |
| Name Component Id                                                                               | 200    |  |
| Narratives                                                                                      | 2000   |  |
| Notes / Comments                                                                                | 2000   |  |
| Participant Contact Email Address                                                               | 100    |  |
| Participant Contact Name                                                                        | 100    |  |
| Participant Name                                                                                | 100    |  |
| Participant Phone Number                                                                        | 100    |  |
| Property City                                                                                   | 100    |  |
| Property EPA Property Id                                                                        | 20     |  |
| Property Postal Code                                                                            | 15     |  |
| Property Property Name                                                                          | 100    |  |
| Property Rems Property Id                                                                       | 30     |  |
| Property State                                                                                  | 30     |  |
| Property Street Address                                                                         | 100    |  |
| Property Zip Code                                                                               | 20     |  |
| Recommendation / Decision Accessibility Statute Standard                                        | 100    |  |
| Recommendation / Decision Repair Replacement Location                                           | 200    |  |
| Recommendation / Decision Scope Of Reqd Accessible<br>Compl                                     | 100    |  |
| Recommendation / Decision Scope Of Reqd Replace Refurb                                          | 100    |  |
| Recommendation / Decision Scope Of Require Refute<br>Recommendation / Decision Time To Complete | 30     |  |
| Unit Unit Type                                                                                  | 200    |  |
| Utility Provider                                                                                | 100    |  |
|                                                                                                 | 100    |  |

# APPENDIX B: FLAG CODE MEANINGS

### FLAG CODES TABLE

The table below provides a list of flags that may trigger during the Validation process.

| ID     | SEVERITY | DESCRIPTION                                                            | CAUSE                                                                                                    |
|--------|----------|------------------------------------------------------------------------|----------------------------------------------------------------------------------------------------|
| AA-002 | W        | Utility Data Report not attached                                       | EPA Portfolio Manager Report (SEDI or SEP) was<br>not attached to the Assessment                                                                                                    |
| AA-003 | W        | Estimate Period less than 20 years<br>for HUD CNA                      | Number of years identified for the estimate period is less than the 20-year standard for HUD                                                                                                    |
| AA-004 | I        | Review EPA Portfolio Manager<br>Report                                 | Please review the attached EPA Portfolio Manager<br>Report                                                                                                    |
| AA-012 | Ι        | Assessment submitted to HUD for review is more than 7 months old       | More than 7 months have passed between when<br>the CNA was submitted to HUD for review and<br>when the assessment was completed                                                                                           |
| AA-013 | W        | Assessment submitted to HUD for review is more than 6 months old       | More than 6 months have passed between when<br>the CNA was submitted to HUD for review and<br>when the assessment was completed                                                                                           |
| DA-001 | W        | Mobility Accessible Units below 5% of Total Unit Count                 | Number of Mobility Accessible Units is below 5% for<br>a Unit Type; see Site: <siteid></siteid> , Building:<br><buildingid></buildingid> , Unit Type: <unittype></unittype>                                               |
| DA-002 | W        | Accessibility Requirements identified                                  | Comments field has been left blank or contains an<br>invalid value for an identified Accessibility<br>Recommendation/Decision; see Component:<br><component></component> , Alternative: <alternative></alternative>       |
| DA-003 | W        | Sensory Impaired Units below 2% of<br>Total Unit Count                 | Number of Sensory Impaired Units is below 2% for<br>a Unit Type; see Site: <siteid></siteid> , Building:<br><buildingid></buildingid> , Unit Type: <unittype></unittype>                                                  |
| DA-004 | W        | Accessible Unit not on an accessible path                              | Inspected Accessible Unit is not on an accessible<br>path; see Site: <siteid></siteid> , Building: <buildingid></buildingid> ,<br>Unit Type: <unittype></unittype>                                                        |
| DA-005 | W        | Fair Housing Act Covered Unit not in compliance                        | Compliance requirements not met for Fair Housing<br>Act Covered Unit; see Site: <siteid></siteid> , Building:<br><buildingid></buildingid> , Unit Type: <unittype></unittype> , Unit<br>Number: <unitnumber></unitnumber> |
| DA-006 | W        | Public space does not meet<br>Americans with Disabilities Act<br>(ADA) | Public space does not meet Americans with<br>Disabilities Act (ADA) requirements; see Site:<br><siteid></siteid> , Building: <buildingid></buildingid> , Common Space:<br><commonspace></commonspace>                     |
| DA-009 | W        | No Fair Housing Act Covered Units<br>inspected for Unit Type           | No Fair Housing Act Covered Units inspected for<br>Unit Type; see Site: <siteid></siteid> , Building:<br><buildingid></buildingid> , Unit Type: <unittype></unittype>                                                     |
| DA-012 | W        | Occupancy and/or Building Permit missing                               | Building was built between 1990 and 1992 and the<br>Occupancy Permit Date and/or Building Permit Date<br>field is blank; see Site: <siteid></siteid> , Building:<br><buildingid></buildingid>                             |
| DU-001 | W        | Minimum percentage of units not<br>inspected                           | Minimum number of units were not inspected for a<br>Unit Type; see Site: <siteid></siteid> , Building:<br><buildingid></buildingid> , Unit Type: <unittype></unittype>                                                    |
| DU-002 | W        | Insufficient Vacant Units inspected                                    | An insufficient number of Vacant Units were<br>inspected                                                                                                    |

| ID     | SEVERITY                                                                                                    | DESCRIPTION                                                                                                    | CAUSE                                                                                                    |  |  |  |  |  |
|--------|----------------------------------------------------------------------------------------------------|----------------------------------------------------------------------------------------------------|----------------------------------------------------------------------------------------------------|--|--|--|--|--|
| DU-003 | S                                                                                                    | Number of Vacant Units greater than the Number of Units                                                                                                    | Number of Vacant Units cannot be greater than the total number of units on property                                                                                                    |  |  |  |  |  |
| DU-004 | S                                                                                                    | Total Mobility Impaired Units cannot be greater than Total Units                                                                                                    | Deaired Units cannotThe total number of Mobility Impaired Units cannot<br>be greater than the total number of units for a Unit<br>Type; see Site: <siteid></siteid> , Building: <buildingid></buildingid> ,<br>Unit Type: <unittype></unittype> |  |  |  |  |  |
| DU-005 | be greater than Total Units<br>Type; see Site: <siteid></siteid> , Building: <buildir<br>Unit Type: <unittype></unittype></buildir<br>                                                                                            |                                                                                                    |                                                                                                    |  |  |  |  |  |
| DU-006 | DU-006         S         Total Sensory Impaired Units<br>required when Federally Assisted         There are no Sensory Impaired Units following Unit Type on a Federally Assist<br>property; see Unit Type: <unittype></unittype> |                                                                                                    |                                                                                                    |  |  |  |  |  |
| DU-007 |                                                                                                    |                                                                                                    |                                                                                                    |  |  |  |  |  |
| DU-008 | W                                                                                                    | Total Mobility Impaired Units<br>required when Federally Assisted                                                                                                    | There are no Mobility Impaired Units defined on a<br>Federally Assisted property                                                                                                    |  |  |  |  |  |
| DV-001 | D1 S Initial Inflation Rate on Cap Needs Initial Inflation Rate on Cap Needs field left blank Ieft blank or contains an invalid value o Factors                                                                                   |                                                                                                    |                                                                                                    |  |  |  |  |  |
| DV-002 | S                                                                                                    | Alternative Name field has been left blank or<br>contains an invalid value in either the<br>Recommendation or Decision; see Alternative:<br><alternative></alternative> |                                                                                                    |  |  |  |  |  |
| DV-004 | 004 S Alternative Name field left blank on Alternative                                                                                                    |                                                                                                    | Alternative Name field has been left blank or<br>contains an invalid value for an Alternative; see<br>Component Type: <componenttype></componenttype>                                                                                           |  |  |  |  |  |
| DV-005 | S                                                                                                    | Unit Cost field left blank on<br>Alternative                                                                                                    | Unit Cost field has been left blank or contains an invalid value for an Alternative; see Component Type: <componenttype></componenttype> , Alternative: <alternative></alternative>                                                             |  |  |  |  |  |
| DV-006 | S                                                                                                    | Usage/Year field left blank on<br>Alternative                                                                                                    | Usage/Year field has been left blank or contains an invalid value for an Alternative; see Component Type: <componenttype></componenttype> , Alternative: <alternative></alternative>                                                            |  |  |  |  |  |
| DV-007 | S                                                                                                    | Estimated Useful Life field left blank<br>on Alternative                                                                                                    | Estimated Useful Life field has been left blank or<br>contains an invalid value for an Alternative; see<br>Component Type: <componenttype></componenttype> , Alternative:<br><alternative></alternative>                                        |  |  |  |  |  |
| DV-009 | S                                                                                                    | No Owner/Borrower participant<br>identified                                                                                                    | An Owner/Borrower has not been identified within the participants provided                                                                                                    |  |  |  |  |  |
| DV-012 | S                                                                                                    | Federally Assisted Indicator field left<br>blank                                                                                                    | Federally Assisted Indicator field has been left blank or contains an invalid value                                                                                                    |  |  |  |  |  |
| DV-013 | S                                                                                                    | Sample Percentage field left blank                                                                                                    | Sample Percentage field has been left blank or<br>contains an invalid value                                                                                                    |  |  |  |  |  |
| DV-016 | S                                                                                                    | Square Footage field left blank on<br>Common Space                                                                                                    | Square Footage field has been left blank or contains<br>an invalid value on a Common Space; see Site:<br><siteid></siteid> , Building: <buildingid></buildingid> , Common Space:<br><commonspace></commonspace>                                 |  |  |  |  |  |

| ID     | SEVERITY                                                                                                    | DESCRIPTION                                                                                                    | CAUSE                                                                                                    |  |  |  |  |
|--------|----------------------------------------------------------------------------------------------------|----------------------------------------------------------------------------------------------------|----------------------------------------------------------------------------------------------------|--|--|--|--|
| DV-017 | S                                                                                                    | Number of Sinks field left blank on Common Space                                                                                                    | Number of Sinks field has been left blank or<br>contains an invalid value on a Common Space; see<br>Site: <siteid></siteid> , Building: <buildingid></buildingid> , Common<br>Space: <commonspace></commonspace>   |  |  |  |  |
| DV-018 | S                                                                                                    | Number of Toilets field left blank on<br>Common SpaceNumber of Toilets field has been left blank<br>contains an invalid value on a Common S<br>Site: <siteid></siteid> , Building: <buildingid></buildingid> , C<br>Space: <commonspace></commonspace> Number of Showerheads field leftNumber of Showerheads field has been left |                                                                                                    |  |  |  |  |
| DV-019 | Number of Showerheads field has been left blank or<br>contains an invalid value on a Common Space; see<br>Site: <siteid></siteid> , Building: <buildingid></buildingid> , Common<br>Space: <commonspace></commonspace>                                                                                              |                                                                                                    |                                                                                                    |  |  |  |  |
| DV-020 | Total Units field has been left blank or contains an invalid value on Units; see Site: <siteid></siteid> , Building: <buildingid></buildingid> , Unit Type: <unittype></unittype>                                                                                                    |                                                                                                    |                                                                                                    |  |  |  |  |
| DV-021 | S                                                                                                    | Building ID field left blank on Unit<br>Type                                                                                                    | Building ID field has been left blank or contains an invalid value for a Unit Type; see Site: <siteid></siteid> , Unit Type: <unittype></unittype>                                                                 |  |  |  |  |
| DV-022 | S                                                                                                    | Number of Bedrooms field has been left blank or<br>contains an invalid value for a Unit Type; see Site:<br><siteid></siteid> , Building: <buildingid></buildingid> , Unit Type:<br><unittype></unittype>                                                                                                    |                                                                                                    |  |  |  |  |
| DV-023 | on Unit Type co<br><s< td=""><td colspan="3">Number of Bathrooms field has been left blank or<br/>contains an invalid value for a Unit Type; see Site:<br/><siteid></siteid>, Building: <buildingid></buildingid>, Unit Type:<br/><unittype></unittype></td></s<>                                                   |                                                                                                    | Number of Bathrooms field has been left blank or<br>contains an invalid value for a Unit Type; see Site:<br><siteid></siteid> , Building: <buildingid></buildingid> , Unit Type:<br><unittype></unittype>          |  |  |  |  |
| DV-024 | 024 S Number of Sinks field left blank on Num<br>Unit Type cont<br><site< td=""><td colspan="2">Number of Sinks field has been left blank or<br/>contains an invalid value for a Unit Type; see Site:<br/><siteid></siteid>, Building: <buildingid></buildingid>, Unit Type:<br/><unittype></unittype></td></site<> |                                                                                                    | Number of Sinks field has been left blank or<br>contains an invalid value for a Unit Type; see Site:<br><siteid></siteid> , Building: <buildingid></buildingid> , Unit Type:<br><unittype></unittype>              |  |  |  |  |
| DV-025 | S                                                                                                    | Number of Toilets field left blank on<br>Unit Type                                                                                                    | Number of Toilets field has been left blank or<br>contains an invalid value for a Unit Type; see Site:<br><siteid></siteid> , Building: <buildingid></buildingid> , Unit Type:<br><unittype></unittype>            |  |  |  |  |
| DV-026 | S Number of Showerheads field left Number of Showerheads field left contains an ir cSiteID/>, Bu                                                                                                    |                                                                                                    | Number of Showerheads field has been left blank or<br>contains an invalid value on a Unit Type; see Site:<br><siteid></siteid> , Building: <buildingid></buildingid> , Unit Type:<br><unittype></unittype>         |  |  |  |  |
| DV-027 | S                                                                                                    | Total Mobility Impaired Units field<br>left blank on a Unit Type                                                                                                    | Total Mobility Impaired Units field has been left<br>blank or contains an invalid value on a Unit Type;<br>see Site: <siteid></siteid> , Building: <buildingid></buildingid> , Unit<br>Type: <unittype></unittype> |  |  |  |  |
| DV-028 | S                                                                                                    | Total Sensory Impaired Units field<br>left blank on a Unit Type                                                                                                    |                                                                                                    |  |  |  |  |
| DV-038 | S                                                                                                    | Quantity field left blank on<br>Components                                                                                                    | Quantity field has been left blank or contains an<br>invalid value on a Component; see Component<br>Type: <componenttype></componenttype> , Component:<br><component></component>                                  |  |  |  |  |

| ID                                                              | SEVERITY | DESCRIPTION                                                                 | CAUSE                                                                                                    |  |  |  |  |
|-----------------------------------------------------------------|----------|-----------------------------------------------------------------------------|----------------------------------------------------------------------------------------------------|--|--|--|--|
| DV-039                                                          | S        | Unit Cost field left blank on a<br>Component                                | Unit Cost field has been left blank or contains an invalid value on a Component; see Component Type: <componenttype></componenttype> , Component: <component></component>                                        |  |  |  |  |
| DV-041                                                          | S        | Standard Estimated Useful Life field left blank on a Component              | Standard Estimated Useful Life field has been lef<br>blank or contains an invalid value on a Componen<br>see Component Type: <componenttype></componenttype> ,<br>Component: <component></component>             |  |  |  |  |
| DV-042     S     Year Installed field left blank on a Component |          |                                                                             | Year Installed field has been left blank or contains<br>an invalid value on a Component; see Component<br>Type: <componenttype></componenttype> , Component:<br><component></component>                          |  |  |  |  |
| DV-044                                                          | S        | ADRR per Unit field left blank on<br>Financial Factors                      | Annual Deposit to Reserves for Replacement<br>(ADRR) per Unit field has been left blank or<br>contains an invalid value on Financial Factors                                                                     |  |  |  |  |
| DV-045                                                          | S        | Initial Interest Rate for RfR Balance field left blank on Financial Factors | Initial Interest Rate for RfR Balance field has been<br>left blank or contains an invalid value on Financial<br>Factors                                                                                          |  |  |  |  |
| DV-046                                                          |          |                                                                             |                                                                                                    |  |  |  |  |
| DV-047                                                          | S        | Estimate Period field left blank on<br>Financial Factors                    | Estimate Period field has been left blank or contains an invalid value on Financial Factors                                                                                                    |  |  |  |  |
| DV-048                                                          | S        | First Year RfR Deposit field left<br>blank on Financial Factors             | First Year RfR Deposit field has been left blank or<br>contains an invalid value on Financial Factors                                                                                                    |  |  |  |  |
| DV-049                                                          | S        | Initial Deposit to RfR field left blank<br>on Financial Factors             | Initial Deposit to RfR field has been left blank or<br>contains an invalid value on Financial Factors                                                                                                    |  |  |  |  |
| DV-050                                                          | S        | Minimum RfR Balance requirements left blank on Financial Factors            | Both the Minimum RfR Balance per Unit and<br>Minimum Balance Percentage fields have been left<br>blank on Financial Factors; one is required                                                                     |  |  |  |  |
| DV-051                                                          | W        | Reserve Comments field left blank<br>on Financial Factors                   | Reserve Comments field has been left blank or<br>contains an invalid value on Financial Factors                                                                                                    |  |  |  |  |
| DV-052                                                          | S        | Building Inspected field left blank on<br>Inspection Sample                 | Building Inspected field has been left blank or<br>contains an invalid value on an Inspected Unit; see<br>Site: <siteid></siteid> , Unit Type: <unittype></unittype> , Unit<br>Number: <unitnumber></unitnumber> |  |  |  |  |
| DV-053                                                          | S        | Unit Type field left blank on<br>Inspection Sample                          | Unit Type field has been left blank or contains an<br>invalid value on an Inspected Unit; see Site:<br><siteid></siteid> , Building: <buildingid></buildingid> , Unit Number:<br><unitnumber></unitnumber>       |  |  |  |  |
| DV-054                                                          | S        | Unit Identifier field left blank on<br>Inspection Sample                    | Unit Identifier field has been left blank or contains<br>an invalid value on an Inspected Unit; see Site:<br><siteid></siteid> , Building: <buildingid></buildingid> , Unit Type:<br><unittype></unittype>       |  |  |  |  |
| DV-059                                                          | S        | Owner/Borrower Name field left<br>blank on Participants                     | Participant Name field has been left blank or<br>contains an invalid value for a Participant; see<br>Participant Role: <participantrole></participantrole>                                                       |  |  |  |  |
| DV-060                                                          | W        | Street Address field left blank on<br>Participants                          | Street Address field has been left blank or contains<br>an invalid value for a Participant; see Participant<br>Role: <participantrole></participantrole>                                                         |  |  |  |  |
| DV-061                                                          | W        | City field left blank on Participants                                       | City field has been left blank or contains an invalid value for a Participant; see Participant Role: <participantrole></participantrole>                                                                         |  |  |  |  |

| ID     | SEVERITY           | DESCRIPTION                                                                                                    | CAUSE                                                                                                    |  |  |  |  |
|--------|--------------------|----------------------------------------------------------------------------------------------------|----------------------------------------------------------------------------------------------------|--|--|--|--|
| DV-062 | W                  | Contact Name field left blank on<br>Participants                                                                                                    | Contact Name field has been left blank or contains<br>an invalid value for a Participant; see Participant<br>Role: <participantrole></participantrole>                                                      |  |  |  |  |
| DV-063 | W                  | Phone Number field left blank on<br>Participants                                                                                                    | onPhone Number field has been left blank or contai<br>an invalid value for a Participant; see Participant<br>Role: <participantrole></participantrole> ftContact Email Address field has been left blank or |  |  |  |  |
| DV-064 | W                  | ontact Email Address field left<br>ank on Participants<br>Contact Email Address field has been left blan<br>contains an invalid value for a Participant; see<br>Participant Role: <participantrole></participantrole> |                                                                                                    |  |  |  |  |
| DV-065 | W                  | State field left blank on Participants                                                                                                    | State field has been left blank or contains an invalid value for a Participant; see Participant Role: <participantrole></participantrole>                                                                   |  |  |  |  |
| DV-066 | S                  | Street Address field left blank on<br>Assessment                                                                                                    | Street Address field has been left blank or contains an invalid value on the Assessment                                                                                                    |  |  |  |  |
| DV-067 | S                  | Street Address field left blank on a Site                                                                                                    | Street Address field has been left blank or contains an invalid value on a Site; see Site: <siteid></siteid>                                                                                                |  |  |  |  |
| DV-068 | S                  | Square Footage field left blank on a Site                                                                                                    | Square Footage field has been left blank or contains an invalid value on a Site; see Site: <siteid></siteid>                                                                                                |  |  |  |  |
| DV-073 | S                  | Duration of Action field left blank on Recommendation or Decision                                                                                                    | Duration of Action field has been left blank or<br>contains an invalid value on a Recommendation or<br>Decision; see Component: <component></component> ,<br>Alternative: <alternative></alternative>       |  |  |  |  |
| DV-079 | invalid value on a |                                                                                                    | Year Built field has been left blank or contains an invalid value on a Building; see Site: <siteid></siteid> , Building: <buildingid></buildingid>                                                          |  |  |  |  |
| DV-080 | S                  | Replacement Cost of Building per SQ field left blank on Building                                                                                                    | Replacement Cost of Building per SQ field has been<br>left blank or contains an invalid value on a Building;<br>see Site: <siteid></siteid> , Building: <buildingid></buildingid>                           |  |  |  |  |
| DV-083 | S                  | Building ID field left blank on<br>Building                                                                                                    | Building ID field has been left blank or contains an invalid value on a Building; see Site: <siteid></siteid>                                                                                               |  |  |  |  |
| DV-085 | S                  | Provider field left blank                                                                                                    | Provider field has been left blank or contains an invalid value for a Utility; see Utility Type: <typeofutility></typeofutility>                                                                            |  |  |  |  |
| DV-086 | S                  | As of Date field left blank                                                                                                    | As of Date field has been left blank or contains an invalid value for a Utility; see Utility Type:<br><typeofutility></typeofutility>                                                                       |  |  |  |  |
| DV-090 | S                  | Component Type Name field left<br>blank on Alternative                                                                                                    | Component Type Name field has been left blank or<br>contains an invalid value for an Alternative; see<br>Component Type: <componenttype></componenttype> ; Alternative:<br><alternative></alternative>      |  |  |  |  |
| DV-091 | S                  | Type of Utility field left blank on<br>Alternative                                                                                                    | Type of Utility field has been left blank or contains<br>an invalid value for an Alternative; see Component<br>Type: <componenttype></componenttype> , Alternative:<br><alternative></alternative>          |  |  |  |  |
| DV-095 | S                  | Common Space ID field left blank on<br>Common Space                                                                                                    | Common Space ID field has been left blank or<br>contains an invalid value for a Common Space                                                                                                    |  |  |  |  |
| DV-097 | S                  | Site ID field left blank on Units                                                                                                    | Site ID field has been left blank or contains an<br>invalid value on a Unit; see Site: <siteid></siteid> , Building:<br><buildingid></buildingid> , Unit Type: <unittype></unittype>                        |  |  |  |  |
| DV-098 | S                  | Component Type Name field left<br>blank on a Component                                                                                                    | Component Type Name field has been left blank or<br>contains an invalid value on a Component; see<br>Component: <component></component>                                                                     |  |  |  |  |

| ID     | SEVERITY                                                                                                    | DESCRIPTION                                                              | CAUSE                                                                                                    |  |  |  |
|--------|----------------------------------------------------------------------------------------------------|--------------------------------------------------------------------------|----------------------------------------------------------------------------------------------------|--|--|--|
| DV-099 | S                                                                                                    | Component ID field left blank on a<br>Component                          | Component ID field has been left blank or contains<br>an invalid value on a Component; see Component<br>Type: <componenttype></componenttype>                                                                                                  |  |  |  |
| DV-100 |                                                                                                    |                                                                          |                                                                                                    |  |  |  |
| DV-106 | S Site ID field left blank on Inspection<br>Sample Sample Site ID field has been left blank or contains<br>invalid value on an Inspection Sample; see<br><buildingid></buildingid> , Unit Type: <unittype></unittype> , Un<br>Number: <unitnumber></unitnumber> |                                                                          |                                                                                                    |  |  |  |
| DV-109 | S                                                                                                    | City field left blank on Property                                        | City field has been left blank or contains an invalid value for the Property                                                                                                    |  |  |  |
| DV-110 | S                                                                                                    | State field left blank on Property                                       | State field has been left blank or contains an invalid value for the Property                                                                                                    |  |  |  |
| DV-111 | S                                                                                                    | Zip Code field left blank on Property                                    | Zip Code field has been left blank or contains an<br>invalid value for the Property                                                                                                    |  |  |  |
| DV-113 | S                                                                                                    | Site ID field left blank on a Site                                       | Site ID field has been left blank or contains an<br>invalid value on a Site                                                                                                    |  |  |  |
| DV-114 | S                                                                                                    | City field left blank on a Site                                          | City field has been left blank or contains an invalid value on a Site; see Site: <siteid></siteid>                                                                                                    |  |  |  |
| DV-115 | S                                                                                                    | State field left blank on a Site                                         | State field has been left blank or contains an invalid value on a Site; see Site: <siteid></siteid>                                                                                                    |  |  |  |
| DV-116 | S                                                                                                    | Zip Code field left blank on a Site                                      | Zip Code field has been left blank or contains an invalid value on a Site; see Site: <siteid></siteid>                                                                                                    |  |  |  |
| DV-121 | S                                                                                                    | Site ID field left blank on Building                                     | Site ID field has been left blank or contains an invalid value for a Building; see Site: <siteid></siteid> , Building: <buildingid></buildingid>                                                                                               |  |  |  |
| DV-123 | S                                                                                                    | Utility Rate field left blank on Utility                                 | Utility Rate field has been left blank or contains an invalid value on a Utility; see Utility: <typeofutility></typeofutility>                                                                                                    |  |  |  |
| DV-127 | S                                                                                                    | Property Name field left blank on<br>Assessment                          | Property Name field has been left blank or contains<br>an invalid value on the Assessment                                                                                                    |  |  |  |
| DV-134 | S                                                                                                    | Unit Type field left blank on Unit<br>Type                               | Unit Type field has been left blank or contains an invalid value on Unit Types; see Site: <siteid></siteid> , Building: <buildingid></buildingid>                                                                                              |  |  |  |
| DV-136 | W                                                                                                    | Zip Code field left blank on<br>Participants                             | Zip Code field has been left blank or contains an<br>invalid value for a Participant; see Participant Role:<br><participantrole></participantrole>                                                                                             |  |  |  |
| DV-143 | S                                                                                                    | Date of Site Visit field left blank on<br>Assessment                     | Date of Final Site Visit field has been left blank on<br>Assessment                                                                                                    |  |  |  |
| DV-186 | S                                                                                                    | Unit Floor field left blank on<br>Inspection Sample                      | Unit Floor field has been left blank or contains an<br>invalid value on Inspection Sample; see Site:<br><siteid></siteid> , Building: <buildingid></buildingid> , Unit Type:<br><unittype></unittype> , Unit Number: <unitnumber></unitnumber> |  |  |  |
| DV-187 | S                                                                                                    | Accessibility Indicator field left blank<br>on a Decision/Recommendation |                                                                                                    |  |  |  |
| DV-189 | S                                                                                                    | Action field left blank on a Decision/Recommendation                     | Component/>, Alternative: <component></component><br>action field has been left blank or contains an<br>avalid value on a Decision/Recommendation; see<br>component: <component></component> , Alternative:<br>Component/>                     |  |  |  |

| ID     | SEVERITY | DESCRIPTION                                                                                                    | CAUSE                                                                                                    |  |  |  |  |
|--------|----------|----------------------------------------------------------------------------------------------------|----------------------------------------------------------------------------------------------------|--|--|--|--|
| DV-191 | S        | Unit of Measure field left blank on an Alternative                                                                                                    | Unit of Measure field has been left blank or contains<br>an invalid value on an Alternative; see Component<br>Type: <componenttype></componenttype> , Alternative:<br><alternative></alternative>                                                     |  |  |  |  |
| DV-193 |          | Relevant Agency Program field left<br>blank on the Assessment                                                                                                    | Relevant Agency Program field has been left blank<br>or contains an invalid value on the Assessment                                                                                                    |  |  |  |  |
| DV-195 | S        | HUD CNA Type field left blank on the Assessment                                                                                                    | <ul> <li>HUD CNA Type field has been left blank or contai<br/>an invalid value on the Assessment</li> </ul>                                                                                                    |  |  |  |  |
| DV-196 | S        | Type of Common Space field left blank on a Common Space                                                                                                    | Type of Common Space field has been left blank or<br>contains an invalid value on a Common Space; see<br>Site: <siteid></siteid> , Building: <buildingid></buildingid> ,<br>CommonSpace: <commonspace></commonspace>                                  |  |  |  |  |
| DV-200 | S        | MSA or Non-MSA field left blank on<br>the Assessment                                                                                                    | MSA or Non-MSA field has been left blank or<br>contains an invalid value on the Assessment                                                                                                    |  |  |  |  |
| DV-201 | S        | Life Safety Indicator field left blank<br>on a Decision/Recommendation                                                                                                    | Life Safety Indicator field has been left blank or<br>contains an invalid value on a<br>Decision/Recommendation; see Component:<br><component></component> , Alternative: <alternative></alternative>                                                 |  |  |  |  |
| DV-203 |          |                                                                                                    |                                                                                                    |  |  |  |  |
| DV-204 | S        | Foundation field left blank on a<br>Building                                                                                                    | Foundation field has been left blank or contains an invalid value on a Building; see Site: <siteid></siteid> , Building: <buildingid></buildingid>                                                                                                    |  |  |  |  |
| DV-205 | S        | Construction Type field left blank on<br>a Building<br>Construction Type field has been left<br>contains an invalid value on a Buildi<br><siteid></siteid> , Building: <buildingid></buildingid> |                                                                                                    |  |  |  |  |
| DV-206 | S        | Type of Utility field left blank on<br>Utility Type                                                                                                    | Type of Utility field has been left blank or contains<br>an invalid value on a Utility Type; see Utility Type:<br><typeofutility></typeofutility>                                                                                                    |  |  |  |  |
| DV-207 | S        | Consumption Unit field left blank on Utility Type                                                                                                    | Consumption Unit field has been left blank or<br>contains an invalid value on a Utility Type; see<br>Utility Type: <typeofutility></typeofutility>                                                                                                    |  |  |  |  |
| DV-209 | S        | Utility Type field left blank on Utility<br>Type                                                                                                    | Utility Type field has been left blank or contains an<br>invalid value on a Utility Type; see Utility Type:<br><typeofutility></typeofutility>                                                                                                    |  |  |  |  |
| DV-210 | S        | When field left blank on Recommendation or Decision                                                                                                    | When field has been left blank or contains an invalid<br>value on a Recommendation or Decision; see<br>Component: <component></component> , Alternative:<br><alternative></alternative>                                                               |  |  |  |  |
| DV-212 | S        | Inspection Status field left blank on<br>Inspection Sample                                                                                                    | Inspection Status field has been left blank or<br>contains an invalid value on an Inspected Unit; see<br>Site: <siteid></siteid> , Building: <buildingid></buildingid> , Unit Type:<br><unittype></unittype> , Unit Number: <unitnumber></unitnumber> |  |  |  |  |
| DV-213 | S        | Unit Status field left blank on Unit<br>Type                                                                                                    | Unit Status field has been left blank or contains an invalid value for a Unit Type; see Site: <siteid></siteid> , Building: <buildingid></buildingid> , Unit Type: <unittype></unittype>                                                              |  |  |  |  |
| DV-215 | S        | Approving Agency field left blank                                                                                                    | Approving Agency field has been left blank or contains an invalid value                                                                                                    |  |  |  |  |
| DV-216 | S        | Accessible Path Exists field left blank on Unit Type                                                                                                    | Accessible Path Exists field has been left blank or<br>contains an invalid value on Unit Type; see Site:<br><siteid></siteid> , Building: <buildingid></buildingid> , Unit Type:<br><unittype></unittype>                                             |  |  |  |  |

| ID     | SEVERITY                                                                                                    | DESCRIPTION                                                                                                    | CAUSE                                                                                                    |  |
|--------|----------------------------------------------------------------------------------------------------|----------------------------------------------------------------------------------------------------|----------------------------------------------------------------------------------------------------|--|
| DV-217 | S                                                                                                    | Commercial/Public Accommodation<br>field left blank                                                                                                    | Commercial/Public Accommodation field has been left blank or contains an invalid value                                                                                                    |  |
| DV-218 | S                                                                                                    | Accessibility Statute/Standard field<br>left blank                                                                                                    | Accessibility Statute/Standard field has been left<br>blank or contains an invalid value for an<br>Accessibility Replacement Decision; see<br>Component: <component></component> , Alternative:<br><alternative></alternative>                                  |  |
| DV-220 | S                                                                                                    | ASHRAE Level 2 Energy Auditor<br>Name/Credentials field left blank                                                                                                    | ASHRAE Level 2 Energy Auditor Name/Credentials<br>field has been left blank or contains an invalid value                                                                                                    |  |
| DV-221 | S                                                                                                    | Additional Testing Comment field left<br>blank                                                                                                    | Additional Testing was indicated but the Additional<br>Testing Comment field has been left blank or<br>contains an invalid value                                                                                                    |  |
| DV-222 | S                                                                                                    | USDA CNA Type field left blank                                                                                                    | USDA CNA Type field has been left blank or<br>contains an invalid value                                                                                                    |  |
| DV-223 | DV-223 S Type Comments field left blank Comments field h<br>invalid value on a<br>Common Area Ty<br>Building: <building< th=""><th>Comments field has been left blank or contains an<br/>invalid value on a Common Space identified as<br/>Common Area Type = "Other"; see Site: <siteid></siteid>,<br/>Building: <buildingid></buildingid>, CommonSpace:<br/><commonspace></commonspace></th></building<> |                                                                                                    | Comments field has been left blank or contains an<br>invalid value on a Common Space identified as<br>Common Area Type = "Other"; see Site: <siteid></siteid> ,<br>Building: <buildingid></buildingid> , CommonSpace:<br><commonspace></commonspace>            |  |
| DV-224 | S                                                                                                    | S EUL Comments field left blank on<br>Component EUL Comments field has been left<br>an invalid value on Components; s<br>Type: <componenttype></componenttype> , Compo<br><component></component> |                                                                                                    |  |
| DV-231 | S                                                                                                    | Repair/Replacement Location field left blank                                                                                                    | Repair/Replacement Location field has been left<br>blank or contains an invalid value on an<br>Accessibility or Life Safety Decision; see<br>Component: <component></component> , Alternative:<br><alternative></alternative>                                   |  |
| DV-233 | S                                                                                                    | Scope of Required Accessibility<br>Compliance field left blank                                                                                                    | Scope of Required Accessibility Compliance field<br>has been left blank or contains an invalid value on<br>an Accessibility Decision; see Component:<br><component></component> , Alternative: <alternative></alternative>                                      |  |
| DV-234 | S                                                                                                    | Scope of Required<br>Replacement/Refurbishment field<br>left blank                                                                                                    | Scope of Required Replacement/Refurbishment<br>field has been left blank or contains an invalid value<br>on a Repair/Replacement Decision with Action<br>marked as Repair; see Component: <component></component> ,<br>Alternative: <alternative></alternative> |  |
| DV-238 | S                                                                                                    | Construction Type Comments field left blank                                                                                                    | Construction Type Comments field has been left<br>blank or contains an invalid value on a<br>Repair/Replacement Decision with a Construction<br>Type of <i>"Other"</i> ; see Component: <component></component> ,<br>Alternative: <alternative></alternative>   |  |
| DV-239 | S                                                                                                    | Number of Stories Below Grade field left blank                                                                                                    | Number of Stories Below Grade field has been left<br>blank or contains an invalid value for a Building with<br>a Full Basement foundation; see Site: <siteid></siteid> ,<br>Building: <buildingid></buildingid>                                                 |  |
| DV-240 | S                                                                                                    | Basement Floor Type field left blank<br>on Building                                                                                                    | Basement Floor Type field has been left blank or<br>contains an invalid value on a Building identified as<br>having a Full Basement; see Site: <siteid></siteid> ,<br>Building: <buildingid></buildingid>                                                       |  |

| ID                                                                                                    | SEVERITY | DESCRIPTION                                                                                                    | CAUSE                                                                                                    |  |  |  |  |
|----------------------------------------------------------------------------------------------------|----------|----------------------------------------------------------------------------------------------------|----------------------------------------------------------------------------------------------------|--|--|--|--|
| DV-241                                                                                                    | S        | Foundation Comments field left blank on Building                                                                                                    | Foundation Comments field has been left blank or<br>contains an invalid value for a Building with a<br>Foundation identified as <i>"Other"</i> , see Site:<br><siteid></siteid> , Building: <buildingid></buildingid> |  |  |  |  |
| DV-243                                                                                                    | S        | Time to Complete field left blank on<br>Recommendation or Decision<br>Time to Complete field has been left blank or<br>contains an invalid value on an Accessibility<br>Recommendation/Decision; see Component:<br><component></component> , Alternative: <alternative></alternative> |                                                                                                    |  |  |  |  |
| DV-244                                                                                                    | S        | Start Year for new Deposit Inflation<br>Rate field left blank on Financial<br>Factors                                                                                                    | Start Year for new Deposit Inflation Rate field has<br>been left blank or contains an invalid value on<br>Financial Factors                                                                                           |  |  |  |  |
| DV-245                                                                                                    | S        | Start Year for new Rate on RfR<br>Balance field left blank on Financial<br>Factors                                                                                                    | Start Year for new Rate on RfR Balance field has<br>been left blank or contains an invalid value on<br>Financial Factors                                                                                              |  |  |  |  |
| DV-246                                                                                                    | S        | Start Year for new Inflation Rate on<br>Cap Needs field left blank on<br>Financial Factors                                                                                                    | Start Year for new Inflation Rate on Cap Needs field<br>has been left blank or contains an invalid value on<br>Financial Factors                                                                                      |  |  |  |  |
| DV-247         S         ADA Compliance Exists field left<br>blank on Common Spaces         ADA Compliance Exists field has<br>contains an invalid value on a Co<br>Site: <siteid></siteid> , Building: <building< th=""></building<> |          | ADA Compliance Exists field has been left blank or<br>contains an invalid value on a Common Space; see<br>Site: <siteid></siteid> , Building: <buildingid></buildingid> ,<br>CommonSpace: <commonspace></commonspace>                                                                 |                                                                                                    |  |  |  |  |
| DV-260                                                                                                    | W        | Comments field is required when<br>Assessed RUL exists                                                                                                    | Comments field has been left blank or contains an invalid value and is required when Assessed RUL exists; see Component: <componentid></componentid>                                                                  |  |  |  |  |
| DV-262                                                                                                    | S        | Participant Role field has been left blank on for a Participant                                                                                                    | Participant Role field has been left blank for a<br>Participant; see Participant Name:<br><participantname></participantname>                                                                                         |  |  |  |  |
| FN-002         W         Annual Ending Balance falls below         Annual Ending Balance           Allowable Minimum Balance         Allowable Minimum                                                                                |          | Annual Ending Balance per Unit falls below<br>Allowable Minimum Balance in year; see Relative<br>Year: <relativeyear></relativeyear>                                                                                                    |                                                                                                    |  |  |  |  |
| FN-004                                                                                                    | W        | Annual Capital Needs Inflation Rate above max                                                                                                    | Annual Capital Needs Inflation Rate above 2.5% maximum rate on Financial Factors                                                                                                    |  |  |  |  |
| FN-005                                                                                                    | W        | Annual Reserve Deposit Inflation<br>Rate above max                                                                                                    | Annual Reserve Deposit Inflation Rate above 2.5% maximum rate on Financial Factors                                                                                                    |  |  |  |  |
| FN-006                                                                                                    | W        | Annual Percentage Rate Earned on<br>RfR Balance above max                                                                                                    | Annual Percentage Rate Earned above 1.5% maximum rate on Financial Factors                                                                                                    |  |  |  |  |
| FN-013                                                                                                    | S        | File Type field left blank                                                                                                    | File Type field has been left blank                                                                                                    |  |  |  |  |
| GS-001                                                                                                    | S        | Seismic ratings SX1 and SXS left blank on Assessment                                                                                                    | Based on HUD-related program, seismic ratings SX1 and SXS are required and are not present                                                                                                    |  |  |  |  |
| GS-002                                                                                                    | S        | Seismic Hazard Analysis Report<br>required but not attached                                                                                                    | Seismic rating SX1 and/or SXS indicates Seismic<br>Hazard Analysis Report is required; no Seismic<br>Hazard Analysis Report is attached                                                                               |  |  |  |  |
| OC-001                                                                                                    | S        | Date of Occupancy Permit cannot<br>be greater than Year Built                                                                                                    | Date of Occupancy Permit cannot be after the Year<br>Built on a Building; see Site: <siteid></siteid> , Building:<br><buildingid></buildingid>                                                                        |  |  |  |  |
| PB-001                                                                                                    | W        | Utility Rate cannot be Zero                                                                                                    | Utility Rate cannot be \$0; see Utility Type:<br><typeofutility></typeofutility>                                                                                                    |  |  |  |  |
| PI-003                                                                                                    | W        | Number of Elevators Required for 2-<br>to 5-Story Building                                                                                                    | Number of Elevators is a required field for 2- to 5-<br>Story Buildings; see Site: <siteid></siteid> , Building:<br><buildingid></buildingid>                                                                         |  |  |  |  |
| PI-004                                                                                                    | W        | Number of Stories Required for 2- to 5-Story Elevator Building                                                                                                    | Number of Stories is a required field for 2- to 5-Story<br>Buildings; see Site: <siteid></siteid> , Building:<br><buildingid></buildingid>                                                                            |  |  |  |  |

| ID     | SEVERITY | DESCRIPTION                                                                                    | CAUSE                                                                                                    |  |  |  |  |
|--------|----------|------------------------------------------------------------------------------------------------|----------------------------------------------------------------------------------------------------|--|--|--|--|
| PI-005 | W        | Number of Elevators Required for<br>High-rise Building                                         | Number of Elevators is a required field for High-rise<br>Buildings; see Site: <siteid></siteid> , Building:<br><buildingid></buildingid>                                                                                        |  |  |  |  |
| PI-006 | W        | Number of Stories Required for<br>High-rise Building                                           | Number of Stories is a required field for High-rise<br>Buildings; see Site: <siteid></siteid> , Building:<br><buildingid></buildingid><br>Common Public Space identified as<br>Leasing/Marketing or Rental Space, check parkir  |  |  |  |  |
| PI-008 | Ι        | Public Accommodation identified on<br>Common Space                                             | Common Public Space identified as<br>Leasing/Marketing or Rental Space, check parking<br>see Site: <siteid></siteid> , Building: <buildingid></buildingid> ,<br>Common Space: <commonspace></commonspace>                       |  |  |  |  |
| PI-009 | I        | Fair Housing Act Covered Building                                                              | <buildingid></buildingid> on <siteid></siteid> must comply with the<br>design and construction requirements of the Fair<br>Housing Act                                                                                          |  |  |  |  |
| PI-010 | W        | Replacement Cost of Building per SQ left blank                                                 | Replacement Cost of Building per SQ was left blank<br>or contains an invalid value; see Site: <siteid></siteid> ,<br>Building: <buildingid></buildingid>                                                                        |  |  |  |  |
| PI-011 | S        | Year of Rehab cannot be prior to<br>Year Built                                                 | Year of Rehab cannot be greater than Year Built; see Site: <siteid></siteid> , Building: <buildingid></buildingid>                                                                                                    |  |  |  |  |
| PI-012 | S        | When Replacement Cost of Building<br>per SQ > 0, Source of Replacement<br>Cost cannot be blank | When Replacement Cost of Building per SQ is greater than 0, Source of Replacement Cost cannot be blank; see Site: <siteid></siteid> , Building: <buildingid></buildingid>                                                       |  |  |  |  |
| PI-013 | S        | Invalid Basement Floor Type selection                                                          | When Number of Stories Below Grade is greater<br>than 1, Basement Floor Type has to equal either<br>Structural Slab or Slab on Grade; see Site:<br><siteid></siteid> , Building: <buildingid></buildingid>                      |  |  |  |  |
| PV-001 | W        | Total Accessible Surface Parking is<br>less than 2% of Total Surface<br>Parking                | Total Accessible Surface Parking is less than 2% of<br>Total Surface Parking; see Site: <siteid></siteid>                                                                                                    |  |  |  |  |
| PV-002 | W        | Total Accessible Covered Parking is<br>less than 2% of Total Covered<br>Parking                | Total Accessible Covered Parking is less than 2% of<br>Total Covered Parking; see Site: <siteid></siteid>                                                                                                    |  |  |  |  |
| PV-003 | W        | Total Accessible Garage Parking is<br>less than 2% of Total Garage<br>Parking                  | Total Accessible Garage Parking is less than 2% of Total Garage Parking; see Site: <siteid></siteid>                                                                                                    |  |  |  |  |
| PV-004 | W        | Total Garage Accessible Parking<br>Spaces is less than 2% of Total<br>Garage Parking Spaces    | Total Garage Accessible Parking Spaces is less<br>than 2% of Total Garage Parking Spaces on a<br>Common Space; see Site: <siteid></siteid> , Building:<br><buildingid></buildingid> , Common Space: <commonspace></commonspace> |  |  |  |  |
| PV-005 | W        | Total Unit Accessible Garage<br>Parking is less than 2% of Total Unit<br>Garage Parking        | Total Unit Accessible Garage Parking is less than<br>2% of Total Unit Garage Parking for a Unit Type;<br>see Site: <siteid></siteid> , Building: <buildingid></buildingid> , Unit<br>Type: <unittype></unittype>                |  |  |  |  |
| PV-006 | S        | Total Accessible Surface Parking<br>cannot be greater than Total Surface<br>Parking            | Total Accessible Surface Parking cannot be greater<br>than Total Surface Parking; see Site: <siteid></siteid>                                                                                                    |  |  |  |  |
| PV-007 | S        | Total Accessible Covered Parking<br>cannot be greater than Total<br>Covered Parking            | Total Accessible Covered Parking cannot be greater than Total Covered Parking; see Site: <siteid></siteid>                                                                                                    |  |  |  |  |
| PV-008 | S        | Total Accessible Garage Parking<br>cannot be greater than Total Garage<br>Parking              | Total Accessible Garage Parking spaces cannot be greater than Total Garage Parking; see Site: <siteid></siteid>                                                                                                    |  |  |  |  |

| ID     | SEVERITY                                                                                                    | DESCRIPTION                                                                                     | CAUSE                                                                                                    |  |  |  |  |
|--------|----------------------------------------------------------------------------------------------------|-------------------------------------------------------------------------------------------------|----------------------------------------------------------------------------------------------------|--|--|--|--|
| PV-009 | S                                                                                                    | Total Unit Accessible Garage<br>Parking cannot be greater than Total<br>Unit Garage Parking     | Total Unit Accessible Garage Parking spaces<br>cannot be greater than Total Unit Garage Parking;<br>see Site: <siteid></siteid> , Building: <buildingid></buildingid> , Unit<br>Type: <unittype></unittype>                      |  |  |  |  |
| PV-010 | S                                                                                                    | Total Garage Accessible Parking<br>Spaces cannot be greater than Total<br>Garage Parking Spaces | Total Garage Accessible Parking Spaces cannot be<br>greater than Total Garage Parking Spaces; see<br>Site: <siteid></siteid> , Building: <buildingid></buildingid> , Common<br>Space: <commonspace></commonspace>                |  |  |  |  |
| RR-002 | I Decision Alternative does not match<br>Recommendation Alternative Accommendation Alternative<br>Component/>  |                                                                                                 |                                                                                                    |  |  |  |  |
| RR-004 |                                                                                                    |                                                                                                 |                                                                                                    |  |  |  |  |
| RR-005 |                                                                                                    |                                                                                                 |                                                                                                    |  |  |  |  |
| RR-006 | I Repair chosen for an End-of-Cycle<br>Action                                                                  |                                                                                                 | Repair/Replacement "Action" type "Repair" has<br>been scheduled for "End of Cycle"; see<br>Recommendation/Decision for Component:<br><component></component> , Alternative: <alternative></alternative>                          |  |  |  |  |
| RR-007 | 007 S Component <i>"Unit Cost"</i> left blank of<br>a <i>"Repair"</i><br>Recommendation/Decision               |                                                                                                 | Component Cost field for a Component was left<br>blank or contains an invalid value on a <i>"Repair"</i><br>Recommendation/Decision; see Component Type:<br><componenttype></componenttype> , Component: <component></component> |  |  |  |  |
| RR-008 | B S End-of-Cycle timing chosen for a<br>Life Safety or Accessibility<br>Recommendation/Decision                |                                                                                                 | Recommendation/Decision indicated as either Life<br>Safety or Accessibility cannot have an <i>"End of<br/>Cycle"</i> timing; see Component: <component></component> ,<br>Alternative: <alternative></alternative>                |  |  |  |  |
| RR-009 | 09 W Estimated Useful Life for a Repair is<br>less than Remaining Useful Life                                  |                                                                                                 | Estimated Useful Life of a repair is less than the<br>Remaining Useful Life on the Component being<br>repaired; see Component: <component></component> ,<br>Alternative: <alternative></alternative>                             |  |  |  |  |
| UL-001 | W Estimated/Standard Useful Life<br>Conflict                                                                   |                                                                                                 | Recommended Remaining Useful Life differs from<br>Standard Remaining Useful Life on an Alternative;<br>see Component Type: <componenttype></componenttype> ,<br>Alternative: <alternative></alternative>                         |  |  |  |  |
| UL-002 | WRemaining Useful Life less than<br>10%End of Cycle chosen for Component<br>10% life remaining; see Component: |                                                                                                 | <component></component> , Alternative: <alternative></alternative>                                                                                                    |  |  |  |  |
| UL-003 | W                                                                                                    | Lifecycle Analysis warrants earlier retirement                                                  | Recommendation/Decision differs from early<br>retirement warranted by Lifecycle Cost Analysis;<br>see Component: <component></component> , Alternative:<br><alternative></alternative>                                           |  |  |  |  |

### APPENDIX C: ESTIMATED USEFUL LIFE TABLES

The following tables list the recommended average useful life of the categories of assets that should be considered in a Capital Needs calculation. If a specific item is not listed, it should be assigned to the most closely related category.

The Standard Estimated Useful Life (EUL) for a component type is fixed. The user may estimate the Remaining Useful Life (RUL) of any existing component independent of the Standard EUL by entering the estimated RUL in the appropriate space on the Components tab of the Excel Assessor/Lender Tool. When identifying an alternative to the existing component, the user may specify an EUL for the alternative that differs from the Standard EUL for that component type but must enter an explanation in the comment space on the Alternatives tab of the tool.

| Lv | ASTM<br>Outline | HUD<br>Extension<br>of ASTM<br>Outline<br>Ivl 1 | HUD<br>Extension<br>of ASTM<br>Outline<br>Ivl 2 | HUD<br>Extension<br>of ASTM<br>Outline<br>Ivl 3 | Component Description                                | Family | Elderly | 3 tiers of<br>categorization: Need<br>Category, Need<br>Item, Component<br>Type |
|----|-----------------|-------------------------------------------------|-------------------------------------------------|-------------------------------------------------|------------------------------------------------------|--------|---------|---------------------------------------------------------------------------------|
| 3  |                 |                                                 |                                                 |                                                 | System Description and                               |        |         |                                                                                 |
|    | 3.1             |                                                 |                                                 |                                                 | Observations                                         |        |         |                                                                                 |
|    | _               |                                                 |                                                 |                                                 | Overall General Description                          |        |         |                                                                                 |
|    | 3.2             |                                                 |                                                 |                                                 | Site Systems                                         |        |         | Need Category                                                                   |
|    |                 | 3.2.1                                           |                                                 |                                                 | Topography                                           |        |         |                                                                                 |
|    |                 | 3.2.2                                           |                                                 |                                                 | Storm Water Drainage                                 |        |         | Need Item                                                                       |
|    |                 |                                                 | 3.2.2.1                                         |                                                 | Catch basins, inlets, culverts                       | 50     | 50      | All items not color coded                                                       |
|    |                 |                                                 | 3.2.2.2                                         |                                                 | Marine or stormwater bulkhead                        | 35     | 35      | are "Component<br>Type"                                                         |
|    |                 |                                                 | 3.2.2.3                                         |                                                 | Earthwork, swales, drainways,                        |        |         |                                                                                 |
|    |                 |                                                 |                                                 |                                                 | erosion controls                                     | 50     | 50      | names. Greyed items                                                             |
|    |                 |                                                 | 3.2.2.4                                         |                                                 | Storm drain lines                                    | 50     | 50      | do not appear in the                                                            |
|    |                 |                                                 | 3.2.2.5                                         |                                                 | Stormwater mgmt. ponds                               | 50     | 50      | CNA e Tool.                                                                     |
|    |                 |                                                 | 3.2.2.6                                         |                                                 | Fountains, pond aerators                             | 15     | 15      |                                                                                 |
|    |                 | 3.2.3                                           |                                                 |                                                 | Access and Egress                                    |        |         | Need Item                                                                       |
|    |                 |                                                 | 3.2.3.1                                         |                                                 | Security gate - lift arm                             | 10     | 10      |                                                                                 |
|    |                 |                                                 | 3.2.3.2                                         |                                                 | Security gate - rolling gate                         | 15     | 15      |                                                                                 |
|    |                 | 3.2.4                                           |                                                 |                                                 | Paving, Curbing, and Parking                         |        |         | Need Item                                                                       |
|    |                 |                                                 | 3.2.4.1                                         |                                                 | Asphalt Pavement                                     | 25     | 25      |                                                                                 |
|    |                 |                                                 | 3.2.4.2                                         |                                                 | Asphalt Seal Coat                                    | 5      | 5       |                                                                                 |
|    |                 |                                                 | 3.2.4.3                                         |                                                 | Concrete Pavement                                    | 50     | 50      |                                                                                 |
|    |                 |                                                 | 3.2.4.4                                         |                                                 | Curbing, Asphalt                                     | 25     | 25      |                                                                                 |
|    |                 |                                                 | 3.2.4.5                                         |                                                 | Curbing, Concrete                                    | 50     | 50      |                                                                                 |
|    |                 |                                                 | 3.2.4.6                                         |                                                 | Parking, Gravel Surfaced                             | 15     | 15      |                                                                                 |
|    |                 |                                                 | 3.2.4.7                                         |                                                 | Permeable Paving Systems (brick,<br>concrete pavers) | 30     | 30      |                                                                                 |
|    |                 |                                                 | 3.2.4.8                                         |                                                 | Striping and Marking                                 | 15     | 15      |                                                                                 |
|    |                 |                                                 | 3.2.4.9                                         |                                                 | Signage, Roadway / Parking                           | 15     | 15      |                                                                                 |

| Lv | ASTM<br>Outline | HUD<br>Extension<br>of ASTM<br>Outline<br>Ivl 1 | HUD<br>Extension<br>of ASTM<br>Outline<br>Ivl 2 | HUD<br>Extension<br>of ASTM<br>Outline<br>Ivl 3 | Component Description                                      | Family | Elderly | 3 tiers of<br>categorization: Need<br>Category, Need<br>Item, Component<br>Type |
|----|-----------------|-------------------------------------------------|-------------------------------------------------|-------------------------------------------------|------------------------------------------------------------|--------|---------|---------------------------------------------------------------------------------|
|    |                 |                                                 | 3.2.4.10                                        |                                                 | Carports, wood frame                                       | 30     | 30      |                                                                                 |
|    |                 |                                                 | 3.2.4.11                                        |                                                 | Carports, metal frame                                      | 40     | 40      |                                                                                 |
|    |                 | 3.2.5                                           |                                                 |                                                 | Flatwork (walks, plazas, terraces,                         |        |         | Need Item                                                                       |
|    |                 |                                                 | 3.2.5.1                                         |                                                 | patios)<br>Asphalt                                         | 25     | 25      | Need item                                                                       |
|    |                 |                                                 | 3.2.5.2                                         |                                                 | Concrete                                                   | 50     | 50      |                                                                                 |
|    |                 |                                                 | 3.2.5.3                                         |                                                 | Gravel                                                     | 15     | 15      |                                                                                 |
|    |                 |                                                 | 3.2.5.4                                         |                                                 | Permeable Paving (brick, concrete pavers)                  | 30     | 30      |                                                                                 |
|    |                 | 3.2.6                                           |                                                 |                                                 | Landscaping and Appurtenances                              |        |         | Need Item                                                                       |
|    |                 |                                                 | 3.2.6.1                                         |                                                 | Fencing, chain-link                                        | 40     | 40      |                                                                                 |
|    |                 |                                                 | 3.2.6.2                                         |                                                 | Fencing, wood picket                                       | 15     | 20      |                                                                                 |
|    |                 |                                                 | 3.2.6.3                                         |                                                 | Fencing, wood board (=>1"x 6")                             | 20     | 25      |                                                                                 |
|    |                 |                                                 | 3.2.6.4                                         |                                                 | Fencing, wrought Iron                                      | 60     | 60      |                                                                                 |
|    |                 |                                                 | 3.2.6.5                                         |                                                 | Fencing, steel or aluminum                                 | 20     | 25      |                                                                                 |
|    |                 |                                                 | 3.2.6.6                                         |                                                 | Fencing, concrete Masonry unit<br>(CMU)                    | 30     | 30      |                                                                                 |
|    |                 |                                                 | 3.2.6.7                                         |                                                 | Fencing, PVC                                               | 15     | 20      |                                                                                 |
|    |                 |                                                 | 3.2.6.8                                         |                                                 | Signage, Entrance/Monument                                 | 25     | 25      |                                                                                 |
|    |                 |                                                 | 3.2.6.9                                         |                                                 | Mail Kiosk                                                 | 15     | 20      |                                                                                 |
|    |                 |                                                 | 3.2.6.10                                        |                                                 | Retaining Walls , heavy block (50-80 lb.)                  | 60     | 60      |                                                                                 |
|    |                 |                                                 | 3.2.6.11                                        |                                                 | Retaining Walls, reinforced concrete<br>masonry unit (CMU) | 40     | 40      |                                                                                 |
|    |                 |                                                 | 3.2.6.12                                        |                                                 | Retaining Walls, treated timber                            | 25     | 25      |                                                                                 |
|    |                 |                                                 | 3.2.6.13                                        |                                                 | Storage sheds                                              | 30     | 30      |                                                                                 |
|    |                 | 3.2.7                                           |                                                 |                                                 | Recreational Facilities                                    |        |         | Need Item                                                                       |
|    |                 |                                                 | 3.2.7.1                                         |                                                 | Sport Court- asphalt                                       | 25     | 25      |                                                                                 |
|    |                 |                                                 | 3.2.7.2                                         |                                                 | Sport Court- synthetic                                     | 15     | 20      |                                                                                 |
|    |                 |                                                 | 3.2.7.3                                         |                                                 | Sport Court-hardwood                                       | 50     | 50      |                                                                                 |
|    |                 |                                                 | 3.2.7.4                                         |                                                 | Tot Lot (playground equipment)                             | 10     | 15      |                                                                                 |
|    |                 |                                                 | 3.2.7.5                                         |                                                 | Tot Lot- lose ground cover                                 | 3      | 5       |                                                                                 |
|    |                 |                                                 | 3.2.7.6                                         |                                                 | Pool Deck                                                  | 15     | 15      |                                                                                 |
|    |                 |                                                 | 3.2.7.7                                         |                                                 | Pool/Spa Plastic Liner                                     | 8      | 8       |                                                                                 |
|    |                 |                                                 | 3.2.7.8                                         |                                                 | Pool/Spa pumps and equipment                               | 10     | 10      |                                                                                 |
|    |                 |                                                 | 3.2.7.9                                         |                                                 | Decks-treated lumber                                       | 20     | 20      |                                                                                 |
|    |                 |                                                 | 3.2.7.10                                        |                                                 | Decks-composite                                            | 50     | 50      |                                                                                 |
|    |                 | 3.2.8                                           |                                                 |                                                 | Site Utilities                                             |        |         |                                                                                 |
|    |                 |                                                 | 3.2.8.1                                         |                                                 | Site Utilities-Water                                       |        |         | Need Item                                                                       |
|    |                 |                                                 |                                                 | 3.2.8.1.1                                       | Water Mains/Valves                                         | 50     | 50      |                                                                                 |
|    |                 |                                                 |                                                 | 3.2.8.1.2                                       | Water Tower                                                | 50     | 50      |                                                                                 |

| Lv | ASTM<br>Outline | HUD<br>Extension<br>of ASTM<br>Outline<br>Ivl 1 | HUD<br>Extension<br>of ASTM<br>Outline<br>Ivl 2 | HUD<br>Extension<br>of ASTM<br>Outline<br>Ivl 3 | Component Description                                                                                    | Family | Elderly | 3 tiers of<br>categorization: Need<br>Category, Need<br>Item, Component<br>Type |
|----|-----------------|-------------------------------------------------|-------------------------------------------------|-------------------------------------------------|----------------------------------------------------------------------------------------------------|--------|---------|---------------------------------------------------------------------------------|
|    |                 |                                                 |                                                 | 3.2.8.1.3                                       | Irrigation System                                                                                        | 25     | 25      |                                                                                 |
|    |                 |                                                 | 3.2.8.2                                         |                                                 | Site Utilities-Electric                                                                                  |        |         | Need Item                                                                       |
|    |                 |                                                 |                                                 | 3.2.8.2.1                                       | Electric distribution center                                                                             | 40     | 40      |                                                                                 |
|    |                 |                                                 |                                                 | 3.2.8.2.2                                       | Electric distribution lines                                                                              | 40     | 40      |                                                                                 |
|    |                 |                                                 |                                                 | 3.2.8.2.3                                       | Transformer                                                                                              | 30     | 30      |                                                                                 |
|    |                 |                                                 |                                                 | 3.2.8.2.4                                       | Emergency Generator                                                                                      | 25     | 25      |                                                                                 |
|    |                 |                                                 |                                                 | 3.2.8.2.5                                       | Solar Photovoltaic panels                                                                                | 15     | 15      |                                                                                 |
|    |                 |                                                 |                                                 | 3.2.8.2.6                                       | Photovoltaic Inverters                                                                                   | 10     | 10      |                                                                                 |
|    |                 |                                                 |                                                 | 3.2.8.2.7                                       | Pole mounted lights                                                                                      | 25     | 25      |                                                                                 |
|    |                 |                                                 |                                                 | 3.2.8.2.8                                       | Ground lighting                                                                                          | 10     | 10      |                                                                                 |
|    |                 |                                                 |                                                 | 3.2.8.2.9                                       | Building Mounted Lighting                                                                                | 10     | 10      |                                                                                 |
|    |                 |                                                 |                                                 | 3.2.8.2.10                                      | Building Mounted High Intensity<br>Discharge (HID) Lighting                                              | 10     | 20      |                                                                                 |
|    |                 |                                                 | 3.2.8.3                                         |                                                 | Site Utilities-Gas                                                                                       |        |         | Need Item                                                                       |
|    |                 |                                                 |                                                 | 3.2.8.3.1                                       | Gas Main                                                                                                 | 40     | 40      |                                                                                 |
|    |                 |                                                 |                                                 | 3.2.8.3.2                                       | Gas Supply Lines                                                                                         | 40     | 40      |                                                                                 |
|    |                 |                                                 |                                                 | 3.2.8.3.3                                       | Site Propane, Storage & Distribution                                                                     | 35     | 35      |                                                                                 |
|    |                 |                                                 |                                                 | 3.2.8.3.4                                       | Gas lights/fire pits                                                                                     | 20     | 20      |                                                                                 |
|    |                 |                                                 | 3.2.8.4                                         |                                                 | Site Utilities-Sewer                                                                                     |        |         | Need Item                                                                       |
|    |                 |                                                 |                                                 | 3.2.8.4.1                                       | Sanitary Sewer lines                                                                                     | 50     | 50      |                                                                                 |
|    |                 |                                                 |                                                 | 3.2.8.4.2                                       | Sanitary waste treatment system                                                                          | 40     | 40      |                                                                                 |
|    |                 |                                                 |                                                 | 3.2.8.4.3                                       | Lift Station                                                                                             | 50     | 50      |                                                                                 |
|    |                 |                                                 | 3.2.8.5                                         |                                                 | Site Utilities-Trash                                                                                     | 50     |         | Need Item                                                                       |
|    |                 |                                                 |                                                 | 3.2.8.5.1                                       | Dumpsters                                                                                                | 15     | 15      | Heed Helli                                                                      |
|    |                 |                                                 |                                                 | 3.2.8.5.2                                       | Compactors (exterior, commercial                                                                         | 15     | 15      |                                                                                 |
|    |                 |                                                 |                                                 | 3.2.8.5.3                                       | grade)<br>Recycling containers/equipment                                                                 | 20     | 20      |                                                                                 |
|    |                 |                                                 |                                                 | 3.2.8.5.4                                       | Composting, organic recycling                                                                            | 15     | 15      |                                                                                 |
|    |                 |                                                 |                                                 | 5.2.0.5.1                                       | equipment                                                                                                | 10     | 10      |                                                                                 |
|    | 3.3             |                                                 |                                                 |                                                 | Building Frame & Envelope                                                                                |        |         | Need Category                                                                   |
|    |                 | 3.3.1                                           |                                                 |                                                 | Foundation                                                                                               |        |         | Need Item                                                                       |
|    |                 |                                                 | 3.3.1.1                                         |                                                 | Slab, reinforced concrete                                                                                | 100    | 100     |                                                                                 |
|    |                 |                                                 | 3.3.1.2                                         |                                                 | Slab, post tensioned                                                                                     | 100    | 100     |                                                                                 |
|    |                 |                                                 | 3.3.1.3                                         |                                                 | Continuous reinforced concrete<br>footer and CMU stem wall                                               | 100    | 100     |                                                                                 |
|    |                 |                                                 | 3.3.1.4                                         |                                                 | Piers, reinforced concrete footer and<br>CMU pier                                                        | 100    | 100     |                                                                                 |
|    |                 |                                                 | 3.3.1.5                                         |                                                 | Piers, treated timber post/pole                                                                          | 40     | 40      |                                                                                 |
|    |                 |                                                 | 3.3.1.6                                         |                                                 | Foundation Waterproofing                                                                                 | 40     | 40      |                                                                                 |
|    |                 |                                                 | 3.3.1.7                                         |                                                 | Foundation suction, drainage,<br>groundwater, radon gas controls,<br>pumps, sumps, equip. failure alarms | 10     | 10      |                                                                                 |
|    |                 | 3.3.2                                           |                                                 |                                                 | Building Frame                                                                                           |        |         |                                                                                 |

| Lv | ASTM<br>Outline | HUD<br>Extension<br>of ASTM<br>Outline<br>Ivl 1 | HUD<br>Extension<br>of ASTM<br>Outline<br>Ivl 2 | HUD<br>Extension<br>of ASTM<br>Outline<br>Ivl 3 | Component Description                                                                   | Family | Elderly | 3 tiers of<br>categorization: Need<br>Category, Need<br>Item, Component<br>Type |
|----|-----------------|-------------------------------------------------|-------------------------------------------------|-------------------------------------------------|-----------------------------------------------------------------------------------------|--------|---------|---------------------------------------------------------------------------------|
|    |                 |                                                 | 3.3.2.1                                         |                                                 | Framing System, Floors & Walls                                                          |        |         | Need Item                                                                       |
|    |                 |                                                 |                                                 | 3.3.2.1.1                                       | Wood, timbers, dimensioned lumber,<br>laminated beams, trusses                          | 100    | 100     |                                                                                 |
|    |                 |                                                 |                                                 | 3.3.2.1.2                                       | Tie downs, clips, braces, straps, hangers, shear walls/panels                           | 75     | 75      |                                                                                 |
|    |                 |                                                 |                                                 | 3.3.2.1.3                                       | Steel, beams, trusses                                                                   | 100    | 100     |                                                                                 |
|    |                 |                                                 |                                                 | 3.3.2.1.4                                       | Reinforced concrete                                                                     | 100    | 100     |                                                                                 |
|    |                 |                                                 |                                                 | 3.3.2.1.5                                       | Reinforced masonry, concrete<br>masonry units (CMUs)                                    | 100    | 100     |                                                                                 |
|    |                 |                                                 |                                                 | 3.3.2.1.6                                       | Solid Masonry (obsolete)                                                                | 100    | 100     |                                                                                 |
|    |                 |                                                 | 3.3.2.2                                         |                                                 | Crawl Spaces, Envelope Penetrations                                                     |        |         | Need Item                                                                       |
|    |                 |                                                 |                                                 | 3.3.2.2.1                                       | Sealed crawl space system                                                               | 40     | 40      |                                                                                 |
|    |                 |                                                 |                                                 | 3.3.2.2.2                                       | Vents, screens, covers                                                                  | 30     | 30      |                                                                                 |
|    |                 |                                                 |                                                 | 3.3.2.2.3                                       | Vapor Barrier (VDR) ground or underfloor                                                | 30     | 30      |                                                                                 |
|    |                 |                                                 |                                                 | 3.3.2.2.4                                       | Penetrations, caulking/sealing                                                          | 15     | 15      |                                                                                 |
|    |                 |                                                 |                                                 | 3.3.2.2.5                                       | Crawl space, (de)pressurization, fans,<br>pumps, sumps, equipment failure<br>alarms     | 10     | 10      |                                                                                 |
|    |                 |                                                 | 3.3.2.3                                         |                                                 | Roof Frame & Sheathing                                                                  |        |         | Need Item                                                                       |
|    |                 |                                                 |                                                 | 3.3.2.3.1                                       | Wood frame and board or plywood sheathing                                               | 75     | 75      |                                                                                 |
|    |                 |                                                 |                                                 | 3.3.2.3.2                                       | Tie downs, clips, braces, straps,<br>hangers                                            | 75     | 75      |                                                                                 |
|    |                 |                                                 |                                                 | 3.3.2.3.3                                       | Steel frame and sheet metal or<br>insulated panel sheathing<br>Reinforced concrete deck | 100    | 100     |                                                                                 |
|    |                 |                                                 | 3.3.2.4                                         | 010121011                                       | Flashing & Moisture Protection                                                          | 100    | 100     |                                                                                 |
|    |                 |                                                 | 5.5.2.1                                         | 3.3.2.4.1                                       | Caulking and Sealing                                                                    |        |         | Need Item                                                                       |
|    |                 |                                                 |                                                 | 3.3.2.4.2                                       | Concrete/Masonry Sealants                                                               | 15     | 15      |                                                                                 |
|    |                 |                                                 |                                                 | 3.3.2.4.3                                       | Wood waterproofing and sealants                                                         | 10     | 10      |                                                                                 |
|    |                 |                                                 |                                                 | 3.3.2.4.4                                       | Building wraps & moisture resistant                                                     | 10     | 10      |                                                                                 |
|    |                 |                                                 |                                                 | 5.5.2.4.4                                       | barriers                                                                                | 50     | 50      |                                                                                 |
|    |                 |                                                 |                                                 | 3.3.2.4.5                                       | Paints and stains, exterior                                                             | 8      | 8       |                                                                                 |
|    |                 |                                                 | 3.3.2.5                                         |                                                 | Attics & Eaves                                                                          |        |         | Need Item                                                                       |
|    |                 |                                                 |                                                 | 3.3.2.5.1                                       | Screened gable end or soffit Vents                                                      | 30     | 30      |                                                                                 |
|    |                 |                                                 |                                                 | 3.3.2.5.2                                       | Roof vents, passive                                                                     | 40     | 40      |                                                                                 |
|    |                 |                                                 |                                                 | 3.3.2.5.3                                       | Roof Vents, powered                                                                     | 20     | 20      |                                                                                 |
|    |                 |                                                 | 3.3.2.6                                         |                                                 | Insulation                                                                              |        |         | Need Item                                                                       |
|    |                 |                                                 |                                                 | 3.3.2.6.1                                       | Loose fill, fiber glass, cellulose,<br>mineral wool                                     | 50     | 50      |                                                                                 |
|    |                 |                                                 |                                                 | 3.3.2.6.2                                       | Batts, blankets, rolls, fiber glass or mineral wool                                     | 60     | 60      |                                                                                 |
|    |                 |                                                 |                                                 | 3.3.2.6.3                                       | Rigid foam board                                                                        | 60     | 60      |                                                                                 |
|    |                 |                                                 |                                                 | 3.3.2.6.4                                       | Sprayed foam                                                                            |        |         |                                                                                 |

| Lv | ASTM<br>Outline | HUD<br>Extension<br>of ASTM<br>Outline<br>Ivl 1 | HUD<br>Extension<br>of ASTM<br>Outline<br>Ivl 2 | HUD<br>Extension<br>of ASTM<br>Outline<br>Ivl 3 | Component Description                                  | Family | Elderly | 3 tiers of<br>categorization: Need<br>Category, Need<br>Item, Component<br>Type |
|----|-----------------|-------------------------------------------------|-------------------------------------------------|-------------------------------------------------|--------------------------------------------------------|--------|---------|---------------------------------------------------------------------------------|
|    |                 |                                                 | 3.3.2.7                                         |                                                 | Exterior Stairs, Rails,<br>Balconies/Porches, Canopies |        |         | Need Item                                                                       |
|    |                 |                                                 |                                                 | 3.3.2.7.1                                       | Exterior Stairs, wood frame/stringer                   | 30     | 20      | Need item                                                                       |
|    |                 |                                                 |                                                 | 3.3.2.7.2                                       | Exterior Stair Tread-wood                              |        | 30      |                                                                                 |
|    |                 |                                                 |                                                 | 3.3.2.7.3                                       | Exterior Stairs-steel frame/stringer                   | 15     | 15      |                                                                                 |
|    |                 |                                                 |                                                 | 3.3.2.7.4                                       | Exterior Stair Tread-metal, concrete                   | 40     | 40      |                                                                                 |
|    |                 |                                                 |                                                 | 3.3.2.7.5                                       | filled<br>Exterior Stairs, Concrete                    | 20     | 20      |                                                                                 |
|    |                 |                                                 |                                                 |                                                 |                                                        | 50     | 50      |                                                                                 |
|    |                 |                                                 |                                                 | 3.3.2.7.6                                       | Fire escapes, metal                                    | 50     | 50      |                                                                                 |
|    |                 |                                                 |                                                 | 3.3.2.7.7                                       | Balcony/Porch, wood frame                              | 25     | 25      |                                                                                 |
|    |                 |                                                 |                                                 | 3.3.2.7.8                                       | Balcony/Porch, steel frame or<br>concrete              | 40     | 40      |                                                                                 |
|    |                 |                                                 |                                                 | 3.3.2.7.9                                       | Balcony/Porch, wood decking                            | 20     | 20      |                                                                                 |
|    |                 |                                                 |                                                 | 3.3.2.7.10                                      | Balcony/Porch, composite decking                       | 50     | 50      |                                                                                 |
|    |                 |                                                 |                                                 | 3.3.2.7.11                                      | Railings, wood                                         | 20     | 20      |                                                                                 |
|    |                 |                                                 |                                                 | 3.3.2.7.12                                      | Railings, metal                                        | 50     | 50      |                                                                                 |
|    |                 |                                                 |                                                 | 3.3.2.7.13                                      | Railings, composite                                    | 50     | 50      |                                                                                 |
|    |                 |                                                 |                                                 | 3.3.2.7.14                                      | Canopy, Concrete                                       |        |         |                                                                                 |
|    |                 |                                                 |                                                 | 3.3.2.7.15                                      | Canopy, Wood/Metal                                     | 50     | 50      |                                                                                 |
|    |                 |                                                 | 3.3.2.8                                         |                                                 | Exterior Doors & Entry Systems                         | 40     | 40      |                                                                                 |
|    |                 |                                                 |                                                 | 3.3.2.8.1                                       | Unit Entry Door, Exterior, solid                       |        |         | Need Item                                                                       |
|    |                 |                                                 |                                                 |                                                 | wood/metal clad                                        | 25     | 30      |                                                                                 |
|    |                 |                                                 |                                                 | 3.3.2.8.2                                       | Common Exterior Door, aluminum<br>and glass            | 30     | 30      |                                                                                 |
|    |                 |                                                 |                                                 | 3.3.2.8.3                                       | Common Exterior Door, solid wood                       |        |         |                                                                                 |
|    |                 |                                                 |                                                 | 3.3.2.8.4                                       | /metal clad<br>Storm/Screen Doors                      | 25     | 25      |                                                                                 |
|    |                 |                                                 |                                                 | 3.3.2.8.5                                       | Sliding Glass Doors                                    | 5      | 10      |                                                                                 |
|    |                 |                                                 |                                                 |                                                 | -                                                      | 25     | 30      |                                                                                 |
|    |                 |                                                 |                                                 | 3.3.2.8.6                                       | French or Atrium Doors, wood/metal<br>clad             | 25     | 30      |                                                                                 |
|    |                 |                                                 |                                                 | 3.3.2.8.7                                       | Automatic Entry Doors                                  | 30     | 30      |                                                                                 |
|    |                 |                                                 |                                                 | 3.3.2.8.8                                       | Commercial Entry Systems                               | 50     | 50      |                                                                                 |
|    |                 |                                                 |                                                 | 3.3.2.8.9                                       | Overhead Door                                          | 30     | 30      |                                                                                 |
|    |                 |                                                 |                                                 | 3.3.2.8.10                                      | Automatic Opener, overhead door                        | 20     | 20      |                                                                                 |
|    |                 | 3.3.3                                           |                                                 |                                                 | Façades or Curtainwall                                 |        |         |                                                                                 |
|    |                 |                                                 | 3.3.3.1                                         |                                                 | Sidewall System                                        |        |         | Need Item                                                                       |
|    |                 |                                                 |                                                 | 3.3.3.1.1                                       | Aluminum Siding                                        | 40     | 40      |                                                                                 |
|    |                 |                                                 |                                                 | 3.3.3.1.2                                       | Vinyl Siding                                           | 25     | 25      |                                                                                 |
|    |                 |                                                 |                                                 | 3.3.3.1.3                                       | Cement Board Siding                                    | 45     | 45      |                                                                                 |
|    |                 |                                                 |                                                 | 3.3.3.1.4                                       | Plywood/Laminated Panels                               | 20     | 20      |                                                                                 |
|    |                 |                                                 |                                                 | 3.3.3.1.5                                       | Exterior Insulation Finishing System<br>(EIFS)         | 30     | 30      |                                                                                 |
|    |                 |                                                 |                                                 | 3.3.3.1.6                                       | Stucco, over wire mesh/lath                            | 50     | 50      |                                                                                 |
|    |                 |                                                 |                                                 | 3.3.3.1.7                                       | Metal/Glass Curtain Wall                               | 40     | 40      |                                                                                 |

| Lv | ASTM<br>Outline | HUD<br>Extension<br>of ASTM<br>Outline<br>Ivl 1 | HUD<br>Extension<br>of ASTM<br>Outline<br>Ivl 2 | HUD<br>Extension<br>of ASTM<br>Outline<br>Ivl 3 | Component Description                                   | Family | Elderly | 3 tiers of<br>categorization: Need<br>Category, Need<br>Item, Component<br>Type |
|----|-----------------|-------------------------------------------------|-------------------------------------------------|-------------------------------------------------|---------------------------------------------------------|--------|---------|---------------------------------------------------------------------------------|
|    |                 |                                                 |                                                 | 3.3.3.1.8                                       | Precast Concrete Panel (tilt-up)                        | 60     | 60      |                                                                                 |
|    |                 |                                                 |                                                 | 3.3.3.1.9                                       | Brick/block veneer                                      | 60     | 60      |                                                                                 |
|    |                 |                                                 |                                                 | 3.3.3.1.10                                      | Stone Veneer                                            | 50     | 50      |                                                                                 |
|    |                 |                                                 |                                                 | 3.3.3.1.11                                      | Glass Block                                             | 50     | 50      |                                                                                 |
|    |                 |                                                 |                                                 | 3.3.3.1.12                                      | Cedar/Redwood shakes, clapboard                         | 50     | 50      |                                                                                 |
|    |                 |                                                 |                                                 | 3.3.3.1.13                                      | Pine board, clapboard                                   | 50     | 50      |                                                                                 |
|    |                 |                                                 | 3.3.3.2                                         |                                                 | Windows                                                 | 50     | 50      | Need Item                                                                       |
|    |                 |                                                 |                                                 | 3.3.3.2.1                                       | Wood, (dbl, sgl hung, casement,<br>awning, sliders)     | 35     | 45      | Neeu item                                                                       |
|    |                 |                                                 |                                                 | 3.3.3.2.2                                       | Wood, fixed pane, picture                               | 40     | 45      |                                                                                 |
|    |                 |                                                 |                                                 | 3.3.3.2.3                                       | Aluminum                                                | 35     | 40      |                                                                                 |
|    |                 |                                                 |                                                 | 3.3.3.2.4                                       | Vinyl                                                   | 30     | 30      |                                                                                 |
|    |                 |                                                 |                                                 | 3.3.3.2.5                                       | Vinyl/Alum Clad Wood                                    | 50     | 50      |                                                                                 |
|    |                 |                                                 |                                                 | 3.3.3.2.6                                       | Storm/Screen Windows                                    | 7      | 15      |                                                                                 |
|    |                 | 3.3.4                                           |                                                 |                                                 | Roofing and Roof Drainage                               | ,      | 15      |                                                                                 |
|    |                 |                                                 | 3.3.4.1                                         |                                                 | Sloped Roofs                                            |        |         | Needland                                                                        |
|    |                 |                                                 |                                                 | 3.3.4.1.1                                       | Asphalt Shingle                                         | 20     | 20      | Need Item                                                                       |
|    |                 |                                                 |                                                 | 3.3.4.1.2                                       | Metal                                                   | 20     | 20      |                                                                                 |
|    |                 |                                                 |                                                 | 3.3.4.1.3                                       | Slate shingle                                           | 50     | 50      |                                                                                 |
|    |                 |                                                 |                                                 | 3.3.4.1.4                                       | Clay/cementitious barrel tile                           | 75     | 75      |                                                                                 |
|    |                 |                                                 |                                                 | 3.3.4.1.5                                       | Wood Shingle, Cedar Shakes/Shingles                     | 60     | 60      |                                                                                 |
|    |                 |                                                 | 3.3.4.2                                         |                                                 | Low Slope/Flat Roofs                                    | 25     | 25      |                                                                                 |
|    |                 |                                                 |                                                 | 3.3.4.2.1                                       | Low slope-Built-up Roof, with gravel                    |        |         | Need Item                                                                       |
|    |                 |                                                 |                                                 |                                                 | finish                                                  | 20     | 20      |                                                                                 |
|    |                 |                                                 |                                                 | 3.3.4.2.2                                       | Low slope-Built-up Roof, no mineral<br>or gravel finish | 10     | 10      |                                                                                 |
|    |                 |                                                 |                                                 | 3.3.4.2.3                                       | Low slope-Adhered rubber<br>membrane, (EPDM)            | 15     | 15      |                                                                                 |
|    |                 |                                                 |                                                 | 3.3.4.2.4                                       | Low slope-Thermoplastic membrane,<br>(TPO, vinyl)       | 15     | 15      |                                                                                 |
|    |                 |                                                 | 2242                                            | 3.3.4.2.5                                       | Low slope-Rubberized/elastomeric<br>white/cool roof     | 15     | 15      |                                                                                 |
|    |                 |                                                 | 3.3.4.3                                         | 22424                                           | Roof Drainage, Trim & Accessories                       |        |         | Need Item                                                                       |
|    |                 |                                                 |                                                 | 3.3.4.3.1                                       | Gutters/Downspouts, aluminum                            | 20     | 20      |                                                                                 |
|    |                 |                                                 |                                                 | 3.3.4.3.2                                       | Gutters/Downspouts, copper                              | 50     | 50      |                                                                                 |
|    |                 |                                                 |                                                 | 3.3.4.3.3                                       | Low slope-roof drains, scuppers                         | 30     | 30      |                                                                                 |
|    |                 |                                                 |                                                 | 3.3.4.3.4                                       | Soffits, Wood, Vinyl, Metal                             | 20     | 20      |                                                                                 |
|    |                 |                                                 |                                                 | 3.3.4.3.5                                       | Fascia, Wood, Vinyl                                     | 20     | 20      |                                                                                 |
|    |                 |                                                 |                                                 | 3.3.4.3.6                                       | Roof Hatch                                              | 30     | 30      |                                                                                 |
|    |                 |                                                 |                                                 | 3.3.4.3.7                                       | Service Door                                            | 30     | 30      |                                                                                 |
|    |                 |                                                 |                                                 | 3.3.4.3.8                                       | Roof Skylight                                           | 30     | 30      |                                                                                 |
|    | 3.4             |                                                 |                                                 |                                                 | MechElectPlumbing                                       |        |         | Need Category                                                                   |

| Lv | ASTM<br>Outline | HUD<br>Extension<br>of ASTM<br>Outline<br>Ivl 1 | HUD<br>Extension<br>of ASTM<br>Outline<br>Ivl 2 | HUD<br>Extension<br>of ASTM<br>Outline<br>Ivl 3 | Component Description                                         | Family | Elderly | 3 tiers of<br>categorization: Need<br>Category, Need<br>Item, Component<br>Type |
|----|-----------------|-------------------------------------------------|-------------------------------------------------|-------------------------------------------------|---------------------------------------------------------------|--------|---------|---------------------------------------------------------------------------------|
|    |                 | 3.4.1                                           |                                                 |                                                 | Plumbing                                                      |        |         |                                                                                 |
|    |                 |                                                 | 3.4.1.1                                         |                                                 | Water Supply and Waste Piping                                 |        |         | Need Item                                                                       |
|    |                 |                                                 |                                                 | 3.4.1.1.1                                       | PVC/CPVC pipe, supply and waste                               | 75     | 75      |                                                                                 |
|    |                 |                                                 |                                                 | 3.4.1.1.2                                       | Copper/brass hard pipe, supply                                | 75     | 75      |                                                                                 |
|    |                 |                                                 |                                                 | 3.4.1.1.3                                       | Copper Tube, supply                                           | 50     | 50      |                                                                                 |
|    |                 |                                                 |                                                 | 3.4.1.1.4                                       | Galvanized pipe, supply                                       | 40     | 40      |                                                                                 |
|    |                 |                                                 |                                                 | 3.4.1.1.5                                       | Cast iron sanitary waste                                      | 75     | 75      |                                                                                 |
|    |                 |                                                 |                                                 | 3.4.1.1.6                                       | Domestic Cold Water Pumps                                     | 20     | 20      |                                                                                 |
|    |                 |                                                 |                                                 | 3.4.1.1.7                                       | Sewage Ejectors                                               | 50     | 50      |                                                                                 |
|    |                 |                                                 |                                                 | 3.4.1.1.8                                       | Commercial Sump Pump                                          |        |         |                                                                                 |
|    |                 |                                                 |                                                 | 3.4.1.1.9                                       | Residential Sump Pump                                         | 20     | 20      |                                                                                 |
|    |                 |                                                 |                                                 | 3.4.1.1.10                                      | Water Softener/Filtration                                     | 15     | 15      |                                                                                 |
|    |                 |                                                 | 3.4.1.2                                         |                                                 | Domestic Water Heating                                        | 15     | 15      |                                                                                 |
|    |                 |                                                 |                                                 | 3.4.1.2.1                                       | DHW circulating pumps                                         |        |         | Need Item                                                                       |
|    |                 |                                                 |                                                 | 3.4.1.2.2                                       | DHW storage tanks                                             | 15     | 15      |                                                                                 |
|    |                 |                                                 |                                                 | 3.4.1.2.3                                       | Exchanger, in tank or boiler                                  | 15     | 15      |                                                                                 |
|    |                 |                                                 |                                                 | 3.4.1.2.4                                       | External tankless heater, gas or                              | 15     | 15      |                                                                                 |
|    |                 |                                                 |                                                 |                                                 | electric                                                      | 20     | 20      |                                                                                 |
|    |                 |                                                 |                                                 | 3.4.1.2.5                                       | Solar hot water                                               | 20     | 20      |                                                                                 |
|    |                 |                                                 |                                                 | 3.4.1.2.6                                       | Residential hot water heater, gas or<br>electric              | 12     | 15      |                                                                                 |
|    |                 |                                                 |                                                 | 3.4.1.2.7                                       | Flue, gas water heaters                                       | 35     | 35      |                                                                                 |
|    |                 |                                                 |                                                 | 3.4.1.2.8                                       | Boilers, Oil Fired, Sectional                                 | 25     | 25      |                                                                                 |
|    |                 |                                                 |                                                 | 3.4.1.2.9                                       | Boilers, Gas Fired, Sectional                                 | 25     | 25      |                                                                                 |
|    |                 |                                                 |                                                 | 3.4.1.2.10                                      | Boilers, Oil/ Gas/ Dual Fuel, Low MBH                         | 30     | 30      |                                                                                 |
|    |                 |                                                 |                                                 | 3.4.1.2.11                                      | Boilers, Oil/ Gas/ Dual Fuel, High                            | 50     | 50      |                                                                                 |
|    |                 |                                                 |                                                 | 3.4.1.2.12                                      | MBH<br>Boilers, Gas Fired Atmospheric                         | 40     | 40      |                                                                                 |
|    |                 |                                                 |                                                 | 3.4.1.2.12                                      | Boilers, Electric                                             | 25     | 25      |                                                                                 |
|    |                 |                                                 |                                                 | 3.4.1.2.13                                      | Boiler Blowdown and Water                                     | 20     | 20      |                                                                                 |
|    |                 |                                                 |                                                 |                                                 | Treatment                                                     | 25     | 25      |                                                                                 |
|    |                 |                                                 |                                                 | 3.4.1.2.15                                      | Boiler Room Pipe Insulation                                   | 25     | 25      |                                                                                 |
|    |                 |                                                 |                                                 | 3.4.1.2.16                                      | Boiler Room Piping                                            | 50     | 50      |                                                                                 |
|    |                 |                                                 |                                                 | 3.4.1.2.17                                      | Boiler Room Valves                                            | 25     | 25      |                                                                                 |
|    |                 |                                                 |                                                 | 3.4.1.2.18                                      | Boiler Temperature Controls                                   | 15     | 15      |                                                                                 |
|    |                 |                                                 |                                                 | 3.4.1.2.19                                      | Heat Exchanger                                                | 35     | 35      |                                                                                 |
|    |                 |                                                 | 3.4.1.3                                         |                                                 | Fixtures                                                      |        |         | Need Item                                                                       |
|    |                 |                                                 |                                                 | 3.4.1.3.1                                       | Faucets & valves                                              | 15     | 20      |                                                                                 |
|    |                 |                                                 |                                                 | 3.4.1.3.2                                       | Bath tubs & sinks, cast iron                                  | 75     | 75      |                                                                                 |
|    |                 |                                                 |                                                 | 3.4.1.3.3                                       | Bubs tubs & sinks, enameled or<br>stainless steel, fiberglass | 40     | 40      |                                                                                 |

| Lv | ASTM<br>Outline | HUD<br>Extension<br>of ASTM<br>Outline<br>Ivl 1 | HUD<br>Extension<br>of ASTM<br>Outline<br>Ivl 2 | HUD<br>Extension<br>of ASTM<br>Outline<br>Ivl 3 | Component Description                                   | Family | Elderly | 3 tiers of<br>categorization: Need<br>Category, Need<br>Item, Component<br>Type |
|----|-----------------|-------------------------------------------------|-------------------------------------------------|-------------------------------------------------|---------------------------------------------------------|--------|---------|---------------------------------------------------------------------------------|
|    |                 |                                                 |                                                 | 3.4.1.3.4                                       | Bath tubs & sinks, porcelain                            | 50     | 50      |                                                                                 |
|    |                 |                                                 |                                                 | 3.4.1.3.5                                       | Toilets/bidets/urinals                                  | 40     | 40      |                                                                                 |
|    |                 |                                                 |                                                 | 3.4.1.3.6                                       | Flush valves                                            | 10     | 15      |                                                                                 |
|    |                 |                                                 |                                                 | 3.4.1.3.7                                       | Tub/shower units or integrated                          | 10     | 15      |                                                                                 |
|    |                 | 2.4.2                                           |                                                 |                                                 | assemblies                                              | 30     | 30      |                                                                                 |
|    |                 | 3.4.2                                           |                                                 |                                                 | Centralized HVAC Systems                                |        |         |                                                                                 |
|    |                 |                                                 | 3.4.2.1                                         |                                                 | Centralized Heating/Cooling<br>Equipment                |        |         | Need Item                                                                       |
|    |                 |                                                 |                                                 | 3.4.2.1.1                                       | Boilers, Oil Fired, Sectional -<br>Centralized          | 25     | 25      |                                                                                 |
|    |                 |                                                 |                                                 | 3.4.2.1.2                                       | Boilers, Gas Fired, Sectional -                         | 25     | 25      |                                                                                 |
|    |                 |                                                 |                                                 | 3.4.2.1.3                                       | Centralized<br>Boilers, Oil/ Gas/ Dual Fuel, Low MBH    | 25     | 25      |                                                                                 |
|    |                 |                                                 |                                                 |                                                 | - Centralized                                           | 30     | 30      |                                                                                 |
|    |                 |                                                 |                                                 | 3.4.2.1.4                                       | Boilers, Oil/ Gas/ Dual Fuel, High<br>MBH - Centralized | 40     | 40      |                                                                                 |
|    |                 |                                                 |                                                 | 3.4.2.1.5                                       | Boilers, Gas Fired Atmospheric -<br>Centralized         | 25     | 25      |                                                                                 |
|    |                 |                                                 |                                                 | 3.4.2.1.6                                       | Boilers, Electric - Centralized                         | 20     | 20      |                                                                                 |
|    |                 |                                                 |                                                 | 3.4.2.1.7                                       | Boiler Blowdown and Water<br>Treatment - Centralized    | 25     | 25      |                                                                                 |
|    |                 |                                                 |                                                 | 3.4.2.1.8                                       | Boiler Room Pipe Insulation -<br>Centralized            | 25     | 25      |                                                                                 |
|    |                 |                                                 |                                                 | 3.4.2.1.9                                       | Boiler Room Piping - Centralized                        | 50     | 50      |                                                                                 |
|    |                 |                                                 |                                                 | 3.4.2.1.10                                      | Boiler Room Valves - Centralized                        | 25     | 25      |                                                                                 |
|    |                 |                                                 |                                                 | 3.4.2.1.11                                      | Boiler Temperature Controls -<br>Centralized            | 15     | 15      |                                                                                 |
|    |                 |                                                 |                                                 | 3.4.2.1.12                                      | Heat Exchanger - Centralized                            | 35     | 35      |                                                                                 |
|    |                 |                                                 |                                                 | 3.4.2.1.13                                      | Combustion Air, Duct with Fixed Louvers                 | 30     | 30      |                                                                                 |
|    |                 |                                                 |                                                 | 3.4.2.1.14                                      | Combustion Air, Motor Louvers and Duct                  | 25     | 25      |                                                                                 |
|    |                 |                                                 |                                                 | 3.4.2.1.15                                      | Combustion Waste Flue                                   | 40     | 40      |                                                                                 |
|    |                 |                                                 |                                                 | 3.4.2.1.16                                      | Cooling tower                                           | 25     | 25      |                                                                                 |
|    |                 |                                                 |                                                 | 3.4.2.1.17                                      | Chilling plant                                          | 20     | 20      |                                                                                 |
|    |                 |                                                 |                                                 | 3.4.2.1.18                                      | Steam supply station                                    | 50     | 50      |                                                                                 |
|    |                 |                                                 |                                                 | 3.4.2.1.19                                      | Free standing chimney                                   | 50     | 50      |                                                                                 |
|    |                 |                                                 | 3.4.2.2                                         |                                                 | Centralized Heat/Air/Fuel<br>Distribution               |        |         | Need Item                                                                       |
|    |                 |                                                 |                                                 | 3.4.2.2.1                                       | Fuel oil/propane storage tanks                          | 40     | 40      |                                                                                 |
|    |                 |                                                 |                                                 | 3.4.2.2.2                                       | Remediate/remove abandoned tanks/fuel lines             | 100    | 100     |                                                                                 |
|    |                 |                                                 |                                                 | 3.4.2.2.3                                       | Fuel transfer system                                    | 25     | 25      |                                                                                 |
|    |                 |                                                 |                                                 | 3.4.2.2.4                                       | Gas/oil distribution lines                              | 50     | 50      |                                                                                 |
|    |                 |                                                 |                                                 | 3.4.2.2.5                                       | Gas meter                                               | 40     | 40      |                                                                                 |
|    |                 |                                                 |                                                 | 3.4.2.2.6                                       | 2 pipe/4 pipe hydronic distribution-<br>above grade     | 50     | 50      |                                                                                 |
|    |                 |                                                 |                                                 | 3.4.2.2.7                                       | 2 pipe/4 pipe hydronic distribution-in ground           | 25     | 25      |                                                                                 |

| Lv | ASTM<br>Outline | HUD<br>Extension<br>of ASTM<br>Outline<br>Ivl 1 | HUD<br>Extension<br>of ASTM<br>Outline<br>Ivl 2 | HUD<br>Extension<br>of ASTM<br>Outline<br>Ivl 3 | Component Description                                             | Family | Elderly | 3 tiers of<br>categorization: Need<br>Category, Need<br>Item, Component<br>Type |
|----|-----------------|-------------------------------------------------|-------------------------------------------------|-------------------------------------------------|-------------------------------------------------------------------|--------|---------|---------------------------------------------------------------------------------|
|    |                 |                                                 |                                                 | 3.4.2.2.8                                       | Hydronic/Water Circulating Pumps                                  | 20     | 20      |                                                                                 |
|    |                 |                                                 |                                                 | 3.4.2.2.9                                       | Hydronic/Water Controller                                         | 20     | 20      |                                                                                 |
|    |                 |                                                 |                                                 | 3.4.2.2.10                                      | Radiation-steam/hydronic<br>(baseboard or freestanding radiator)  | 50     | 50      |                                                                                 |
|    |                 |                                                 |                                                 | 3.4.2.2.11                                      | Fan Coil Unit, Hydronic                                           | 30     | 30      |                                                                                 |
|    |                 |                                                 |                                                 | 3.4.2.2.12                                      | Central exhaust fans/blowers                                      | 20     | 20      |                                                                                 |
|    |                 | 3.4.3                                           |                                                 |                                                 | Decentralized and Split HVAC<br>Systems                           | 20     | 20      |                                                                                 |
|    |                 |                                                 | 3.4.3.1                                         |                                                 | Dwelling/Common Area HVAC<br>Equipment                            |        |         | Need Item                                                                       |
|    |                 |                                                 |                                                 | 3.4.3.1.1                                       | Electric heat pump, condenser, pad<br>or rooftop                  | 15     | 15      |                                                                                 |
|    |                 |                                                 |                                                 | 3.4.3.1.2                                       | Electric AC condenser, pad or rooftop                             | 15     | 15      |                                                                                 |
|    |                 |                                                 |                                                 | 3.4.3.1.3                                       | Electric furnace/air handler                                      | 20     | 20      |                                                                                 |
|    |                 |                                                 |                                                 | 3.4.3.1.4                                       | Gas furnace/air handler                                           | 20     | 20      |                                                                                 |
|    |                 |                                                 |                                                 | 3.4.3.1.5                                       | Hydronic heat/electric AC air handler                             | 25     | 25      |                                                                                 |
|    |                 |                                                 |                                                 | 3.4.3.1.6                                       | Hydronic feed electric heat pump/air handler                      | 25     | 25      |                                                                                 |
|    |                 |                                                 |                                                 | 3.4.3.1.7                                       | Wall mounted electric/gas heater                                  | 25     | 25      |                                                                                 |
|    |                 |                                                 |                                                 | 3.4.3.1.8                                       | Electric baseboard heater                                         | 30     | 30      |                                                                                 |
|    |                 |                                                 |                                                 | 3.4.3.1.9                                       | PTAC Thruwall (packaged terminal air conditioning)                | 15     | 15      |                                                                                 |
|    |                 |                                                 |                                                 | 3.4.3.1.10                                      | Window or thru-wall air conditioners                              | 10     | 10      |                                                                                 |
|    |                 |                                                 |                                                 | 3.4.3.1.11                                      | Package HVAC roof top                                             | 15     | 15      |                                                                                 |
|    |                 |                                                 |                                                 | 3.4.3.1.12                                      | Air filtration/humidity control devices<br>(humidifiers, HRV's)   | 20     | 20      |                                                                                 |
|    |                 |                                                 |                                                 | 3.4.3.1.13                                      | Duct, rigid sheet metal, insulated if<br>not in conditioned space | 35     | 35      |                                                                                 |
|    |                 |                                                 |                                                 | 3.4.3.1.14                                      | Duct, flexible, insulated                                         | 20     | 20      |                                                                                 |
|    |                 |                                                 |                                                 | 3.4.3.1.15                                      | Duct, sealing-mastic, or UL 181A or 181B tape.                    | 20     | 20      |                                                                                 |
|    |                 |                                                 |                                                 | 3.4.3.1.16                                      | Diffusers, registers                                              | 20     | 20      |                                                                                 |
|    |                 |                                                 |                                                 | 3.4.3.1.17                                      | Fireplace, masonry & firebrick,<br>masonry chimney                | 75     | 75      |                                                                                 |
|    |                 |                                                 |                                                 | 3.4.3.1.18                                      | Fireplace, factory assembled                                      | 35     | 35      |                                                                                 |
|    |                 |                                                 |                                                 | 3.4.3.1.19                                      | Fireplace insert, stove                                           | 50     | 50      |                                                                                 |
|    |                 |                                                 |                                                 | 3.4.3.1.20                                      | Chimneys, metal, and chimney covers                               | 35     | 35      |                                                                                 |
|    |                 |                                                 | 3.4.3.2                                         |                                                 | HVAC Controls                                                     |        |         | Need Item                                                                       |
|    |                 |                                                 |                                                 | 3.4.3.2.1                                       | Dwelling/common area thermostat                                   | 15     | 20      |                                                                                 |
|    |                 |                                                 |                                                 | 3.4.3.2.2                                       | Heat sensors                                                      | 15     | 15      |                                                                                 |
|    |                 |                                                 |                                                 | 3.4.3.2.3                                       | Outdoor temperature sensor                                        | 10     | 10      |                                                                                 |
|    |                 | 3.4.4                                           |                                                 |                                                 | Electrical                                                        |        |         |                                                                                 |
|    |                 |                                                 | 3.4.4.1                                         | 3.4.4.1.1                                       | Electric Service & Metering                                       |        |         | Need Item                                                                       |
|    |                 |                                                 |                                                 | 3.4.4.1.1                                       | Building service panel                                            | 50     | 50      |                                                                                 |

| Lv | ASTM<br>Outline | HUD<br>Extension<br>of ASTM<br>Outline<br>Ivl 1 | HUD<br>Extension<br>of ASTM<br>Outline<br>Ivl 2 | HUD<br>Extension<br>of ASTM<br>Outline<br>Ivl 3 | Component Description                            | Family | Elderly | 3 tiers of<br>categorization: Need<br>Category, Need<br>Item, Component<br>Type |
|----|-----------------|-------------------------------------------------|-------------------------------------------------|-------------------------------------------------|--------------------------------------------------|--------|---------|---------------------------------------------------------------------------------|
|    |                 |                                                 |                                                 | 3.4.4.1.2                                       | Building meter                                   | 40     | 40      |                                                                                 |
|    |                 |                                                 |                                                 | 3.4.4.1.3                                       | Tenant meters, meter panel                       | 40     | 40      |                                                                                 |
|    |                 |                                                 | 3.4.4.2                                         |                                                 | Electrical Distribution                          |        |         | Need Item                                                                       |
|    |                 |                                                 |                                                 | 3.4.4.2.1                                       | Tenant electrical panel                          | 50     | 50      |                                                                                 |
|    |                 |                                                 |                                                 | 3.4.4.2.2                                       | Unit/building wiring                             | 50     | 50      |                                                                                 |
|    |                 |                                                 | 3.4.4.3                                         |                                                 | Electric Lighting & Fixtures                     |        |         | Need Item                                                                       |
|    |                 |                                                 |                                                 | 3.4.4.3.1                                       | Switches & outlets                               | 35     | 35      |                                                                                 |
|    |                 |                                                 |                                                 | 3.4.4.3.2                                       | Lighting - exterior entry                        | 15     | 20      |                                                                                 |
|    |                 |                                                 |                                                 | 3.4.4.3.3                                       | Lighting- interior common space                  | 25     | 30      |                                                                                 |
|    |                 |                                                 |                                                 | 3.4.4.3.4                                       | Lighting - Tenant Spaces                         | 20     | 25      |                                                                                 |
|    |                 |                                                 |                                                 | 3.4.4.3.5                                       | Door bells, chimes                               |        | 25      |                                                                                 |
|    |                 |                                                 | 3.4.4.4                                         |                                                 | Telecommunications Equipment                     | 20     | 25      | Needland                                                                        |
|    |                 |                                                 |                                                 | 3.4.4.4.1                                       | Satellite dishes/antennae                        |        |         | Need Item                                                                       |
|    |                 |                                                 |                                                 | 3.4.4.4.2                                       | Telecom panels & controls                        | 20     | 20      |                                                                                 |
|    |                 |                                                 |                                                 | 3.4.4.4.3                                       | Telecom cabling & outlets                        | 20     | 20      |                                                                                 |
|    | 3.5             |                                                 |                                                 |                                                 | Vertical Transportation                          | 20     | 20      |                                                                                 |
|    | 5.5             | 3.5.1                                           |                                                 |                                                 | Elevators/Escalators                             |        |         | Need Category                                                                   |
|    |                 | 5.5.1                                           | 3.5.1.1                                         |                                                 | Electrical switchgear                            |        |         | Need Item                                                                       |
|    |                 |                                                 |                                                 |                                                 |                                                  | 50     | 50      |                                                                                 |
|    |                 |                                                 | 3.5.1.2                                         |                                                 | Electrical wiring                                | 30     | 30      |                                                                                 |
|    |                 |                                                 | 3.5.1.3                                         |                                                 | Elevator controller, call, dispatch, emergency   | 10     | 20      |                                                                                 |
|    |                 |                                                 | 3.5.1.4                                         |                                                 | Elevator cab, interior finish                    | 10     | 20      |                                                                                 |
|    |                 |                                                 | 3.5.1.5                                         |                                                 | Elevator cab, frame                              | 35     | 50      |                                                                                 |
|    |                 |                                                 | 3.5.1.6                                         |                                                 | Elevator, machinery                              | 20     | 30      |                                                                                 |
|    |                 |                                                 | 3.5.1.7                                         |                                                 | Elevator, shaftway doors                         | 10     | 20      |                                                                                 |
|    | ļ               |                                                 | 3.5.1.8                                         |                                                 | Elevator, shaftway hoist rails, cables,          |        |         |                                                                                 |
|    |                 |                                                 | 3.5.1.9                                         |                                                 | traveling<br>Elevator, shaftway hydraulic piston | 20     | 25      |                                                                                 |
|    |                 |                                                 | 5.3.1.3                                         |                                                 | and leveling                                     | 20     | 25      |                                                                                 |
|    |                 |                                                 | 3.5.1.10                                        |                                                 | Escalators                                       | 50     | 50      |                                                                                 |
|    | 3.6             |                                                 |                                                 |                                                 | Life Safety/Fire Protection                      |        |         | Need Category                                                                   |
|    |                 | 3.6.1                                           |                                                 |                                                 | Sprinklers and Standpipes                        |        |         | Need Item                                                                       |
|    |                 |                                                 | 3.6.1.1                                         |                                                 | Building fire suppression sprinklers, standpipes | 50     | 50      |                                                                                 |
|    |                 |                                                 | 3.6.1.2                                         |                                                 | Fire pumps                                       | 20     | 20      |                                                                                 |
|    |                 |                                                 | 3.6.1.3                                         |                                                 | Fire hose stations                               | 50     | 50      |                                                                                 |
|    |                 |                                                 | 3.6.1.4                                         |                                                 | Fire extinguishers                               | 10     | 15      |                                                                                 |
|    |                 | 3.6.2                                           |                                                 |                                                 | Alarm, Security & Emergency                      | 10     | 13      |                                                                                 |
|    |                 |                                                 | 3.6.2.1                                         |                                                 | Systems<br>Tenant space alarm systems            |        |         | Need Item                                                                       |
|    |                 |                                                 | 3.6.2.2                                         |                                                 | Residential smoke detectors                      | 10     | 15      |                                                                                 |
|    |                 |                                                 | 5.0.2.2                                         |                                                 |                                                  | 5      | 7       |                                                                                 |

| Lv | ASTM<br>Outline | HUD<br>Extension<br>of ASTM<br>Outline<br>Ivl 1 | HUD<br>Extension<br>of ASTM<br>Outline<br>Ivl 2 | HUD<br>Extension<br>of ASTM<br>Outline<br>Ivl 3 | Component Description                                       | Family | Elderly | 3 tiers of<br>categorization: Need<br>Category, Need<br>Item, Component<br>Type |
|----|-----------------|-------------------------------------------------|-------------------------------------------------|-------------------------------------------------|-------------------------------------------------------------|--------|---------|---------------------------------------------------------------------------------|
|    |                 |                                                 | 3.6.2.3                                         |                                                 | Call station                                                | 10     | 15      |                                                                                 |
|    |                 |                                                 | 3.6.2.4                                         |                                                 | Emergency/auxiliary generator                               | 25     | 25      |                                                                                 |
|    |                 |                                                 | 3.6.2.5                                         |                                                 | Emergency/auxiliary fuel storage                            |        |         |                                                                                 |
|    |                 |                                                 | 3.6.2.6                                         |                                                 | tank<br>Emergency lights, illuminated signs                 | 25     | 25      |                                                                                 |
|    |                 |                                                 | 3.6.2.7                                         |                                                 |                                                             | 5      | 10      |                                                                                 |
|    |                 |                                                 | 3.0.2.7                                         |                                                 | Smoke and fire detection system,<br>central panel           | 15     | 15      |                                                                                 |
|    |                 |                                                 | 3.6.2.8                                         |                                                 | Buzzer/intercom, central panel                              | 20     | 20      |                                                                                 |
|    |                 |                                                 | 3.6.2.9                                         |                                                 | Tenant buzzer / intercom /secured                           |        |         |                                                                                 |
|    |                 | 3.6.3                                           |                                                 |                                                 | entry system Other Systems                                  | 20     | 20      |                                                                                 |
|    |                 | 5.0.5                                           | 2624                                            |                                                 |                                                             |        |         | Need Item                                                                       |
|    |                 |                                                 | 3.6.3.1                                         |                                                 | Pneumatic Lines and Controls                                | 30     | 30      |                                                                                 |
|    |                 |                                                 | 3.6.3.2                                         |                                                 | Auto-securing doors/entries/lock<br>down                    | 30     | 30      |                                                                                 |
|    | 3.7             |                                                 |                                                 |                                                 | Interior Elements                                           | 50     | 50      |                                                                                 |
|    |                 | 3.7.1                                           |                                                 |                                                 | Interiors-Common Spaces                                     |        |         |                                                                                 |
|    |                 |                                                 | 3.7.1.1                                         |                                                 | Finished walls, ceilings, floors                            |        |         | Need Category                                                                   |
|    |                 |                                                 | 011111                                          | 3.7.1.1.1                                       | Drywall - Common                                            |        |         | Need Item                                                                       |
|    |                 |                                                 |                                                 |                                                 | Drywaii - Common                                            | 35     | 40      |                                                                                 |
|    |                 |                                                 |                                                 | 3.7.1.1.2                                       | Plaster - Common                                            | 50     | 50      |                                                                                 |
|    |                 |                                                 |                                                 | 3.7.1.1.3                                       | Paints, stains, clear finishes, interior -<br>Common        | 15     | 20      |                                                                                 |
|    |                 |                                                 |                                                 | 3.7.1.1.4                                       | Wallpapers - Common                                         | 15     | 20      |                                                                                 |
|    |                 |                                                 |                                                 | 3.7.1.1.5                                       | Wall tile, ceramic, glass, natural<br>stone - Common        | 35     | 50      |                                                                                 |
|    |                 |                                                 |                                                 | 3.7.1.1.6                                       | Floor tile, ceramic, natural stone -<br>Common              | 40     | 50      |                                                                                 |
|    |                 |                                                 |                                                 | 3.7.1.1.7                                       | Concrete/Masonry/Terrazzo -<br>Common                       | 75     | 75      |                                                                                 |
|    |                 |                                                 |                                                 | 3.7.1.1.8                                       | Hardwood floor (3/4" strip or<br>parquet) - Common          | 50     | 50      |                                                                                 |
|    |                 |                                                 |                                                 | 3.7.1.1.9                                       | Wood floor, laminated/veneered -<br>Common                  | 20     | 25      |                                                                                 |
|    |                 |                                                 |                                                 | 3.7.1.1.10                                      | Resilient tile or sheet floor (vinyl,<br>linoleum) - Common | 15     | 20      |                                                                                 |
|    |                 |                                                 |                                                 | 3.7.1.1.11                                      | Carpet - Common                                             | 6      | 10      |                                                                                 |
|    |                 |                                                 |                                                 | 3.7.1.1.12                                      | Acoustic tile/drop ceiling - Common                         | 15     | 20      |                                                                                 |
|    |                 |                                                 | 3.7.1.2                                         |                                                 | Millwork (doors, trim, cabinets, tops)                      |        |         | Need Item                                                                       |
|    |                 |                                                 |                                                 | 3.7.1.2.1                                       | Interior, hollow core doors - Common                        | 20     | 25      |                                                                                 |
|    |                 |                                                 |                                                 | 3.7.1.2.2                                       | Interior doors, solid core, wood,                           |        |         |                                                                                 |
|    |                 |                                                 |                                                 | 3.7.1.2.3                                       | metal clad, fire rated<br>Door trim - Common                | 30     | 35      |                                                                                 |
|    |                 |                                                 |                                                 | 3.7.1.2.4                                       | Wall trim (base, chair rail, crown                          | 20     | 30      |                                                                                 |
|    |                 |                                                 |                                                 | 5.7.1.2.4                                       | moldings) - Common                                          | 30     | 35      |                                                                                 |
|    |                 |                                                 |                                                 | 3.7.1.2.5                                       | Passage & lock sets - Common                                | 15     | 20      |                                                                                 |
|    |                 |                                                 |                                                 | 3.7.1.2.6                                       | Bifold & sliding doors - Common                             | 15     | 20      |                                                                                 |
|    |                 |                                                 |                                                 | 3.7.1.2.7                                       | Cabinets & vanities - Common                                | 20     | 25      |                                                                                 |
|    |                 |                                                 |                                                 | 3.7.1.2.8                                       | Tops, granite, natural stone,<br>engineered stone - Common  | 50     | 50      |                                                                                 |

| Lv | ASTM<br>Outline | HUD<br>Extension<br>of ASTM<br>Outline<br>Ivl 1 | HUD<br>Extension<br>of ASTM<br>Outline<br>Ivl 2 | HUD<br>Extension<br>of ASTM<br>Outline<br>Ivl 3 | Component Description                                                  | Family  | Elderly  | 3 tiers of<br>categorization: Need<br>Category, Need<br>Item, Component<br>Type |
|----|-----------------|-------------------------------------------------|-------------------------------------------------|-------------------------------------------------|------------------------------------------------------------------------|---------|----------|---------------------------------------------------------------------------------|
|    |                 |                                                 |                                                 | 3.7.1.2.9                                       | Tops, solid surface, stainless steel -<br>Common                       | 40      | 50       |                                                                                 |
|    |                 |                                                 |                                                 | 3.7.1.2.10                                      | Tops, plastic laminates, wood -                                        |         |          |                                                                                 |
|    |                 |                                                 |                                                 | 3.7.1.2.11                                      | Common<br>Vanity tops, cultured marble, molded                         | 15      | 25       |                                                                                 |
|    |                 |                                                 |                                                 |                                                 | acrylic, fiber glass - Common                                          | 25      | 35       |                                                                                 |
|    |                 |                                                 | 3.7.1.3                                         |                                                 | Appliances                                                             | 23      | 33       | Need Item                                                                       |
|    |                 |                                                 |                                                 | 3.7.1.3.1                                       | Refrigerator/freezer - Common                                          | 15      | 15       | Heed Helli                                                                      |
|    |                 |                                                 |                                                 | 3.7.1.3.2                                       | Range, cook top, wall oven -<br>Common                                 | 20      | 25       |                                                                                 |
|    |                 |                                                 |                                                 | 3.7.1.3.3                                       | Range hood - Common                                                    | 20      | 25       |                                                                                 |
|    |                 |                                                 |                                                 | 3.7.1.3.4                                       | Microwave - Common                                                     | 10      | 10       |                                                                                 |
|    |                 |                                                 |                                                 | 3.7.1.3.5                                       | Disposal (food waste) - Common                                         | 7       | 10       |                                                                                 |
|    |                 |                                                 |                                                 | 3.7.1.3.6                                       | Compactors (interior, residential grade) - Common                      | 7       | 10       |                                                                                 |
|    |                 |                                                 |                                                 | 3.7.1.3.7                                       | Dishwasher - Common                                                    | 10      | 15       |                                                                                 |
|    |                 |                                                 |                                                 | 3.7.1.3.8                                       | Clothes washer/dryer - Common                                          | 10      | 15       |                                                                                 |
|    |                 |                                                 | 3.7.1.4                                         |                                                 | Specialties                                                            |         |          | Need Item                                                                       |
|    |                 |                                                 |                                                 | 3.7.1.4.1                                       | Interior Mail Facility                                                 | 20      | 25       |                                                                                 |
|    |                 |                                                 |                                                 | 3.7.1.4.2                                       | Common area bath accessories<br>(towel bars, grab bars, toilet stalls, | _       | 10       |                                                                                 |
|    |                 |                                                 |                                                 | 3.7.1.4.3                                       | etc.)<br>Mirrors & medicine cabinets -<br>Common                       | 7<br>20 | 12<br>25 |                                                                                 |
|    |                 |                                                 |                                                 | 3.7.1.4.4                                       | Closet/storage specialties, shelving -<br>Common                       | 20      | 25       |                                                                                 |
|    |                 |                                                 |                                                 | 3.7.1.4.5                                       | Common area interior stairs                                            | 50      | 50       |                                                                                 |
|    |                 |                                                 |                                                 | 3.7.1.4.6                                       | Common area railings                                                   | 15      | 25       |                                                                                 |
|    |                 |                                                 |                                                 | 3.7.1.4.7                                       | Bath/kitchen vent/exhaust fans -<br>Common                             | 15      | 15       |                                                                                 |
|    |                 |                                                 |                                                 | 3.7.1.4.8                                       | Ceiling fans - Common                                                  | 15      | 15       |                                                                                 |
|    |                 |                                                 |                                                 | 3.7.1.4.9                                       | Window treatments, drapery rods,<br>shades, blinds, etc Common         | 15      | 25       |                                                                                 |
|    |                 |                                                 |                                                 | 3.7.1.4.10                                      | Indoor recreation and fitness equipment                                | 10      | 15       |                                                                                 |
|    |                 |                                                 |                                                 | 3.7.1.4.11                                      | Entertainment centers, theatre projection and seating                  | 15      | 25       |                                                                                 |
|    |                 | 3.7.2                                           |                                                 |                                                 | Interiors-Dwelling Units                                               |         |          | Need Category                                                                   |
|    |                 |                                                 | 3.7.2.1                                         |                                                 | Finished walls, ceilings, floors                                       |         |          | Need Item                                                                       |
|    |                 |                                                 |                                                 | 3.7.2.1.1                                       | Drywall                                                                | 35      | 40       |                                                                                 |
|    |                 |                                                 |                                                 | 3.7.2.1.2                                       | Plaster                                                                | 50      | 50       |                                                                                 |
|    |                 |                                                 |                                                 | 3.7.2.1.3                                       | Paints, stains, clear finishes, interior                               | 10      | 15       |                                                                                 |
|    |                 |                                                 |                                                 | 3.7.2.1.4                                       | Wallpapers                                                             | 10      | 15       |                                                                                 |
|    |                 |                                                 |                                                 | 3.7.2.1.5                                       | Wall tile, ceramic, glass, natural stone                               | 30      | 40       |                                                                                 |
|    |                 |                                                 |                                                 | 3.7.2.1.6                                       | Floor tile, ceramic, natural stone                                     | 40      | 50       |                                                                                 |

| Lv | ASTM<br>Outline | HUD<br>Extension<br>of ASTM<br>Outline<br>Ivl 1 | HUD<br>Extension<br>of ASTM<br>Outline<br>Ivl 2 | HUD<br>Extension<br>of ASTM<br>Outline<br>Ivl 3 | Component Description                                     | Family | Elderly | 3 tiers of<br>categorization: Need<br>Category, Need<br>Item, Component<br>Type |
|----|-----------------|-------------------------------------------------|-------------------------------------------------|-------------------------------------------------|-----------------------------------------------------------|--------|---------|---------------------------------------------------------------------------------|
|    |                 |                                                 |                                                 | 3.7.2.1.7                                       | Concrete/Masonry/Terrazzo                                 | 75     | 75      |                                                                                 |
|    |                 |                                                 |                                                 | 3.7.2.1.8                                       | Hardwood floor (3/4" strip or                             | 50     |         |                                                                                 |
|    |                 |                                                 |                                                 | 3.7.2.1.9                                       | parquet)<br>Wood floor, laminated/veneered                | 50     | 50      |                                                                                 |
|    |                 |                                                 |                                                 | 3.7.2.1.10                                      | Resilient tile or sheet floor (vinyl,                     | 15     | 20      |                                                                                 |
|    |                 |                                                 |                                                 |                                                 | linoleum)                                                 | 15     | 20      |                                                                                 |
|    |                 |                                                 |                                                 | 3.7.2.1.11                                      | Carpet                                                    | 6      | 10      |                                                                                 |
|    |                 |                                                 |                                                 | 3.7.2.1.12                                      | Acoustic tile/drop ceiling                                | 15     | 20      |                                                                                 |
|    |                 |                                                 | 3.7.2.2                                         |                                                 | Millwork (doors, trim, cabinets, tops)                    |        |         | Need Item                                                                       |
|    |                 |                                                 |                                                 | 3.7.2.2.1                                       | Interior, hollow core doors                               | 20     | 25      | Need item                                                                       |
|    |                 |                                                 |                                                 | 3.7.2.2.2                                       | Interior doors, solid core, wood,                         | 20     | 25      |                                                                                 |
|    |                 |                                                 |                                                 |                                                 | metal clad                                                | 30     | 35      |                                                                                 |
|    |                 |                                                 |                                                 | 3.7.2.2.3                                       | Door trim                                                 | 20     | 30      |                                                                                 |
|    |                 |                                                 |                                                 | 3.7.2.2.4                                       | Wall trim (base, chair rail, crown moldings)              | 25     | 35      |                                                                                 |
|    |                 |                                                 |                                                 | 3.7.2.2.5                                       | Passage & lock sets                                       | 12     | 20      |                                                                                 |
|    |                 |                                                 |                                                 | 3.7.2.2.6                                       | Bifold & sliding doors                                    | 12     | 20      |                                                                                 |
|    |                 |                                                 |                                                 | 3.7.2.2.7                                       | Cabinets & vanities                                       |        | 20      |                                                                                 |
|    |                 |                                                 |                                                 | 3.7.2.2.8                                       | Tops, granite, natural stone,                             | 20     | 25      |                                                                                 |
|    |                 |                                                 |                                                 | 27220                                           | engineered stone                                          | 50     | 50      |                                                                                 |
|    |                 |                                                 |                                                 | 3.7.2.2.9                                       | Tops, solid surface, stainless steel                      | 40     | 50      |                                                                                 |
|    |                 |                                                 |                                                 | 3.7.2.2.10                                      | Tops, plastic laminates, wood                             | 15     | 25      |                                                                                 |
|    |                 |                                                 |                                                 | 3.7.2.2.11                                      | Vanity tops, cultured marble, molded acrylic, fiber glass | 25     | 35      |                                                                                 |
|    |                 |                                                 | 3.7.2.3                                         |                                                 | Appliances                                                |        |         | Need Item                                                                       |
|    |                 |                                                 |                                                 | 3.7.2.3.1                                       | Refrigerator/freezer                                      | 12     | 15      |                                                                                 |
|    |                 |                                                 |                                                 | 3.7.2.3.2                                       | Range, cook top, wall oven                                | 15     | 25      |                                                                                 |
|    |                 |                                                 |                                                 | 3.7.2.3.3                                       | Range hood                                                | 15     | 25      |                                                                                 |
|    |                 |                                                 |                                                 | 3.7.2.3.4                                       | Microwave                                                 |        |         |                                                                                 |
|    |                 |                                                 |                                                 | 3.7.2.3.5                                       | Disposal (food waste)                                     | 10     | 10      |                                                                                 |
|    |                 |                                                 |                                                 | 3.7.2.3.6                                       | Compactors (interior, residential                         | 7      | 10      |                                                                                 |
|    |                 |                                                 |                                                 |                                                 | grade)                                                    | 7      | 10      |                                                                                 |
|    |                 |                                                 |                                                 | 3.7.2.3.7                                       | Dishwasher                                                | 10     | 15      |                                                                                 |
|    |                 |                                                 |                                                 | 3.7.2.3.8                                       | Clothes washer/dryer                                      | 10     | 15      |                                                                                 |
|    |                 |                                                 | 3.7.2.4                                         |                                                 | Specialties                                               |        |         | Need Item                                                                       |
|    |                 |                                                 |                                                 | 3.7.2.4.1                                       | Bath accessories (towel bars, grab bars, etc.)            | 7      | 12      |                                                                                 |
|    |                 |                                                 |                                                 | 3.7.2.4.2                                       | Mirrors & medicine cabinets                               |        |         |                                                                                 |
|    |                 |                                                 |                                                 | 3.7.2.4.3                                       | Closet/storage specialties, shelving                      | 15     | 25      |                                                                                 |
|    |                 |                                                 |                                                 | 3.7.2.4.4                                       | Interior stairs                                           | 15     | 25      |                                                                                 |
|    |                 |                                                 |                                                 | 3.7.2.4.5                                       | Stair and loft railings                                   | 50     | 50      |                                                                                 |
|    |                 |                                                 |                                                 | 3.7.2.4.6                                       | Bath/kitchen vent/exhaust fans                            | 20     | 25      |                                                                                 |
|    |                 |                                                 |                                                 |                                                 | Ceiling fans                                              | 15     | 15      |                                                                                 |
|    |                 |                                                 |                                                 | 3.7.2.4.7                                       |                                                           | 10     | 15      |                                                                                 |

| Lv | ASTM<br>Outline | HUD<br>Extension<br>of ASTM<br>Outline<br>Ivl 1 | HUD<br>Extension<br>of ASTM<br>Outline<br>Ivl 2 | HUD<br>Extension<br>of ASTM<br>Outline<br>Ivl 3 | Component Description                             | Family | Elderly | 3 tiers of<br>categorization: Need<br>Category, Need<br>Item, Component<br>Type |
|----|-----------------|-------------------------------------------------|-------------------------------------------------|-------------------------------------------------|---------------------------------------------------|--------|---------|---------------------------------------------------------------------------------|
|    |                 |                                                 |                                                 | 3.7.2.4.8                                       | Window treatments, drapery rods,                  | 10     | 20      |                                                                                 |
| 4  |                 |                                                 |                                                 |                                                 | shades, blinds, etc.<br>Additional Considerations | 10     | 20      |                                                                                 |
|    | 4.1             |                                                 |                                                 |                                                 |                                                   |        |         | Need Category                                                                   |
|    | 4.1             |                                                 |                                                 |                                                 | Environmental Items (not<br>elsewhere defined)    |        |         | Need Item                                                                       |
|    |                 | 4.1.1                                           |                                                 |                                                 | Environmental remediation alarms                  | 5      | 5       |                                                                                 |
|    |                 | 4.1.2                                           |                                                 |                                                 | Environmental remediation pumps & equipment       | 5      | 5       |                                                                                 |
|    |                 | 4.1.3                                           |                                                 |                                                 | Mold-treat-remediate                              | 100    | 100     |                                                                                 |
|    |                 | 4.1.4                                           |                                                 |                                                 | Pest Control/Integrated Pest<br>Management Plan   | 1      | 1       |                                                                                 |
|    | 4.2             |                                                 |                                                 |                                                 | Lead based paint (LBP), asbestos                  |        |         | Need Item                                                                       |
|    |                 | 4.2.1                                           |                                                 |                                                 | LBP inspection                                    | 100    | 100     |                                                                                 |
|    |                 | 4.2.2                                           |                                                 |                                                 | Lead based paint abatement                        |        |         |                                                                                 |
|    |                 |                                                 | 4.2.2.1                                         |                                                 | LBP encapsulation (abatement)                     | 20     | 20      |                                                                                 |
|    |                 |                                                 | 4.2.2.2                                         |                                                 | LBP removal                                       | 100    | 100     |                                                                                 |
|    |                 | 4.2.3                                           |                                                 |                                                 | Lead based paint interim controls                 |        |         |                                                                                 |
|    |                 |                                                 | 4.2.3.1                                         |                                                 | LBP hazard interim control                        | 6      | 6       |                                                                                 |
|    |                 |                                                 | 4.2.3.2                                         |                                                 | LBP Encapsulation (interim control)               | 6      | 6       |                                                                                 |
|    |                 | 4.2.4                                           |                                                 |                                                 | Asbestos                                          |        |         |                                                                                 |
|    |                 |                                                 | 4.2.4.1                                         |                                                 | Asbestos encapsulation (abatement)                | 10     | 10      |                                                                                 |
|    |                 |                                                 | 4.2.4.2                                         |                                                 | Asbestos Removal                                  | 100    | 100     |                                                                                 |
|    | 4.3             |                                                 |                                                 |                                                 | Commercial Tenant Improvements                    |        |         | Need Item                                                                       |
|    |                 | 4.3.1                                           |                                                 |                                                 | Owner provided item(s) (specify)                  | 5      | 5       |                                                                                 |
|    |                 | 4.3.2                                           |                                                 |                                                 | Owner provided \$ allowance (specify)             | 5      | 5       |                                                                                 |

### APPENDIX D: EXAMPLE REPORTS AVAILABLE FROM WEB PORTAL

This section provides screenshots of the reports that are available from the Web Portal. Note that the availability of a report depends on the status of the CNA. Some reports are only available after the CNA has been sent for Validation, successfully Validated, or Submitted.

### **SNAPSHOT REPORT**

| roperty Sum                                                                                                    | mary Information for                                                                                                    | Assessment Id: 2016-00                                                                                                    | 15709                                                                                                    |                                                                                                    |                                                                                                    |                 |                                            |         |                    |                |                       |            | Printable Versi                 |
|----------------------------------------------------------------------------------------------------|----------------------------------------------------------------------------------------------------|----------------------------------------------------------------------------------------------------|----------------------------------------------------------------------------------------------------|----------------------------------------------------------------------------------------------------|----------------------------------------------------------------------------------------------------|-----------------|--------------------------------------------|---------|--------------------|----------------|-----------------------|------------|---------------------------------|
|                                                                                                    | Property N                                                                                                    | lame Rococo Arms                                                                                                    | Num                                                                                                    | nber of Sites 1                                                                                                    |                                                                                                    |                 |                                            |         |                    |                |                       |            |                                 |
|                                                                                                    | City, 1                                                                                                    | State Anytown, XX                                                                                                    |                                                                                                    | of Buildings 1                                                                                                    |                                                                                                    |                 |                                            |         |                    |                |                       |            |                                 |
|                                                                                                    | Year                                                                                                    | Built 1999 - 1999                                                                                                    |                                                                                                    | Total Units 50                                                                                                    |                                                                                                    |                 |                                            |         |                    |                |                       |            |                                 |
|                                                                                                    | Year of R<br>Replacement Cost                                                                                                    | New \$8,061,375.00                                                                                                    | lection 504 of Rehab Act/U                                                                                                    | of Site Visit 1/1/2014                                                                                                    |                                                                                                    |                 |                                            |         |                    |                |                       |            |                                 |
|                                                                                                    |                                                                                                    | THEN PROFESSION                                                                                                    | Date                                                                                                    | OF SILE VISIT WARNESS                                                                                                    |                                                                                                    |                 |                                            |         |                    |                |                       |            |                                 |
| te ID                                                                                                    | Duilding                                                                                                    |                                                                                                    |                                                                                                    |                                                                                                    |                                                                                                    |                 |                                            | Stories | Number<br>of Units | Residential SF | Gross SF              | Year Duilt | Fair Housing A<br>Applies (ADD) |
| te                                                                                                    | 123 Main Street                                                                                                    |                                                                                                    |                                                                                                    |                                                                                                    |                                                                                                    |                 |                                            | 3       | 50                 | 24,765         | 46,065                | 1999       | Yes                             |
|                                                                                                    |                                                                                                    |                                                                                                    |                                                                                                    |                                                                                                    |                                                                                                    |                 |                                            | TOTAL   | 50                 | 24,765         | 46,065                |            |                                 |
|                                                                                                    |                                                                                                    |                                                                                                    |                                                                                                    |                                                                                                    |                                                                                                    |                 |                                            |         |                    |                |                       |            |                                 |
| sessment I                                                                                                    |                                                                                                    |                                                                                                    |                                                                                                    |                                                                                                    |                                                                                                    |                 |                                            |         |                    |                |                       |            |                                 |
| ensed heres                                                                                                    | Name<br>Isor: Acme Engineering                                                                                                    | Contact                                                                                                    | II 110 645 4188 curbs of                                                                                                    | nderhill@acmeengineering.                                                                                                    | 74.49                                                                                                    |                 |                                            |         |                    |                |                       |            |                                 |
| epared For:                                                                                                    | Hid State Affordal                                                                                                    | ble Housing Betty Jo Bialo                                                                                                    | sky, 225-560-4198, susanu                                                                                                    | inderhill & acmeengineering                                                                                                    | LCOM                                                                                                    |                 |                                            |         |                    |                |                       |            |                                 |
|                                                                                                    |                                                                                                    |                                                                                                    |                                                                                                    |                                                                                                    |                                                                                                    | _               |                                            |         |                    |                |                       |            |                                 |
|                                                                                                    |                                                                                                    | As                                                                                                    | sessment Summary                                                                                                    |                                                                                                    |                                                                                                    | _               |                                            |         |                    |                |                       |            |                                 |
| umber of Cor                                                                                                    |                                                                                                    |                                                                                                    | 40                                                                                                    |                                                                                                    |                                                                                                    | _               |                                            |         |                    |                |                       |            |                                 |
| umber of Alte                                                                                                    |                                                                                                    |                                                                                                    | 40                                                                                                    |                                                                                                    |                                                                                                    | _               |                                            |         |                    |                |                       |            |                                 |
|                                                                                                    | commendations                                                                                                    |                                                                                                    | 39                                                                                                    |                                                                                                    |                                                                                                    | _               |                                            |         |                    |                |                       |            |                                 |
| umber of Dec                                                                                                    | isions                                                                                                    |                                                                                                    | 0                                                                                                    |                                                                                                    |                                                                                                    |                 |                                            |         |                    |                |                       |            |                                 |
| spection Su                                                                                                    | CORDA EM                                                                                                    |                                                                                                    |                                                                                                    |                                                                                                    |                                                                                                    |                 |                                            |         |                    |                |                       |            |                                 |
|                                                                                                    | e Percentage 20%                                                                                                    |                                                                                                    |                                                                                                    |                                                                                                    |                                                                                                    |                 |                                            |         |                    |                |                       |            |                                 |
|                                                                                                    |                                                                                                    |                                                                                                    | er of Units                                                                                                    |                                                                                                    |                                                                                                    |                 |                                            |         |                    |                |                       |            |                                 |
| nit Types                                                                                                    | Nur                                                                                                    | nber of Units Numb                                                                                                    | spected                                                                                                    |                                                                                                    |                                                                                                    |                 |                                            |         |                    |                |                       |            |                                 |
| BR 18A                                                                                                    |                                                                                                    | 49                                                                                                    | 16                                                                                                    |                                                                                                    |                                                                                                    |                 |                                            |         |                    |                |                       |            |                                 |
| IBR 18A                                                                                                    | TOTAL                                                                                                    | 1                                                                                                    | 6                                                                                                    |                                                                                                    |                                                                                                    |                 |                                            |         |                    |                |                       |            |                                 |
|                                                                                                    | TOTAL                                                                                                    | 50                                                                                                    | 22                                                                                                    |                                                                                                    |                                                                                                    |                 |                                            | <br>    |                    |                |                       |            |                                 |
| Financial S                                                                                                    | chedule Graph                                                                                                    |                                                                                                    |                                                                                                    |                                                                                                    |                                                                                                    |                 |                                            |         |                    |                |                       |            |                                 |
|                                                                                                    |                                                                                                    |                                                                                                    |                                                                                                    |                                                                                                    |                                                                                                    |                 |                                            |         |                    |                |                       |            |                                 |
| 240K                                                                                                    |                                                                                                    |                                                                                                    |                                                                                                    |                                                                                                    |                                                                                                    |                 |                                            |         |                    |                |                       |            |                                 |
|                                                                                                    |                                                                                                    |                                                                                                    |                                                                                                    |                                                                                                    |                                                                                                    |                 |                                            |         |                    |                |                       |            |                                 |
|                                                                                                    |                                                                                                    |                                                                                                    |                                                                                                    |                                                                                                    |                                                                                                    |                 |                                            |         |                    |                |                       |            |                                 |
| 200K                                                                                                    |                                                                                                    |                                                                                                    |                                                                                                    |                                                                                                    |                                                                                                    |                 |                                            |         |                    |                |                       |            |                                 |
|                                                                                                    |                                                                                                    |                                                                                                    |                                                                                                    |                                                                                                    |                                                                                                    |                 |                                            |         |                    |                |                       |            |                                 |
|                                                                                                    |                                                                                                    |                                                                                                    |                                                                                                    |                                                                                                    |                                                                                                    |                 |                                            |         |                    |                |                       |            |                                 |
| 160K                                                                                                    |                                                                                                    |                                                                                                    |                                                                                                    |                                                                                                    |                                                                                                    |                 |                                            |         |                    |                |                       |            |                                 |
| 160K                                                                                                    |                                                                                                    |                                                                                                    |                                                                                                    |                                                                                                    |                                                                                                    |                 |                                            |         |                    |                |                       |            |                                 |
|                                                                                                    |                                                                                                    |                                                                                                    |                                                                                                    |                                                                                                    |                                                                                                    |                 |                                            |         |                    |                |                       |            |                                 |
| 160K<br>120K                                                                                                    |                                                                                                    |                                                                                                    |                                                                                                    |                                                                                                    |                                                                                                    |                 |                                            |         |                    |                |                       |            |                                 |
| 1206                                                                                                    |                                                                                                    |                                                                                                    |                                                                                                    |                                                                                                    |                                                                                                    |                 |                                            |         |                    |                |                       |            |                                 |
|                                                                                                    |                                                                                                    |                                                                                                    |                                                                                                    |                                                                                                    |                                                                                                    |                 |                                            |         |                    |                |                       |            |                                 |
| 129K<br>80K                                                                                                    |                                                                                                    |                                                                                                    |                                                                                                    |                                                                                                    |                                                                                                    |                 |                                            |         |                    |                |                       |            |                                 |
| 1206                                                                                                    |                                                                                                    |                                                                                                    |                                                                                                    |                                                                                                    |                                                                                                    |                 |                                            |         |                    |                |                       |            |                                 |
| 120K<br>80K                                                                                                    |                                                                                                    | _                                                                                                    |                                                                                                    |                                                                                                    |                                                                                                    |                 |                                            |         |                    |                |                       |            |                                 |
| 123K<br>85K<br>45K                                                                                                    |                                                                                                    |                                                                                                    |                                                                                                    | 11.11                                                                                                    |                                                                                                    |                 |                                            |         |                    |                |                       |            |                                 |
| 129K<br>80K<br>40K<br>0K 1                                                                                                    |                                                                                                    |                                                                                                    |                                                                                                    |                                                                                                    |                                                                                                    |                 |                                            |         |                    |                |                       |            |                                 |
| 120K<br>80K<br>40K<br>0K 1                                                                                                    |                                                                                                    | 7 6 5 13 1<br>1) = Regulard Minisum                                                                                                    |                                                                                                    |                                                                                                    |                                                                                                    |                 |                                            |         |                    |                |                       |            |                                 |
| 120K<br>80K<br>40K<br>0K<br>1                                                                                                    | nflated Needs (Withdraw                                                                                                    |                                                                                                    |                                                                                                    |                                                                                                    |                                                                                                    |                 |                                            |         |                    |                |                       |            |                                 |
| 123K<br>80K<br>40K<br>0K<br>1                                                                                                    |                                                                                                    |                                                                                                    |                                                                                                    |                                                                                                    |                                                                                                    |                 |                                            |         |                    |                |                       |            |                                 |
| 129K<br>80K<br>40K<br>0K<br>1<br>D<br>spital Needs                                                                                                    | rflated Needs (Withdraw                                                                                                    |                                                                                                    |                                                                                                    | / Deposits                                                                                                    | real                                                                                                    | Total Per Los   | Trancal Solution                           |         | 1                  | Total          |                       | Total      | Per Unit                        |
| 129K<br>80K<br>40K<br>0K<br>1<br>0<br>1<br>0<br>1<br>0<br>1<br>0<br>1<br>0<br>1<br>0<br>1<br>0<br>1<br>0<br>1                                                                                                    | rflated Needs (Withdraw                                                                                                    | al) 💻 Required Minimum B                                                                                                    |                                                                                                    | / Deposits                                                                                                    |                                                                                                    |                 |                                            |         |                    | Total          | 662 500               | Total      |                                 |
| 129K<br>80K<br>40K<br>0K<br>1<br>1<br>1<br>1<br>1<br>1<br>1<br>1<br>1<br>1<br>1<br>1<br>1<br>1<br>1<br>1<br>1                                                                                                    | nflated Needs (Withdraw<br>/Financial Recap<br>cossibility) Critical Repai                                                                                                    | al) — Required Minimum B                                                                                                    |                                                                                                    | / Deposits                                                                                                    | \$0                                                                                                    | \$              | Initial Deposit                            |         |                    | Total          | 642,500               | Total      |                                 |
| 120K<br>80K<br>40K<br>0K<br>1<br>2<br>2<br>3pital Needs<br>mmediate (Administration (Administration))                                                                                                    | nflated Needs (Withdraw<br>/Financial Recap<br>cossibility) Critical Repair<br>(e Safety) Critical Repair                                                                                                    | al) — Required Minimum B                                                                                                    |                                                                                                    | / Deposits                                                                                                    | 50<br>5100                                                                                                    | 5<br>5          | 2 Initial Deposit<br>2                     |         |                    | Total          |                       | Total      | \$1.                            |
| 120K<br>80K<br>40K<br>0K<br>1<br>1<br>1<br>1<br>1<br>1<br>1<br>1<br>1<br>1<br>1<br>1<br>1<br>1<br>1<br>1<br>1                                                                                                    | nflated Needs (Withdraw<br>/Financial Recap<br>cossibility) Critical Repairs<br>fe Safety) Critical Repairs                                                                                                    | al) — Required Minimum B                                                                                                    |                                                                                                    | / Deposits                                                                                                    | \$0<br>\$100<br>\$158,088                                                                                                    | 9<br>5<br>53,16 | 2 Initial Deposit<br>2<br>2 Annual Deposit | <br>    |                    | Total          | \$42,508<br>\$475,000 | Total      | \$1.                            |
| 120K<br>80K<br>46K<br>0K<br>1<br>P<br>papital Needs<br>apital Needs<br>mmediate (Ac<br>mmediate (Ac<br>mmediate (Ac<br>mmediate (Ac                                                                                                    | nflated Needs (Withdraw<br>/Financial Recap<br>cossibility) Critical Repairs<br>In Critical Repairs<br>Replacements                                                                                                    | al) — Required Minimum B                                                                                                    |                                                                                                    | / Deposits                                                                                                    | \$0<br>\$100<br>\$158,088<br>\$640,137                                                                                                    | 5<br>5          | 2 Initial Deposit<br>2<br>2 Annual Deposit | <br>    |                    | Total          |                       | Total      | \$1.                            |
| 120K<br>80K<br>40K<br>40K<br>apital Needs<br>mmediate (Uf<br>mmediate (Uf<br>mmediate (Uf<br>mmediate Nor-<br>thure Repair)<br>Bibly Cost Sai                                                                                                    | nflated Needs (Withdraw<br>/Financial Recap<br>cossibility) Critical Repairs<br>n Critical Repairs<br>Replacements<br>Vings - Owner                                                                                                    | al) — Required Minimum B                                                                                                    |                                                                                                    | / Deposits                                                                                                    | \$0<br>\$100<br>\$158,088<br>\$640,137<br>\$0                                                                                                    | 9<br>5<br>53,16 | 2 Initial Deposit<br>2<br>2 Annual Deposit |         |                    | Tetal          |                       | Total      | \$1.                            |
| 120K<br>80K<br>40K<br>40K<br>apital Needs<br>mmediate (Uf<br>mmediate (Uf<br>mmediate (Uf<br>mmediate Nor-<br>thure Repair)<br>Bibly Cost Sai                                                                                                    | nflated Needs (Withdraw<br>/Financial Recap<br>cossibility) Critical Repairs<br>In Critical Repairs<br>Replacements                                                                                                    | al) — Required Minimum B                                                                                                    |                                                                                                    | / Deposits                                                                                                    | \$0<br>\$100<br>\$158,088<br>\$640,137                                                                                                    | 9<br>5<br>53,16 | 2 Initial Deposit<br>2<br>2 Annual Deposit |         |                    | Total          |                       | Total      | \$1.                            |
| 120K<br>80K<br>40K<br>0K<br>1<br>1<br>1<br>1<br>1<br>1<br>1<br>1<br>1<br>1<br>1<br>1<br>1<br>1<br>1<br>1<br>1                                                                                                    | nflated Needs (Withdraw<br>//Financial Recap<br>ccessibility) Critical Repairs<br>n <rritical repairs<br="">Replacements<br/>wings - Owner<br/>Wings - Tenant</rritical>                                                                                                    | al) — Required Minimum B                                                                                                    |                                                                                                    | / Deposits                                                                                                    | \$0<br>\$100<br>\$158,088<br>\$640,137<br>\$0                                                                                                    | 9<br>5<br>53,16 | 2 Initial Deposit<br>2<br>2 Annual Deposit |         |                    | Total          |                       | Total      | \$1.                            |
| 120K<br>80K<br>40K<br>0K<br>1<br>1<br>1<br>1<br>1<br>1<br>1<br>1<br>1<br>1<br>1<br>1<br>1<br>1<br>1<br>1<br>1                                                                                                    | rifated Heeds (Withdraw<br>/Financial Recap<br>cossibility) Ortical Repairs<br>fe Safety) Critical Repairs<br>no Critical Repairs<br>Replacements<br>wongs - Owner<br>wongs - Tenant<br>clube                                                                                                    | al) = Required Minimum 8                                                                                                    | Islance Balance After                                                                                                    | Teposits                                                                                                    | 50<br>5100<br>5155,088<br>5640,137<br>50<br>50                                                                                                    | 9<br>5<br>53,16 | 2 Initial Deposit<br>2<br>2 Annual Deposit |         |                    | Total          |                       | Total      | Per Unit<br>FLJ<br>51           |
| 120K<br>80K<br>40K<br>0K<br>1<br>1<br>1<br>1<br>1<br>1<br>1<br>1<br>1<br>1<br>1<br>1<br>1<br>1<br>1<br>1<br>1                                                                                                    | nflated Needs (Withdraw<br>//Financial Recap<br>cessibility) Critical Repair<br>(e Safety) Critical Repairs<br>methods Repairs<br>methods Repairs<br>methods<br>repairs and repairs<br>repairs<br>repairs                                                                                                    | al) = Required Minimum (<br>irs<br>5<br>Interest Income                                                                                                    | Annual Deposit                                                                                                    | Deposits<br>74<br>Joffated Needs<br>(Withdrawal)                                                                                                    | 50<br>5100<br>5156,085<br>5640,137<br>50<br>50<br>Ending Belance                                                                                                    | 9<br>5<br>53,16 | 2 Initial Deposit<br>2<br>2 Annual Deposit |         |                    | Total          |                       | Total      | \$1.5                           |
| 120K<br>80K<br>40K<br>0K<br>1<br>1<br>1<br>1<br>1<br>1<br>1<br>1<br>1<br>1<br>1<br>1<br>1<br>1<br>1<br>1<br>1                                                                                                    | virlated Needs (Withdraw<br>/Financial Recap<br>cessibility) Ortical Repairs<br>5 stafety) Ortical Repairs<br>replacements<br>Replacements<br>Replacements<br>Ange - Onner<br>wings - Tenant<br>date<br>Beginning Balance<br>\$42,500                                                                                                    | al) = Repáred Minimum 8<br>ins<br>b<br>Interest Income<br>50                                                                                                    | Amuel Deposit<br>533560                                                                                                    | Deposits Te                                                                                                    | 50<br>5100<br>5158,088<br>5640,137<br>50<br>50<br>Ending Belance<br>595,000                                                                                                    | 9<br>5<br>53,16 | 2 Initial Deposit<br>2<br>2 Annual Deposit |         |                    | Total          |                       | Total      | \$1.5                           |
| 120K<br>80K<br>40K<br>0K<br>1<br>1<br>1<br>1<br>1<br>1<br>1<br>1<br>1<br>1<br>1<br>1<br>1<br>1<br>1<br>1<br>1                                                                                                    | Iflated Needs (Withdraw<br>/Financial Recap<br>cessibility) Critical Repair<br>e Critical Repairs<br>Replacements<br>wings - Owner<br>wings - Tenant<br>dele<br>Beginning Balance<br>\$50,000                                                                                                    | Interest Income<br>10 10 10 10 10 10 10 10 10 10 10 10 10                                                                                                    | Annual Deposit<br>33,560                                                                                                    | Inflated Meedin<br>(WHMdread)<br>9<br>9<br>9<br>9<br>9<br>9<br>9<br>9<br>9<br>9<br>9                                                                                                    | 50<br>5100<br>5150,088<br>5640,137<br>50<br>50<br>Ending Belance<br>595,000<br>5125,195                                                                                                    | 9<br>5<br>53,16 | 2 Initial Deposit<br>2<br>2 Annual Deposit |         |                    | Total          |                       | Total      | \$1.                            |
| 120K<br>80K<br>40K<br>0K<br>1<br>1<br>1<br>1<br>1<br>1<br>1<br>1<br>1<br>1<br>1<br>1<br>1<br>1<br>1<br>1<br>1                                                                                                    | virlated Needs (Withdraw<br>//Financial Recop<br>cessibility) Ortical Repairs<br>for Safety) Critical Repairs<br>Replacements<br>Replacements<br>Ange - Owner<br>wings - Tenant<br>Beginning Balance<br>\$42,550<br>\$542,550<br>\$542,550<br>\$542,550                                                                                                    | ut) = Required Horsmun 1<br>urs 5<br>b<br>Interest Income<br>50<br>50<br>50<br>50<br>50<br>50                                                                                                    | Arreal Deposit<br>33,500<br>533,500                                                                                                    | Tr           Tr           Strintat filter(s)           (N080dress)           \$0           \$4,255           \$2,400                                                                                                    | 50<br>5100,088<br>5640,137<br>50<br>Ending Belence<br>596,000<br>\$125,195<br>5134,095                                                                                                    | 9<br>5<br>53,16 | 2 Initial Deposit<br>2<br>2 Annual Deposit |         |                    | Tobal          |                       | Todal      | \$1.                            |
| 120K<br>80K<br>40K<br>0K<br>1<br>1<br>1<br>1<br>1<br>1<br>1<br>1<br>1<br>1<br>1<br>1<br>1<br>1<br>1<br>1<br>1                                                                                                    | Iflated Needs (Withdraw<br>//Financial Recap<br>Executivity) Critical Repair<br>escittual Repairs<br>Replacements<br>wings - Owner<br>dogs - Tenant<br>color<br>Segurning Balance<br>Segurning Balance<br>Segurning Balance<br>Segurning Balance<br>Segurning Balance<br>Segurning Balance<br>Segurning Balance<br>Segurning Balance<br>Segurning Balance<br>Segurning Balance<br>Segurning Balance<br>Segurning Balance<br>Segurning Balance<br>Segurning Balance                                                                                                    | Interest Deceme<br>Interest Deceme<br>Intere | Annual Deposit<br>33,500<br>33,500<br>33,500<br>33,500                                                                                                    | Inflated Needs<br>(VHM de narr)<br>44,255<br>524,050<br>531,256                                                                                                    | 60<br>5100<br>5150,088<br>5640,137<br>50<br>60<br>Ending Belance<br>\$96,000<br>\$125,195<br>\$134,095<br>\$134,095                                                                                                    | 9<br>5<br>53,16 | 2 Initial Deposit<br>2<br>2 Annual Deposit |         |                    | Tokal          |                       | Tetal      | \$1.                            |
| 220K<br>80K<br>40K<br>0K<br>1<br>0K<br>1<br>0<br>1<br>0<br>1<br>1<br>0<br>1<br>0<br>1<br>1<br>1<br>1<br>1<br>1<br>1<br>1<br>1<br>1<br>1<br>1<br>1                                                                                                    | rflated Needs (Withdraw<br>//financial Recap<br>(resolution) Critical Repairs<br>Replacements<br>ordinal Repairs<br>Replacements<br>ordinal<br>Beginning Belance<br>Beginning Belance<br>Section<br>Section                                                                                                    | 11) = Required Hinston I<br>115                                                                                                    | Arreal Deposit<br>33,500<br>533,500                                                                                                    | Tr           Imposits           Imposite           Imposite           Impo | 50<br>5100<br>5150,088<br>5640,137<br>50<br>50<br>50<br>50<br>50<br>50<br>5152,195<br>5153,299<br>5100,450<br>5124,999                                                                                                    | 9<br>5<br>53,16 | 2 Initial Deposit<br>2<br>2 Annual Deposit |         |                    | Total          |                       | Todal      | \$1                             |
| 220K<br>80K<br>40K<br>0K<br>1<br>0K<br>1<br>0<br>1<br>0<br>1<br>1<br>0<br>1<br>0<br>1<br>1<br>1<br>1<br>1<br>1<br>1<br>1<br>1<br>1<br>1<br>1<br>1                                                                                                    | rflated Needs (Withdraw<br>//financial Recap<br>resublity) Critical Repairs<br>= Critical Repairs<br>= Critical Re                                                                                                    | 11) = Required Houseum 1<br>113<br>114<br>115<br>114<br>114<br>114<br>114<br>114<br>114                                                                                                    | Annual Deposit<br>33,500<br>533,500<br>533,50                                                                                                    | Deposits  Tri Tri Tri Tri Tri Tri Tri Tri Tri Tr                                                                                                    | 60<br>5100<br>5158,000<br>5440,137<br>60<br>80<br>Ending Belance<br>546,000<br>5125,195<br>5134,095<br>5134,095<br>514                                                                                                    | 9<br>5<br>53,16 | 2 Initial Deposit<br>2<br>2 Annual Deposit |         |                    | Total          |                       | Total      | \$1                             |
| 220K<br>80K<br>40K<br>0K<br>1<br>0K<br>1<br>0<br>1<br>0<br>1<br>1<br>0<br>1<br>0<br>1<br>1<br>1<br>1<br>1<br>1<br>1<br>1<br>1<br>1<br>1<br>1<br>1                                                                                                    | rflated Needs (Withdraw<br>/Fmancial Recop<br>/ States) Critical Repairs<br>e Safety) Critical Repairs<br>notrical Repairs<br>Registements<br>angs - Owner<br>Adde<br>Beginning Balance<br>842,500<br>854,000<br>8121,405<br>8124,649<br>8124,649<br>81224,649<br>81224,649<br>81224,649<br>81224,649                                                                                                    | 11) = Required Houseum I<br>113<br>115<br>115<br>115<br>115<br>115<br>115<br>115                                                                                                    | Aread Deposit<br>33,500<br>33,500<br>33,500<br>33,500<br>33,500<br>33,500<br>33,500<br>33,500<br>33,500<br>33,500<br>33,500                                                                                                    | Deposits                                                                                                    | 50<br>5100<br>5155,088<br>5440,137<br>50<br>50<br>50<br>50<br>50<br>50<br>50<br>50<br>50<br>515,105<br>515,209<br>515,209<br>515,209<br>515,209<br>515,209<br>515,209<br>515,209                                                                                                    | 9<br>5<br>53,16 | 2 Initial Deposit<br>2<br>2 Annual Deposit |         |                    | Total          |                       | Total      | \$1                             |
| 220K<br>00K<br>44K<br>0K<br>1<br>1<br>1<br>1<br>1<br>1<br>1<br>1<br>1<br>1<br>1<br>1<br>1                                                                                                    | If ated Needs (Withdraw     //Financial Recap     //Financial Recap     e Safety) Critical Repair     e Safety) Critical Repair     e Safety) Critical Repair     e Safety) Critical Repair     e Safety     e Safety     e S                                                                                                    | 11) = Required Houseum I<br>113<br>115<br>115<br>115<br>115<br>115<br>115<br>115                                                                                                    | Arnul Depose<br>33.500<br>33.500<br>33.500<br>33.500<br>33.500<br>33.500<br>33.500<br>33.500<br>33.500<br>33.500                                                                                                    | Imposits         71           Imposits         71           Imposited (seech)         10154/direct(seech)           (MISM/direct(seech))         50           524,505         64,325           524,555         54,325           524,555         524,555                                                                                                    | 55<br>5100<br>5154,088<br>5440,137<br>58<br>50<br>55<br>55<br>55<br>55,055<br>5123,455<br>5123,455<br>5122,465<br>5122,465<br>5122,465<br>5122,465<br>5122,465<br>5122,465<br>5122,465<br>5122,465<br>5122,465<br>5122,465<br>5122,465<br>5122,465<br>5122,465<br>5122,465<br>5122,465<br>5122,465<br>5122,465<br>5122,465<br>5122,465<br>512,465<br>512,465<br>5 | 9<br>5<br>53,16 | 2 Initial Deposit<br>2<br>2 Annual Deposit |         |                    | Tetal          |                       | Total      | \$1                             |
| 220K<br>00K<br>40K<br>40K<br>40K<br>1<br>1<br>1<br>1<br>1<br>1<br>1<br>1<br>1<br>1<br>1<br>1<br>1                                                                                                    | /flated Needs (Withdraw /flated Needs (Withdraw /flatencell Recar resublish) Critical Repairs fe Safety) Critical Repairs Replacements angs-Conner angs-Conner sector getains getains                                                                                                    | 11) = Required Houseum I<br>113<br>115<br>115<br>115<br>115<br>115<br>115<br>115                                                                                                    | Aread Deposit<br>33,500<br>33,500<br>33,500<br>33,500<br>33,500<br>33,500<br>33,500<br>33,500<br>33,500<br>33,500<br>33,500                                                                                                    | Deposits                                                                                                    | 55<br>5100<br>5155,088<br>5440,137<br>99<br>99<br>50<br>50,000<br>5155,000<br>5154,000<br>5154,000<br>5154,000<br>5154,000<br>5154,000<br>5154,000<br>5155,007<br>5155,007<br>5155,007                                                                                                    | 9<br>5<br>53,16 | 2 Initial Deposit<br>2<br>2 Annual Deposit |         |                    | Total          |                       | Total      | \$1                             |
| 220K<br>00K<br>40K<br>40K<br>40K<br>1<br>1<br>1<br>1<br>1<br>1<br>1<br>1<br>1<br>1<br>1<br>1<br>1                                                                                                    | If ated Needs (Withdraw     //Financial Recap     //Financial Recap     e Safety) Critical Repair     e Safety) Critical Repair     e Safety) Critical Repair     e Safety) Critical Repair     e Safety     e Safety     e S                                                                                                    | 11) = Required Houseum I<br>113<br>115<br>115<br>115<br>115<br>115<br>115<br>115                                                                                                    | Aread Deposit<br>33.500<br>033.500<br>035.500<br>035.5000<br>035.5000<br>035.5000<br>035.5000<br>035.5000<br>035.5000<br>035.50000<br>035.50000<br>035.50000<br>035.50000000000000000000000000000000000                                                                                                    | Deposits                                                                                                    | 55<br>5100<br>5154,088<br>5440,137<br>58<br>50<br>55<br>55<br>55<br>55,055<br>5123,455<br>5123,455<br>5122,465<br>5122,465<br>5122,465<br>5122,465<br>5122,465<br>5122,465<br>5122,465<br>5122,465<br>5122,465<br>5122,465<br>5122,465<br>5122,465<br>5122,465<br>5122,465<br>5122,465<br>5122,465<br>5122,465<br>5122,465<br>5122,465<br>512,465<br>512,465<br>5 | 9<br>5<br>53,16 | 2 Initial Deposit<br>2<br>2 Annual Deposit |         |                    | Tetal          |                       | Tetal      | \$1                             |
| 220K<br>0K<br>40K<br>40K<br>40K<br>40K<br>40K<br>40K<br>40                                                                                                    | //taxel leeds (UNDAras<br>//taxelial Rectap<br>ensemble): Concal Repara<br>le sider): Concal Repara<br>Registrometis<br>Concal Repara<br>Registrometis<br>Beginnergistrometis<br>Beginnergistrometistrometistr                                                                                                    | 11) = Required Houseum I<br>113<br>115<br>115<br>115<br>115<br>115<br>115<br>115                                                                                                    | Arnual Deposit<br>4.47404 Deposit<br>4.47404                                                                                                    | Deposits                                                                                                    | 50<br>8100<br>1155,000<br>5440,137<br>90<br>91<br>91<br>92<br>92<br>93,000<br>112,5,195<br>112,4,005<br>112,4,00                                                                                                    | 9<br>5<br>53,16 | 2 Initial Deposit<br>2<br>2 Annual Deposit |         |                    | Total          |                       | Total      | \$1                             |
| 220K<br>00K<br>40K<br>40K<br>40K<br>1<br>1<br>1<br>1<br>1<br>1<br>1<br>1<br>1<br>1<br>1<br>1<br>1                                                                                                    | //tacef leeds, (UNIMerae<br>//tacef leeds, (UNIMerae<br>//tacefield leeds)<br>//tacefield leeds<br>//tacefield leeds<br>//tacefield                                                                                                    | 11) = Registed Honorum I<br>11) = Registed Honorum I<br>11<br>11<br>11<br>11<br>11<br>11<br>11<br>11<br>11<br>1                                                                                                    | Arenal Deposit<br>Arenal Seposit<br>33,500<br>33,500<br>34,500<br>35,500<br>35,500                                                                                                    | Deposits                                                                                                    | 50<br>5100<br>51500<br>5440,337<br>5440,337<br>50<br>50<br>50<br>50<br>50<br>50<br>50<br>50<br>50<br>50                                                                                                    | 9<br>5<br>53,16 | 2 Initial Deposit<br>2<br>2 Annual Deposit |         |                    | Total          |                       | Tetal      | \$1.                            |
| 2201<br>004<br>404<br>404 | vitate Beech (1000bero)           resultativa (Criccal Regarding Science)           resultativa (Criccal Regarding Science)           resultativa (Criccal Regarding Science)           Registrements           regarding Science)           States           States                                                                                                    | 10) = Registed Hoiseun I<br>11<br>12<br>14<br>14<br>14<br>14<br>14<br>14<br>14<br>14<br>14<br>14                                                                                                    | Aread Deposit<br>33,500<br>33,5000<br>33,5000<br>33,5000<br>33,5000<br>33,5000<br>33,5000<br>30,5000<br>30 | Deposits                                                                                                    | 51<br>5120<br>5150,000<br>5150,0000<br>5150,000<br>5150,000<br>5150,000<br>5150,000<br>5150,000<br>5150,000<br>510                                                                                        | 9<br>5<br>53,16 | 2 Initial Deposit<br>2<br>2 Annual Deposit |         |                    | Total          |                       | Total      | \$1                             |
| 220K<br>BOK<br>40K<br>40K<br>40K<br>40K<br>40K<br>40K<br>40K<br>40                                                                                                    | vibiant Based;         vibbase           //basedial Research         vibbase           essentially;         cited;         vibbase           vibbasedial;         vibbase         vibbase           vibbasedial;         vibbase         vibbase           vibbasedial;         vibbase         vibbase           vibbase         vibbase         vibbase           vibbase         vibbase         vibbase <td>11) = Registed Hosmun (<br/>11) = Registed Hosmun (<br/>11) = Registed Hosmun (<br/>12) = Registed Hosmun (<br/>13) = Registed Hosmun (<br/>14) = Registed Hosmun (<br/>15) = Registed Hosmun (<br/>15) = Registed Hosmun</td> <td>Aread Depose<br/>333,500<br/>333,500<br/>333,500<br/>333,500<br/>333,500<br/>333,500<br/>333,500<br/>333,500<br/>333,500<br/>333,500<br/>333,500<br/>333,500<br/>333,500<br/>333,500<br/>333,500<br/>333,500<br/>333,500</td> <td>Deposits</td> <td>50<br/>5100<br/>5406,137<br/>540,137<br/>50<br/>50<br/>50<br/>50<br/>50<br/>50<br/>50<br/>50<br/>50<br/>50</td> <td>9<br/>5<br/>53,16</td> <td>2 Initial Deposit<br/>2<br/>2 Annual Deposit</td> <td></td> <td></td> <th>Total</th> <td></td> <td>Tetal</td> <td>\$1.</td>                                                                                                    | 11) = Registed Hosmun (<br>11) = Registed Hosmun (<br>11) = Registed Hosmun (<br>12) = Registed Hosmun (<br>13) = Registed Hosmun (<br>14) = Registed Hosmun (<br>15) = Registed Hosmun (<br>15) = Registed Hosmun                                                                               | Aread Depose<br>333,500<br>333,500<br>333,500<br>333,500<br>333,500<br>333,500<br>333,500<br>333,500<br>333,500<br>333,500<br>333,500<br>333,500<br>333,500<br>333,500<br>333,500<br>333,500<br>333,500                                                                                                    | Deposits                                                                                                    | 50<br>5100<br>5406,137<br>540,137<br>50<br>50<br>50<br>50<br>50<br>50<br>50<br>50<br>50<br>50                                                                                                    | 9<br>5<br>53,16 | 2 Initial Deposit<br>2<br>2 Annual Deposit |         |                    | Total          |                       | Tetal      | \$1.                            |
| 120K<br>80K<br>40K<br>40K<br>40K<br>40K<br>40K<br>40K<br>40K<br>4                                                                                                    | related Reeds (UNDerson           resenable) Criscal Regist           sessiable) Criscal Regist           sessiable) Criscal Regist           orgen Descent           registerers           orgen Orgen           Registerers           orgen Orgen           Registerers           registerers           registerers <td< td=""><td>11) = Registed Horizon I<br/>11<br/>12<br/>13<br/>14<br/>14<br/>14<br/>14<br/>14<br/>14<br/>14<br/>14<br/>14<br/>14</td><td>Armail Deposit<br/>333,500<br/>333,500</td><td>Corports</td><td>50<br/>5120<br/>5155,000<br/>5040,137<br/>5040,137<br/>504<br/>504<br/>504<br/>504<br/>504<br/>504<br/>504<br/>504<br/>504<br/>504</td><td>9<br/>5<br/>53,16</td><td>2 Initial Deposit<br/>2<br/>2 Annual Deposit</td><td></td><td></td><th>Total</th><td></td><td>Total</td><td>\$1.</td></td<>                                                                                                    | 11) = Registed Horizon I<br>11<br>12<br>13<br>14<br>14<br>14<br>14<br>14<br>14<br>14<br>14<br>14<br>14                                                                                                    | Armail Deposit<br>333,500<br>333,500                                                                                                    | Corports                                                                                                    | 50<br>5120<br>5155,000<br>5040,137<br>5040,137<br>504<br>504<br>504<br>504<br>504<br>504<br>504<br>504<br>504<br>504                                                                                                    | 9<br>5<br>53,16 | 2 Initial Deposit<br>2<br>2 Annual Deposit |         |                    | Total          |                       | Total      | \$1.                            |
| 120K<br>80K<br>46K<br>90K<br>1<br>1<br>1<br>1<br>1<br>1<br>1<br>1<br>1<br>1<br>1<br>1<br>1                                                                                                    | vibiate Baech, (vibbase           //Texanial Recep           csstability) Citical Regime           csstability) Citical Regime           concol and Regime           Registrements           orgo: Owner           Biological           Biological <t< td=""><td>11) = Registed Hosmun I<br/>11<br/>11<br/>11<br/>11<br/>11<br/>11<br/>11<br/>11<br/>11<br/>1</td><td>Arenal Depose<br/>33,500<br/>33,500</td><td>Deposits</td><td>80<br/>8100<br/>8150,00<br/>8140,037<br/>81<br/>8140,037<br/>814,000<br/>814,000<br/>814,000<br/>814,000<br/>815,009<br/>8153,009<br/>8153,000<br/>8153,000<br/>8153,000<br/>8153,000<br/>8153,000<br/>8153,000<br/>8153,000<br/>8153,000<br/>8153,000<br/>8153,000<br/>8153,000<br/>8153,000<br/>8153,000<br/>81553,000<br/>81553,000<br/>81553,000<br/>81553,000<br/>81553,000<br/>815553,000<br/>8</td><td>9<br/>5<br/>53,16</td><td>2 Initial Deposit<br/>2<br/>2 Annual Deposit</td><td></td><td></td><th>Total</th><td></td><td>Todal</td><td>\$1.</td></t<> | 11) = Registed Hosmun I<br>11<br>11<br>11<br>11<br>11<br>11<br>11<br>11<br>11<br>1                                                                                                    | Arenal Depose<br>33,500<br>33,500                                                                                                    | Deposits                                                                                                    | 80<br>8100<br>8150,00<br>8140,037<br>81<br>8140,037<br>814,000<br>814,000<br>814,000<br>814,000<br>815,009<br>8153,009<br>8153,000<br>8153,000<br>8153,000<br>8153,000<br>8153,000<br>8153,000<br>8153,000<br>8153,000<br>8153,000<br>8153,000<br>8153,000<br>8153,000<br>8153,000<br>81553,000<br>81553,000<br>81553,000<br>81553,000<br>81553,000<br>815553,000<br>8                                                                                                    | 9<br>5<br>53,16 | 2 Initial Deposit<br>2<br>2 Annual Deposit |         |                    | Total          |                       | Todal      | \$1.                            |
| 120K<br>46K<br>46K<br>46K<br>46K<br>46K<br>46K<br>46K<br>46                                                                                                    | Initial Resk, UNMérau<br>(Phancial Resk)<br>centrality, Ortour Regist<br>establisty, Ortour Regist<br>resk, Stelley, Ortour Register<br>Registerements<br>Registerements<br>Re                                                                                                    | 11) = Registed Horizon I<br>11<br>12<br>13<br>14<br>14<br>14<br>14<br>14<br>14<br>14<br>14<br>14<br>14                                                                                                    | Armail Deposit<br>333,500<br>333,500                                                                                                    | Corports                                                                                                    | 81<br>5200<br>5150,000<br>5440,017<br>56<br>5740,017<br>58<br>59<br>50<br>50<br>50<br>50<br>50<br>50<br>50<br>50<br>50<br>50                                                                                                    | 9<br>5<br>53,16 | 2 Initial Deposit<br>2<br>2 Annual Deposit |         |                    | Total          |                       | Tetal      | 1                               |

Figure 47 - Snapshot Report

BUILDING UNIT MIX

NOTE: This report is available from the Submission Portal, but not from the Validation Engine.

| ≤ SITE: Site                                             |                   |                  |                       |             |                     |  |
|----------------------------------------------------------|-------------------|------------------|-----------------------|-------------|---------------------|--|
| BUILDING: 123 Main Street                                |                   |                  |                       |             |                     |  |
| Unit Type                                                | Unit Type Sq. Ft. | No. U            | Inits/Spaces          | Square Foot | age # Garage Spaces |  |
| 2BR 1BA                                                  |                   |                  | 1                     |             | 755 (               |  |
| 1BR 1BA                                                  | 490               | ) 49             |                       | 24          | ,010 (              |  |
| Unit Totals                                              |                   | 50               |                       | 24,         | 765 (               |  |
| Common Space                                             |                   |                  |                       | 21          | ,300 (              |  |
| Totals                                                   |                   | 50               |                       | 46,         | 065 (               |  |
| RESIDENTIAL BUILDINGS                                    |                   |                  |                       |             |                     |  |
| Unit Type                                                | Unit Type Sq. Ft. | No. Units/Spaces |                       | Square Foot | age # Garage Space  |  |
| 1BR 1BA                                                  | 490               |                  | 49                    | 24          | 010                 |  |
| BR 1BA 755                                               |                   | 1                |                       |             | 755                 |  |
| Unit Totals                                              |                   | 50               |                       | 24,         | 765                 |  |
| Common Space                                             |                   |                  |                       | 21          | ,300 (              |  |
| Residential Buildings<br>Totals                          | 50                |                  | 46,                   | 065 (       |                     |  |
|                                                          |                   |                  |                       |             |                     |  |
|                                                          |                   |                  |                       |             |                     |  |
| PROPERTY TOTALS                                          |                   |                  | UFAS Accessible Units |             |                     |  |
|                                                          |                   |                  | Mobility              | Sensory     |                     |  |
| # Units                                                  | 50                | 0 3              |                       | 1           |                     |  |
| Total Sq. Ft. Units                                      | 24,765            | 55               |                       |             |                     |  |
| Total Common Space                                       | 21,300            |                  |                       |             |                     |  |
| Total All Sq. Ft.                                        | 46,065            | 5                |                       |             |                     |  |
|                                                          | 0 #               |                  | Accessible            | 0           |                     |  |
| Total # Garage Pkg Spaces                                |                   | · · · ·          |                       |             |                     |  |
| Total # Garage Pkg Spaces<br>Total In Unit Garage Spaces |                   | 0                | # /                   | Accessible  | 0                   |  |

Figure 48 - Building Unit Mix Report

#### ASSESSMENT SUMMARY REPORT

**NOTE**: This report is available from the Submission Portal, but not from the Validation Engine.

|                               |                      | -                 |             | ssessment     |                                                  | STRATMENT OF HOL           |        |  |
|-------------------------------|----------------------|-------------------|-------------|---------------|--------------------------------------------------|----------------------------|--------|--|
|                               |                      | Project Summ      | nary - Asse | et Management |                                                  | SIT AND CLARAN DEVELOPMENT | SDA    |  |
| Property: Rococo Ai           | ms                   |                   |             | Received for  | Validation Status Date: 11/29/16 for 2016-005699 |                            |        |  |
|                               | Assessor             |                   |             |               | Owner                                            |                            |        |  |
| Name:                         | Acme Engineering     |                   |             | Name:         | Mid State Afford                                 | lable Housing              |        |  |
|                               | 6509 Yberra Street   |                   | -           |               | 6509 Yberra Str                                  |                            |        |  |
| Addr2:                        |                      |                   | -           | Addr2:        |                                                  |                            |        |  |
| City:                         | Jackson              |                   | -           | City:         | Jackson                                          |                            |        |  |
| State:                        | MS                   | Zip Code: 39201   | -           | State:        | MS                                               | Zip Code: 39201            |        |  |
| Phone:                        | 225-560-4198         |                   | -           | Phone:        | 225-560-4198                                     |                            |        |  |
| Email:                        | susan.underhill@ac   | meengineering.com | -           | Email:        | susan.underhill(                                 | @acmeengineering.com       |        |  |
|                               | Site Information /In |                   |             | Project       |                                                  |                            |        |  |
|                               |                      |                   |             |               |                                                  |                            |        |  |
| Type:                         | Elderly              |                   |             | Name:         | Rococo Arms                                      |                            |        |  |
|                               |                      |                   | -           | Addr1:        | 123 Main Street                                  |                            |        |  |
|                               | 1999 - 1999          |                   | -           | Addr2:        |                                                  |                            |        |  |
| Last Renovated:               |                      |                   | _           | City:         | Anytown                                          |                            |        |  |
| 1BR 1BA                       | —                    |                   |             | State:        | XX                                               | Zip Code: 12345            |        |  |
| 2BR 1BA                       | <u>1</u>             |                   |             | Phone:        | 225-560-4198                                     |                            |        |  |
| Mobility Accesssible<br>Apts: | 4                    |                   |             | Email:        | susan.underhill@                                 | @acmeengineering.com       |        |  |
| Total Dwelling Units:         | 50                   |                   | -           |               |                                                  |                            |        |  |
|                               |                      |                   | -           |               | Inspection F                                     | Report                     |        |  |
|                               |                      |                   |             | Date:         |                                                  |                            | 1/1/14 |  |
|                               |                      |                   |             | Inspector:    | Susan Underhill                                  |                            |        |  |
|                               |                      |                   |             |               |                                                  |                            |        |  |
|                               |                      | 1 of              | 23          |               | CNA Worksheet                                    | Run Date: 11/29/16         |        |  |

Figure 49 - Assessment Summary Report (First Page Only)